# **ESCUELA SUPERIOR POLITÉCNICA DEL LITORAL**

# **Facultad de Ingeniería en Electricidad y Computación**

"Asignación automatizada de frecuencias fijas en una red GSM mediante

un algoritmo de optimización"

# **TESIS DE GRADO**

Previo la obtención del Título de:

# **INGENIERO EN ELECTRÓNICA Y**

# **TELECOMUNICACIONES**

Presentada por:

Juan Pablo Verdezoto Celi

José David Bermeo Andrade

GUAYAQUIL – ECUADOR

2007

## **AGRADECIMIENTO**

En primer lugar a Dios, ya que sin la ayuda de Él, nada de lo que hemos logrado hubiera sido posible.

A la ESPOL por habernos permitido ser parte de ella y de esa manera recibir nuestra formación académica.

Al Ph. D. César Heyaime, por su ayuda indispensable y desinteresada durante el desarrollo de este trabajo de investigación.

## **DEDICATORIA**

*El trabajo y lo que representa la elaboración de este documento no sería posible sin el ejemplo, soporte y respaldo de mis Padres, sin el apoyo incondicional de mis hermanos y amigos y sin la oportunidad que me dio la Escuela. Mi dedicatoria va para todos ellos.*

#### **Juan Pablo**

*A mis padres y hermanas, quienes fueron las personas que me ayudaron en todo momento e incondicionalmente durante el desarrollo de mi carrera. Dedico el fruto de este trabajo a ellos con mucho cariño.*

#### **José David**

## **TRIBUNAL DE GRADUACIÓN**

\_\_\_\_\_\_\_\_\_\_\_\_\_\_\_\_\_\_\_\_\_\_\_\_\_\_ \_\_\_\_\_\_\_\_\_\_\_\_\_\_\_\_\_\_\_\_\_\_\_\_\_\_

\_\_\_\_\_\_\_\_\_\_\_\_\_\_\_\_\_\_\_\_\_\_\_\_\_\_ \_\_\_\_\_\_\_\_\_\_\_\_\_\_\_\_\_\_\_\_\_\_\_\_\_\_

SUB-DECANO DE LA FIEC<br>DIRECTOR DE TESIS

PRESIDENTE

Ing. Holger Cevallos Ing. Carlos Monsalve

Ph D. Boris Ramos Ing. Washington Medina

VOCAL VOCAL

# **DECLARACIÓN EXPRESA**

"La responsabilidad del contenido de esta Tesis de Grado, nos corresponde exclusivamente; y el patrimonio intelectual de la misma a la ESCUELA SUPERIOR POLITÉCNICA DEL LITORAL"

(Reglamento de Graduación de la ESPOL)

\_\_\_\_\_\_\_\_\_\_\_\_\_\_\_\_\_\_\_\_\_\_\_\_\_\_ \_\_\_\_\_\_\_\_\_\_\_\_\_\_\_\_\_\_\_\_\_\_\_\_\_\_

Juan Pablo Verdezoto C. José Bermeo A.

#### **RESUMEN**

En este trabajo se presenta una metodología automatizada para la asignación de frecuencias fijas en una red celular GSM, con el objetivo de mejorar la calidad del enlace de radio en las capas BCCH y Regular, reduciendo la interferencia entre celdas provocada por el reuso de frecuencias. La metodología desarrollada consiste en la implementación del algoritmo del Árbol de Búsqueda Aproximadamente no Determinística (ANTS) para crear una macro en un libro de Microsoft Excel que realice la asignación de frecuencias fijas a cada transceptor de la red que así lo requiera. La herramienta toma como variables de entrada principales la configuración física de la red e información acerca de los niveles de interferencia co-canal entre celdas, con las cuales genera un plan óptimo de frecuencias fijas. El desempeño de este plan es evaluado con un simulador de redes celulares GSM/EDGE y a la vez es comparado con un método tradicional de asignación. El simulador permite obtener los indicadores de desempeño para ambos métodos de asignación, los cuales son analizados y comparados, demostrando que la herramienta implementada consigue ganancias en términos de calidad y capacidad de la red.

# **ÍNDICE GENERAL**

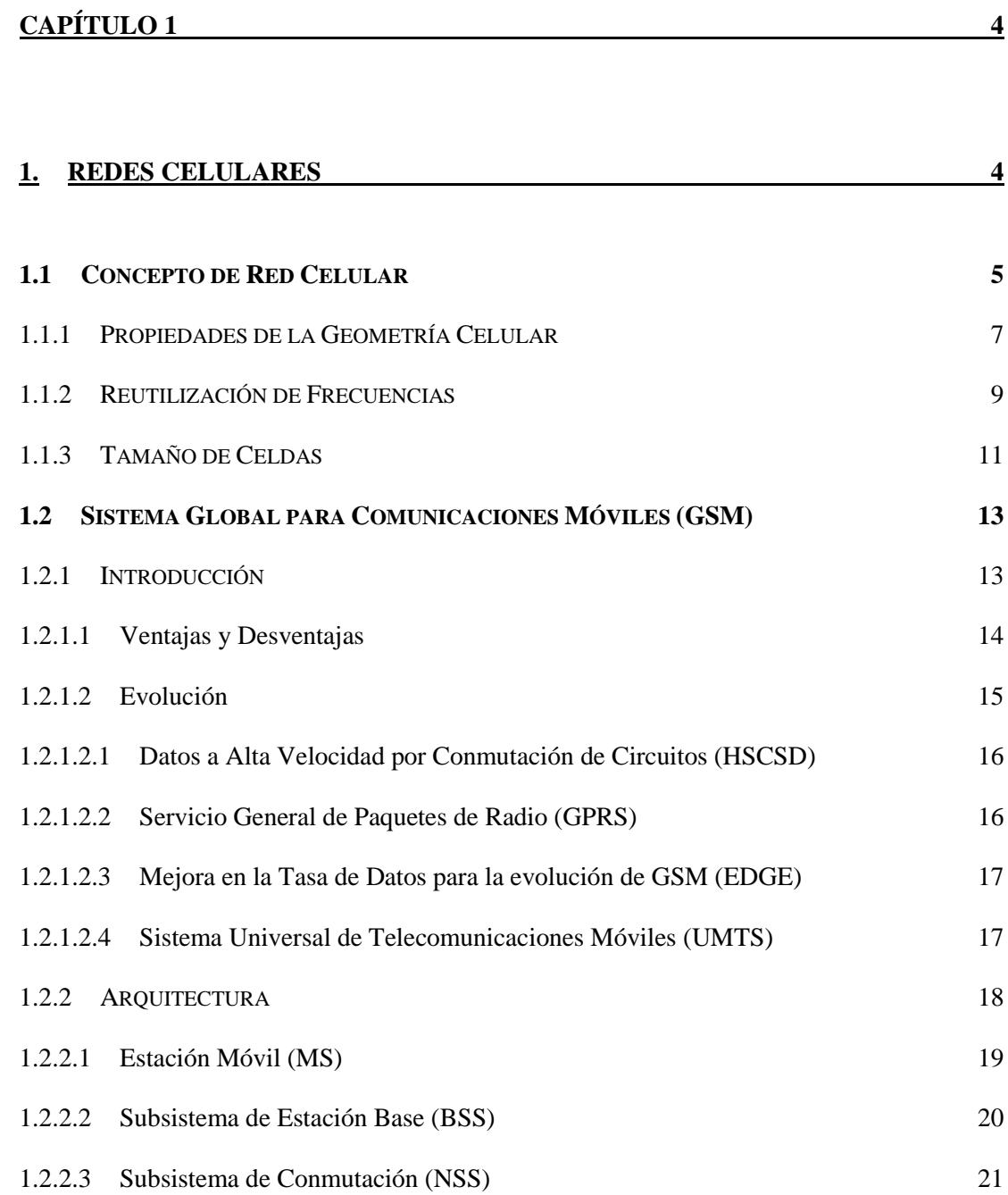

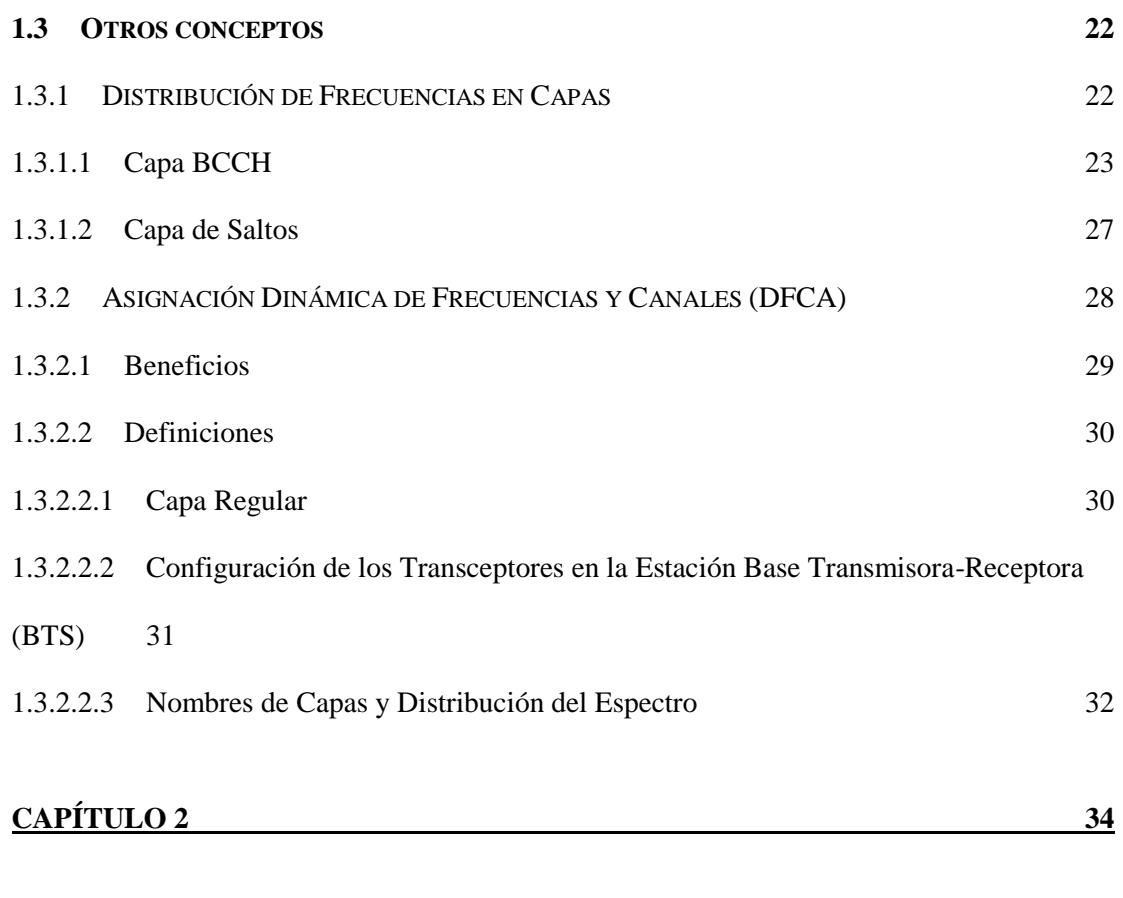

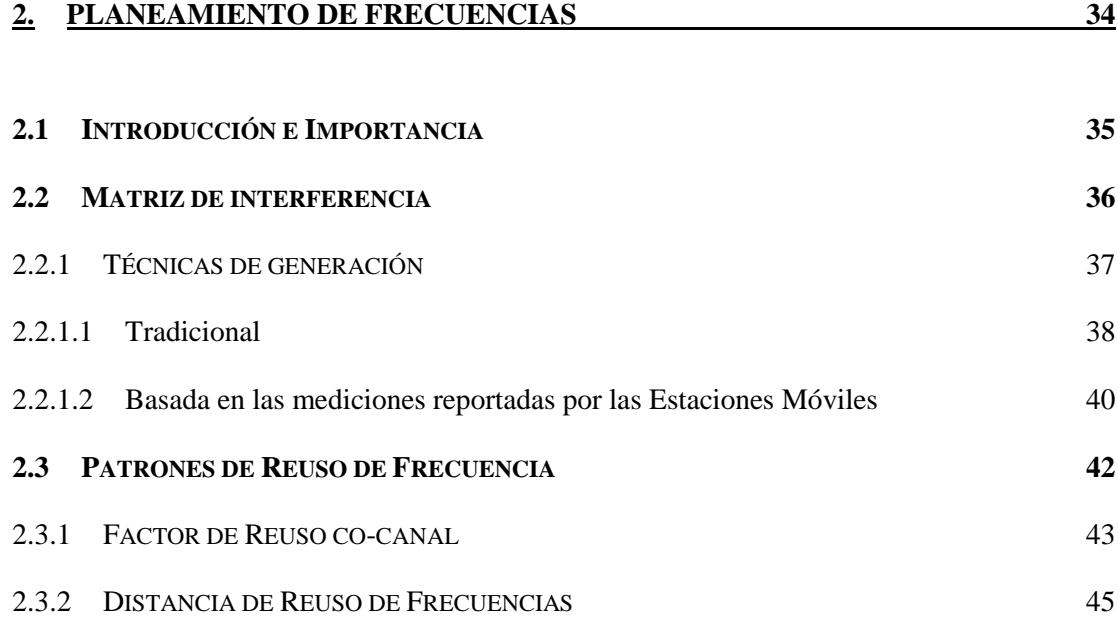

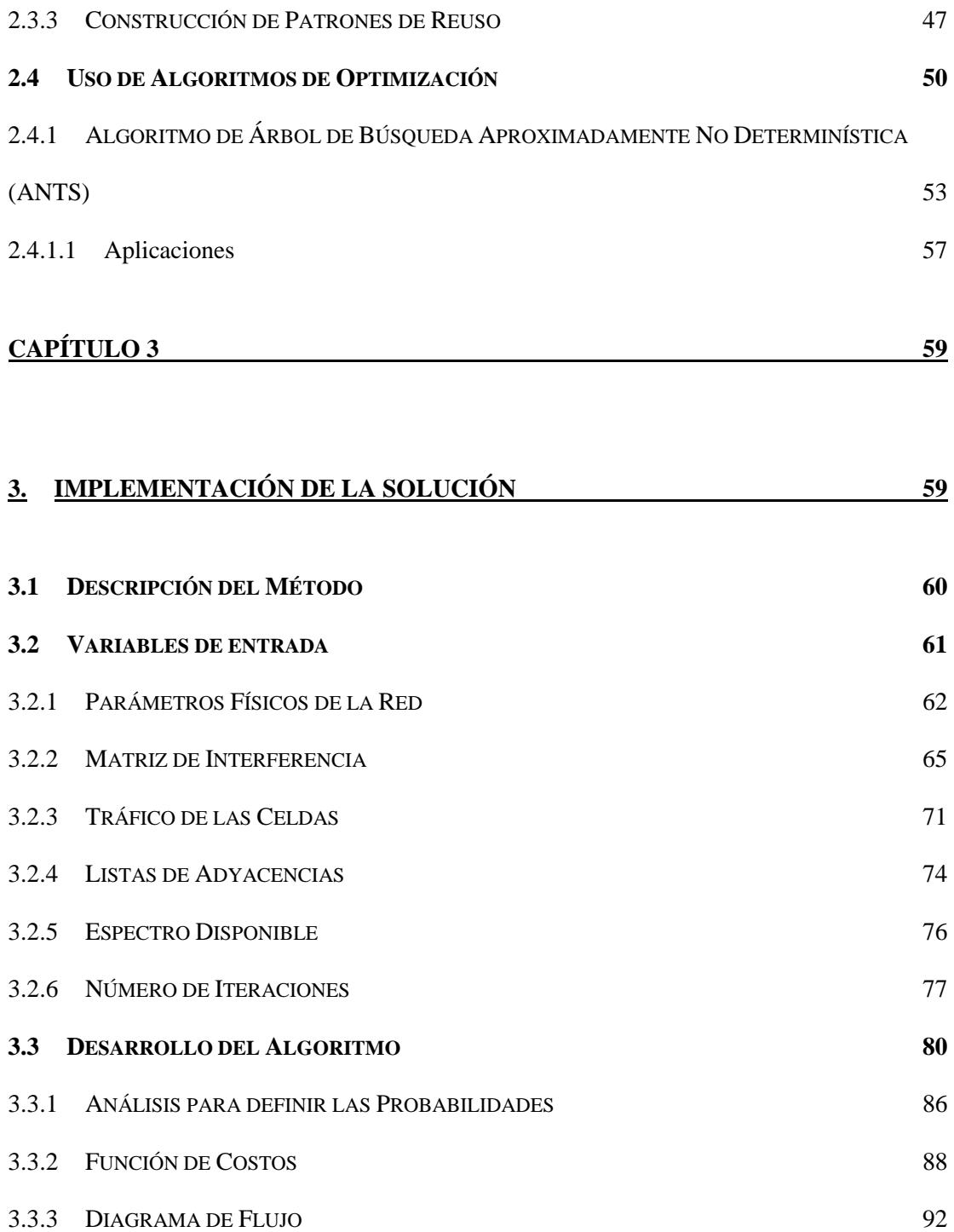

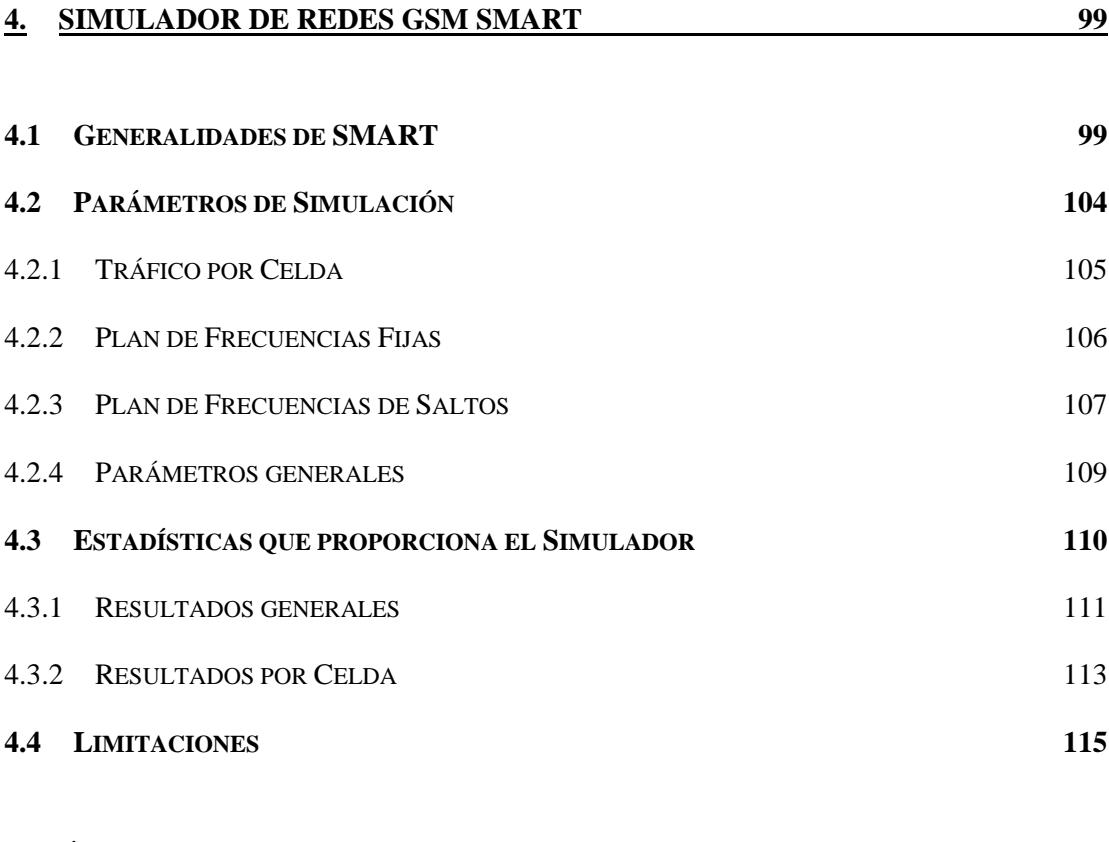

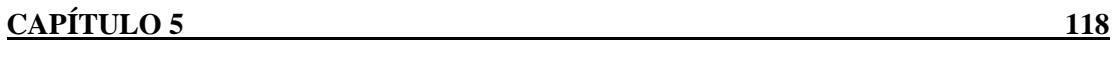

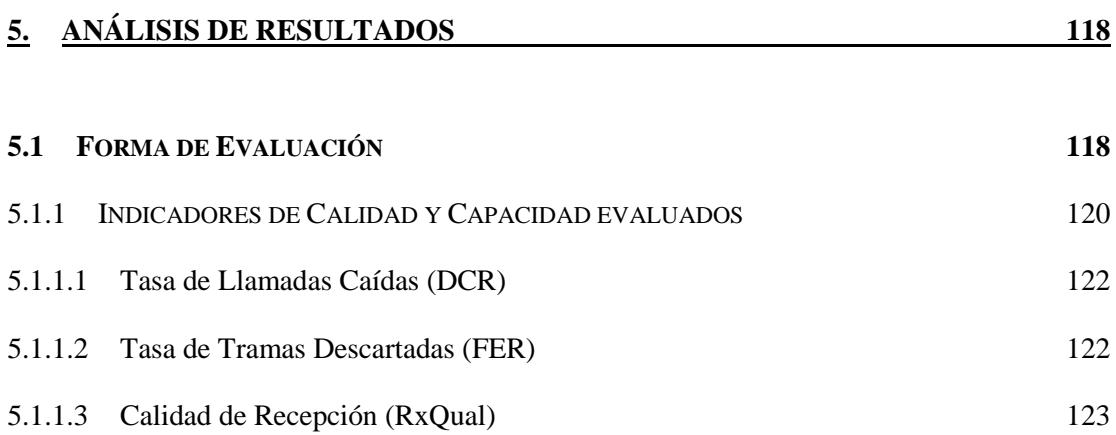

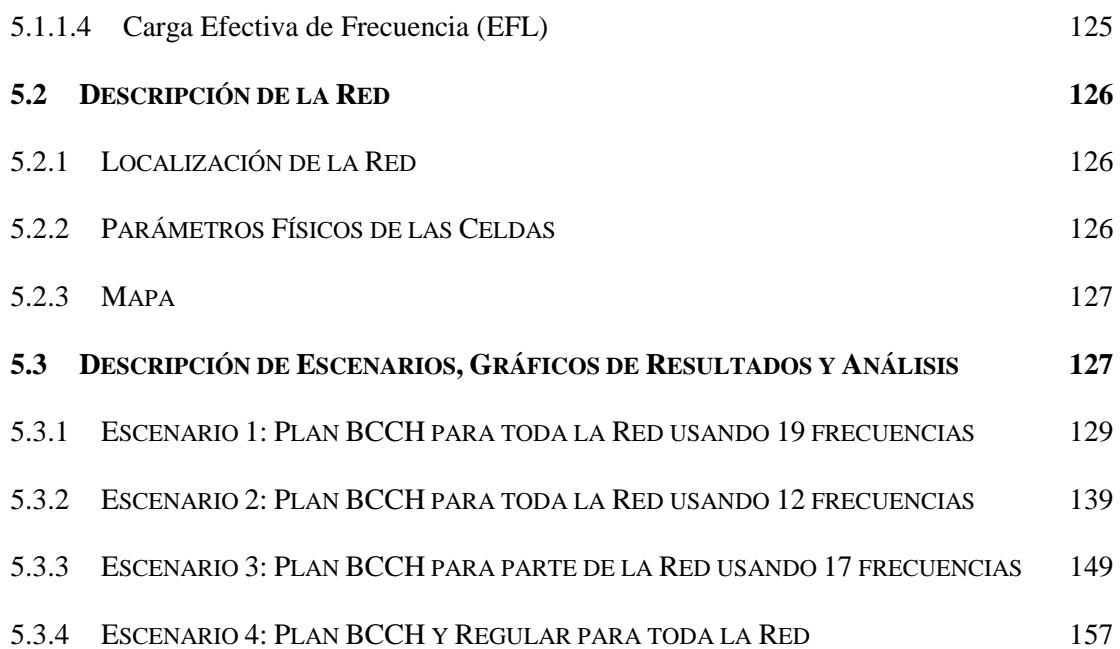

# **ÍNDICE DE FIGURAS**

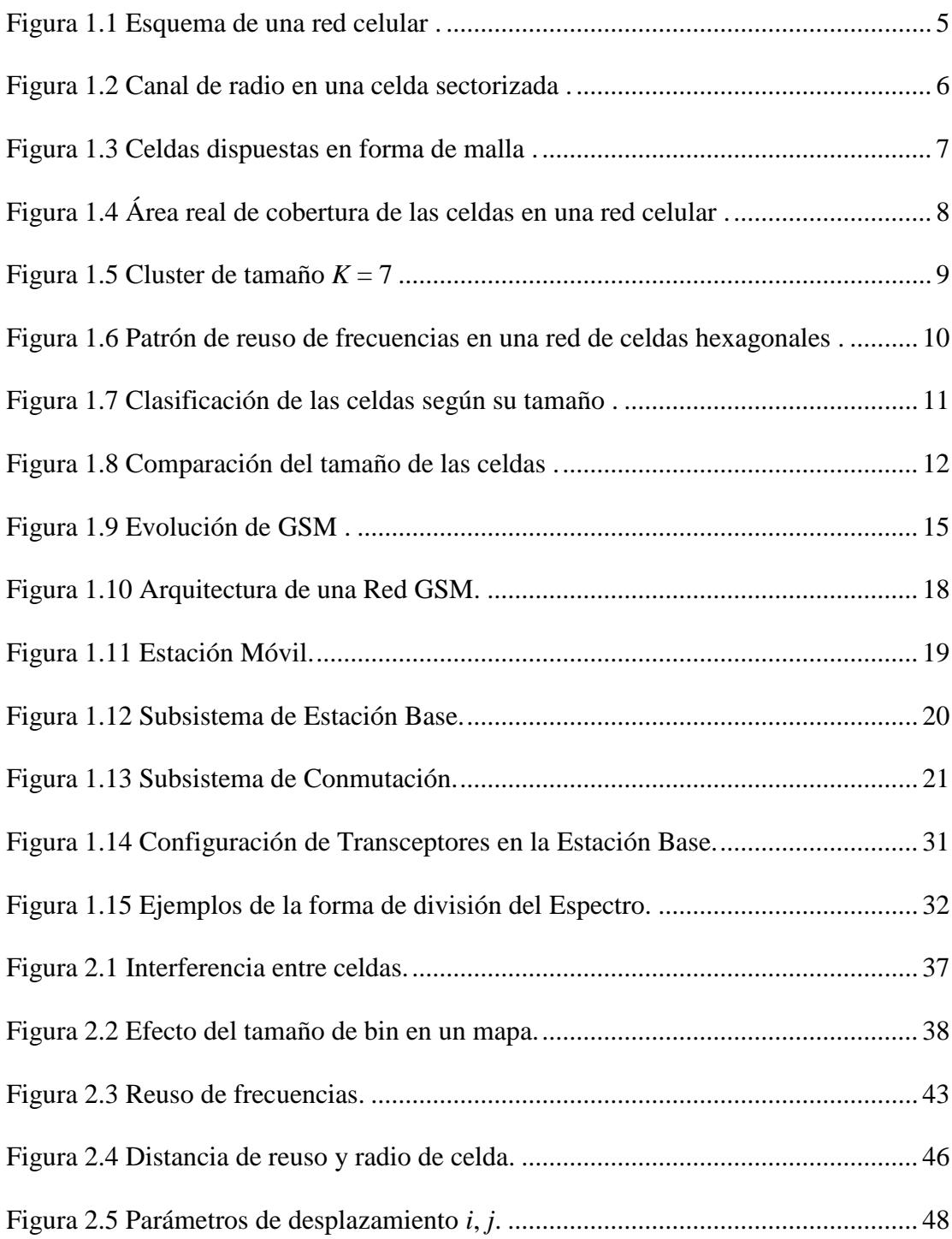

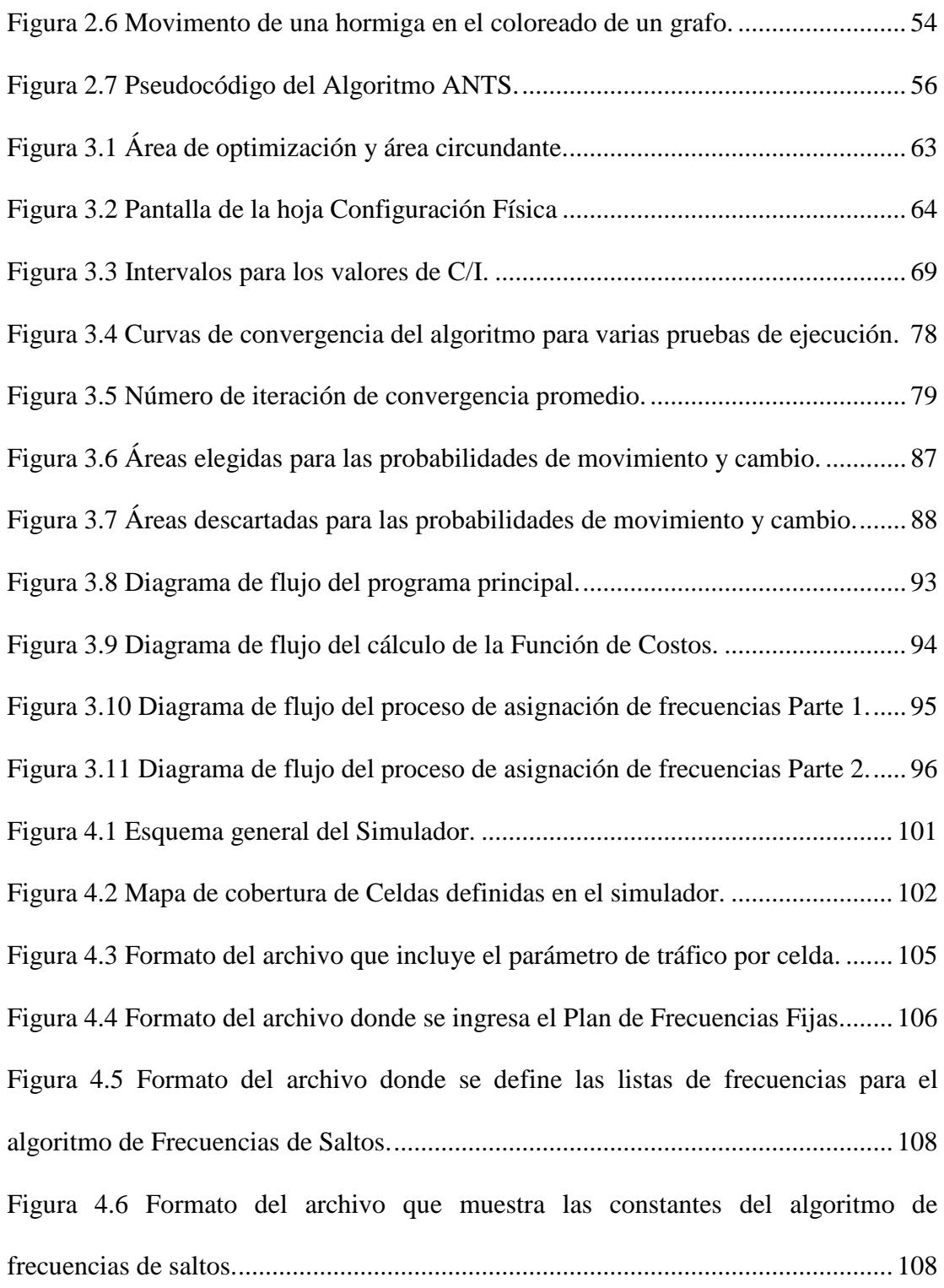

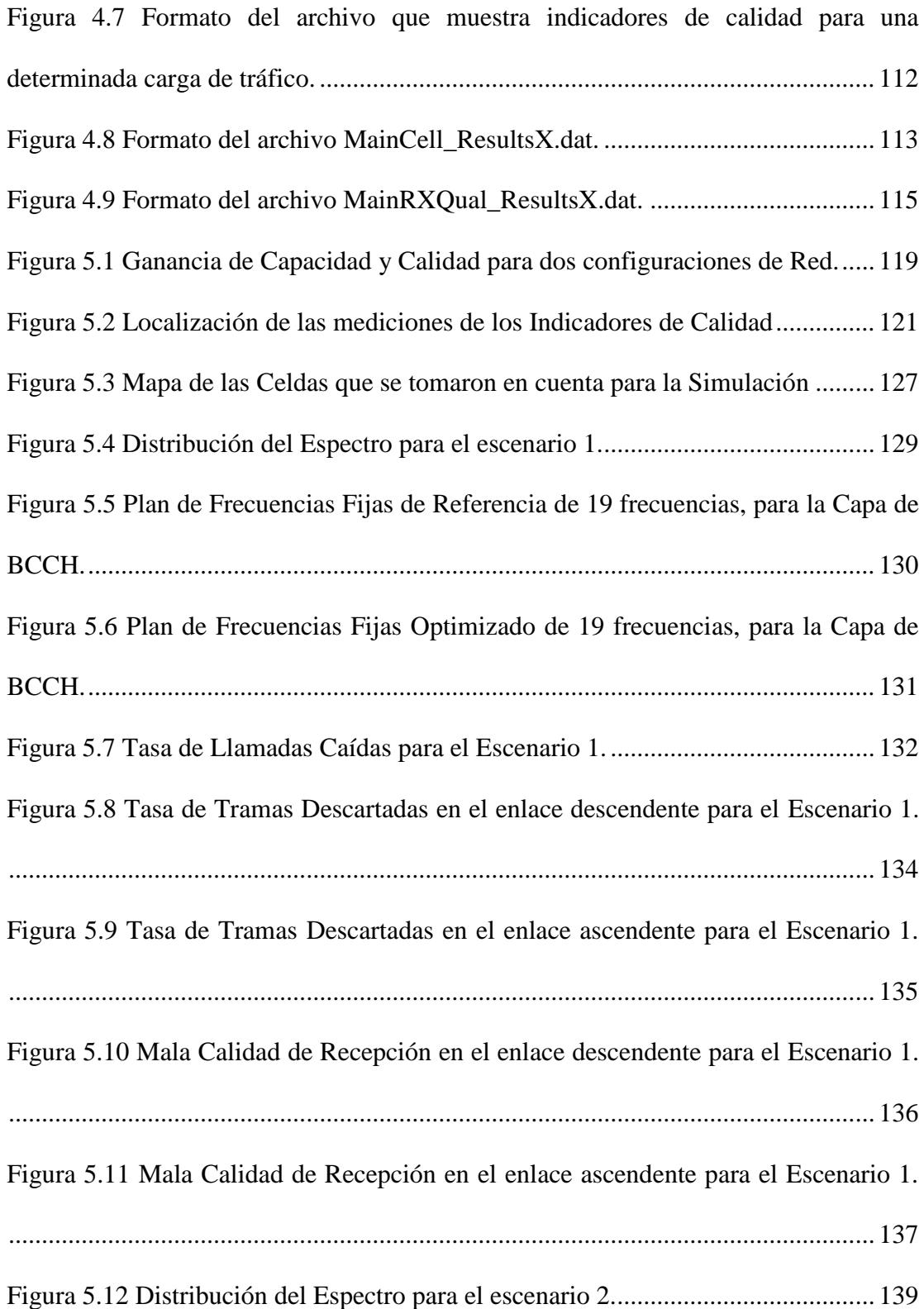

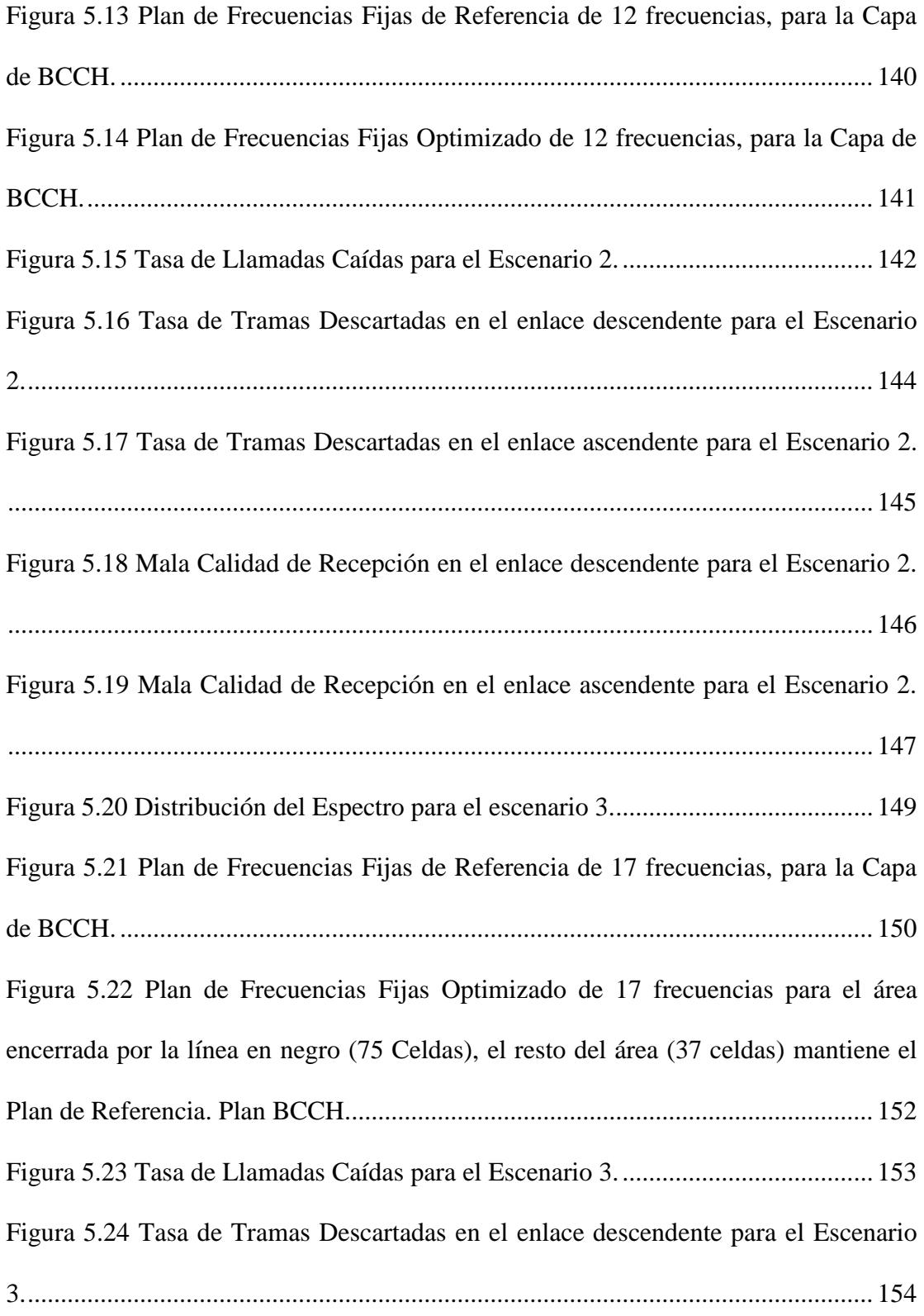

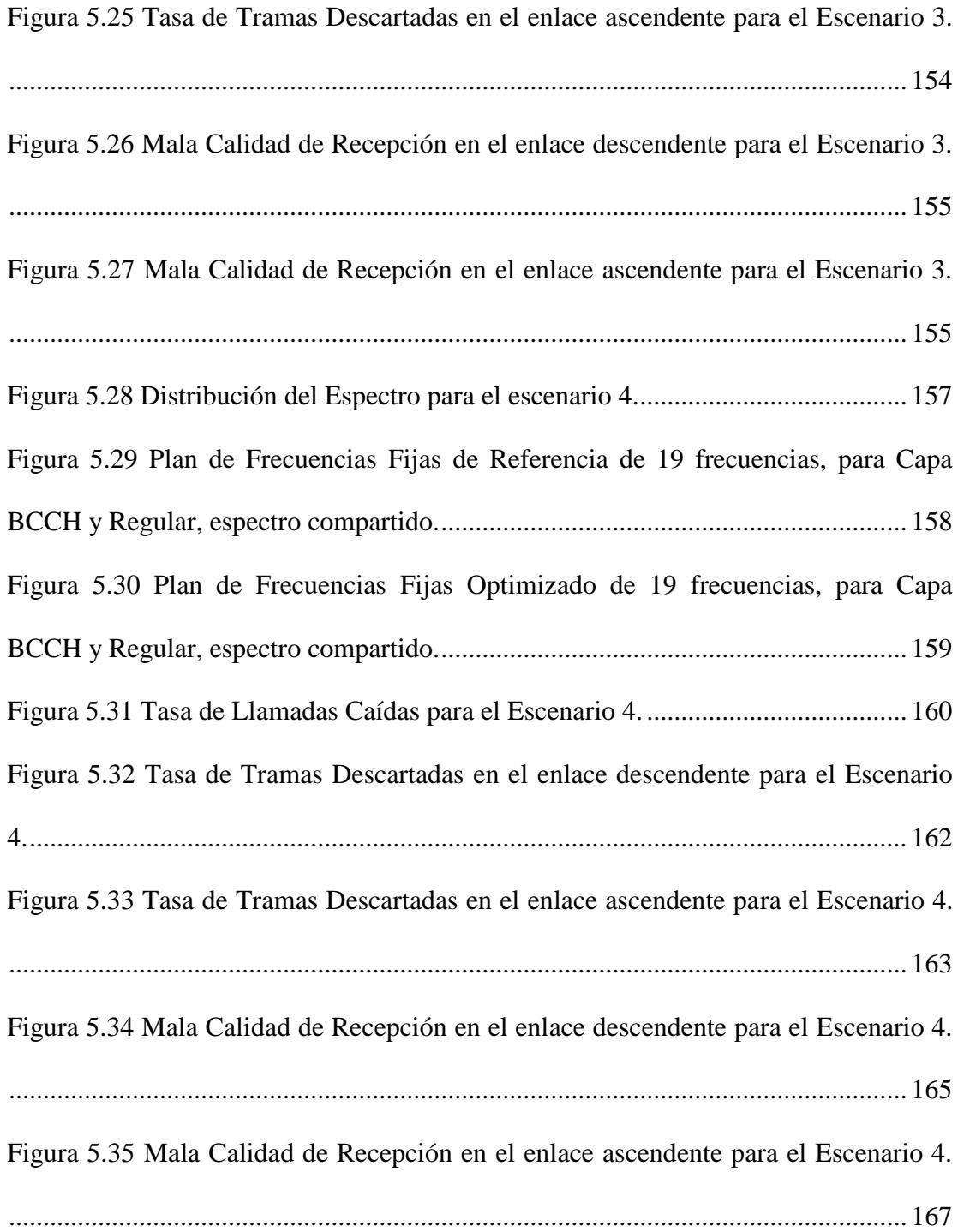

## **ÍNDICE DE TABLAS**

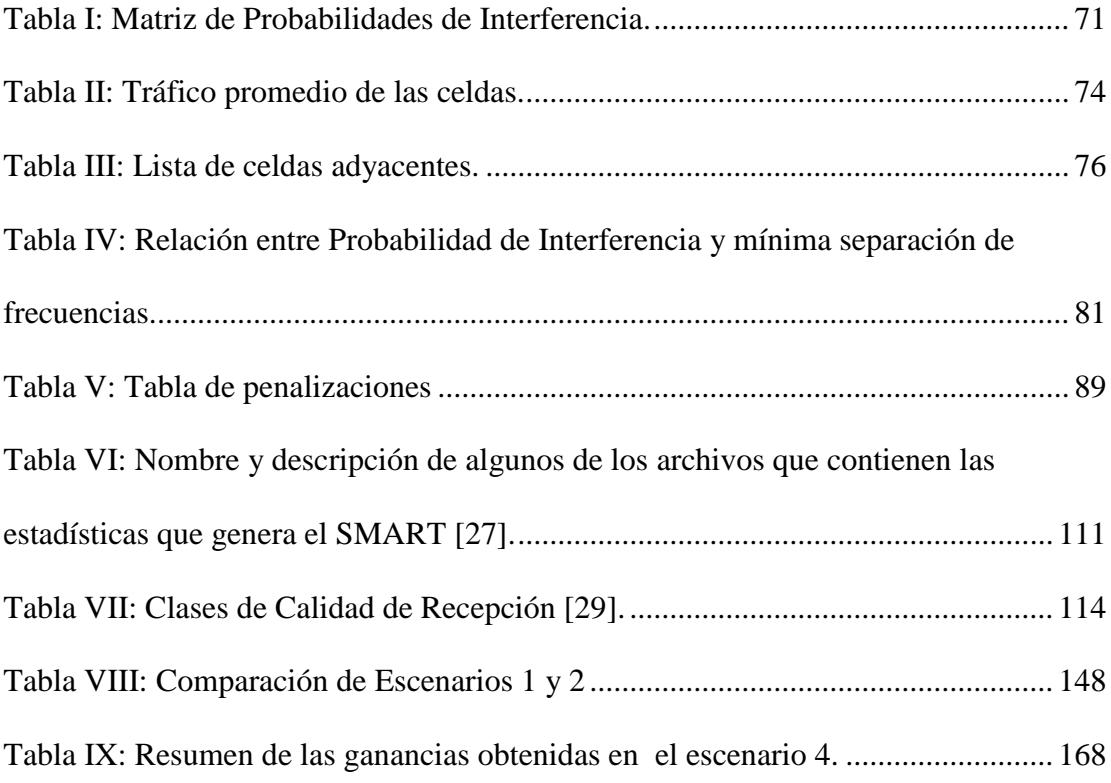

## **ABREVIATURAS**

- 2G 2nd Generation Mobile Systems 3G 3rd Generation Mobile Systems 3GPPP 3rd Generation Partnership Project ANSI American National Standards Institute ANTS Approximate Non-Deterministic Tree Search AuC Authentication Centre BCCH Broadcast Control Channel BEP Bit Error Probability BER Bit Error Ratio BH Busy Hour BSC Base Station Controller BSIC Base Transceiver Station Identity Code BSS Base Station Subsystem BTS Base Transceiver Station C/I Carrier-to-Interference Ratio CDMA Code Division Multiple Access CRT Cathode Ray Tube CSR Call Success Rate DCR Dropped Call Rate
- DFCA Dynamic Frequency and Channel Allocation
- DL Downlink
- ECSD Enhanced Circuit Switched Data
- EDGE Enhanced Data rates for GSM Evolution
- EFL Effective Frequency Load
- EGPRS Enhanced General Packet Radio Service
- EIR Equipment Identity Register
- FACCH Fast Associated Control Channel
- FDMA Frequency Division Multiple Access
- FER Frame Erasure Rate
- FH Frequency Hopping
- GERAN GSM EDGE Radio Access Network
- GMSC Gateway Mobile-Services Switching Centre
- GPRS General Packet Radio Service
- GSM Global System for Mobile Communications
- HFR Handover Failure Rate
- HLR Home Location Register
- HO Handover
- HSCSD High-Speed Circuit-Switched Data
- IM Interference Matrix
- IP Internet Protocol
- MAL Mobile Allocation List
- MOS Mean Opinion Score
- MS Mobile Station MSC Mobile-Services Switching Centre NSS Network Switching Subsystem PC Power Control Pcam Probabilidad de cambio Pmov Probabilidad de movimiento RXQual Received Signal Quality SA Simulated Annealing SACCH Slow Associated Control Channel SDCCH Stand-Alone Dedicated Control Channel SIM Subscriber Identity Module TCH Traffic Channel TDMA Time Division Multiple Access TRX Transmitter Receiver TSL Time Slot UL Uplink UMTS Universal Mobile Telecommunications System VLR Visitor Location Register
- VoIP Voice over IP
- WCDMA Wideband Code Division Multiple Access

## **INTRODUCCIÓN**

|<br>|-

Debido a que GSM es el estándar más ampliamente usado por la mayoría de los operadores de telefonía móvil, surge la necesidad de automatizar ciertos procesos con el objetivo de reducir los recursos empleados y así mejorar la eficiencia operacional. En una red GSM, una tarea crucial para su desempeño es el proceso de asignación de frecuencias, que consiste en proveer a cada transceptor de la red con el número requerido de frecuencias, asegurándose a la vez de minimizar la interferencia entre celdas. Al disminuir la interferencia, la calidad de la red es maximizada.

Los operadores actualmente se enfocan en obtener el máximo rendimiento de una red con el espectro del que disponen, el cual es limitado. Para lograr el máximo rendimiento de la red se requiere que las frecuencias de las que disponen sean reutilizadas de forma óptima. Actualmente existen herramientas comerciales de planeamiento de red que sirven para asignar frecuencias de manera óptima; sin embargo, requieren de personal con cierto grado de experiencia en su operación. Además tales herramientas suelen emplear tiempos de procesamiento elevados, elevando así el costo del proceso.

Es por esta razón que este proyecto apunta a desarrollar una alternativa para la asignación de frecuencias en una red GSM. Se propone elaborar una herramienta que sea sencilla de usar y que obtenga resultados en tiempos de procesamiento bastante razonables. Para lograr tal fin, se implementará un algoritmo de optimización denominado ANTS (Algoritmo de Búsqueda en Árbol Aproximada No Determinística) en una macro dentro de un libro de Excel, el cual tomará las variables de entrada de las hojas de cálculo del libro.

La herramienta servirá para elaborar planes de frecuencias fijas en una red dada, lo cual incluiría solamente a los transceptores de BCCH (Canal de Control de Difusión) y los Regulares. La solución también permitirá optimizar planes ya existentes. Una de las principales variables de entrada de la herramienta es la información estadística de los niveles de interferencia entre celdas.

Para evaluar los planes de frecuencia generados por la herramienta desarrollada, se hará uso de un simulador de redes GSM/EDGE a fin de determinar los valores de los indicadores de desempeño de la red, en lo que a calidad del enlace de radio se refiere. Es decir, se realizará una simulación de una red celular con el plan de frecuencias generado por la herramienta, para obtener un estimado de los indicadores de desempeño; luego se realizará la misma simulación pero con un plan de frecuencias construido mediante patrones de reuso de frecuencias, para de igual forma obtener los indicadores de desempeño. La hipótesis que se plantea es que al realizar un análisis comparativo del desempeño obtenido en ambos casos, el plan de frecuencias optimizado generado por la herramienta, muestre mejores valores en sus indicadores de desempeño.

El contenido de este trabajo se desarrolló en cinco capítulos: el capítulo 1 presenta una breve descripción de lo que es una red celular, del estándar GSM y su arquitectura, además se definen algunos conceptos utilizados en el desarrollo de este proyecto. El capítulo 2 describe el problema del planeamiento de frecuencias en una red celular y muestra un par de alternativas de solución al mismo. El capítulo 3 detalla el método llevado a cabo en este proyecto para llevar a cabo el planeamiento de frecuencias en forma automatizada, describiendo como se implementó el algoritmo ANTS para tal fin y las variables de entrada que utiliza. En el capítulo 4 se presenta una descripción general del simulador de redes GSM/EDGE SMART que se utilizó para evaluar la efectividad de la metodología implementada en este proyecto. Por último, en el capítulo 5 se analizan los resultados obtenidos de las simulaciones y se los compara contra otro método de asignación de frecuencias, para distintos escenarios posibles de una red celular.

# **CAPÍTULO 1**

## <span id="page-23-1"></span><span id="page-23-0"></span>**1. REDES CELULARES**

El crecimiento acelerado de las comunicaciones móviles ha dado como resultado una cobertura extensa de servicios celulares en áreas pobladas. La telefonía celular es la tecnología dominante de comunicaciones bidireccionales inalámbricas en la actualidad. Esto se debe a que los sistemas celulares han seguido el modelo tradicional del canal de telefonía que es conmutación de circuitos, con lo que tratan de asemejar a los sistemas de telefonía fija, pero su principal ventaja es la movilidad [\[1\].](#page-218-0) En este capítulo se explica a manera de introducción lo que es una red celular, se describen además las generalidades del Sistema Global de Comunicaciones Móviles, el cual es un estándar para el diseño de sistemas celulares y por último se revisan algunos conceptos claves que serán referenciados en capítulos posteriores.

#### <span id="page-24-0"></span>**1.1 Concepto de Red Celular**

Una red celular se forma al dividir el territorio, al que un operador pretende dar servicio, en áreas más pequeñas llamadas células o celdas, cada una de las cuales es atendida por una Estación Base Transmisora-Receptora (ver [Figura](#page-24-1)  [1.1\)](#page-24-1). Es posible instalar una o más Estaciones Base en el mismo espacio físico, al cual se denomina sitio. Cada Estación Base está compuesta de uno o más transceptores, entonces una celda corresponde a un área cubierta por los transceptores de una Estación Base. El tamaño de la celda depende de la potencia de transmisión de los transceptores, banda de frecuencia utilizada, altura, posición y tipo de la antena, además de la topografía del área [\[2\].](#page-218-1)

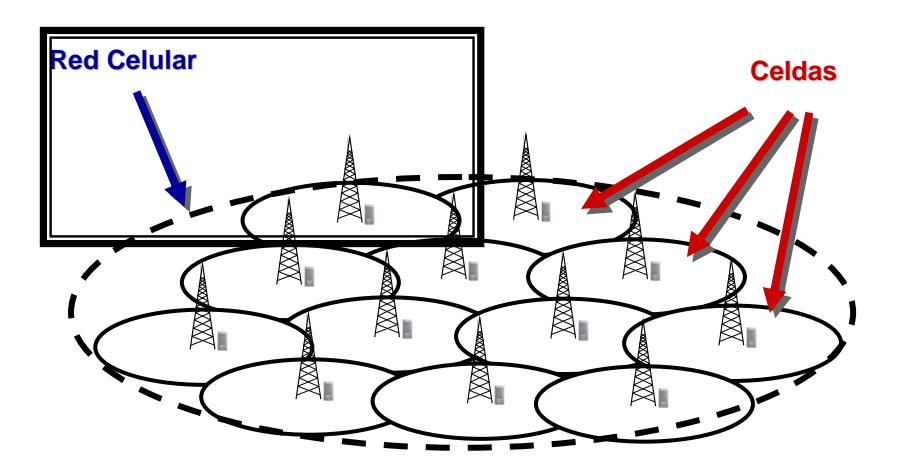

**Figura 1.1** Esquema de una red celular [\[3\].](#page-218-2)

<span id="page-24-1"></span>Debido a que una celda es el área en la cual una Estación Base provee el servicio de llamadas telefónicas móviles, cada Estación Base debe tener asignado uno o más canales de radio. Un canal de radio consiste en un par de

frecuencias, una en cada dirección de transmisión. La frecuencia que es usada para transmitir desde la Estación Móvil (MS) a la Estación Base se denomina frecuencia de enlace ascendente, y la frecuencia que se usa para transmitir en la dirección contraria se denomina frecuencia de enlace descendente [\[4\]](#page-218-3) (ver [Figura 1.2\)](#page-25-0).

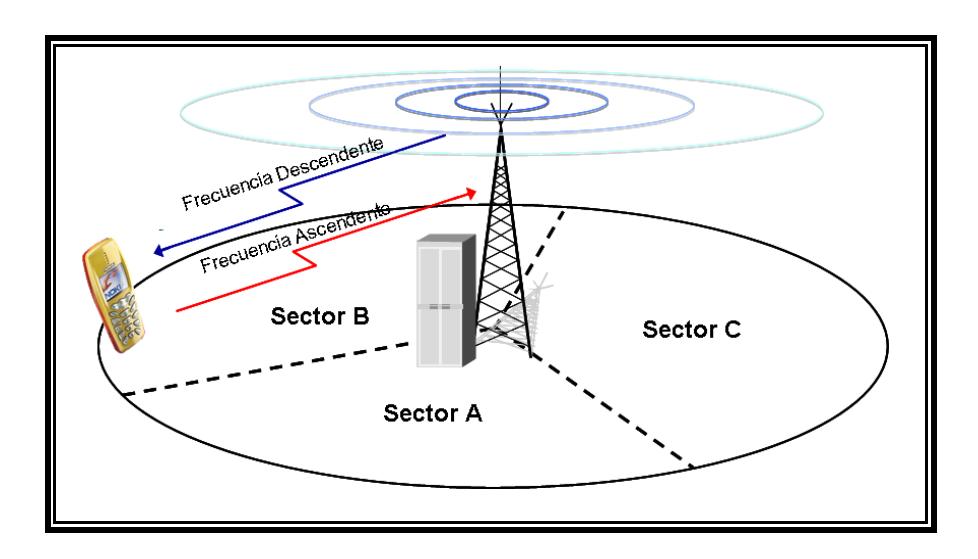

**Figura 1.2** Canal de radio en una celda sectorizada [\[3\].](#page-218-2)

<span id="page-25-0"></span>El empleo de la palabra celular en la telefonía móvil, deriva del hecho de que teóricamente las Estaciones Base están dispuestas en forma de una malla, integrada por celdas de forma hexagonal. Así, cada Estación Base estaría situada en un nudo de estas celdas tal como se muestra en la [Figura 1.3.](#page-26-1) Con esta disposición es posible utilizar las mismas frecuencias en varias celdas de la red, siempre que éstas se encuentren lo suficientemente separadas, para evitar la interferencia entre ellas [\[5\].](#page-218-4)

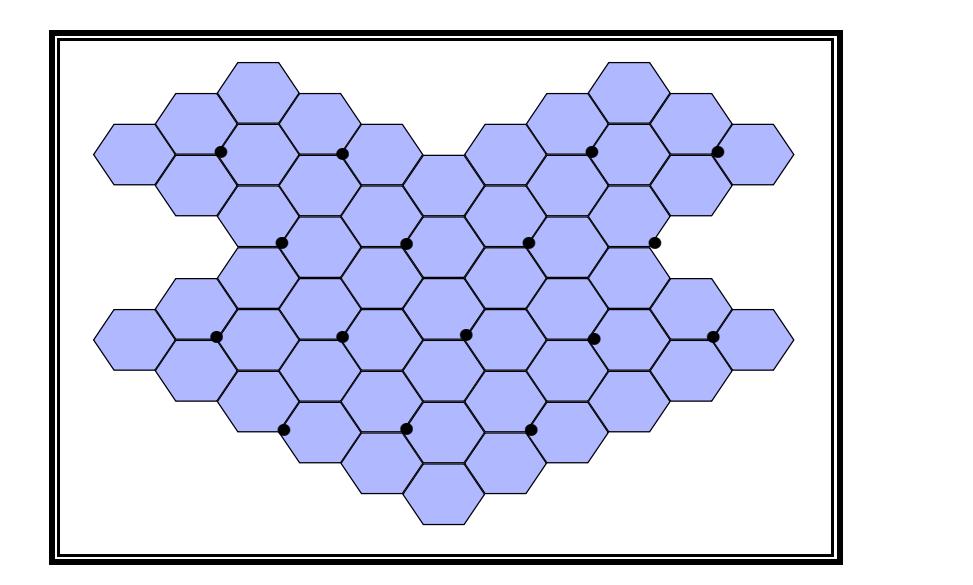

**Figura 1.3** Celdas dispuestas en forma de malla [\[4\].](#page-218-3)

## <span id="page-26-1"></span><span id="page-26-0"></span>**1.1.1 Propiedades de la Geometría Celular**

El propósito principal de definir celdas es delimitar el área geográfica en la que cada canal de radio da cobertura, a fin de evitar que pueda interferir con otras celdas que usen el mismo canal (Interferencia Co-Canal) o canales adyacentes (Interferencia de Canal Adyacente) [\[2\].](#page-218-1)

La forma hexagonal de las celdas mostradas en la [Figura 1.3](#page-26-1) es conceptual y es un modelo simple de la cobertura de radio de cada estación base, pero ha sido universalmente adoptado dado que el hexágono permite un análisis fácil y manejable de un sistema celular. La cobertura real de una celda se conoce como "huella" y se determina con mediciones de campo o con modelos de predicción de propagación (ver [Figura 1.4\)](#page-27-0).

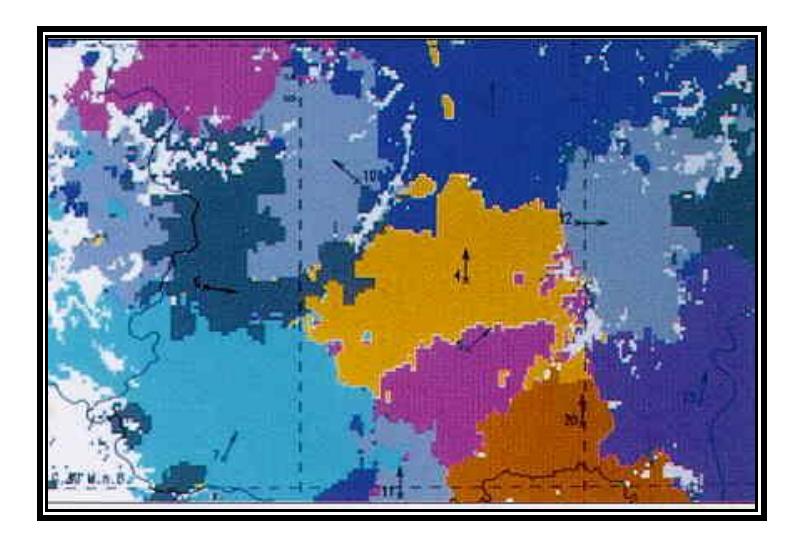

**Figura 1.4** Área real de cobertura de las celdas en una red celular [\[6\].](#page-218-5)

<span id="page-27-0"></span>Cuando se usa hexágonos para modelar las áreas de cobertura, los transceptores de las Estaciones Base pueden estar ubicados en el centro de las celdas o en ciertas esquinas de cada celda, tal como se vio en la [Figura](#page-26-1)  [1.3.](#page-26-1) Normalmente las antenas omnidireccionales se colocan en el centro de las celdas, y las antenas sectorizadas se ubican en las esquinas de las celdas [\[1\].](#page-218-0)

Al área formada por *K* celdas adyacentes que utilizan canales diferentes, se la denomina "cluster" (ver [Figura 1.5\)](#page-28-1). La letra *K* representa el tamaño del cluster [\[2\].](#page-218-1)

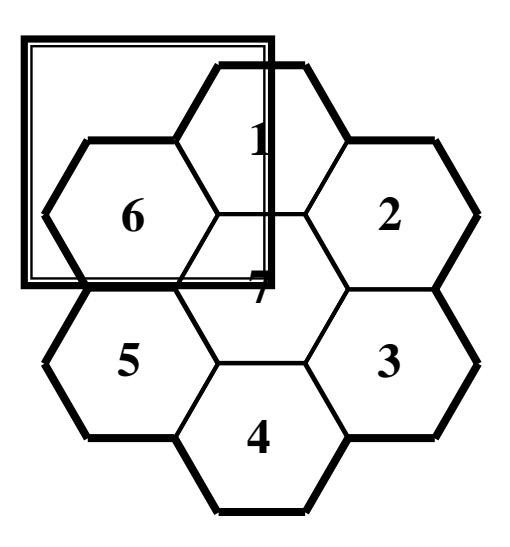

**Figura 1.5** Cluster de tamaño  $K = 7$ 

### <span id="page-28-1"></span><span id="page-28-0"></span>**1.1.2 Reutilización de Frecuencias**

El espectro radioeléctrico es un recurso limitado, debido a eso surge la necesidad de hacer uso eficiente del mismo. Por tal razón en los sistemas celulares aparece lo que se denomina reutilización de frecuencias.

La reutilización de frecuencias consiste en usar los mismos canales de radio para cubrir áreas distintas de la zona de cobertura, separadas por una distancia lo suficientemente grande como para evitar que se produzca interferencia. Para asegurar que la interferencia entre celdas se mantenga por debajo de un nivel perjudicial, celdas cercanas deben usar frecuencias diferentes, mientras celdas que estén lo suficientemente separadas pueden reutilizar las mismas frecuencias [\[7\].](#page-218-6) En la [Figura 1.6](#page-29-0) se muestra un patrón de reuso donde cada color representa una frecuencia distinta. Por otro lado, mientras más bajos sean los niveles de potencia usada en celdas compartiendo un canal común, es menor la probabilidad de que se interfieran. Por lo tanto, en un sistema celular se usa la combinación de control de potencia y planeamiento de frecuencias para prevenir interferencia [\[1\].](#page-218-0)

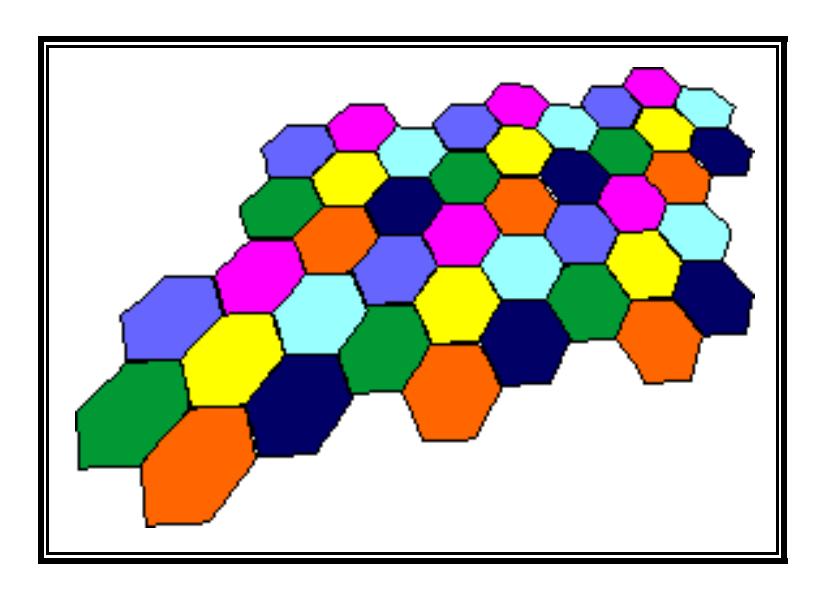

<span id="page-29-0"></span>**Figura 1.6** Patrón de reuso de frecuencias en una red de celdas hexagonales [\[8\].](#page-218-7)

La reutilización de frecuencias es la característica más importante de los sistemas celulares. Gracias a la reutilización de frecuencias es posible incrementar drásticamente la capacidad de usuarios y la eficiencia en el uso del espectro [\[7\].](#page-218-6)

## <span id="page-30-0"></span>**1.1.3 Tamaño de Celdas**

Teóricamente se considera que en una red celular todas las celdas son del mismo tamaño, sin embargo en la práctica se conoce que no es así. Una de las razones por las cuales todas las celdas de una red no siempre tienen el mismo tamaño es porque la densidad de usuarios suele ser muy variada en toda su zona de cobertura. Por lo tanto, a veces es necesario que existan celdas más pequeñas en zonas de mayor densidad de usuarios para cubrir la demanda de capacidad en esos lugares [\[9\]](#page-218-8) (ver [Figura 1.7\)](#page-30-1).

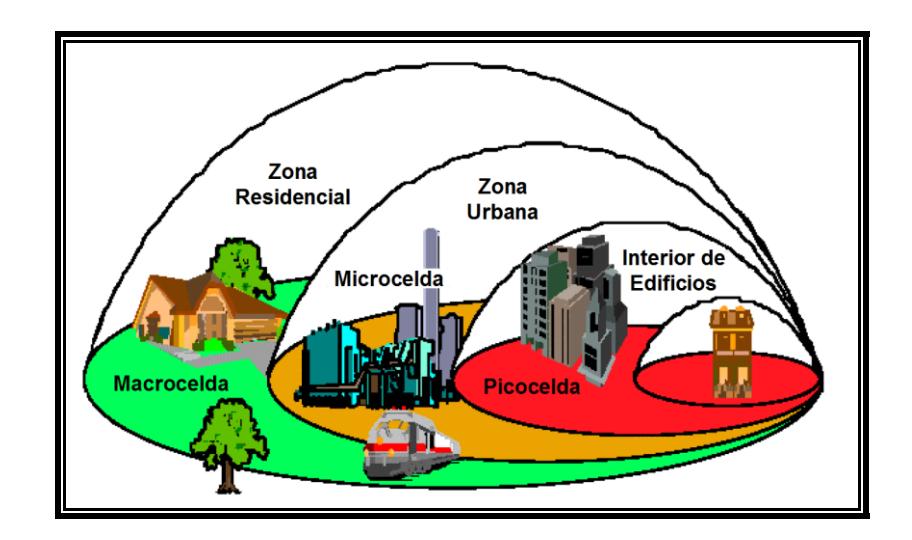

**Figura 1.7** Clasificación de las celdas según su tamaño [\[10\].](#page-219-0)

<span id="page-30-1"></span>Las celdas según su tamaño se clasifican en:

- Macroceldas: Son celdas grandes, con un radio que está entre 1 y 35 Km., las cuales suelen estar ubicadas en áreas con baja densidad de población.
- **Microceldas**: Son celdas con un radio que está entre los 200 m y 1 Km. Este tipo de celdas se ubican en zonas urbanas y residenciales en donde existe mayor densidad de usuarios.
- **Picoceldas**: El radio de estas celdas está entre los 4 y 200 m. Estas celdas aparecen en áreas de muy alta densidad de usuarios o en zonas en donde una celda mayor tiene baja cobertura, por ejemplo en el interior de centros comerciales y edificios. Transmiten a una potencia extremadamente baja [\[2\]](#page-218-1) (ver [Figura 1.8\)](#page-31-0).

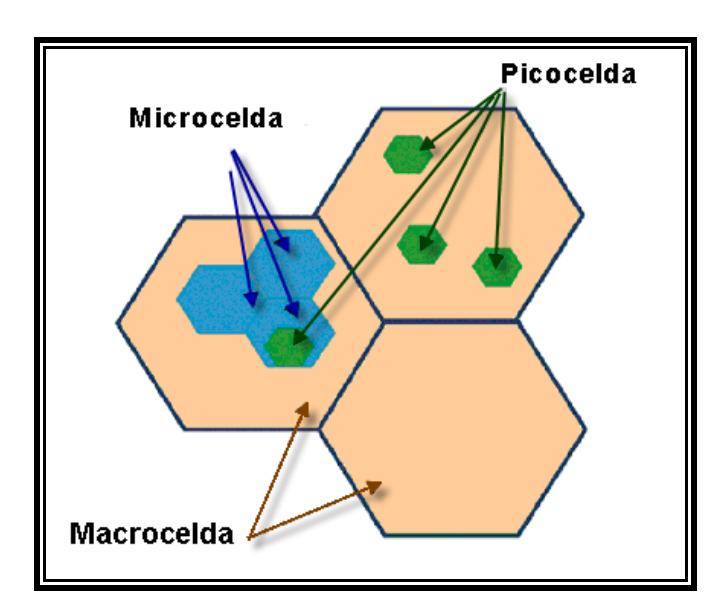

<span id="page-31-0"></span>**Figura 1.8** Comparación del tamaño de las celdas [\[10\].](#page-219-0)

#### <span id="page-32-0"></span>**1.2 Sistema Global para Comunicaciones Móviles (GSM)**

### <span id="page-32-1"></span>**1.2.1 Introducción**

GSM es el estándar de telefonía móvil usado por la mayoría de operadores en todo el mundo. Es un sistema digital, abierto, no propietario y evolutivo. Fue desarrollado en un inicio por el Groupe Special Mobile con el propósito de crear un sistema de telefonía móvil que se pudiera usar en toda Europa; en una etapa posterior se pasó la responsabilidad al Instituto Europeo de Estándares en Telecomunicaciones (ETSI), quienes hicieron posible para 1991 contar con la primera red GSM en Radiolinja, Finlandia [\[11\].](#page-219-1)

GSM es la sigla para Sistema Global para las Comunicaciones Móviles, aunque en un principio correspondió al nombre de sus primeros desarrolladores. Esta tecnología provee el servicio móvil de voz y datos, pudiendo lograr en un inicio una transferencia de datos de hasta 9.6 kbits/s, que posterior y en adición con otras tecnologías esta tasa de transferencia es mejorada notablemente. Para los últimos días del 2006, la cuarta parte de la población mundial era parte de este sistema, lo que corresponde al 80% del mercado de telefonía móvil [\[12\].](#page-219-2)

### <span id="page-33-0"></span>**1.2.1.1 Ventajas y Desventajas**

Este estándar goza de las siguientes ventajas en comparación con otras tecnologías de Segunda Generación (2G) de telefonía móvil:

- Posibilidad de usar diferentes redes y terminales por medio del Módulo de Identificación de Abonado.
- Servicio itinerante en casi todo el mundo, debido al amplio despliegue de redes GSM.
- Los equipos terminales pueden ser usados con otras operadoras que usen la misma tecnología.
- Enormes ventajas para operadoras, abonados y empresas que producen equipos para el funcionamiento de estas redes debido a su gran presencia en el mercado.
- Menor degradación de la señal en interiores de edificios.
- Soporta el uso de repetidores en circunstancias donde se necesita extender el radio de cobertura.
- Cuenta con características más robustas por su continuo desarrollo.
- La forma de transmisión de las terminales permite que el tiempo de uso del teléfono sin recargar sus baterías sea mayor.

Pero, también presenta las siguientes desventajas:

- Tiene una limitante técnica de 35 Km. como alcance máximo de cobertura por celda.
- La tasa de transferencia de datos disminuye conforme la calidad del enlace de radio lo hace [\[13\].](#page-219-3)
- Las terminales producen cierta interferencia a ciertos electrodomésticos como amplificadores de audio, monitores CRT (Tubo de Rayos Catódicos), entre otros.

## <span id="page-34-0"></span>**1.2.1.2 Evolución**

La evolución de GSM, ha sido orientada especialmente a mejorar su tasa de transmisión de datos y a ofrecer otros servicios. En la [Figura](#page-34-1)  [1.9](#page-34-1) se resume su proceso de evolución y además se indica la técnica de acceso múltiple al medio que se usa.

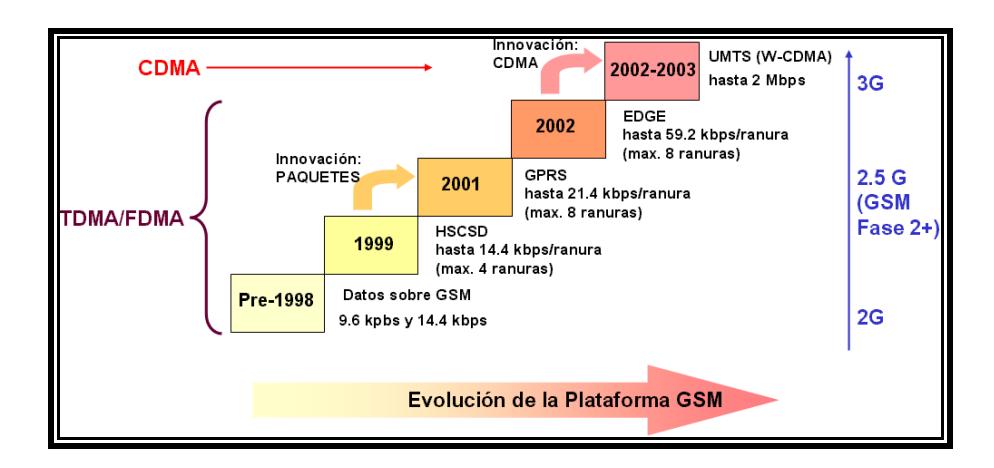

<span id="page-34-1"></span>**Figura 1.9** Evolución de GSM [\[14\].](#page-219-4)

# <span id="page-35-0"></span>**1.2.1.2.1 Datos a Alta Velocidad por Conmutación de Circuitos (HSCSD)**

HSCSD es una conexión de transmisión de datos mejorada en relación al mecanismo original de transmisión de datos en GSM. Se mantiene la conmutación de circuitos, pero su diferencia radica en que usa diferentes métodos de codificación y más de una ranura de tiempo, permitiéndole transmitir a una mayor velocidad.

#### <span id="page-35-1"></span>**1.2.1.2.2 Servicio General de Paquetes de Radio (GPRS)**

GPRS es una técnica de transmisión de datos, que transporta la información en paquetes dentro de la red. Ofrece una conexión permanente entre una terminal y la red. Logra transmitir a una mejor tasa de datos, usando los canales de radio que se encuentran disponibles. Es decir, aprovecha de mejor manera el ancho de banda disponible, a diferencia de HSCSD que tiene un ancho de banda fijo, el equivalente a un canal. GSM en conjunto con GPRS se los describe como una tecnología de  $2.5G.$
**1.2.1.2.3 Mejora en la Tasa de Datos para la evolución de GSM (EDGE)**

> EDGE es un servicio más de una red GSM que transmite datos a alta velocidad. EDGE trabaja sobre conmutación de circuitos y conmutación de paquetes, dando cabida a aplicaciones multimedia y otras de banda ancha a usuarios de dispositivos móviles y computadoras. Su estrategia se basa especialmente en un incremento en la tasa de bits y en un nuevo esquema de modulación y codificación de canal.

> En conjunto con la Red de Acceso de GSM toman el nombre de GERAN (Red de Acceso de Radio GSM EDGE) y pueden conectarse sin ningún problema al núcleo de una red de tercera generación, lo que significa que se puede tener acceso a mejores servicios y se podría hablar de compatibilidad entre esta tecnología de 2.75G con la de 3G [\[15\].](#page-219-0)

# **1.2.1.2.4 Sistema Universal de Telecomunicaciones Móviles (UMTS)**

UMTS es el nombre que se la da al Sistema Universal de Telecomunicaciones Móviles Europeo de tercera generación. La gran diferencia con el resto de sistemas, es que su interfaz de aire será compartida usando la Técnica de Acceso Múltiple

por División de Código de Banda Ancha (WCDMA) y, adicionalmente a los servicios tradicionales de voz y datos puede llegar con audio y video a los dispositivos inalámbricos. Hace uso de satélites no geoestacionarios para llegar con una amplia cobertura a zonas rurales de baja capacidad de tráfico.

# **1.2.2 Arquitectura**

Una red GSM está compuesta por algunas entidades funcionales, que de manera general se muestran en la [Figura 1.10.](#page-37-0)

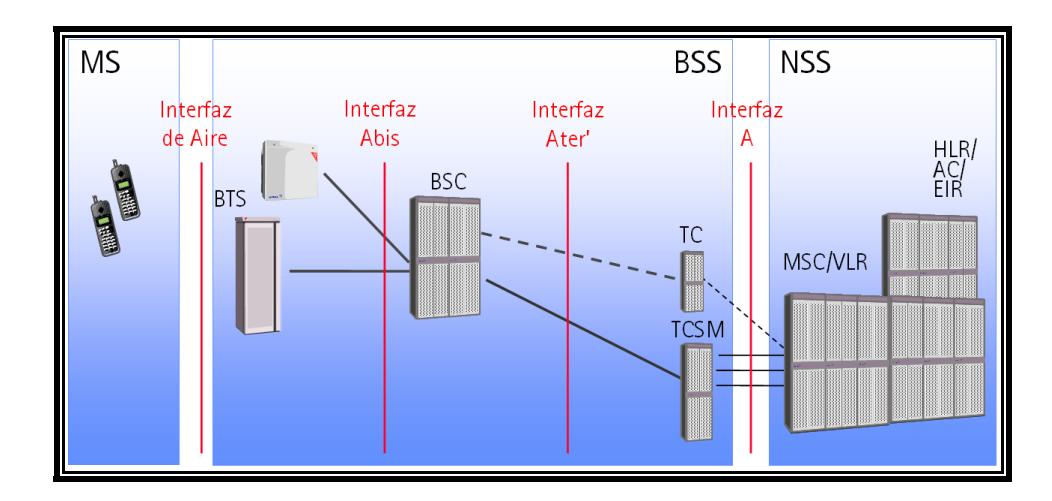

**Figura 1.10** Arquitectura de una Red GSM [\[16\].](#page-219-1)

<span id="page-37-0"></span>Se puede observar tres partes fundamentales, a la Estación Móvil con sus siglas en Inglés MS, el Subsistema de Estación Base (BSS) y el Subsistema de Conmutación (NSS).

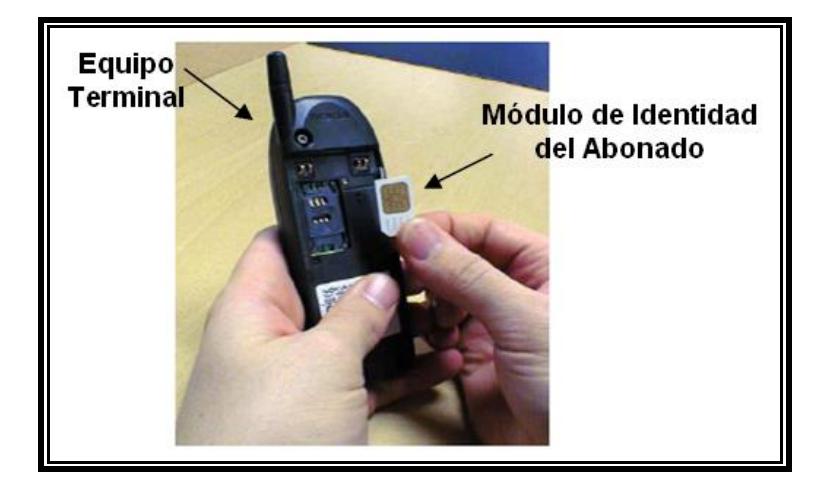

**Figura 1.11** Estación Móvil [\[4\].](#page-218-0)

La Estación Móvil está compuesta por el Equipo Terminal y por el Módulo de Identidad del Abonado (SIM). Entre sus funciones, está la de proporcionar una interfaz de comunicaciones entre los usuarios y la red, realizar la transmisión y recepción de la información, efectuar funciones de conversión analógica a digital y viceversa.

La SIM maneja la información del abonado, contiene los algoritmos de cifrado y datos de configuración de la red. Este dispositivo proporciona aún más movilidad por cuanto puede funcionar con cualquier terminal homologada al sistema.

El Subsistema de Estación Base está compuesto de dos partes: la Estación Base Transmisora Receptora (BTS) y el Controlador de Estaciones Base (BSC).

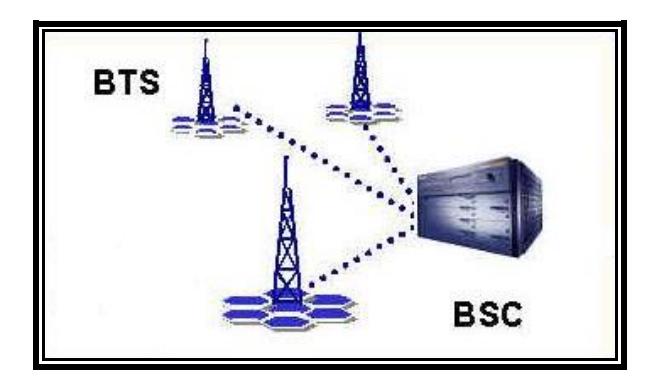

**Figura 1.12** Subsistema de Estación Base [\[17\].](#page-219-2)

La Estación Base está constituida por equipos transmisores y receptores de radio, antenas, elementos de conexión e instalaciones accesorias. Establece el enlace de radio con el usuario móvil, realiza mediciones de la señal de radio proveniente del móvil, combina y separa las señales que van y vienen de la interfaz de aire, entre otros.

El Controlador de Estaciones Base gestiona y controla los recursos de radio para una o más Estaciones Base. Específicamente, es el responsable de la asignación y liberación de los canales de radio, gestiona los traspasos de llamadas entre los transceptores lo que permite la movilidad del usuario, ejecuta los algoritmos de control de potencia y cifrado.

# **1.2.2.3 Subsistema de Conmutación (NSS)**

El Subsistema de Conmutación es el tercer componente de una red GSM encargada de la conmutación de las llamadas, haciendo uso de algunas bases de datos para su establecimiento.

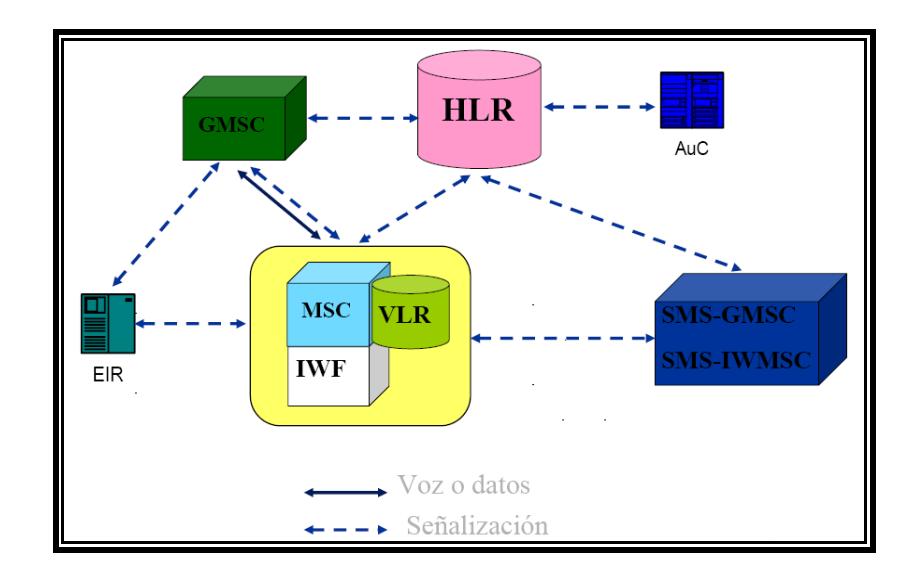

**Figura 1.13** Subsistema de Conmutación [\[17\].](#page-219-2)

Está compuesto principalmente por: MSC (Centro de Conmutación de Servicios Móviles), que es el componente principal encargado de las labores de conmutación; VLR (Registro de Posiciones de Visitantes), que es una base de datos que aloja temporalmente la información de los usuarios que se encuentran en su radio de acción; HLR (Registro de Posiciones Propio), es otra base de datos que tiene la información de todos los usuarios de la red, entre sus entradas están los servicios a los cuales está suscrito el usuario, y en que VLR se encuentra; GMSC (Puerta de Enlace MSC), es el nexo de la red GSM con otras redes; AuC (Centro de Autenticación), gestiona datos de seguridad y autenticación de usuarios; EIR (Registro de Identidades de Equipo), conoce los equipos que pueden operar dentro de la red.

#### **1.3 Otros conceptos**

### <span id="page-41-0"></span>**1.3.1 Distribución de Frecuencias en Capas**

Uno de los elementos más importantes del Subsistema de Estación Base es el Transceptor, el cual se encarga tanto de la transmisión como de la recepción usando ocho ranuras de tiempo. Cada transceptor necesita de un par de frecuencias para poder operar, una para transmitir y otra para recibir. Estas frecuencias pueden ser fijas, por que no cambian con el tiempo o pueden ser de saltos, porque continuamente y de manera controlada están cambiando. Este tipo de asignación clasifica a los transceptores de una Radio Base como Transceptores de Frecuencia Fija o Transceptores de Frecuencia de Saltos.

Las ranuras de tiempo de los transceptores son consideradas como canales físicos en GSM, la combinación ordenada de estas ranuras crea el concepto de canales lógicos que de acuerdo a la función que cumplan toman nombres diferentes. Como por ejemplo, uno de los canales lógicos que proporciona información suficiente al móvil para su sincronización con la red es el Canal de Control Común de Difusión (BCCH). Estos tipos de canales se alojan en ranuras de tiempo específicas de los transceptores, es así, que el canal lógico BCCH siempre se lo encuentra en el transceptor de frecuencia fija. La distribución de los canales lógicos es la que finalmente define a las capas de BCCH y de Saltos, que a continuación se explican.

### **1.3.1.1 Capa BCCH**

La capa BCCH está conformada por todos los transceptores de una red GSM que alojan los canales lógicos BCCH, estos canales generalmente se encuentran ubicados en la primera ranura de tiempo. En conjunto utilizan una banda de espectro continua, la misma que se divide en radiocanales para distribuirlos de una manera armónica entre todos los transceptores. Una característica importante de los Transceptores que pertenecen a esta capa, es que operan con una frecuencia fija, es decir, mientras se encuentren en

servicio, la frecuencia que tienen configurada se mantiene invariable en el tiempo.

Los transceptores de esta capa, aparte de alojar a los canales lógicos de BCCH, alojan también otro tipo de canales, los cuales se dividen en dos grupos:

- Canales de Control Común
- Canales de Difusión

Los canales de control común son aquellos que se utilizan para difundir diferente información a las estaciones móviles y establecer canales de señalización entre la central de conmutación (MSC/VLR) y la estación móvil, a fin de establecer una conexión punto a punto. Ellos son:

- Canal de Localización (PCH)
- Canal de Acceso Aleatorio (RACH)
- Canal Otorgador de Acceso (AGCH)

Los canales de difusión son canales de enlace descendente punto a multipunto. Ellos contienen información general acerca de la red y de la celda difusora. Ellos son:

- Canal de Corrección de Frecuencia (FCCH)
- Canal de Sincronización (SCH)
- Canal de Control Común de Difusión (BCCH)

El canal BCCH contiene información detallada de la red, e información específica de la celda tales como:

- Información de celdas circundantes. Una estación móvil tiene que saber cuales son las celdas circundantes a la celda presente y que frecuencias están usando para difundir información. Esto es necesario si, por ejemplo, el usuario inicia una conversación en la celda actual, y luego decide moverse. La estación móvil tiene que medir la intensidad y la calidad de la señal de las celdas circundantes y reportar esta información al Controlador de Estaciones Base (BSC).
- Secuencia de frecuencias de salto. Esto es diseñado para reducir los efectos negativos de la interfaz de aire, la cual a veces resulta en pérdida de información transmitida. La estación móvil puede transmitir información en diferentes frecuencias en una celda. El

orden en el cual la estación móvil debe cambiar las frecuencias es llamada la secuencia de frecuencias de salto.

- Combinación de canales. Hay un total de doce canales lógicos. Todos los canales lógicos, excepto los canales de tráfico están ubicados dentro de la primera o segunda ranura de tiempo del TRX de BCCH. La combinación de canales sirve para informar a la estación móvil acerca del método de mapeo utilizado en la celda.
- Grupos de localización. Normalmente en una celda hay más de un canal de localización. Para prevenir a un móvil de escuchar a todos los canales de localización, los mismos se dividen en forma tal que solo un grupo de estaciones móviles en particular escuchan a un canal de localización en particular.

El plan de frecuencias fijas que define a esta capa debe ser uno tal que reduzca la interferencia entre llamadas al máximo, de manera que la red pueda lograr un mayor volumen de tráfico. Como en este caso el arreglo de frecuencias en los transceptores será el mismo durante un tiempo largo, es necesario darle mucho énfasis a la creación del plan, para que el rendimiento de la red no se vea afectado.

La razón por la cual estos transceptores utilizan frecuencias fijas es debido a que estos son los que proveen la información de las celdas a los móviles que están dentro del área de cobertura, y dado que los móviles se mantienen continuamente escaneando el ambiente de radio para saber esta información, es necesario que las frecuencias por la que estos transceptores transmiten tal información no cambie y así no confundir a las estaciones móviles.

### **1.3.1.2 Capa de Saltos**

La Capa de Saltos está formada por todos aquellos transceptores que no son parte de la Capa BCCH, la mayoría de los canales que conforman a estos transceptores se usan para transportar el tráfico de voz, aunque también están en la capacidad de transportar datos y manejar señalización.

La asignación de frecuencias para estos transceptores es dinámica, es decir, continuamente el arreglo de frecuencias de estos transceptores está cambiando. Así se evitan, por ejemplo, los desvanecimientos rápidos ocasionados por la propagación multicamino. La mayoría de redes usan la técnica de espectro ensanchado conocida como Saltos de Frecuencia aunque últimamente se está usando una nueva técnica que incrementa la capacidad manteniendo los niveles de calidad, este nuevo esquema se explica con más detalle a continuación.

### <span id="page-47-0"></span>**1.3.2 Asignación Dinámica de Frecuencias y Canales (DFCA)**

DFCA es un software de asignación dinámica de canales de radio óptimos para cada nueva conexión. La asignación de canales incluye una determinada ranura de tiempo en conjunto con una lista de frecuencias que se usarán a lo largo de cada conexión. Hace uso de estimaciones de interferencia derivadas de los Reportes de Mediciones que realiza la estación móvil en combinación con información de uso de frecuencias y ranuras de tiempo.

Uno de los criterios al momento de asignar un canal óptimo es la relación de portadora a interferencia  $(C/I^1)$ . Es necesario lograr cierto nivel de C/I para mantener la calidad del enlace. La idea es proveer a cada conexión con la calidad suficiente en términos de C/I. Por otro lado, se debe tomar en cuenta también el grado de tolerancia a la interferencia que puede soportar cada tipo de conexión. Algunos de estos tipos de conexión se diferencian por la codificación de la voz, la codificación del canal y la tasa de bits con los que se los representa.

 $\overline{a}$ 

<sup>&</sup>lt;sup>1</sup> *C/I*: Potencia de la señal portadora dividida entre la suma de potencias de las señales interferentes.

Esta técnica de asignación de canales es usada para tráfico por conmutación de circuitos. Los canales para la transmisión de datos deben ser asignados en otros transceptores que no sean DFCA, que utilizarán otra porción del espectro. Para éstos se debe utilizar herramientas de asignación de frecuencia tradicionales.

## **1.3.2.1 Beneficios**

DFCA mejora notablemente la calidad. Lo hace posible por garantizar la calidad del enlace a través de un C/I lo suficientemente alto para cada usuario además de definir el modo de conexión adecuado.

DFCA logra también ganancia en capacidad, porque permite un reuso más alto al hacer la asignación de canales de manera eficiente.

Es de mucha utilidad para operadores de telefonía móvil que cuentan con una escasa cantidad de espectro y a la vez deben soportar bastante cantidad de tráfico.

# **1.3.2.2 Definiciones**

### **1.3.2.2.1 Capa Regular**

Como se mencionó en la sección [1.3.1,](#page-41-0) las frecuencias de las que se dispone en la red se las divide en dos capas, la de BCCH y la de Saltos; sin embargo bajo el esquema DFCA, se hace necesaria la creación de una nueva capa, conocida como Capa Regular.

Esta capa se crea en una red con DFCA, cuando el volumen de tráfico de datos y de señalización sobrepasa la capacidad soportada por la Capa de BCCH. En redes sin DFCA, la capa de saltos sería la encargada de ayudar a transportar este exceso de carga; pero puesto que en una red con DFCA no es posible, es necesario crear un nuevo transceptor que no es BCCH, pero tampoco DFCA, este es el llamado Transceptor Regular. En la [Figura 1.14](#page-50-0) se puede observar claramente la disposición de los canales entre las capas y además se indica también el tipo de tráfico que soportan.

# **1.3.2.2.2 Configuración de los Transceptores en la Estación Base**

### **Transmisora-Receptora (BTS)**

La configuración de los Transceptores en la Estación Base se muestra en la [Figura 1.14.](#page-50-0) Se puede observar que el Transceptor BCCH entre otros canales lógicos precisamente aloja al canal BCCH. Un segundo Transceptor es el Regular, que para el caso de la figura está alojando dos canales extras de señalización SDCCH además de los canales de datos GPRS. El resto de transceptores son los denominados DFCA, quienes transportan únicamente canales de voz, como ya se mencionó anteriormente. Además, se indica la técnica de asignación de frecuencias que se podría usar para cada transceptor.

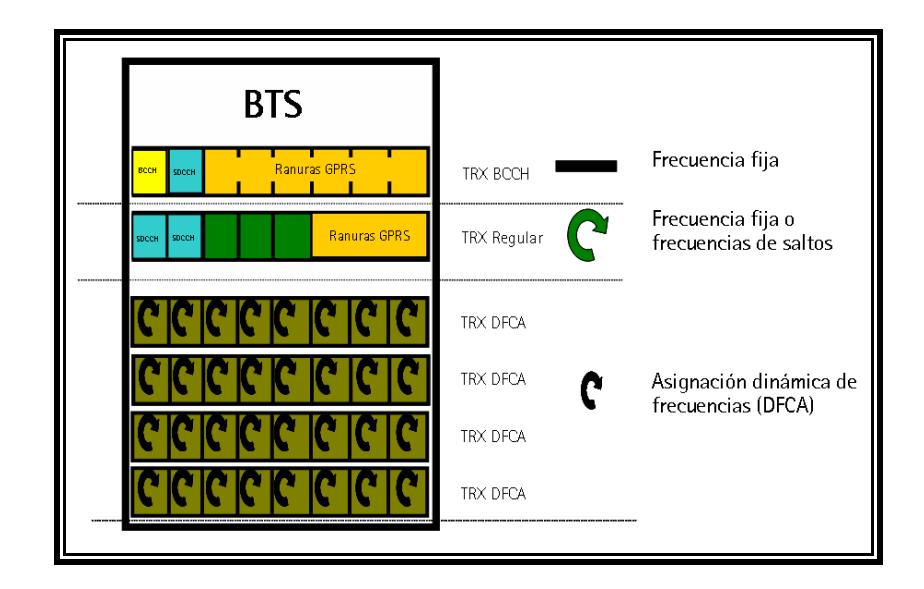

<span id="page-50-0"></span>**Figura 1.14** Configuración de Transceptores en la Estación Base [\[19\].](#page-220-0)

# **1.3.2.2.3 Nombres de Capas y Distribución del Espectro**

La distribución del espectro en las diferentes capas depende de la técnica que se usa para la asignación de frecuencias, de las condiciones de la red y de la cantidad de espectro disponible. Por ejemplo, en la [Figura 1.15,](#page-51-0) se muestran dos casos. En el primero, al espectro disponible se lo ha dividido en tres bandas, una para cada tipo de Transceptor, para esta forma de Distribución la Capa Regular debería de preferencia usar una asignación dinámica de frecuencias. En el segundo caso, se prefiere que la asignación de frecuencias en la Capa Regular sea fija, de esta forma se puede compartir el espectro con la Capa BCCH y lograr un mejor Plan de Frecuencia Fijas, al contar con un número mayor de canales.

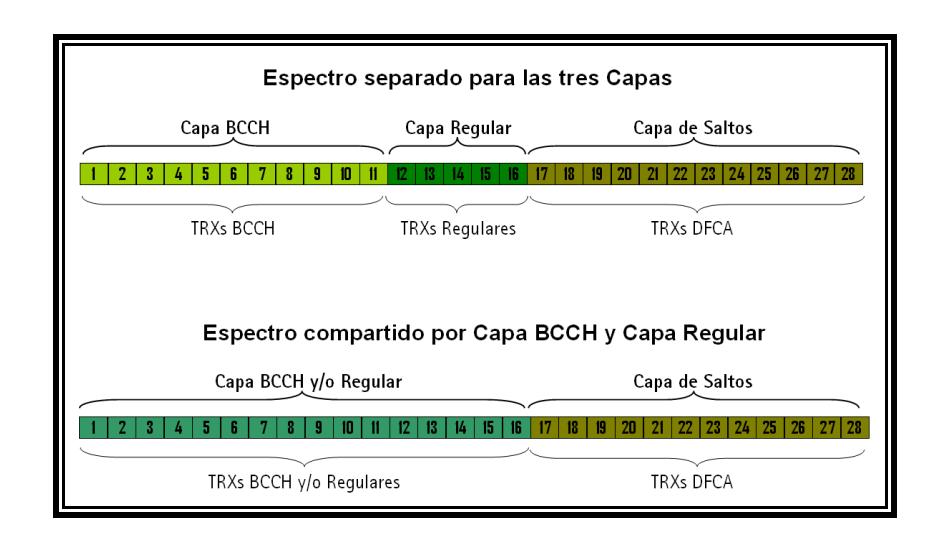

<span id="page-51-0"></span>**Figura 1.15** Ejemplos de la forma de división del Espectro.

Con esto se concluye el presente capítulo en el que se ha revisado de forma general la teoría sobre las redes celulares y del estándar GSM. Además se revisó algunos conceptos que serán empleados en el desarrollo del siguiente capítulo.

# **CAPÍTULO 2**

# **2. PLANEAMIENTO DE FRECUENCIAS**

El planeamiento de frecuencias en una red celular es un tema que ha sido estudiado ampliamente en los últimos años, en parte debido a las repercusiones económicas que tiene para las compañías operadoras de telefonía móvil. Uno de los principales costos que una operadora celular debe afrontar es el pago de la licencia para el uso del espectro radioeléctrico. De este modo, la reducción del número de frecuencias en el tendido de una red puede suponer un ahorro de inversión considerable. Por otro lado, asumiendo que se tiene un espectro fijo, la capacidad de tráfico de una red puede ser aumentada si se realiza una reutilización óptima de las frecuencias disponibles [\[20\].](#page-220-1)

En este capítulo se introducirá el problema del planeamiento de frecuencias, además se verá por qué es importante que una red celular posea una metodología de planeamiento. Por último se explican dos métodos que pueden emplearse en la asignación de frecuencias fijas a los transceptores de una red GSM, uno de los cuales fue implementado en este proyecto.

### **2.1 Introducción e Importancia**

En los sistemas celulares GSM cada transceptor en la red requiere al menos de un canal de frecuencias para operar. Si se trata de un transceptor de BCCH tal frecuencia debe ser una frecuencia fija y si se trata de un transceptor regular esa frecuencia puede ser fija o puede ser de saltos. Como el número de frecuencias asignadas a un operador es mucho menor que el número de transceptores en la red, es necesario repetir el uso de una frecuencia varias veces en toda la red, técnica denominada reutilización de frecuencias que se describió en la sección [1.1.2.](#page-28-0) Por ejemplo, en una red consistente de 20000 transceptores usando 50 canales, cada canal tiene que ser reutilizado aproximadamente 400 veces.

El planeamiento de frecuencias, o también llamado asignación de frecuencias, es el proceso de proveer a cada transceptor en la red con el número requerido de frecuencias asegurándose de minimizar la interferencia entre celdas, lo que en consecuencia mejora la calidad de la red.

Los operadores se enfocan en obtener el máximo rendimiento de la red existente con el número de frecuencias que poseen. Esto sólo puede ser logrado si las frecuencias de las que disponen son reutilizadas de forma óptima. Un buen plan de frecuencias es aquel que provee bajos niveles de interferencia co-canal y de canal adyacente, lo que resulta en enlaces de mejor calidad. Por tal razón, el planeamiento de frecuencias es una tarea muy crucial ya que tiene un impacto directo en el desempeño de la red [\[21\].](#page-220-2)

Debido a la importancia de usar un buen plan de frecuencias, es razonable definir un proceso para obtener planes de frecuencias que ofrezcan buena calidad, además este proceso reduciría la fuerza de trabajo asociada con la creación de los mismos. Es allí donde surge la necesidad del uso de herramientas de automatización para llevar a cabo esta tarea a fin de mejorar la eficiencia operacional. Este es el motivo que inspiró el desarrollo de este proyecto de investigación.

### **2.2 Matriz de interferencia**

A fin de poder asignar frecuencias correctamente, se requiere determinar con exactitud la interacción entre las celdas de una red en términos de interferencia. Las mediciones de los niveles de interferencia entre celdas se conocen como Matriz de Interferencia (IM) o matriz de dependencia intercelda. El elemento *xij* en la matriz es un indicador de la interferencia producida por la celda *j* en móviles conectados a la celda *i*, asumiendo que ambos usan la misma frecuencia (ver [Figura](#page-56-0) 2.1) [\[21\].](#page-220-2) En la siguiente sección se muestran un par de métodos que se suelen utilizar para obtener la matriz de interferencia en una red celular.

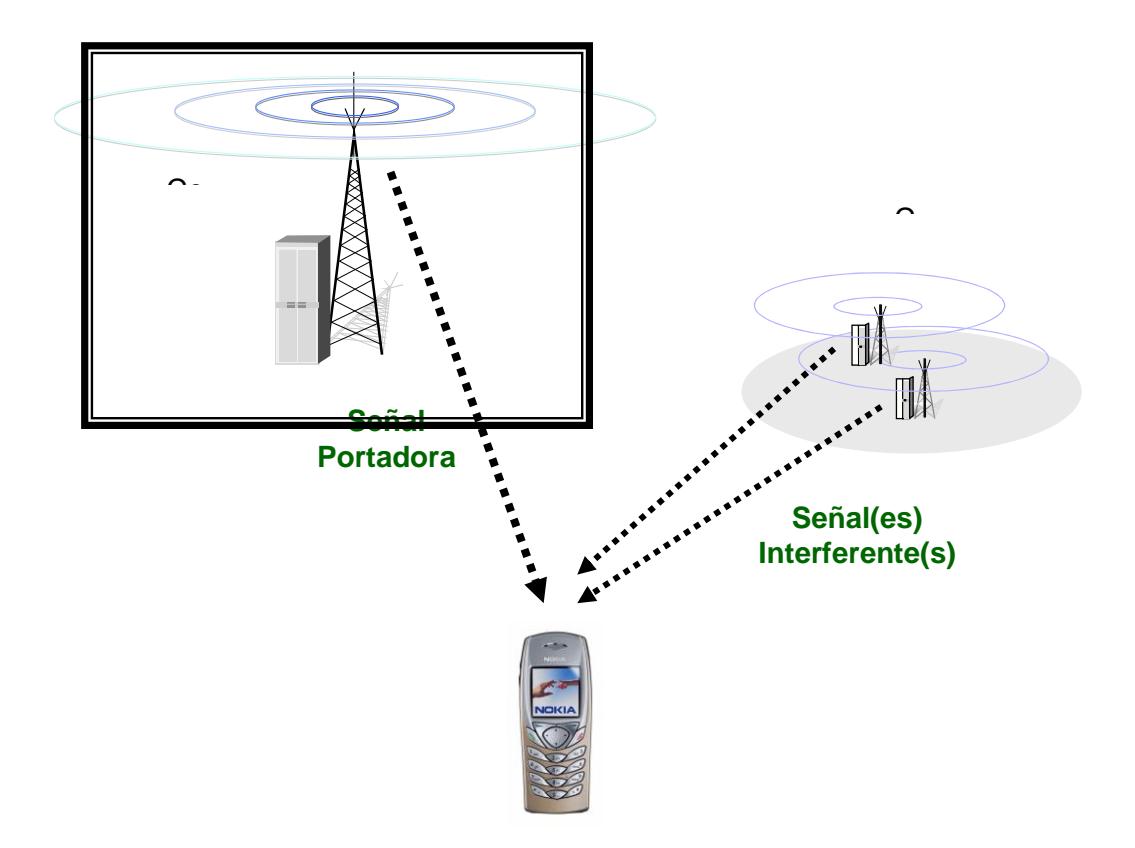

**Figura 2.1** Interferencia entre celdas [\[19\].](#page-220-0)

## <span id="page-56-0"></span>**2.2.1 Técnicas de generación**

Los elementos de la matriz de interferencia pueden ser obtenidos básicamente a través de dos técnicas distintas. La primera es mediante predicciones de propagación, la cual se utiliza tradicionalmente. La segunda mediante los reportes de medición notificados por los dispositivos móviles a la red, siendo esta última técnica la más adecuada por la precisión de la información.

# **2.2.1.1 Tradicional**

La interacción entre celdas es determinada tradicionalmente por herramientas de planeamiento de red que usan métodos de predicción de propagación. En las herramientas de planeamiento, el área geográfica es descrita por cuadrados regulares, llamados "bins". Un tamaño de bin usado muy comúnmente es de 50m x 50m. El tamaño de estos bins corresponde a la resolución del mapa para la herramienta de planeamiento.

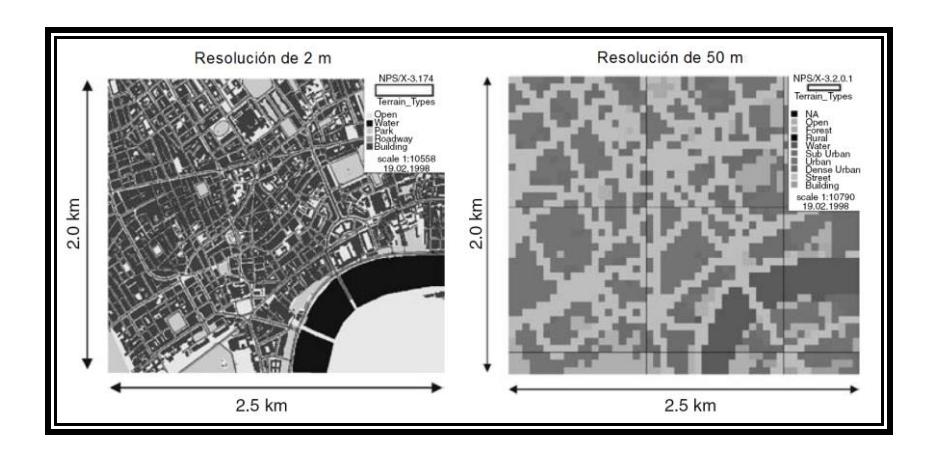

**Figura 2.2** Efecto del tamaño de bin en un mapa [\[21\].](#page-220-2)

<span id="page-57-0"></span>En la [Figura 2.2](#page-57-0) hay dos imágenes que muestran la misma área geográfica. La imagen de la izquierda usa un tamaño de bin de 2 m, mientras que la imagen de la derecha usa un tamaño de bin de 50 m. Con este ejemplo podemos visualizar la importancia de una descripción precisa del entorno de propagación mediante un tamaño de bin pequeño, ya que el tamaño de bin determina como la herramienta de predicción 've' al entorno de propagación.

Cada bin tiene también ciertos atributos que describen sus características de propagación. Los típicos atributos morfográficos incluyen agua, espacios abiertos, carreteras, campos, zonas rurales, residenciales, urbanas y densamente urbanas. El tamaño y el número de atributos morfográficos del bin tienen un impacto significativo en la precisión de la propagación que estima la herramienta de planeamiento. Mientras más pequeño sea el tamaño del bin y más grande el número de atributos morfográficos, mejor será la precisión de las predicciones de propagación. Sin embargo, este mejor nivel de precisión puede solo ser provisto con el alto costo de un mapa de alta resolución y con grandes niveles de procesamiento computacional para ejecutar predicciones de propagación.

En base a predicciones de propagación, se determina el nivel de señal de cada celda en cada uno de los bins involucrados. En cada uno de esos bins, se recibe señal de varias celdas. Así, es posible determinar la interacción entre celdas en un bin y por consiguiente en un área más grande conformada por un mayor número de bins. Esta interacción es expresada como la relación portadora a interferencia (C/I) e indica qué celdas le interferirán a otra celda cualquiera si tuvieran la misma frecuencia o una adyacente. Llevando a cabo este análisis para todas las celdas circundantes, es posible determinar un ranking de los niveles de interferencia para cada celda, lo cual vendría a ser un estimado de la Matriz de Interferencia [\[21\].](#page-220-2)

## **2.2.1.2 Basada en las mediciones reportadas por las Estaciones Móviles**

La técnica de generación de la matriz de interferencia basada en las mediciones reportadas por las estaciones móviles constituye un nuevo concepto en cuanto a planeamiento de frecuencias. Este método hace uso de las mediciones de los niveles de señal que reportan continuamente las estaciones móviles a la red mientras están en modo dedicado o activo. Las mediciones reportadas son enviadas en intervalos regulares de 480 ms las cuales contienen el nivel de señal de la celda servidora y de hasta seis celdas vecinas cuya información de BCCH-BSIC<sup>2</sup> pudo ser decodificada. En base

 $\overline{a}$ 

<sup>2</sup> *BSIC*: Código identificador para una Estación Base, compuesto de dos dígitos.

a esta información, es posible crear una Matriz de Interferencia más precisa que la que se podría obtener usando herramientas de predicción.

La ventaja de usar las mediciones reportadas por los móviles es el hecho de que la distribución de usuarios en una celda está explícitamente incluida en la información. Es decir, más mediciones de nivel de señal serán reportadas desde ubicaciones con una alta densidad de móviles en comparación con ubicaciones donde existe una baja densidad de móviles. De esta forma es posible que los niveles de señal desde celdas adyacentes estén pesadas dependiendo de la cantidad de tráfico de la celda que es 'interferida'. Otra ventaja consiste en que al usar mediciones reportadas por los móviles se trabaja con información real, es decir no hay predicción.

Como se vio en la sección [1.3.2,](#page-47-0) en sistemas que utilizan DFCA la frecuencia de los transceptores de BCCH no puede ser controlada dinámicamente. A estos transceptores se les asigna frecuencias fijas. Es aquí en donde se utiliza la Matriz de Interferencia basada en las mediciones de los móviles a fin de asignar canales a estos transceptores en forma óptima. Esto significa que el reuso en la capa de BCCH puede ser reducido por el uso de este método. Aquí,

DFCA y los planes de frecuencia basados en las mediciones reportadas por los móviles trabajan en armonía para incrementar la eficiencia espectral en todas las capas de la red [\[21\].](#page-220-2)

En las dos secciones siguientes se describen los métodos de asignación de frecuencias que fueron llevados a cabo en este proyecto. Primero se verá una descripción de los planes de frecuencia elaborados mediante patrones de reuso de frecuencias y luego se verá el proceso de asignación de frecuencias mediante el uso de algoritmos de optimización combinatoria.

### **2.3 Patrones de Reuso de Frecuencia**

El proceso de asignación de frecuencias empleando patrones de reuso de frecuencias consiste en elaborar un gráfico aproximado de la forma en como están dispuestas geográficamente las celdas en una malla de celdas hexagonales, las cuales representan el área de cobertura de cada celda. Una vez hecho esto se procede a asignar manualmente las frecuencias en cada uno de los casilleros de esta malla siguiendo un patrón de tal manera que se evite asignar las mismas frecuencias o frecuencias cercanas en celdas adyacentes geográficamente.

Dentro de este método existen dos conceptos importantes a saber: el factor de reuso co-canal y la distancia de reuso, los cuales se tratan a continuación.

# **2.3.1 Factor de Reuso co-canal**

El factor de reuso de frecuencias describe cuan a menudo puede ser reutilizada la misma frecuencia en la red (ver [Figura 2.3\)](#page-62-0). Al reutilizar la misma frecuencia en distintas celdas es necesario que exista una separación geográfica entre las mismas para evitar la interferencia [\[2\].](#page-218-1) Básicamente, se puede estimar la capacidad de la red si se conoce el factor de reuso efectivo de la misma.

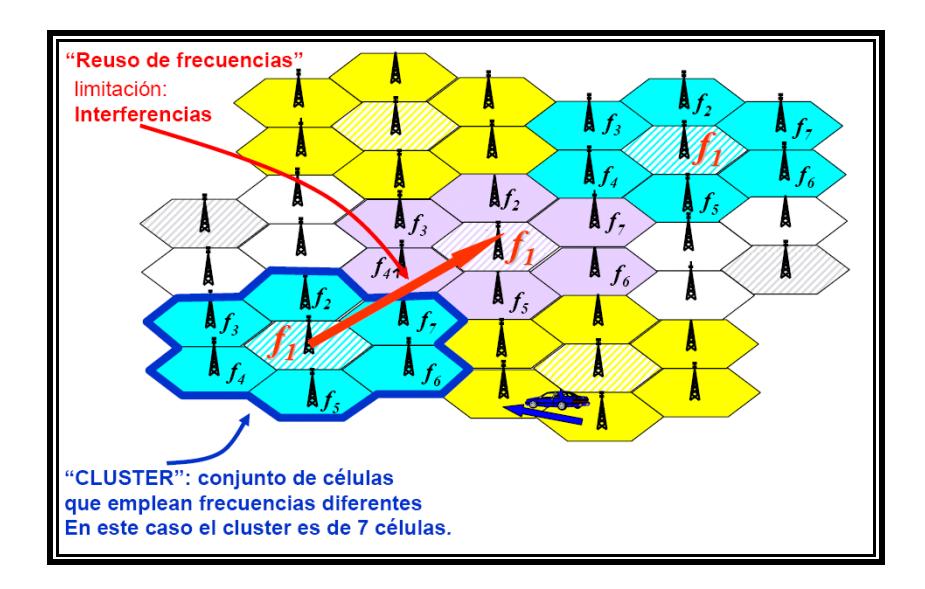

**Figura 2.3** Reuso de frecuencias [\[17\].](#page-219-2)

<span id="page-62-0"></span>El factor de reuso efectivo puede ser calculado con la siguiente fórmula [\[21\]:](#page-220-2)

$$
q = \frac{N^{\circ} \text{~free~s~tot}}{N^{\circ} \text{~free~s~prom}} \tag{2.1}
$$

En donde:

*N frecs tot* es el número total de frecuencias utilizadas.

*N frecs prom* es el número promedio de frecuencias por celda.

La siguiente ecuación es la definición formal del factor de reuso co-canal [\[2\].](#page-218-1)

$$
q = \frac{Distance \, de \, reuso}{Radio \, de \, c \, elda} \tag{2.2}
$$

El factor de reuso tiene impacto en dos puntos importantes del sistema: la calidad de transmisión y la capacidad de usuarios del sistema.

El disminuir el factor de reuso manteniendo constantes el radio de la celda y el espectro disponible, implica que el tamaño del cluster se reduce. Por lo tanto se requerirán más clusters para cubrir un área dada, pero la capacidad del sistema será mayor, ya que la cantidad de canales asignados a una celda será mayor.

Al aumentar el factor de reuso manteniendo constantes el radio de la celda y el espectro disponible, implica que el tamaño del cluster aumenta, también la distancia entre celdas con el mismo canal o grupo de canales va a aumentar, por lo que su interferencia será menor resultando en mejor calidad de transmisión. Sin embargo, la capacidad del sistema será menor pues la cantidad de canales asignados a una celda es menor.

Desde el punto de vista del diseñador, es deseable usar el valor más pequeño de *q* posible, para maximizar la capacidad dentro de un área de cobertura [\[1\].](#page-218-2)

# **2.3.2 Distancia de Reuso de Frecuencias**

La distancia de reuso de frecuencias es la distancia que hay entre los centros de dos celdas que usan el mismo canal. La distancia mínima que permite reutilizar la misma frecuencia depende de muchos factores, tales como el número de celdas co-canales en la vecindad de la celda central, la característica geográfica del terreno circundante, la altura de la antena, y la potencia transmitida en cada celda [\[2\].](#page-218-1)

La distancia de reuso de frecuencia puede ser determinada mediante la siguiente ecuación [\[2\]:](#page-218-1)

$$
D = \sqrt{3 \cdot K} \cdot R \tag{2.3}
$$

En donde:

*K* es el número de celdas por cluster.

*R* es el radio de la celda.

En la [Figura 2.4](#page-65-0) se muestra un cluster de tamaño 7, indicando la distancia de reuso *D* y el radio de celda *R*.

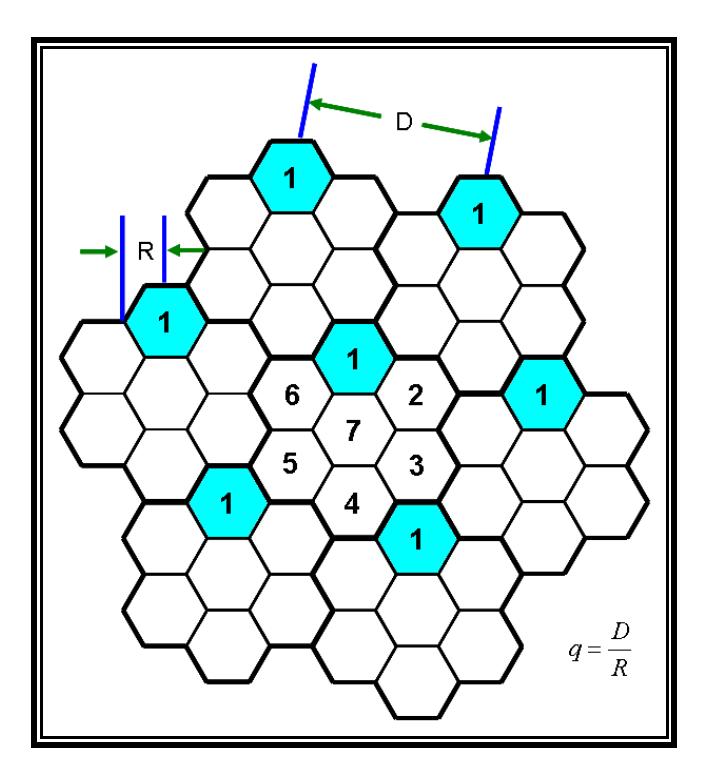

<span id="page-65-0"></span>**Figura 2.4** Distancia de reuso y radio de celda [\[2\].](#page-218-1)

# **2.3.3 Construcción de Patrones de Reuso**

Dado que la característica fundamental de los sistemas celulares es la reutilización de frecuencias, existen varias formas de disponer las mismas en las celdas de un cluster de determinado tamaño.

Teóricamente un valor elevado de *K* (tamaño del cluster) es deseado. No obstante el espectro de frecuencias disponible es fijo. En casos donde se debe asignar más de una frecuencia fija por celda, si *K* es demasiado grande, el número de canales asignado a cada una de las celdas se hace pequeño, lo cual provoca ineficiencia desde el punto de vista de capacidad. Esto se debe a que se reduce el número de usuarios por celda que pueden comunicarse simultáneamente. En contraparte, si *K* es demasiado pequeño, la distancia de separación entre celdas que usan el mismo canal se hace pequeña, lo cual provoca ineficiencia desde el punto de vista de calidad debido a la interferencia. Por todo esto es necesario encontrar el valor mínimo de *K* con el cual se puedan alcanzar los requerimientos de desempeño del sistema, en cuanto a la calidad de transmisión y a eficiencia espectral o capacidad de la red. Esto involucra estimar la interferencia co-canal y seleccionar la mínima distancia *D* de reuso de frecuencia para reducir la interferencia co-canal [\[2\].](#page-218-1)

Para diagramar la asignación de canales en los distintos clusters se utilizan dos números enteros: *i*, *j* (en donde  $i \geq j$ ) llamados parámetros de desplazamiento. Estos parámetros se utilizan para determinar a que distancia se puede repetir el uso de un mismo canal.

En la [Figura 2.5](#page-67-0) se muestra un ejemplo de cómo diagramar los canales en una malla de celdas hexagonales. El procedimiento es tomar una celda cualquiera como referencia, luego se cuentan *i* celdas a lo largo de la cadena de hexágonos partiendo de uno de los lados de la celda referencia, luego se gira en contra de las agujas del reloj 60° y se cuentan *j* celdas más. La celda de referencia y esta última son co-canal.

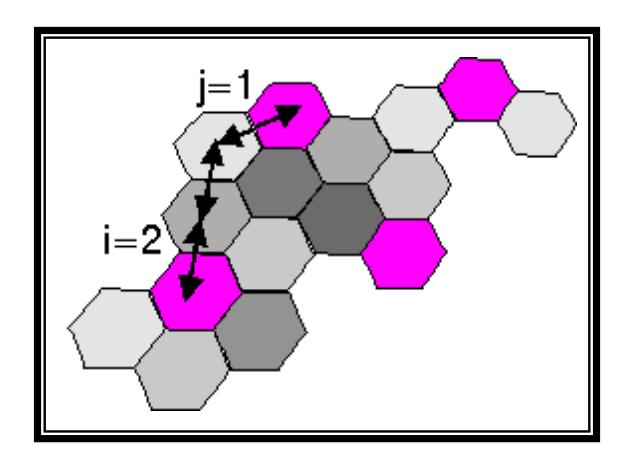

<span id="page-67-0"></span>**Figura 2.5** Parámetros de desplazamiento *i*, *j* [\[7\].](#page-218-3)

El número *K* de celdas por cluster es un parámetro de gran interés, porque en un sistema práctico determina cuantos conjuntos de canales deben de ser formados. Matemáticamente se obtiene así [\[7\]:](#page-218-3)

$$
K = i^2 + ij + j^2
$$
 (2.4)

Si se hace variar los valores de los parámetros de desplazamiento *i, j* entre 0 y 3 de manera que obtengamos todas las combinaciones posibles de los mismos. Teniendo en cuenta que *i* ≥ *j* se puede obtener ciertos tamaños de cluster típicos, algunos de los cuales se muestran a continuación:

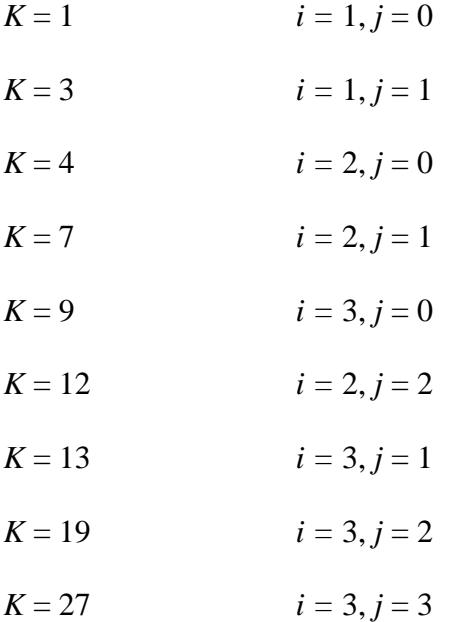

La disposición de frecuencias en un área debe tener como objetivo primordial reducir al máximo la distancia entre celdas que utilizan el mismo canal o canales adyacentes. Por tal razón en este proyecto se ha desarrollado ciertos patrones de asignación de frecuencias, para clusters de distinto tamaño.

El anexo 1 muestra un patrón de reuso de frecuencias óptimo para un cluster que cuenta con 19 celdas, mientras que el anexo 2 muestra un patrón de reuso para un cluster de 12 celdas.

## **2.4 Uso de Algoritmos de Optimización**

Una forma de resolver el problema de asignación de frecuencias fijas en una red celular es empleando patrones de reuso de frecuencias, lo cual fue descrito en la sección anterior. A continuación se muestra otro enfoque para lograr el mismo objetivo, el cual consiste en el empleo de algoritmos de optimización combinatoria, los cuales fueron elaborados originalmente para el problema de coloreado de grafos. Sin embargo el uso de estos algoritmos puede generalizarse para cualquier clase de problemas de asignación con restricciones y más aun para cualquier tipo de problema combinatorio [\[22\].](#page-220-3)

En la asignación de frecuencias mediante el uso de algoritmos de optimización combinatoria, en primer lugar se debe considerar el hecho de que una red celular puede modelarse matemáticamente mediante un grafo, es decir, un conjunto de nodos unidos entre sí por aristas. Cada arista puede tener asociada un peso o etiqueta. Los nodos del grafo representan, en el contexto de la telefonía celular, las celdas o los transceptores de la red (en el caso de que cada celda disponga de más de un transceptor), mientras que los pesos o aristas indican la separación que deben guardar, por motivos de interferencias, las celdas o transceptores que conecta dicha arista. Desde este punto de vista, el problema de asignación de frecuencias puede ser tratado como un problema de coloreado de grafos, el cual consiste en asignar colores (esto es, frecuencias) a los distintos nodos de un grafo de modo que la separación entre los colores de cualquier par de nodos, definida como el valor absoluto de su diferencia, es al menos el peso de la arista que los une. De este modo, la asignación de frecuencias en una red celular puede resolverse coloreando el grafo que representa dicha red [\[20\].](#page-220-1)

Un problema de asignación de frecuencias puede caracterizarse a través de tres elementos: la matriz de restricciones, el vector de requerimientos y el plan de frecuencias fijas.

Cada elemento de la matriz de restricciones indica la "separación" que debe existir entre las frecuencias asignadas a la celda fila y a la celda columna. Esta separación es representada por un número natural con valores 0, 1, 2, etc. Un "0" indica que las dos celdas difícilmente se interferirán, por lo que los transceptores localizados en cada celda pueden compartir la misma frecuencia.

Un "1" implica que los transceptores localizados en esas celdas deben usar frecuencias que mantengan una separación mínima de una unidad. Es decir que la interferencia co-canal no es permisible pero la interferencia de canales adyacentes es permitida. Un "2", o un número mayor, significa que las celdas deben usar frecuencias separadas como mínimo en dos unidades. Esto es requerido por lo general para frecuencias en la misma celda o en el mismo sitio. Cabe recalcar que la matriz de restricciones debe ser simétrica, dicha transformación se la puede obtener bajo la siguiente regla [\[23\]:](#page-220-4)

$$
restriction(i, j) = \max\{restriction(i, j), restriction(j, i)\}
$$
 (2.5)

La matriz de restricciones debe de ser construida con mucha precisión ya que ella refleja el comportamiento de la red real. Así, una separación mal estimada como por ejemplo, un 0 en lugar de un 1, podría provocar una interferencia en el caso de que el diseño final reutilizara la misma frecuencia en las celdas afectadas, ocasionándose de este modo una clara degradación [\[20\].](#page-220-1)

El vector de requerimientos indica el número de frecuencias requerido en cada celda. Esta variable depende principalmente del número de usuarios, de su distribución en la zona de cobertura y del grado de servicio de la red.

Un plan de frecuencias fijas consiste de un conjunto predeterminado de celdas cuyas frecuencias no pueden ser modificadas dentro del grupo total de celdas
para las que se va a realizar la asignación de frecuencias. Aún cuando las frecuencias de estas celdas no pueden ser modificadas, sí intervienen en el proceso de asignación, razón por la cual se debe evitar que se asigne una frecuencia en otras celdas que puedan afectar a las mismas.

Algunos de los algoritmos de optimización combinatoria que ya han sido empleados anteriormente en la asignación de frecuencias son:

- Árbol de búsqueda aproximadamente no determinística (ANTS).
- Templanza simulada (Simulated Annealing).
- Algoritmos genéticos.
- Algoritmos secuenciales [\[23\].](#page-220-0)

El algoritmo de optimización combinatoria que fue utilizado en este proyecto para implementar la asignación automatizada de frecuencias fue el Algoritmo de Árbol de Búsqueda Aproximadamente No Determinística (ANTS), el cual es descrito en la siguiente sección.

# <span id="page-72-0"></span>**2.4.1 Algoritmo de Árbol de Búsqueda Aproximadamente No Determinística (ANTS)**

El algoritmo ANTS es un algoritmo de asignación, basado en la idea de búsqueda paralela. Inicialmente el algoritmo distribuye un cierto número de agentes llamados "hormigas" a lo largo de los nodos del grafo de forma aleatoria. A continuación cada una de las hormigas modifica el coloreado del grafo conforme a un criterio de optimización local. En cada iteración cada una de las hormigas se desplaza desde el nodo actual al nodo adyacente que incumple más restricciones (ver [Figura 2.6\)](#page-73-0), una vez desplazado se sustituye la antigua frecuencia, o color, del nuevo nodo por una nueva frecuencia que minimiza el número de violaciones cometidas. Este número de violaciones es cuantificado mediante una función de costos, la cual tomará un valor más alto mientras mayor sea el número de violaciones cometidas.

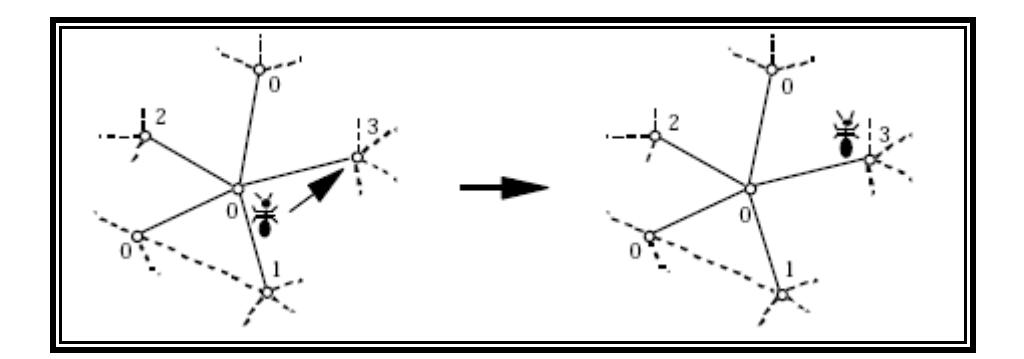

**Figura 2.6** Movimiento de una hormiga en el coloreado de un grafo [\[23\].](#page-220-0)

<span id="page-73-0"></span>En cada iteración cada una de las hormigas repite el mismo proceso de forma probabilística. De este modo, el agente u hormiga se desplaza al peor nodo adyacente con una determinada probabilidad *Pmovimiento*, de lo contrario puede desplazarse a cualquier otro nodo adyacente de forma

equiprobable, y le asigna el mejor color con probabilidad *Pcambio*, en otro caso puede asignarle cualquier color al azar. Ambas probabilidades son parámetros ajustables. Este carácter probabilístico permite al algoritmo escapar de mínimos locales y obtener cotas próximas al mínimo absoluto. El proceso se itera hasta que se obtiene la solución óptima o el algoritmo converge. En la siguiente figura se muestra el pseudocódigo del algoritmo ANTS.

```
Algoritmo ANTS (Árbol de Búsqueda Aproximadamente No 
Determinística)
1. Inicialización
  Situar cada hormiga en un nodo elegido al azar
  Colorear todos los nodos al azar
  Para todas las hormigas
        Inicializar la función_de_coste_local
  Final para
  Inicializar la función_de_coste_global
  mejor_coste = función_de_coste_global
2. Construcción
Mientras (mejor_coste > 0)
  Para todas las hormigas
      Si (random < Pcambio)
          Ir al peor nodo adyacente
      En otro caso
          Ir aleatoriamente a un nodo adyacente
      Final si
      Si (random < Pmov)
           Cambiar el color del nodo al mejor posible
      En otro caso
          Cambiar el color del nodo a uno aleatorio
      Final si
      Para el nodo y sus adyacentes
          Actualizar la función de coste local
          Actualizar la función_de_coste_global
      Final para
      Si (función_de_coste_global < mejor_coste)
           mejor \overline{c}oste = función de coste global
      Final si
  Final para
Final mientras
```
**Figura 2.7** Pseudocódigo del Algoritmo ANTS [\[20\].](#page-220-1)

De esta forma, y lo mismo que en un hormiguero, la coordinación de los distintos individuos, cada uno de características simples, puede dar lugar a una estructura social capaz de llevar a cabo tareas complejas, como por ejemplo encontrar el camino óptimo entre dos puntos. El funcionamiento en paralelo de agentes o unidades autónomas, pero que de algún modo interaccionan, ha permitido al algoritmo ANTS obtener coloreados más restrictivos que los que ofrecen los algoritmos secuenciales y otros métodos habituales de optimización combinatoria, como el de Templanza Simulada (Simulated Annealing) o los algoritmos genéticos en tiempos de ejecución bastante razonables [\[20\].](#page-220-1)

#### **2.4.1.1 Aplicaciones**

Dada la sencillez de su descripción, la adaptación del algoritmo ANTS a otros tipos de problemas combinatorios no presenta grandes dificultades. En el caso de la asignación de frecuencias pueden, por ejemplo, tomarse en consideración algunos parámetros tecnológicos así como las propiedades físicas de la red.

De otra parte, a la hora de describir la red celular de un área determinada, podrían tomarse en cuenta aspectos que, por simplicidad, no suelen considerarse. Así, en vez de tratar el problema desde el punto de vista de un grafo, se podría trabajar con digrafos que modelan mejor las redes reales, donde las interferencias no son simétricas. Podría considerarse, también, la no uniformidad de la interferencia en el espacio de cobertura, así como la localización de las interferencias débiles en celdas con una densidad de tráfico baja o con una baja estadística de traspasos de conexiones entre Estaciones Base.

De este modo, y dada la simplicidad y capacidad de adaptación del algoritmo ANTS, una aplicación más detallada que considere algunos de estos efectos reales podría proporcionar asignaciones frecuenciales más restrictivas en que se aproveche mejor el espectro radioeléctrico y se pueda ofrecer, sin afectar al costo, una mayor capacidad de tráfico. Finalmente, y dado que el problema de asignación de frecuencias es un caso particular de asignación de recursos, el algoritmo ANTS podría ampliarse a otros ámbitos en que aparece este tipo de problemas, entre ellos el reparto de frecuencias en comunicaciones ópticas o la implementación de tablas de recursos con incompatibilidades [\[20\].](#page-220-1)

En el siguiente capítulo se verá la implementación del algoritmo ANTS específicamente al problema de asignación de frecuencias fijas en los transceptores de una red GSM.

# **CAPÍTULO 3**

# **3. IMPLEMENTACIÓN DE LA SOLUCIÓN**

En el capítulo anterior se vio la descripción detallada del problema de asignación de frecuencias y por qué es importante resolverlo, además se plantearon dos métodos que se pueden llevar a cabo para su solución, el primero es mediante patrones de reuso de frecuencias el cual fue mencionado en la sección [2.3,](#page-61-0) y el segundo es mediante la implementación de algoritmos de optimización el que se mencionó en la sección [2.4.](#page-69-0) En el presente capítulo se describe la implementación de este segundo método como solución para la asignación automatizada de frecuencias fijas en las celdas de una red GSM. En primer lugar se describe de forma general el procedimiento realizado, luego se muestra en forma detallada las variables de entrada al algoritmo, y por último se explica el desarrollo del método implementado.

#### **3.1 Descripción del Método**

La metodología que se llevó a cabo consistió en hacer uso del algoritmo ANTS descrito en la sección [2.4.1](#page-72-0) a fin de poder implementar una macro incrustada en un libro de Microsoft Excel para realizar la asignación de frecuencias. El algoritmo toma como variables de entrada los siguientes parámetros: datos físicos de las celdas en la red, tanto de aquellas que van a participar en la asignación, como aquellas que van a permanecer sin cambios en sus frecuencias, el tráfico de cada una de ellas, la matriz de probabilidades de interferencia co-canal entre todas las celdas, la lista de celdas adyacentes a cada celda, el número de frecuencias del que se dispone para la asignación y el número de iteraciones a procesar por el algoritmo.

La macro toma la información de las variables de entrada al algoritmo en las hojas dentro del libro. La razón por la que se implementó el algoritmo en un libro de Microsoft Excel fue la de lograr sencillez de uso en comparación con otras herramientas que sirven para el mismo fin. Además este macro tiene la ventaja de mostrar resultados en tiempos de procesamiento relativamente cortos.

El algoritmo servirá específicamente para elaborar planes de frecuencias fijas, lo cual incluiría solamente a la capa de BCCH y a la Regular, las cuales fueron mencionadas en las secciones [1.3.1.1](#page-42-0) y [1.3.2.2.1](#page-49-0) respectivamente. Como se vio en la sección [1.3.2.2.2](#page-50-0) los transceptores regulares aparecen en aquellas redes que hacen uso de DFCA. El uso que se le dará a la herramienta es la de elaborar planes de frecuencia nuevos o asignar nuevas frecuencias a planes ya existentes en una red.

En el algoritmo ANTS, al igual que la mayoría de algoritmos de optimización combinatoria, se plantea una función de costos y un conjunto de restricciones. En el problema de asignación de frecuencias fijas las restricciones vienen a ser las separaciones mínimas que deben tener las frecuencias que vayan a ser asignadas en cada una de las celdas de la red. La función de costos cuantifica en un número real todas las restricciones no cumplidas para cierto plan de frecuencias dado. Así, el valor de la función de costos depende directamente del plan de frecuencias utilizado en la red. El objetivo que se persigue con la implementación del algoritmo es encontrar un plan de frecuencias que logre minimizar el valor de la función de costos. Al minimizar la función de costos lo que se logra es obtener un plan de frecuencias que elimine o al menos reduzca la interferencia co-canal y de canal adyacente que puedan causarse en cualquier par de celdas en la red.

#### **3.2 Variables de entrada**

Las secciones a continuación presentan una descripción detallada de las variables de entrada al algoritmo implementado en este proyecto.

## **3.2.1 Parámetros Físicos de la Red**

En primer lugar es necesario ingresar una lista con los nombres de todas las celdas de la red junto con el nombre del sitio al que pertenecen. La red entera generalmente es dividida en dos áreas. Un primer grupo de celdas se compone de aquellas cuyas frecuencias pueden cambiar, ubicadas en el área interna. Rodeando a este conjunto de celdas un segundo grupo conformado por aquellas celdas que no van a ser objeto de la asignación, es decir, sus frecuencias no van a ser cambiadas, pero que sin embargo afectarán el proceso. Esto puede verse en la [Figura 3.1.](#page-82-0) La razón de tener un grupo de celdas rodeando al área de las celdas que van a ser objeto de la asignación es la de aislar a las mismas de la red circundante. Esto se hace a fin de evitar que el cambio en la frecuencia de alguna de las celdas en el interior pueda causar que interfiera con alguna celda circundante que no sea objeto de la asignación. En el caso de que se vaya a realizar un plan para la red entera entonces no será necesario definir un área circundante sino que todas las celdas participarán de la asignación. Es necesario también ingresar un número para cada una de las celdas de la red mediante el cual el algoritmo la identifique, a esta referencia se la llamará ID.

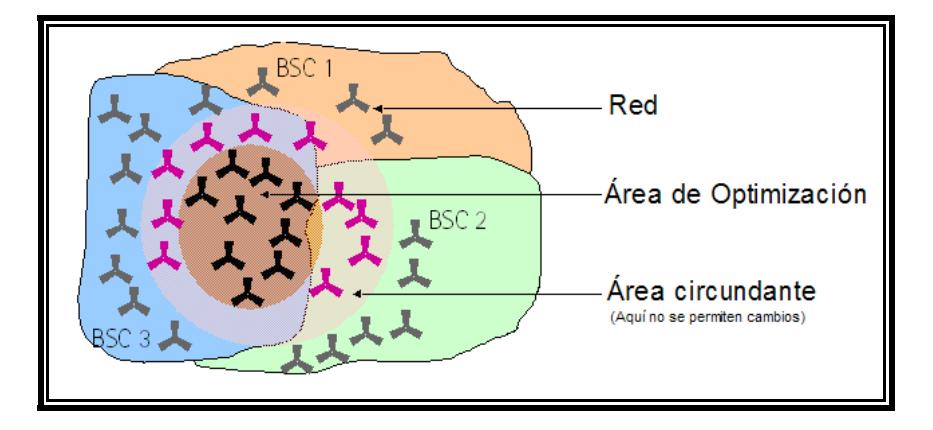

**Figura 3.1** Área de optimización y área circundante [\[24\].](#page-220-2)

<span id="page-82-0"></span>Por otro lado, se debe ingresar el número de transceptores de cada celda. El número de transceptores de una celda indica cuantas frecuencias van a ser asignadas en la misma, ya que el algoritmo asignará solamente una frecuencia fija por cada transceptor. En la mayoría de los casos cada celda tiene un solo transceptor, el cual es el de BCCH, pero en los casos en los que se presente más de un transceptor, estos adicionales son de tipo Regular.

El algoritmo utilizado tiene dos opciones para realizar la asignación, una opción es elaborar un plan de frecuencias nuevo y la otra opción es partir de un plan de frecuencias dado para optimizar dicha asignación. Para definir esto, en la hoja *Configuración Física* hay una celda con la etiqueta *Existe plan de Frecuencias de Partida*, en donde se debe elegir la opción *Sí* o *No* (ver [Figura 3.2\)](#page-83-0). En el caso que se elija *Sí* es necesario ingresar las frecuencias de cada uno de los transceptores, caso contrario no es necesario ingresar las frecuencias de los transceptores.

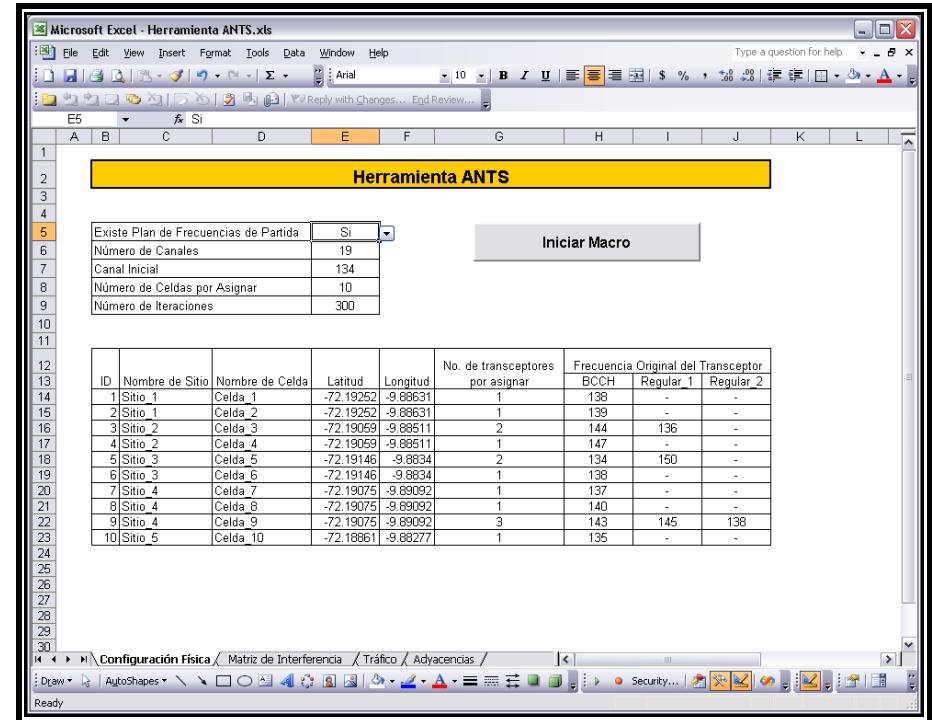

**Figura 3.2** Pantalla de la hoja Configuración Física

<span id="page-83-0"></span>Por último, es necesario ingresar la posición geográfica de todas las celdas de la red mediante los parámetros de Latitud y Longitud. El algoritmo utiliza esta información para conocer que tan cercana está cada una de las celdas con respecto a las restantes.

Una vez que se cuente con toda la información descrita arriba, se la debe de ingresar en la hoja *Configuración Física* en el libro de Excel como se muestra en el anexo 3. Además es necesario especificar que celdas van a participar de la asignación de frecuencias y cuales mantendrán sus frecuencias fijas. La forma de diferenciar ambos grupos de celdas en el algoritmo es colocando primeras en la lista a las celdas por asignar y luego el resto de celdas. Haciendo esto, bastará entonces especificar el ID de la última celda del grupo que participará en la asignación, el cual será igual al número de celdas por asignar. Ese número se deberá ingresar en la celda etiquetada como *Número de celdas por asignar* en la hoja *Configuración Física* en el libro de Excel.

## **3.2.2 Matriz de Interferencia**

Una vez definidas las celdas con las que va a trabajar el algoritmo para la asignación de frecuencias, se debe ingresar la información acerca de los niveles de interferencia entre celdas, esto es, la matriz de interferencia, según se vio en la sección [2.2.](#page-55-0)

Como se vio en la sección [2.2.1](#page-56-0) hay dos formas con las que se puede obtener una matriz de interferencia de la red: la tradicional, la cual se basa en predicciones de propagación y otra que está basada en las mediciones reportadas por los teléfonos móviles. La Matriz de Interferencia que se

usó en este proyecto se la obtuvo bajo este segundo esquema, haciendo uso de la herramienta *Optimizer*<sup>3</sup> .

Los teléfonos celulares en sus mediciones reportan las seis celdas vecinas con mejor nivel de señal después de la servidora, lo cual provee suficiente información como para construir una matriz de interferencia confiable. La información es recolectada de todos los teléfonos activos moviéndose dentro del área de cobertura de las celdas cuyas mediciones estén activadas, y dado que estas mediciones son activadas por un largo periodo de tiempo, las seis celdas vecinas reportadas no siempre serán las mismas.

Para poder obtener una matriz de interferencia, la herramienta *Optimizer* lleva a cabo las siguientes mediciones:

- Descubridor de canal (*Channel Finder*).

 $\overline{a}$ 

- Celda adyacente definida (*Defined Adjacent Cell*).

<sup>3</sup> *Optimizer*: Herramienta de optimización de la red celular mediante visualización y análisis del desempeño de la red.

Estas mediciones son provistas para cada celda, a la que se denominará celda servidora en cada caso. Las mediciones de *Defined Adjacent Cell* recolectan información de las celdas adyacentes para cada celda servidora, mientras que las mediciones de *Channel Finder* recolectan información de aquellas celdas que no son adyacentes a la servidora, pero que se reportan entre las seis celdas cercanas que el móvil detecta con mejor nivel de señal. Cabe mencionar que estas mediciones no reportan información para aquellas celdas que usan la misma frecuencia de BCCH que la celda servidora, tales celdas se denominan *blind spots* y tienen un trato especial en la creación de la matriz de interferencia. Una ventaja de la herramienta *Optimizer* es que puede predecir información de interferencia para celdas nuevas o aquellas de las que no se haya podido conseguir mediciones.

Tanto para las mediciones *Channel Finder* como para las *Defined Adjacent Cell*, cada bloque de resultados contiene la siguiente información:

- Nivel de señal promedio de la celda servidora.
- Desviación estándar del nivel de señal de la celda servidora.
- Frecuencia de BCCH de la celda servidora.
- Código de identificación de la estación base servidora (BSIC).
- Desviación estándar de los niveles de señal de las celdas vecinas.
- Número de muestras para tres rangos distintos de C/I.
- Nivel de señal promedio de las celdas vecinas.

Las mediciones de *Channel Finder* y las de *Defined Adjacent Cell* son realizadas en cada frecuencia de BCCH en la red. Durante las mediciones no debe haber cambios en la red, pues de lo contrario la confiabilidad de las mediciones se ve comprometida. Este par de mediciones representan básicamente un resumen del nivel de señal de las celdas tal y como lo ven los móviles activos que se mueven en el área, por lo tanto, la matriz de interferencia contiene información del enlace descendente únicamente.

Dado que las mediciones mencionadas anteriormente son opcionales, es necesario activarlas en todos los Controladores de Estaciones Base (BSC) y Estaciones Base (BTS) que van a participar de la asignación de frecuencias, durante un cierto periodo de tiempo, de manera que se pueda recolectar la suficiente cantidad de información requerida a fin de obtener una matriz de interferencia. Este periodo de tiempo es generalmente de dos o tres días. Ambas mediciones deben empezar simultáneamente y se deben de llevar a cabo para el mismo período de tiempo [\[24\].](#page-220-2)

Entre la información que reportan las mediciones de Channel Finder y *Defined Adjacent* está el número de muestras de C/I para ciertos rangos establecidos. Esta información es recolectada por el Controlador de Estaciones Base (BSC), el cual específicamente cuenta el número de muestras que caen en cualquiera de estos tres intervalos de valores de C/I, los cuales se delimitan con dos valores umbrales. Por ejemplo, si se tiene que estos umbrales son  $dBI = 0$ dB y  $dB2 = 12$ dB entonces los intervalos de contabilización de las muestras serían los siguientes (ver [Figura 3.3\)](#page-88-0):

N1: *C/I* < 0dB

N2: 0dB ≤ *C/I* ≤ 12dB

N3: *C/I* > 12dB

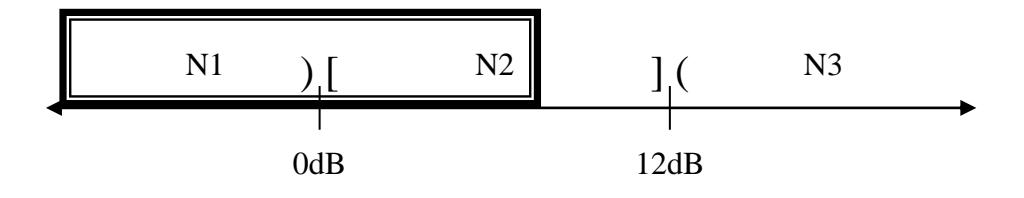

**Figura 3.3** Intervalos para los valores de C/I.

<span id="page-88-0"></span>Con el número de muestras por cada intervalo es posible determinar que porcentaje de las mismas cayó en cada uno. De acuerdo a la recomendación GSM 05.05 [\[25\]](#page-220-3) el valor de C/I requerido para celdas que usen el mismo canal debe ser mayor a 9dB, y para celdas que usen canales adyacentes debe de ser de al menos -9dB, para garantizar la calidad del servicio. Típicamente se añade un margen de 3dB para el caso

del co-canal, resultando así un valor de 12 dB. Mientras más alto es este umbral, se es más estricto en cuanto a la calidad del servicio.

En forma práctica, la matriz de interferencia tal y como se la ingresa al algoritmo de asignación de frecuencias, está compuesta por un arreglo de números, en donde el elemento *xij* de la matriz es la probabilidad de que la relación de portadora a interferencia sea menor a 12dB, en donde el índice *i* representa a la celda servidora y el índice *j* representa a la celda interferente. Siendo así, un valor del 100% representa que la celda *j* interfiere en gran medida a la celda *i*, mientras que un valor de 0% indica que la celda *j* no interfiere a la celda *i* en lo absoluto.

La matriz de probabilidades de interferencia se la debe ingresar en la hoja *Matriz de Interferencia* del libro de Excel tal como se muestra en la [Tabla](#page-90-0)  [I.](#page-90-0)

|                        |                | <b>Celdas Interferentes</b> |                |                |                |                |                |                |                |                |                  |
|------------------------|----------------|-----------------------------|----------------|----------------|----------------|----------------|----------------|----------------|----------------|----------------|------------------|
|                        | ID             | $\mathbf{1}$                | $\overline{2}$ | 3              | $\overline{4}$ | 5              | 6              | $\overline{7}$ | 8              | 9              | 10               |
|                        | $\mathbf{1}$   |                             | 23.73          | $\mathbf{0}$   | 2.97           | $\Omega$       | $\Omega$       | $\mathbf{0}$   | $\Omega$       | $\Omega$       | $\boldsymbol{0}$ |
|                        | $\overline{2}$ | 23.05                       |                | $\mathbf{0}$   | $\mathbf{0}$   | $\mathbf{0}$   | $\overline{0}$ | $\mathbf{0}$   | 1.03           | $\mathbf{0}$   | $\mathbf{0}$     |
|                        | 3              | $\mathbf{0}$                | $\theta$       |                | 27.56          | 9.75           | 28.8           | $\mathbf{0}$   | $\mathbf{0}$   | $\mathbf{0}$   | $\mathbf{0}$     |
|                        | $\overline{4}$ | 3.05                        | $\mathbf{0}$   | 41.46          |                | 2.96           | 7.08           | $\overline{0}$ | $\overline{0}$ | $\overline{0}$ | $\mathbf{0}$     |
|                        | 5              | $\mathbf{0}$                | $\overline{0}$ | 17.66          | $\mathbf{0}$   |                | 62.82          | $\mathbf{0}$   | $\mathbf{0}$   | $\mathbf{0}$   | 1.52             |
| <b>Celdas Víctimas</b> | 6              | $\mathbf{0}$                | $\mathbf{0}$   | 46.48          | 9.51           | 60.51          |                | $\mathbf{0}$   | $\overline{0}$ | $\overline{0}$ | 14.92            |
|                        | $\overline{7}$ | 1.41                        | $\mathbf{0}$   | $\mathbf{0}$   | $\mathbf{0}$   | $\theta$       | $\overline{0}$ |                | 42.5           | 41.99          | $\overline{0}$   |
|                        | 8              | 2.7                         | 3.87           | $\theta$       | $\theta$       | $\theta$       | $\Omega$       | 12.29          |                | 47.19          | $\overline{0}$   |
|                        | 9              | $\mathbf{0}$                | $\mathbf{0}$   | $\overline{0}$ | $\overline{0}$ | $\overline{0}$ | $\Omega$       | 31.97          | 26.79          |                | $\mathbf{0}$     |
|                        | 10             | $\mathbf{0}$                | $\theta$       | $\mathbf{0}$   | $\mathbf{0}$   | 1.13           | 7.62           | $\Omega$       | $\mathbf{0}$   | $\mathbf{0}$   |                  |

**Tabla I:** Matriz de Probabilidades de Interferencia.

<span id="page-90-0"></span>En base a la matriz de interferencia, es posible inferir la separación en frecuencias que se necesita entre cualquier par de celdas a fin de evitar la interferencia. Con esto surge la necesidad de definir umbrales para los valores de la matriz con el objetivo de decidir que separación de frecuencias deben de tener cualquier par de celdas, lo cual se trata más adelante en la sección [3.3.](#page-99-0) Una vez definidos esos umbrales es posible construir la matriz de separaciones de frecuencias.

#### **3.2.3 Tráfico de las Celdas**

El algoritmo requiere también información acerca del tráfico promedio que maneja cada celda del área. La razón por la que el algoritmo trabaja con información respecto al tráfico de las celdas es para ponderar los valores de probabilidades de interferencia entre celdas. Por ejemplo, si la matriz de interferencia indica que la celda A interfiere considerablemente a la celda B, pero se conoce que la celda A cursa bajos niveles de tráfico, entonces se podría inferir que aun cuando la celda A según la Matriz de Interferencia sea muy interferente a la celda B, esto no afectará en gran medida en el desempeño de la red pues serán pocos los usuarios que generen esta interferencia.

El cálculo que realiza el algoritmo para ponderar los valores de probabilidad de interferencia teniendo en consideración el tráfico de la celda interferente es el siguiente:

$$
PI'_{A \to B} = PI_{A \to B} \times FactorTrf_A \tag{3.1}
$$

En donde:

*PI'A→B* es la probabilidad ponderada de que la celda A interfiera a la celda B.

*PIA→B* es la probabilidad de que la celda A interfiera a la celda B. *Factor Trf<sup>A</sup>* es el factor de ponderación de la interferencia que causa A.

El factor de ponderación de tráfico para la celda A se calcula como indica la siguiente ecuación:

$$
FactorTrf_{A} = \frac{Trf_{A}}{Trf_{MAX}}
$$
 (3.2)

En donde:

*Trf<sup>A</sup>* es el tráfico promedio que cursa la celda A.

*TrfMAX* es el tráfico promedio máximo de entre todas las celdas.

Para ingresar esta información al algoritmo es necesario realizar una medición de los tráficos promedios de todas las celdas que intervendrán en la asignación de frecuencias para un cierto período de tiempo dado, por ejemplo se puede promediar los niveles del tráfico pico diario dado en Erlangs para una semana. Tales estadísticas pueden ser obtenidas del Subsistema de Administración de Red de la operadora. Estos valores serán ingresados en la hoja *Tráfico* del libro de Excel en una lista tal como se muestra en la [Tabla II.](#page-93-0)

| ID             | Nombre de    | Tráfico  |  |  |
|----------------|--------------|----------|--|--|
|                | <b>Celda</b> | promedio |  |  |
| 1              | Celda 1      | 8.3577   |  |  |
| $\overline{2}$ | Celda 2      | 8.7263   |  |  |
| 3              | Celda_3      | 17.9701  |  |  |
| $\overline{4}$ | Celda_4      | 7.5746   |  |  |
| 5              | Celda 5      | 21.2057  |  |  |
| 6              | Celda 6      | 14.8582  |  |  |
| 7              | Celda 7      | 16.2278  |  |  |
| 8              | Celda 8      | 9.5833   |  |  |
| 9              | Celda 9      | 30.0748  |  |  |
| 10             | Celda_10     | 16.2472  |  |  |

**Tabla II:** Tráfico promedio de las celdas.

#### <span id="page-93-0"></span>**3.2.4 Listas de Adyacencias**

 $\overline{a}$ 

Cada celda consta de una lista de adyacencias, la cual indica con qué otras celdas se puede realizar un *Traspaso de Llamada*<sup>4</sup> . Entonces cada celda tendrá su propia lista de celdas adyacentes o también llamadas celdas vecinas. La razón por la que es necesario ingresar esta lista es para que el algoritmo evite asignar a una celda la misma frecuencia que cualquiera de sus adyacentes, ya que en un traspaso de llamada entre celdas, a más de cambiar de celda debe cambiar de frecuencia.

<sup>4</sup> *Traspaso de llamadas*: Acción de conmutar una llamada activa desde un canal de radio a otro, asegurando la continuidad de la misma.

Para ingresar la lista de Adyacencias al algoritmo se lo debe hacer en dos columnas, una contendrá el nombre y el ID de la celda y en la otra estarán el nombre y el ID de cada una de sus adyacentes. Esta información se la debe de ingresar en la hoja *Adyacencias* del libro de Excel tal se como se muestra en la [Tabla III.](#page-95-0)

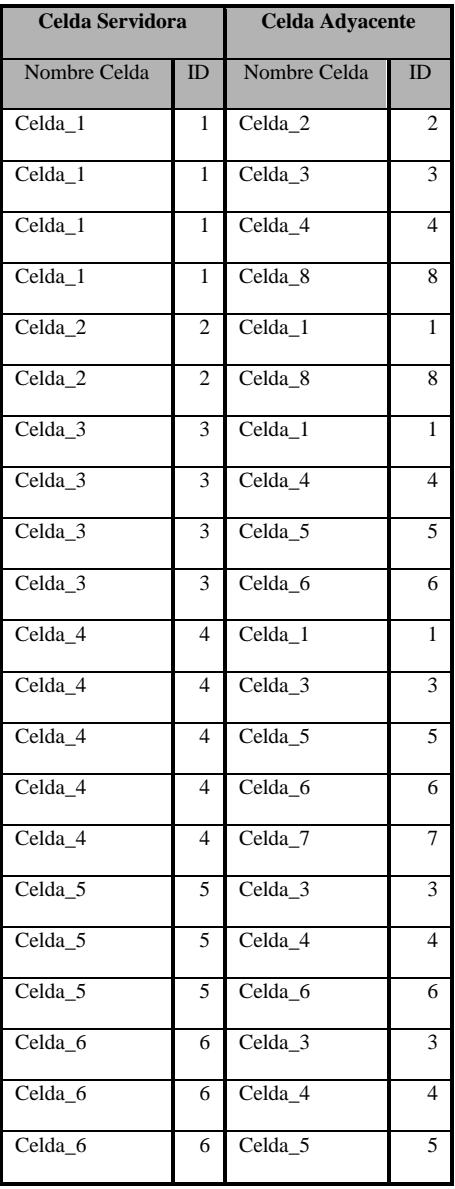

| Celda_7    | 7  | Celda 4 | $\overline{4}$ |
|------------|----|---------|----------------|
| Celda_7    | 7  | Celda_8 | 8              |
| Celda_7    | 7  | Celda 9 | 9              |
| Celda_8    | 8  | Celda_1 | 1              |
| Celda 8    | 8  | Celda 2 | $\overline{2}$ |
| Celda_8    | 8  | Celda_7 | 7              |
| Celda_8    | 8  | Celda_9 | 9              |
| Celda 9    | 9  | Celda 7 | 7              |
| Celda_9    | 9  | Celda 8 | 8              |
| Celda_10   | 10 | Celda 3 | 3              |
| $Celda_10$ | 10 | Celda 8 | 8              |

**Tabla III:** Lista de celdas adyacentes.

#### <span id="page-95-0"></span>**3.2.5 Espectro Disponible**

El espectro disponible es el número de canales que podrá utilizar el algoritmo para asignarlos a los transceptores de cada una de las celdas. El número de canales disponibles se ingresa en una celda etiquetada como *Número de canales* en la hoja *Configuración Física* del libro de Excel. En la misma hoja hay una celda etiquetada como *Canal Inicial*, en esa celda se debe ingresar el número del canal desde donde empezará el espectro disponible para la asignación.

Cabe notar que el algoritmo asume un grupo consecutivo de frecuencias a partir de la frecuencia inicial que se haya ingresado, es decir, no permite ingresar fracciones separadas de espectro. Sin embargo, realizando una equivalencia de los canales disponibles a canales consecutivos no se tendría ningún inconveniente en tener fracciones de espectros separadas.

### **3.2.6 Número de Iteraciones**

El número de iteraciones es una variable de entrada propia del algoritmo indicando el número de veces que va a intentar optimizar el plan de frecuencias ingresado, el cual puede ser un plan elaborado o uno generado aleatoriamente. Es lógico pensar que mientras mayor sea el número de iteraciones ejecutadas es muy probable obtener un plan de frecuencias mucho más optimizado que el de partida. Sin embargo, se pudo probar que el algoritmo tiene cierta tendencia de converger a un valor mínimo de la función de costos para un número dado de iteraciones, en base a pruebas de ejecución que se realizaron. En la [Figura 3.4](#page-97-0) se puede apreciar que para un número de 300 iteraciones el algoritmo ya ha logrado obtener un valor mínimo para la función de costos independientemente del par de probabilidades que se hayan utilizado, razón por la que se toma este valor por defecto. Los valores mostrados para la función de costos en realidad son un promedio de 12 pruebas de ejecución realizadas para algunos pares de probabilidades de cambio (*Pcam*) y de movimiento (*Pmov*). Como ya se vio en la sección [2.4.1](#page-72-0) *Pmov* indica la probabilidad con la que algoritmo se desplaza a la celda que incumple mayor número de restricciones para realizar el cambio de frecuencia y *Pcambio* indica al algoritmo la probabilidad con la que debe asignar la mejor frecuencia a la celda en análisis. El uso de estas probabilidades será descrito con mayor detalle en la sección 3.3, además en la sección 3.3.1 se realiza un análisis para definir los valores de las mismas.

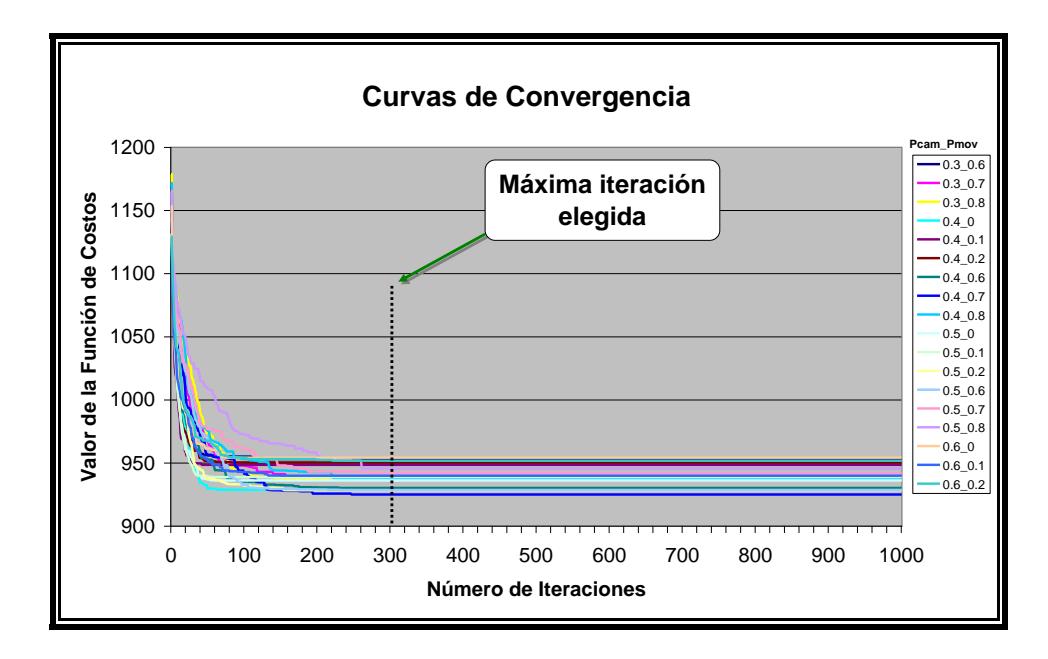

<span id="page-97-0"></span>**Figura 3.4** Curvas de convergencia del algoritmo para varias pruebas de ejecución.

La [Figura 3.5](#page-98-0) muestra la iteración promedio a la que la función de costos logra llegar a su valor mínimo o converge. La razón por la cual no se muestra los números de iteraciones para las probabilidades de 1 es porque en esos casos no se llegaba a un valor relativamente bajo en la función de costos, la cual será descrita en la sección 3.3.2.

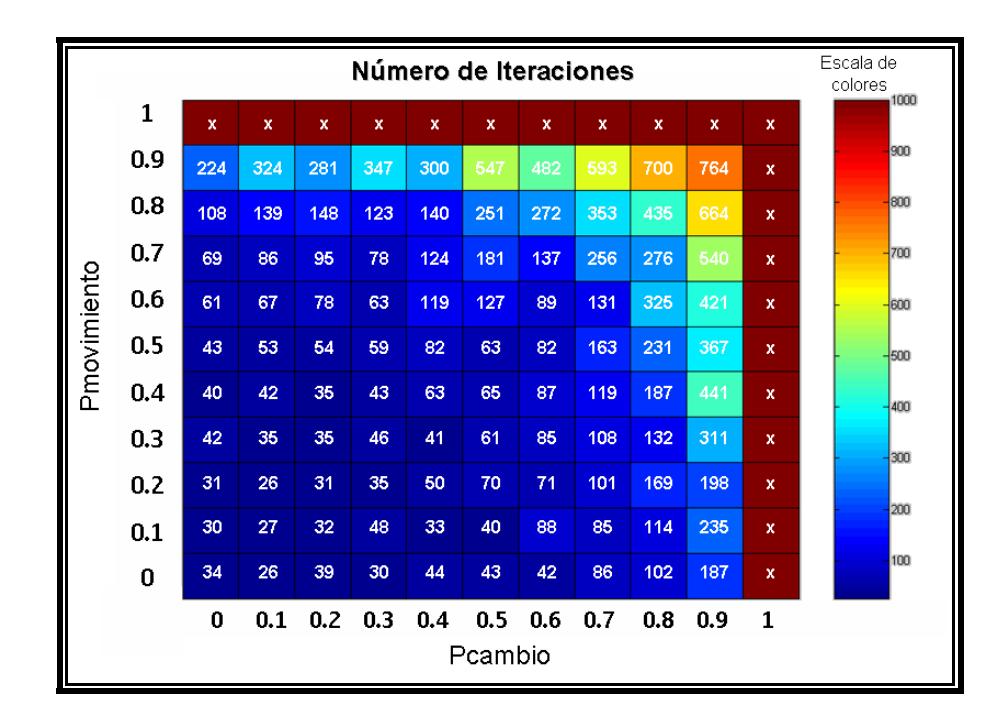

**Figura 3.5** Número de iteración de convergencia promedio.

<span id="page-98-0"></span>Aparte de las variables ya mencionadas existen otras variables de entrada al algoritmo que son opcionales. La razón por la que son opcionales es debido a que pueden tomar un valor por defecto, determinado automáticamente por el algoritmo o pueden ser modificadas por el usuario, en caso de que así se desee. Tales variables son las siguientes:

- Número máximo de veces que se puede usar un canal en todas las celdas.
- La separación mínima de las frecuencias que se asignen en un mismo sitio.
- Distancia en celdas en la que se puede repetir el uso del mismo canal

- Distancia en celdas en la que se puede repetir el uso de un canal adyacente.

Los valores que toman por defecto estas variables son calculados automáticamente por el algoritmo en base a las otras variables de entrada. En caso de que el usuario quiera definir los valores de estas variables, deberá hacerlo en la hoja *Configuración Física* en el libro de Excel.

#### <span id="page-99-0"></span>**3.3 Desarrollo del Algoritmo**

A continuación se describirá detalladamente cada uno de los pasos que realiza el algoritmo que se implementó en este proyecto para realizar la asignación de frecuencias.

En el proceso de Inicialización**,** el algoritmo se encarga de cargar las variables de entrada ya descritas, estas son: configuración física de las celdas, plan de frecuencias de partida, tráfico de las celdas, matriz de probabilidades de interferencia ponderadas por tráfico y listas de adyacencias, los cuales deben estar en las hojas de Excel respectivas. Los datos son almacenados en variables creadas por el Editor de Visual Basic de Microsoft Excel una vez que se comienza a ejecutar el Algoritmo. Como parte del proceso de inicialización se ejecutan las funciones que se explican a continuación:

- Construcción de la matriz de separaciones de frecuencias en base a los valores de la matriz de probabilidades de interferencia. Para hacer esto es necesario definir umbrales para los valores de las probabilidades de interferencia, y una vez definidos estos umbrales se podrá determinar la mínima separación de frecuencias que deben tener un par de celdas cualquiera. En la [Tabla IV](#page-100-0) se muestran los intervalos para las probabilidades de interferencia y la respectiva separación de frecuencias. Estos valores son los que usa por defecto el algoritmo y con los cuales trabaja adecuadamente; sin embargo, pueden ser cambiados por el usuario en caso de que así lo desee en la hoja *Configuración Física*.

| <b>Intervalo</b> | Separación |  |  |
|------------------|------------|--|--|
| $PI < 1\%$       |            |  |  |
| $1\%$ < PI < 13% |            |  |  |
| $PI > 13\%$      |            |  |  |

**Tabla IV:** Relación entre Probabilidad de Interferencia y mínima separación de frecuencias.

<span id="page-100-0"></span>- Convertir a simétrica la matriz de separaciones de frecuencias. Esto se debe hacer ya que, por ejemplo, si la celda A tiene la probabilidad de interferir a la celda B en un 10%, pero la celda B interfiere a la celda A con una probabilidad del 15%, entonces puede verse que se requiere una separación de al menos una frecuencia si se considera a la celda A como interferente, pero si se considera en cambio a la celda B como la interferente entonces se requiere una separación de dos frecuencias. Por tal razón, es necesario que la Matriz de Separaciones sea simétrica a través de la ecuación 2.5, vista en la sección [2.4.](#page-69-0)

- Fijar separación de frecuencias en celdas que están en el mismo sitio. Esta función fija la separación de frecuencias de celdas que estén en un mismo sitio a un valor puntual. La separación de frecuencias entre transceptores del mismo sitio que se considera por defecto es de dos frecuencias, pero puede ser cambiada por el usuario en la hoja *Configuración Física* del libro de Excel.
- Fijar separación física entre celdas que usen el mismo canal. Esta función sirve para definir a cuantas celdas de distancia como mínimo se puede volver a usar el mismo canal. El algoritmo genera un valor por defecto para esta separación, la cual es calculada en base a otras variables de entrada. En caso de que el usuario quiera definir el valor de esta separación, deberá hacerlo en la hoja *Configuración Física* en el libro de Excel.
- Fijar separación física entre celdas que usen canales adyacentes. Esta función sirve para determinar la distancia mínima en celdas en la que puede usarse un canal adyacente. El algoritmo genera un valor por defecto para esta separación, la cual es calculada en base a otras variables de

entrada. En caso de que el usuario quiera definir el valor de esta separación, deberá hacerlo en la hoja *Configuración Física* en el libro de Excel.

- Evaluación del plan de frecuencias de partida. Este proceso es ejecutado mediante la función de costos. El cálculo de la función de costos se realiza por transceptor y luego se suman los costos de cada uno para obtener el valor total. Este cálculo es explicado con más detalle en la sección [3.3.2.](#page-107-0) El valor total de la función de costos del plan de partida se almacena como el mejor costo hasta que se consiga uno menor, en cuyo caso se lo reemplaza.

Luego de la inicialización viene el proceso de Asignación de Frecuencias, el mismo que se basa en el Algoritmo de Árbol de Búsqueda Aproximadamente No Determinística (ANTS), este conlleva las siguientes funciones:

- Asignación de los agentes optimizadores u "hormigas". Esta función crea un arreglo de variables denominadas hormigas, cada una de estas variables almacenará un número que representa a cada uno de los transceptores que van a participar de la asignación de frecuencias.

- Movimiento de las hormigas. En esta función cada una de las hormigas ubicada en cada uno de los transceptores realiza un movimiento hacia el transceptor cuyo *costo local*<sup>5</sup> sea el más alto. Una vez que se evalúa el costo de cada transceptor el algoritmo decide asignarle a cada hormiga el número del transceptor que tenga el mayor de todos los costos en base a una probabilidad, llamada probabilidad de movimiento (*Pmov*<sup>6</sup> ). El algoritmo genera un número aleatorio entre 0 y 1, luego compara si este valor es menor que *Pmov*. En caso que sea menor, a la hormiga se le asigna el transceptor de mayor costo, de lo contrario se le asigna uno cualquiera de forma aleatoria.
- Cambio de la frecuencia. Una vez que la hormiga ha realizado el movimiento de un transceptor hacia otro, realiza el cambio de la frecuencia en el mismo. Para decidir la frecuencia que debe elegir para el transceptor, el algoritmo evalúa el costo local para cada frecuencia del espectro disponible, descartando solamente las frecuencias que se estén usando en celdas adyacentes o en las celdas más cercanas. Una vez que ha probado con todas las frecuencias elige aquella que genere el menor costo local en el transceptor. Pero antes de asignarle la frecuencia, el algoritmo decide si asignársela o no en base a una probabilidad, llamada

 $\overline{a}$ 

<sup>5</sup> *Costo local*: Es el valor de la función de costos, calculado para un transceptor.

<sup>6</sup> *Pmov*: Probabilidad con la que el algoritmo decide si mover al agente al transceptor más afectado o a cualquier otro.

probabilidad de cambio (*Pcam*<sup>7</sup> ). El algoritmo genera un número aleatorio entre 0 y 1, luego compara si este valor es menor que *Pcam*. En caso que sea menor, al transceptor se le asigna la frecuencia que generó el menor costo local, de lo contrario se le asigna una frecuencia cualquiera del espectro disponible en forma aleatoria, descartando solamente las frecuencias que se estén usando en celdas adyacentes o en las celdas más cercanas.

- Evaluación del cambio de frecuencia realizado. Esta función evalúa el último cambio de frecuencia realizado por medio del cálculo de la función de costos total, es decir, suma los costos locales de todos los transceptores y si el costo calculado es menor que el mejor costo total logrado en cambios anteriores entonces se acepta el cambio y se actualiza el valor del mejor costo logrado, de lo contrario se descarta el cambio.

Las últimas tres funciones descritas arriba se realizan tantas veces como lo indique el número de iteraciones, a no ser que previamente se llegue a una función de costos igual a cero. Adicionalmente debe notarse que para las funciones del movimiento de las hormigas y cambio de frecuencias interviene

 $\overline{a}$ 

<sup>7</sup> *Pcam*: Probabilidad con la que el algoritmo decide asignar una frecuencia óptima o una cualquiera al transceptor donde se encuentra el agente.

dos probabilidades denominadas *Pmov* y *Pcam*. En la sección siguiente se presenta un análisis realizado para definir los valores de tales probabilidades.

#### **3.3.1 Análisis para definir las Probabilidades**

Dado que el algoritmo ANTS como tal no especifica valores para las probabilidades de movimiento y de cambio que se usan en las funciones de movimiento de las hormigas y cambio de frecuencias respectivamente, se decidió realizar un análisis para determinar los valores de las mismas.

El análisis consistió en realizar 12 pruebas de ejecución del algoritmo de 1000 iteraciones cada una. En cada prueba se consideraron las probabilidades de movimiento y de cambio entre 0 y 0.9 en pasos de 0.1. Para cada par de probabilidades se registró el valor mínimo que logró la función de costos luego de ejecutar todas las iteraciones. Al final se promediaron los valores mínimos para las 12 pruebas realizadas. El gráfico de la [Figura 3.6](#page-106-0) muestra el promedio de los valores mínimos logrados por la función de costos para cada par de probabilidades. Los valores de tales promedios están representados por un color que es más azul mientras bajo es el valor y más rojo mientras más alto. La escala de colores ubicada a la derecha del gráfico muestra la correspondencia exacta del valor que representa cada color.

De los resultados logrados se pudo concluir que no existe un par de probabilidades ideal en la que la función de costos alcance su menor valor, sino se notó que existen dos "áreas" en las que la función de costos alcanza sus valores más bajos, lo cual se nota a simple vista en la agrupación de cuadrados azules, tal como se aprecia en la [Figura 3.6.](#page-106-0) Tales áreas son las que se adoptaron para ejecutar el algoritmo, las cuales están comprendidas en los siguientes rangos de probabilidades:

Área 1: 0.6 ≤ *Pmov* ≤ 0.8, 0.3 ≤ *Pcam* ≤ 0.5

Área 2: 0 ≤ *Pmov* ≤ 0.2, 0.4 ≤ *Pcam* ≤ 0.6

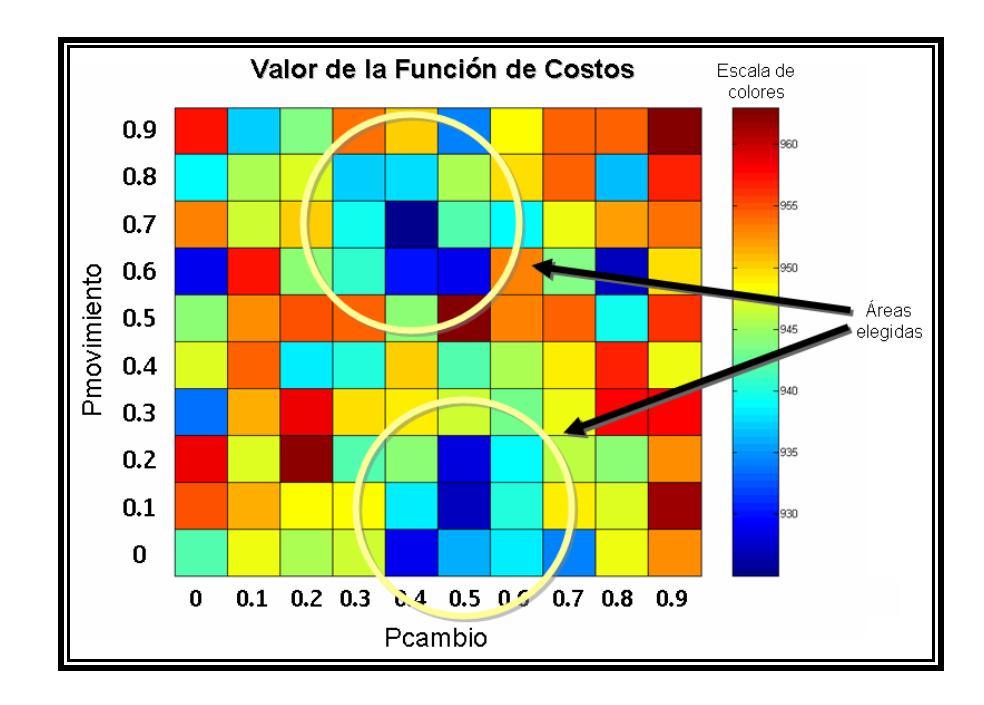

<span id="page-106-0"></span>**Figura 3.6** Áreas elegidas para las probabilidades de movimiento y cambio.

Aparte de las áreas elegidas, hubieron otras áreas en las que la función de costos también llegó a un costo bajo en comparación con el resto (ver [Figura 3.7\)](#page-107-1), pero tales áreas fueron descartadas debido a que solamente fueron pares de probabilidades aislados o su convergencia se da luego de muchas iteraciones, como se indicó en la [Figura 3.5.](#page-98-0)

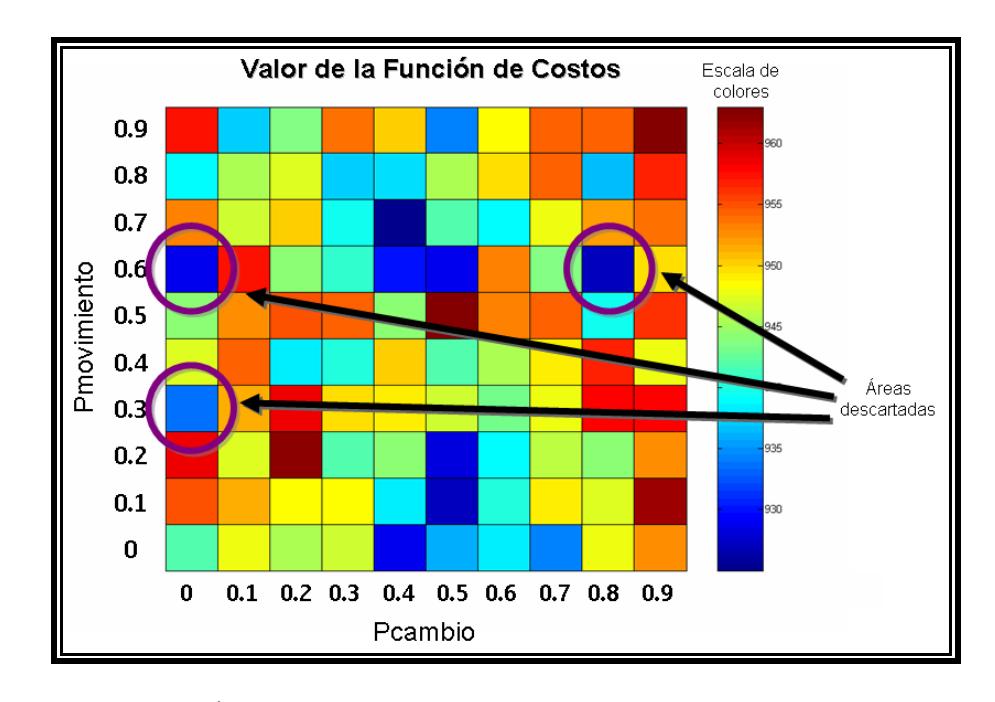

**Figura 3.7** Áreas descartadas para las probabilidades de movimiento y cambio.

# <span id="page-107-1"></span><span id="page-107-0"></span>**3.3.2 Función de Costos**

El cálculo de la Función de Costos es una parte muy importante dentro del algoritmo ya que sirve para decidir si se efectúan o no los cambios de frecuencia que realiza el algoritmo en cada iteración.
La función de costos en esencia es una forma de cuantificar en un número real las restricciones no cumplidas durante la asignación de frecuencias. Mientras mayor sea el número de restricciones no cumplidas, mayor será el costo. De esta forma, se penaliza a cada transceptor solamente cuando la frecuencia que tenga asignada haga que incumpla con las separaciones de frecuencias especificadas en la matriz respectiva, los valores de penalización se muestran en la [Tabla V.](#page-108-0)

| <b>Mínima</b><br>separación<br>requerida | Separación<br>existente | Penalización                   |
|------------------------------------------|-------------------------|--------------------------------|
|                                          | 2 o mayor               | ∩                              |
| $\mathfrak{D}_{\mathfrak{p}}$            |                         | $2\times PI'_{A\rightarrow B}$ |
|                                          | O                       | $3\times PI'_{A\rightarrow B}$ |
|                                          | 1 o mayor               | በ                              |
|                                          |                         | $2\times PI'_{A\rightarrow B}$ |

**Tabla V:** Tabla de penalizaciones

<span id="page-108-0"></span>El valor de *PI'A→B* es la probabilidad ponderada de que un transceptor perteneciente a la celda A interfiera a uno perteneciente a la celda B, según se vio en la sección [3.2.3.](#page-90-0) Como se puede observar en la [Tabla V,](#page-108-0) esta probabilidad de interferencia está multiplicada por una constante de penalización, la cual puede tomar el valor de dos o tres. El caso más penalizado, es aquel en que la mínima separación requerida es de dos pero la existente es de cero, para este caso la constante es tres, pues significa que dos transceptores de un mismo sitio usan la misma frecuencia, cosa que en la práctica no puede ocurrir. En el caso que se cumpla la separación existente o se tenga una mayor separación entonces no habrá penalización.

Para encontrar el valor de la función de costos en primer lugar se realiza los cálculos de las penalizaciones por cada transceptor. El costo local en el transceptor *A* es igual a la suma de productos entre la probabilidad de que un transceptor cualquiera de la red interfiera al transceptor *A* por su constante de penalización que depende de las separaciones de frecuencias estos mantengan. Este producto se realiza para todos los transceptores de la red. La fórmula de la función de costos local es la siguiente:

$$
CostoLocal = \sum_{i=1}^{N, i \neq j} k.PI'_{i \to A}
$$
 (3.3)

En donde:

*k* es la constante de penalización.

*PI'i→A* es la probabilidad ponderada de que el transceptor *i* interfiera al transceptor *A*.

*N* es el número total de transceptores en la red.

*i* representa a cada transceptor de la red.

La función de costos total o global viene a ser la sumatoria de los costos locales para todos los transceptores de la red. Su expresión esta dada por:

Costo Total = 
$$
\sum_{j=1}^{N} \sum_{i=1}^{N, i \neq j} k.PI'_{i \to j}
$$
 (3.4)

En donde:

*k* es la constante de penalización.

*PI'i→j* es la probabilidad ponderada de que el transceptor *i* interfiera al transceptor *j*.

*N* es el número total de transceptores en la red.

*i* y *j* representa a cada transceptor de la red.

La función de costos es la guía para que el algoritmo logre obtener un buen plan de frecuencias, ya que depende en lo absoluto del mismo. El caso ideal en el que todas las restricciones en separaciones de frecuencias son cumplidas, generaría un valor de cero en la función de costos. Esto no siempre se podrá lograr, pero siempre el algoritmo tratará de obtener el menor valor de la misma lo que resulta en la obtención de un plan de frecuencias que reduzca al máximo la interferencia entre las celdas.

# **3.3.3 Diagrama de Flujo**

A continuación se muestran los diagramas de flujo del programa principal (ver [Figura 3.8\)](#page-112-0), del cálculo de la función de costos (ver [Figura 3.9\)](#page-113-0) y del proceso de asignación de frecuencias (ver [Figura 3.10](#page-114-0) y [Figura 3.11\)](#page-115-0).

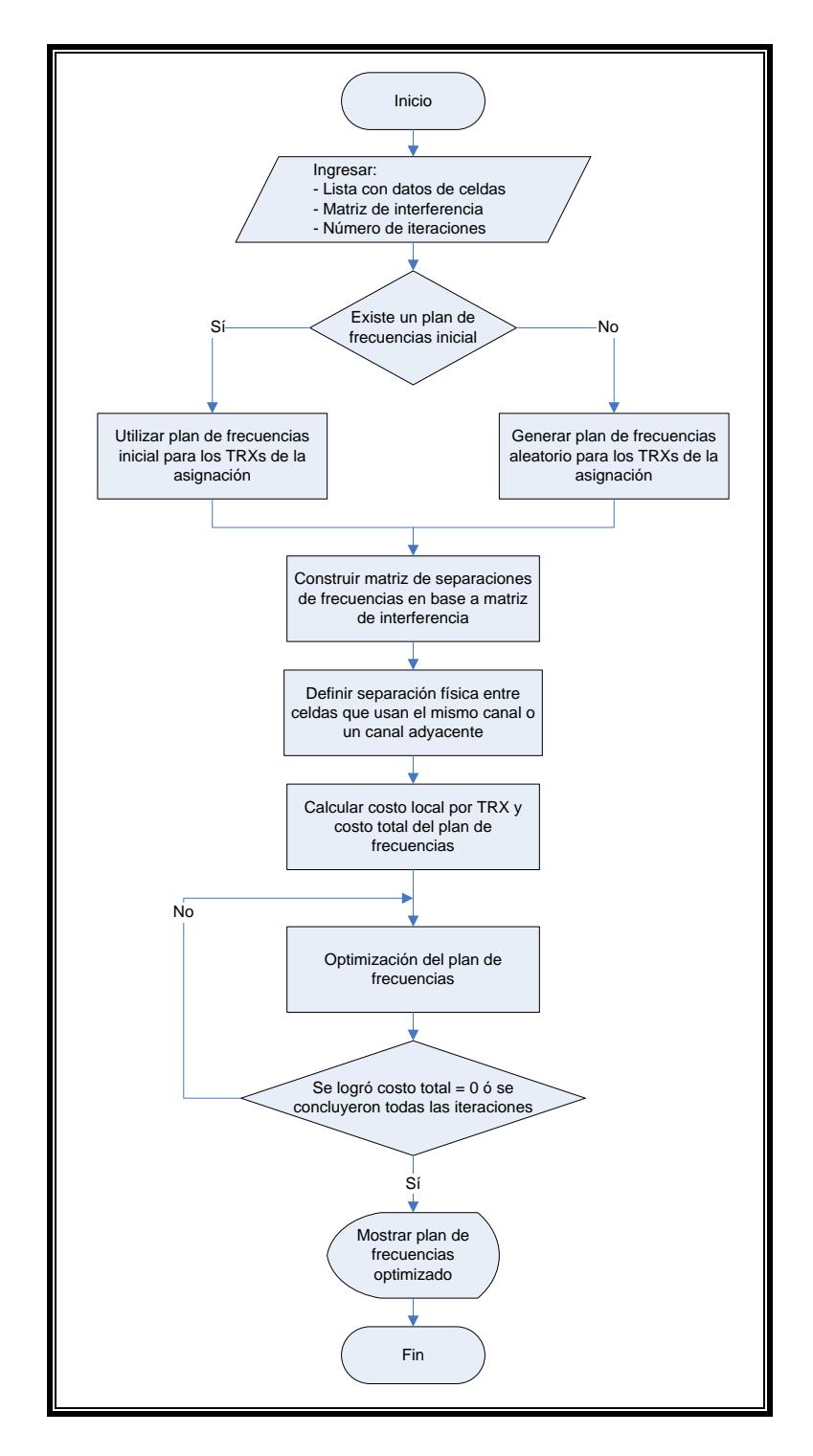

<span id="page-112-0"></span>**Figura 3.8** Diagrama de flujo del programa principal.

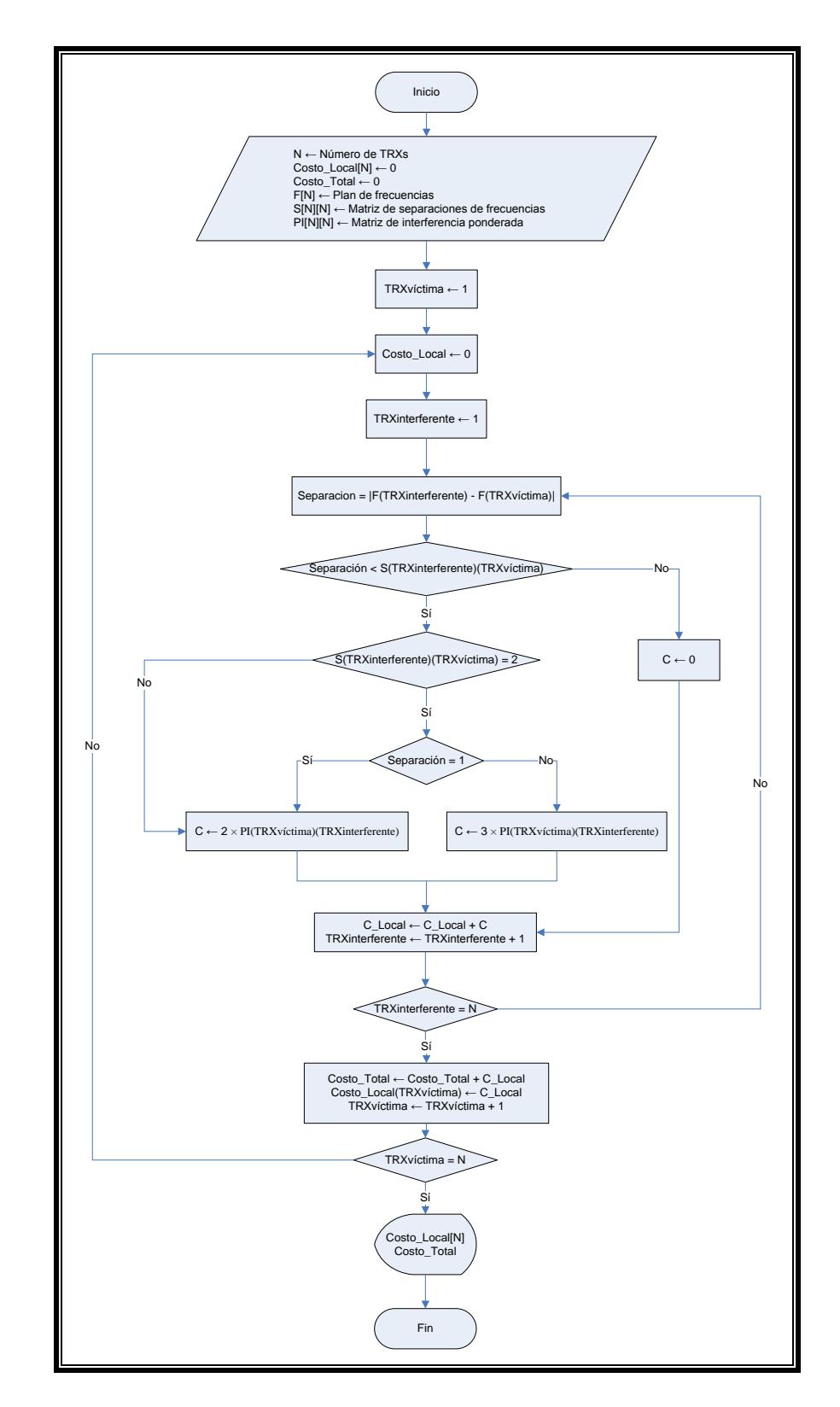

<span id="page-113-0"></span>**Figura 3.9** Diagrama de flujo del cálculo de la Función de Costos.

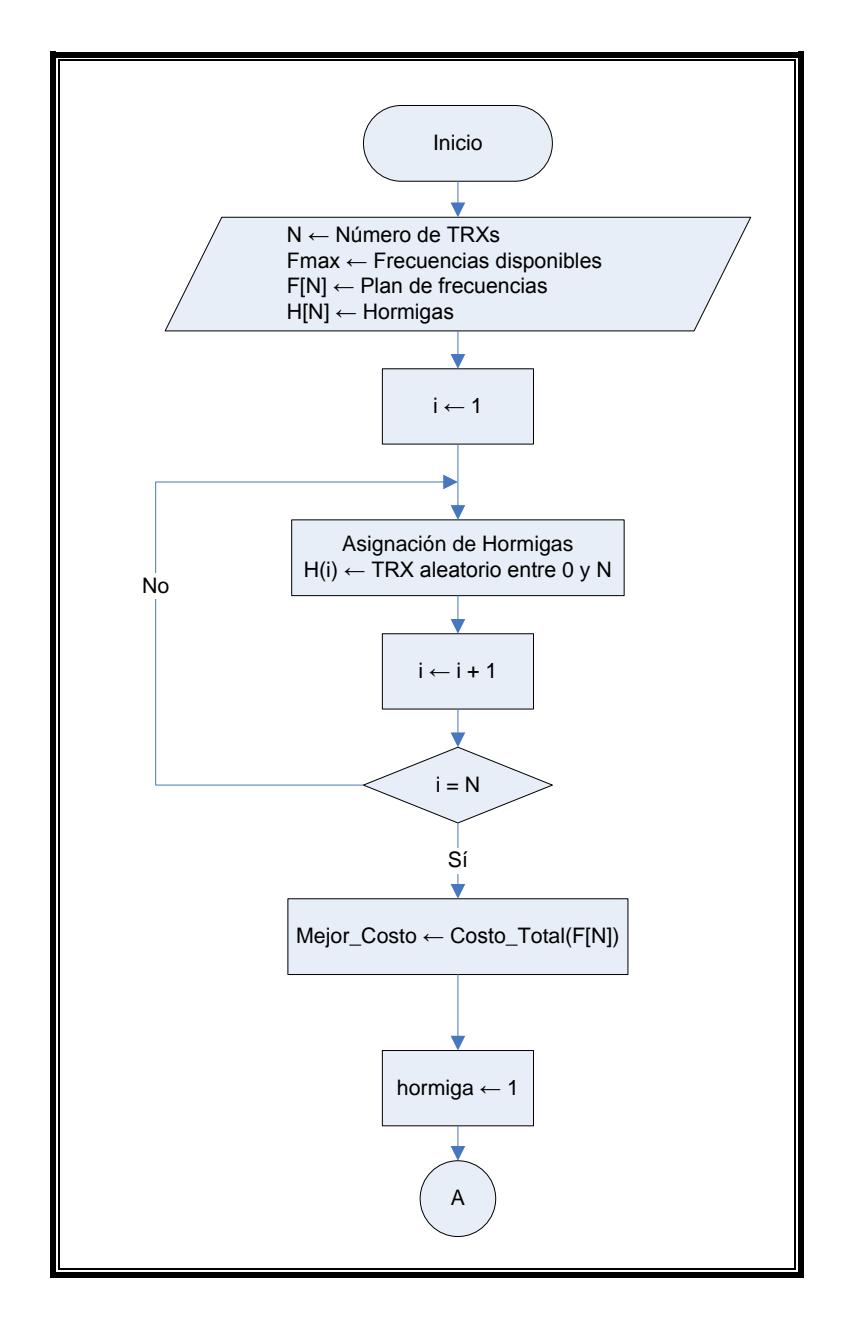

<span id="page-114-0"></span>**Figura 3.10** Diagrama de flujo del proceso de asignación de frecuencias Parte 1.

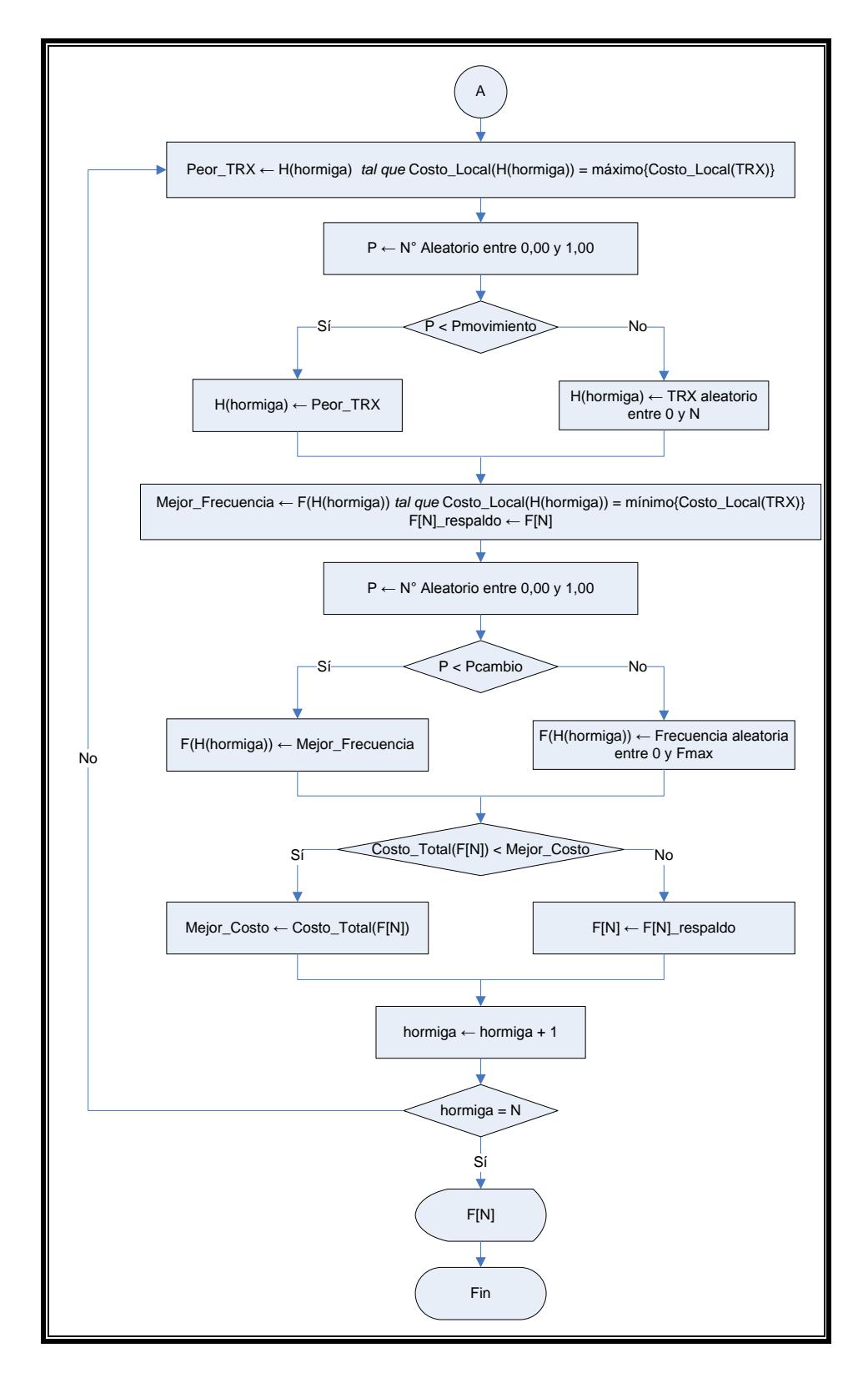

<span id="page-115-0"></span>**Figura 3.11** Diagrama de flujo del proceso de asignación de frecuencias Parte 2.

Una vez que se han ingresado las variables de entrada al algoritmo y se lo ha ejecutado el último paso es la obtención de los resultados, en este caso la obtención del plan de frecuencias para la red en análisis, el cual puede ser un plan nuevo o una nueva asignación a un plan ya existente.

La forma en la que se muestran los resultados del algoritmo es a manera de una lista de todos los transceptores de la red involucrados en la asignación de frecuencias con su respectiva frecuencia asignada. Una de las características del algoritmo es que en ciertos casos puede generar varias salidas, es decir, varios planes de frecuencias que poseen el mismo valor de la función de costos, el cual es el mínimo. La manera de elegir el plan adecuado se basa en un parámetro adicional que genera el algoritmo junto con cada plan de frecuencias de salida, el cual indica en forma general cuantas veces se utilizó cada frecuencia disponible del espectro para realizar la asignación, para saber cuan distribuido fue el uso de cada frecuencia en toda la asignación. De esta manera se puede decidir mediante este valor que plan, de todos los generados por el algoritmo, conviene más utilizar. Mientras más pequeño sea ese valor, mejor distribuido será el uso de cada frecuencia disponible en el plan de frecuencias correspondiente.

A pesar de que tal valor da una idea de la mejor distribución de uso de frecuencias disponibles en la asignación, el mismo no representa un criterio exacto para la elección del mejor plan de frecuencias, pues la eficiencia de un plan de frecuencias dado viene determinado exclusivamente por el valor de la función de costos calculado mediante el uso de la matriz de interferencias. Sin embargo, en caso de tener muchos planes de frecuencia de salida con el mismo valor mínimo de la función de costos, tal parámetro ayudaría a optar por uno de ellos conociendo que si el uso de cada frecuencia está mejor distribuido en un plan dado es más probable que las celdas que utilicen el mismo canal estén más separadas geográficamente.

En el próximo capítulo se verá la herramienta de simulación que servirá para evaluar el desempeño de los planes de frecuencia generados por el algoritmo.

# **CAPÍTULO 4**

#### **4. SIMULADOR DE REDES GSM SMART**

Para evaluar la efectividad del algoritmo se utilizará el simulador de Redes GSM SMART, la idea de este capítulo es describir de manera general la forma cómo opera, los servicios con los que cuenta, los parámetros indispensables para iniciar la simulación, las estadísticas que puede generar y las limitaciones que tiene el simulador.

### **4.1 Generalidades de SMART**

SMART es un simulador dinámico de redes GSM/EDGE que se usa para medir el rendimiento de este tipo de redes. SMART modela las conexiones lógicas y los enlaces físicos entre las Terminales y las Estaciones Base. Se lo considera dinámico por cuanto logra simular el movimiento de las terminales dentro de la Red, permitiendo evaluar los distintos algoritmos de gestión de recursos de radio [\[12\].](#page-219-0)

En sus inicios esta herramienta se usó para la estandarización de la Red de Acceso GSM EDGE y posteriormente en el desarrollo de funcionalidades para el Subsistema de Estación Base como: Transmisión de Datos por conmutación de circuitos (ECSD), Voz sobre IP (VoIP), Flujo de información, etc. Inclusive en uno de los libros de referencia de este proyecto, basa algunos de sus capítulos en simulaciones de SMART [\[21\].](#page-220-0)

La red de acceso GSM cuenta con canales lógicos para lograr una perfecta comunicación entre las terminales y las estaciones base. De manera general se dividen en canales de tráfico y de señalización, estos últimos a su vez en canales de difusión, de control y dedicados. SMART se centra principalmente en el estudio del rendimiento de canales de tráfico (TCH). En un inicio se consideraban como ideales a los canales de señalización de control, es decir estos canales no se simulaban, sin embargo en versiones más actuales ya se consideran a algunos de ellos, este es el caso de canales de control asociado lento (SACCH), cuya función es la de reportar los niveles de señal y de calidad así como de controlar la potencia de las terminales; así como también de canales de control asociado rápido (FACCH), útiles al momento del traspaso de una llamada.

La evaluación del rendimiento de las Redes se la hace a través de las Estadísticas que el SMART genera durantes sus simulaciones. Estadísticas de Capacidad como carga efectiva espectral o de calidad como Tasa de Llamadas Caídas, Tasa de Tramas Descartadas, etc. [\[12\].](#page-219-0)

En la [Figura 4.1,](#page-120-0) se muestra un esquema general del funcionamiento básico del simulador, se puede apreciar inclusive el movimiento de las terminales, la interferencia producida por otros canales, la decodificación del canal y la decisión de acoger o no el bloque decodificado.

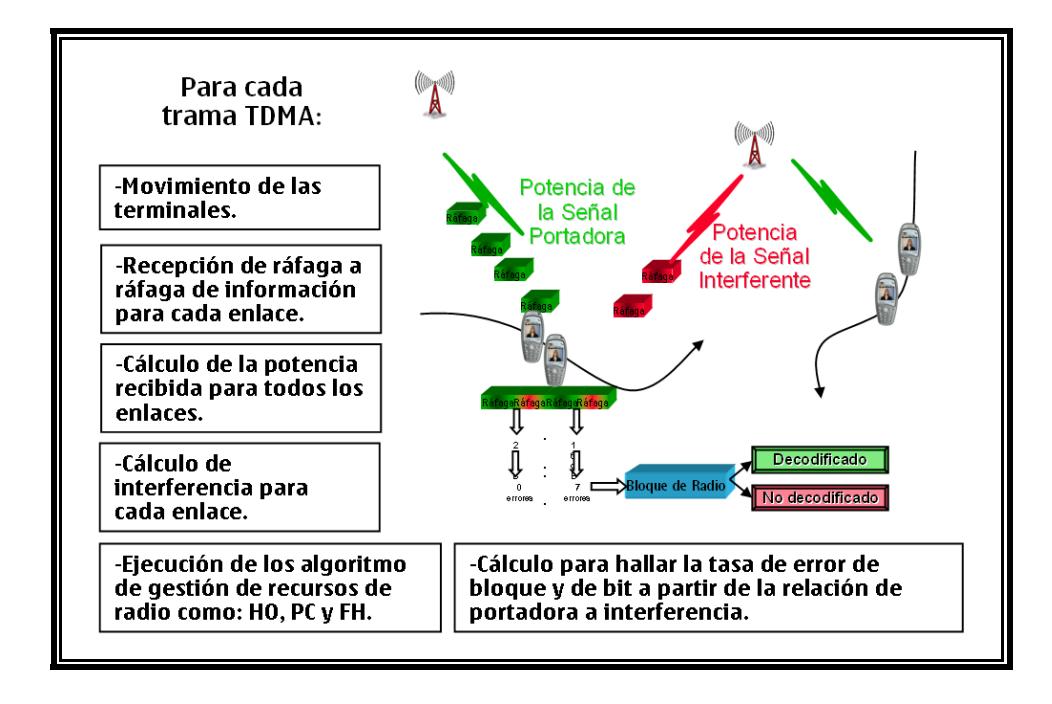

<span id="page-120-0"></span>**Figura 4.1** Esquema general del Simulado[r \[21\].](#page-220-0)

Para poder realizar los cálculos que se muestra en la figura anterior, SMART hace uso de modelos de propagación como Okumura-Hata y en conjunto con herramientas gráficas es capaz de generar mapas de cobertura como el que se muestra a continuación.

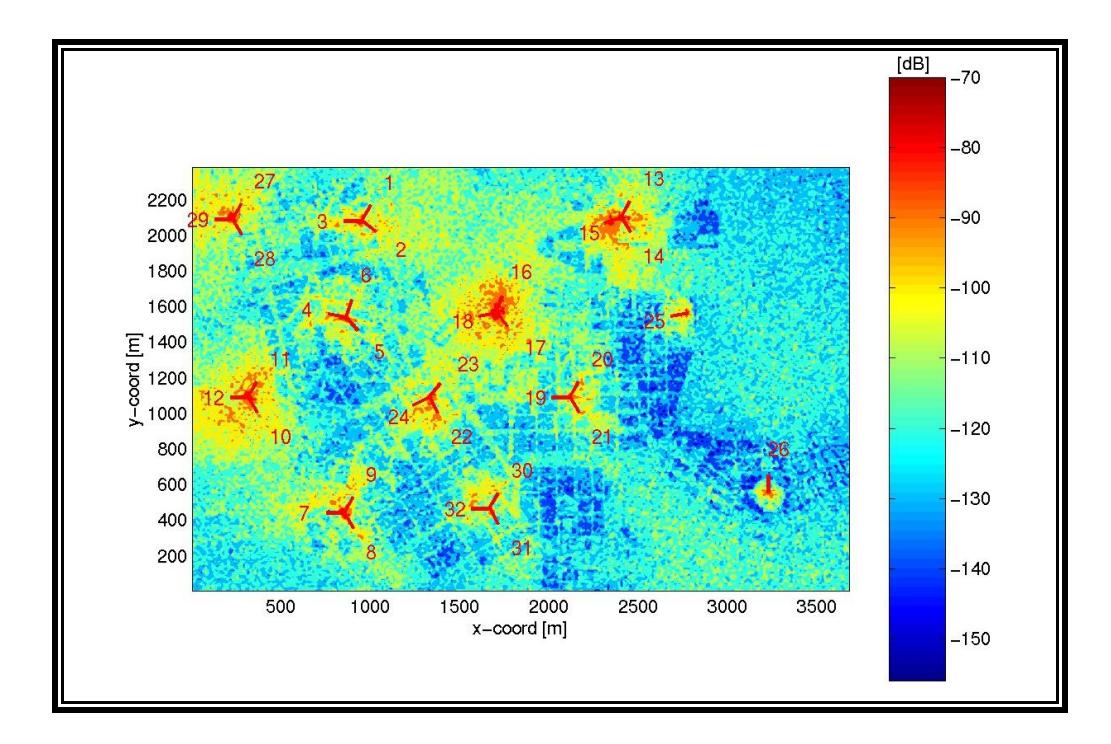

**Figura 4.2** Mapa de cobertura de Celdas definidas en el simulador [\[28\].](#page-221-0)

Esta herramienta es controlada por sistemas operativos y compiladores basados en UNIX. Su código fuente es desarrollado en C++ bajo el estándar de códigos ANSI. Es necesario contar con un computador que tenga dos procesadores que trabajen a una velocidad mayor a 3 GHz y como mínimo un 1 GB de memoria [\[28\].](#page-221-0)

Las características más importantes del simulador son las siguientes:

- El movimiento de las terminales hace que el modelado de la red se apegue mucho a la realidad.
- Maneja la posibilidad de simular varios servicios simultáneamente como voz y datos.
- Modela completamente la banda GSM compuesta por enlaces ascendentes, enlaces descendentes, capa BCCH y capa de Saltos.
- Simulación de interferencia a nivel de ráfaga, cuya duración es de aproximadamente 4.61 milisegundos.

Los múltiples servicios que soporta el simulador son variados y algunos de ellos se los detalla a continuación:

- Servicio de Voz GSM.
- Códigos adaptables de tasa variable y alta velocidad para GSM.
- Códigos adaptables de tasa variable, banda estrecha y velocidad media para GSM.
- Códigos adaptables de tasa variable, banda estrecha y alta velocidad para EDGE.
- Códigos adaptables de tasa variable, banda estrecha y velocidad media para EDGE.
- Códigos adaptables de tasa variable, banda ancha y alta velocidad para GSM.
- Códigos adaptables de tasa variable, banda ancha y alta velocidad para EDGE.
- Códigos adaptables de tasa variable, banda ancha y velocidad media para EDGE.
- Transmisión de Datos por conmutación de circuitos para GSM.
- Transmisión de Datos por conmutación de circuitos para EDGE.
- Servicio de GPRS.
- Servicio de EGPRS

Algunos de estos servicios son parte de la publicación '99 del Proyecto de Asociación de Tercera Generación (3GPP), otros de la publicación 5 y algunos otros son propuestas que se han hecho al estándar.

## **4.2 Parámetros de Simulación**

Al igual que en una red Real, los elementos de red se los configura fijando valores a cada uno de sus parámetros que definen su correcto funcionamiento. Existe una amplia gama de parámetros que se pueden configurar en el simulador, como los relacionados a: traspasos de llamadas, número de terminales, control de potencia, tráfico de las celdas, algoritmo de saltos de frecuencia, adyacencias entre celdas, perfil de servicios, calidad de servicio.

A continuación se presenta un mayor enfoque de aquellos que están relacionados sólo con la evaluación del algoritmo de asignación de frecuencias.

#### **4.2.1 Tráfico por Celda**

La porción de tráfico de la red que manejará cada celda durante la simulación viene definido en el parámetro conocido como "loadFactor", en la [Figura 4.3](#page-124-0) se muestra parte del archivo que contiene este parámetro. Además, se puede observar otros parámetros como el tipo de Estación Base, umbrales de potencia para la transmisión y todos estos asociados a la estación base 0, este archivo es tan largo como Estaciones Base estén definidas en el simulador.

```
Guayaquil SingleMA.dat
BASE STATION 0.id: 1
.TxPwrMax: 7.943282347 # 39 dBm
.TxPwrMin: 0.007943282347 # 9 dBm
.loadFactor: 16.00866667
 colorCode:5BTSType: MACRO
```
<span id="page-124-0"></span>**Figura 4.3** Formato del archivo que incluye el parámetro de tráfico por celda [\[27\].](#page-221-1)

Este parámetro se relaciona con el número de terminales máximos dentro de la simulación, de manera que asocia una cantidad de terminales que sean capaces de cumplir con una carga proporcional al tráfico definido para cada celda.

# **4.2.2 Plan de Frecuencias Fijas**

El plan de frecuencias fijas es el que define la frecuencia con la que operará cada uno de los transceptores de la Capa de BCCH. Justamente en este archivo es donde se ingresa el resultado obtenido por el algoritmo aquí desarrollado, el formato es tal como se observa en la [Figura 4.4,](#page-125-0) ahí claramente se puede observar información separada por comas, donde la primera columna corresponde al plan de frecuencias fijas, el valor de la primera línea 139 corresponde a la frecuencia asignada al transceptor de la Celda cuyo identificador es 0, en la siguiente línea la frecuencia 146 corresponde a la Celda 1 y así sucesivamente.

```
freqPlan Guayaquil.dat
FreqList:₹
    \frac{1}{2} 139, 12,
                 13.14.-1-1146, 12, 13, 14,-1-112.13.141.-1.
                            -1λ
                  -1138.
             12-1λ
                       -1-112Ĩ.
      144
                  -1.
                       -1-1.
      149.
            12, 13, 14,-1^{-1}\begin{bmatrix} 138 \\ 144 \\ 12 \\ 13 \\ \end{bmatrix}14.15
                                 -11214
                                 -1₹
      144. 12. 13. 14.-1-1.
                                     λ
    {
      136, 12,13, 14,-1.
                                 -1λ
      148,
            12,
                  13.
                       -1
```
<span id="page-125-0"></span>**Figura 4.4** Formato del archivo donde se ingresa el Plan de Frecuencias Fijas [\[27\].](#page-221-1)

Además, en este archivo el resto de columnas definen cuántos transceptores adicionales componen a cada una de las celdas. Las casillas marcadas con "-1" determina que el transceptor no existe. De esta manera, la primera línea nos indica que la Celda 0, tiene cuatro transceptores, el primero pertenece a la Capa BCCH y los otros tres a la Capa de Saltos. El transceptor de BCCH operará con una frecuencia fija de 139, en tanto que para los otros tres transceptores el algoritmo de frecuencia de Saltos es quien les asignará su frecuencia, basado en los parámetros que se describen en la sección [4.2.3.](#page-126-0)

#### <span id="page-126-0"></span>**4.2.3 Plan de Frecuencias de Saltos**

Los parámetros que definen al Plan de Frecuencias de Saltos, se encuentran en dos archivos, en el primero de ellos se definen las listas de frecuencias que se usarán y en el segundo, las constantes que usa el algoritmo de saltos de frecuencia para ir asignando las frecuencias a cada transceptor.

En la [Figura 4.5,](#page-127-0) se muestra el identificador de cada una de las listas de frecuencias, su longitud y el grupo de frecuencias que la componen.

```
Guayaquil_MAL-SingleMA.dat
MAL_0.id: 1
leqngth: 6
111ist:\{ 128, 131, 151, 154, 234, 237 \}MAL_1.id: 2
.length: 6.list:{ 129, 132, 152, 155, 235, 238 }
MAL_2.id: 3
.length: 6.list:{ 130, 133, 153, 156, 236, 239 }
numberOfMALs: 3
```
<span id="page-127-0"></span>**Figura 4.5** Formato del archivo donde se define las listas de frecuencias para el algoritmo de Frecuencias de Saltos [\[27\].](#page-221-1)

Las constantes del algoritmo de frecuencias de saltos se deben asignar a cada celda, en la [Figura 4.6](#page-127-1) se muestran para la Celda 0 y para la Celda 1, por la extensión del archivo es que no se muestra la configuración de todas las celdas.

```
hopping.dat
HOPPING_BTS_0.hoppingMode: 2
. main: \overline{0}.maio_step: 1
\frac{1}{2} hsn\frac{1}{2}: 1
\text{hsn} 2: 1
ma_id: 1HOPPING_BTS_1.hoppingMode: 2
.maio: 1
.maio_step: 1
\frac{1}{n} hsn\frac{1}{2}: 1
maid: 1
```
<span id="page-127-1"></span>**Figura 4.6** Formato del archivo que muestra las constantes del algoritmo de frecuencias de saltos [\[27\].](#page-221-1)

Un buen plan de frecuencias de saltos, evita al máximo las colisiones entre celdas y por ende un mejor rendimiento de la red.

Los archivos que se muestran en las dos figuras anteriores de manera implícita definen el espectro que la red hace uso. Generalmente son dos rangos contiguos, que no se solapan, el uno es usado por los transceptores de BCCH y el otro por los transceptores de la Capa de Saltos.

#### **4.2.4 Parámetros generales**

Otros parámetros que se deben conocer y configurar para medir el rendimiento de la red, los constituyen: el número de terminales, que es la cantidad de móviles que cargarán tráfico en la red; el identificador de la simulación, que es un número que permite diferenciar las estadísticas que genera el simulador; sincronismo, con el que se le da a conocer al SMART si las tramas están alineadas o no; capa preferida para la asignación de canales de tráfico, cuyas opciones dan para preferir la capa de BCCH, bloquearla o pasarla a segunda prioridad; método de selección de celdas vecinas, que puede caracterizarse por distancia, áreas de cobertura, áreas de dominancia o por medio de la lectura de un archivo donde previamente se haya definido.

# **4.3 Estadísticas que proporciona el Simulador**

El simulador proporciona un sinnúmero de estadísticas que son de mucha ayuda a la hora de evaluar el rendimiento de una red. En la [Tabla VI](#page-130-0) se muestra un resumen de las estadísticas más importantes.

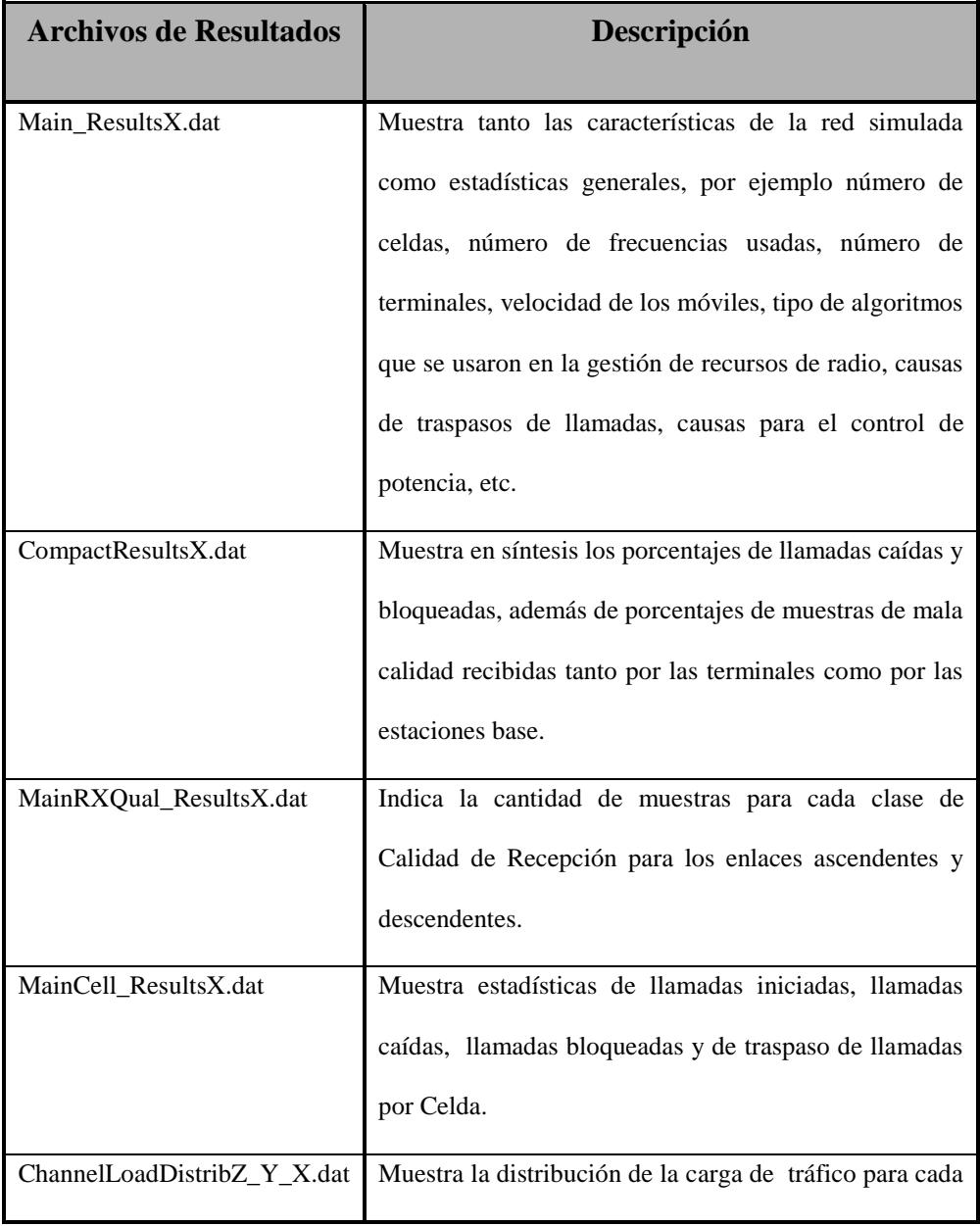

|                    | frecuencia e inclusive discriminando la ranura de      |  |
|--------------------|--------------------------------------------------------|--|
|                    | tiempo de cada una.                                    |  |
| ParametersX.dat.gz | Sintetiza todos los parámetros que se definieron en la |  |
|                    | simulación.                                            |  |

<span id="page-130-0"></span>**Tabla VI:** Nombre y descripción de algunos de los archivos que contienen las estadísticas que genera el SMART [\[27\].](#page-221-1)

Algunas de ellas se refieren a toda la red y otras se generan para cada celda. Las estadísticas por celda podrían ser de mucha ayuda para detectar qué Celdas o qué zonas de la red, son las que afectan las estadísticas generales. Con esto se podría hacer un mejor análisis, realizar ciertos cambios en la configuración de la Red y volver a simular, esperando que los cambios realizados sean favorables.

#### **4.3.1 Resultados generales**

En esta sección se describe el formato de dos de los archivos que contienen las estadísticas generales de la Red, que se crean durante la simulación, con la intención de exponer como se muestra la información.

El primero de ellos y el más extenso, es el que nos muestra los parámetros de configuración básicos y estadísticas generales como: modelo de propagación, número de celdas definidas en la simulación, número de terminales, frecuencia con las que se realizan las llamadas, tamaño y número de los pasos de simulación, algoritmos de gestión de recursos de radio, códigos adaptables de tasa variable, parámetros propios de GPRS, tiempo de simulación, número de llamadas iniciadas, terminadas, caídas o bloqueadas, etc. Debido a su extensión, este archivo se lo muestra en el anexo 4.

El otro archivo muestra para una determinada carga de tráfico el rendimiento de la red a través de indicadores de calidad como el porcentaje de llamadas caídas, el porcentaje de llamadas bloqueadas y el porcentaje de tramas erróneas. El formato de este archivo se muestra en la [Figura 4.7.](#page-131-0)

 **SIMULATION STATISTICS:** -------------------------- Simulated steps: 200000 Current effective frequency load: 17.5417 % **GLOBAL SPEECH SERVICE STATISTICS IN PERCENT:** ------------------------------------------------- MeanEFL Blocked Dropped DRLT\_DL DRLT\_UL DCR\_HOS<br>17.4315 0 0.0373937 0.00934842 0 0.0280452 17.4315 0 0.0373937 0.00934842 0 BQS\_DL1 BQS\_UL1 BQS\_DL2.1 BQS\_UL2.1 BQS\_DL4.2 BQS\_UL4.2  $7.\overline{32}187$   $1.\overline{35}146$   $3.\overline{39}134$   $1.\overline{05}67$ 

<span id="page-131-0"></span>**Figura 4.7** Formato del archivo que muestra indicadores de calidad para una determinada carga de tráfico [\[27\].](#page-221-1)

La definición de estos indicadores de calidad se la hace en el siguiente capítulo, como una fase previa para explicar los resultados obtenidos con el algoritmo de asignación de frecuencias.

#### **4.3.2 Resultados por Celda**

El simulador inclusive proporciona estadísticas por Celda que permiten detectar y analizar problemas en zonas más pequeñas dentro de la Red.

En la [Figura 4.8,](#page-132-0) se puede observar para cada celda el número de llamadas iniciadas, el número de llamadas caídas, el número de llamadas bloqueadas, el número máximo y el promedio de llamadas que la celda mantenía, el promedio de la duración de las llamadas y el número de traspasos de llamadas desde y hacia esa celda.

|                | %SPEECH Calls                   |          |          |    | Number of Calls |              | Mean      |     | Handovers |
|----------------|---------------------------------|----------|----------|----|-----------------|--------------|-----------|-----|-----------|
|                | %Id Started Dropped Blocked Max |          |          |    | Avq             | Avg[%]       | Length In |     | Out       |
| 0              | 41                              |          |          | 11 | 4.787           | 20.812       | 12.808    | 304 | 295       |
|                | 26                              | $\Omega$ | 0        | 8  | 3.933           | 26.222       | 8.032     | 426 | 425       |
| $\mathfrak{D}$ | 32                              |          | $\Omega$ | 5  | 0.991           | 4.308        | 3.478     | 231 | 245       |
| 3              | 33                              |          |          | 11 |                 | 5.105 16.468 | 18.055    | 228 | 218       |
|                |                                 |          |          |    |                 |              |           |     |           |
|                |                                 |          |          |    |                 |              |           |     |           |
|                |                                 |          |          |    |                 |              |           |     |           |

**Figura 4.8** Formato del archivo MainCell\_ResultsX.dat [\[27\].](#page-221-1)

<span id="page-132-0"></span>Antes de mostrar la estructura de otro archivo con estadísticas por Celda, es preciso indicar lo que se conoce como clases de Calidad de Recepción. Según la recomendación 05.08 del estándar GSM en su sección 8.2.4, define a partir de la tasa de error de bit (BER) ocho clases de Calidad de Recepción. A continuación en la [Tabla VII](#page-133-0) se muestra esta definición:

| Clase de RxQual | Rango de BER          | Valor Representativo |  |  |
|-----------------|-----------------------|----------------------|--|--|
| RXQUAL 0        | $BER < 0.2\%$         | 0.14%                |  |  |
| RXQUAL_1        | $0.2\% < BER < 0.4\%$ | 0.28%                |  |  |
| RXQUAL 2        | $0.4\% < BER < 0.8$   | 0.57%                |  |  |
| RXQUAL 3        | $0.8\% < BER < 1.6$   | 1.13%                |  |  |
| RXQUAL 4        | $1.6\% < BER < 3.2$   | 2.26%                |  |  |
| RXQUAL 5        | $3.2\% < BER < 6.4$   | 4.53%                |  |  |
| RXQUAL_6        | $6.4\% < BER < 12.8$  | 9.05%                |  |  |
| RXQUAL_7        | BER > 12.8            | 18.10%               |  |  |

**Tabla VII:** Clases de Calidad de Recepció[n \[29\].](#page-221-2)

<span id="page-133-0"></span>Continuando con la descripción de estadísticas por Celda, el simulador genera también resultados que muestran las distintas clases de calidad de recepción por celda. El formato de este archivo se muestra en la [Figura](#page-134-0)  [4.9.](#page-134-0)

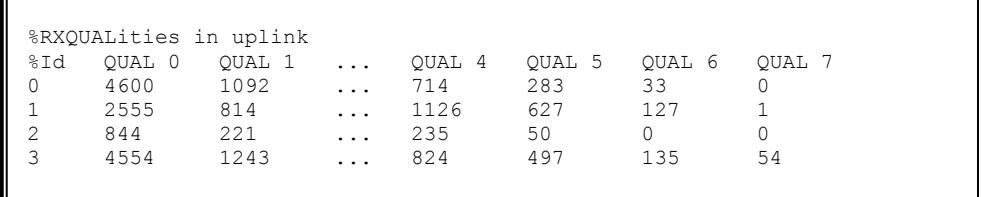

<span id="page-134-0"></span>**Figura 4.9** Formato del archivo MainRXQual\_ResultsX.dat [\[27\].](#page-221-1) Genera tanto para los enlaces ascendentes, medido por las Estaciones Base, como para los descendentes medido por las Terminales y reportados a la Red cada medio segundo aproximadamente.

#### **4.4 Limitaciones**

Una vez descrito las generalidades en cuanto a su funcionamiento, los parámetros que se deben fijar y las estadísticas que se puede obtener con el simulador es preciso indicar ciertas limitaciones que presenta.

Como ya se mencionó en la sección [1.2.2,](#page-37-0) la Arquitectura de una red GSM está compuesta por un elemento llamado Controlador de Estación Base (BSC) cuya función es la de gestionar y controlar los recursos de radio. Generalmente dentro de una red existen varias Controladores de Estación Base, sin embargo esta herramienta simula un BSC solamente. Esta limitante obliga por ejemplo a que no se pueda simular traspasos de llamada entre Estaciones Base que pertenezcan a distintos Controladores de Estaciones Base, lo que hace que los índices de calidad no contemplen este tipo de fallas.

Sin embargo, en el mundo real y más en redes bien planificadas, este tipo de traspasos de llamadas no se presentan con regularidad por lo que esta limitante no sería de gran importancia.

La interfaz al usuario que maneja este software no es muy amigable, se requiere de cierto conocimiento de la herramienta para poder ingresar los parámetros de simulación que permiten definir el escenario de simulación y obtener los resultados esperados, sin embargo con un poco de experiencia se puede descubrir y usar de mejor manera sus múltiples funcionalidades.

SMART es una herramienta propietaria, cuyos derechos pertenecen a la multinacional Nokia Siemens Networks, esto hace que su acceso sea restringido y no se pueda usar en el desarrollo de otros proyectos que contemplen redes GSM.

A pesar de su continuo desarrollo, en escenarios que contemplan el esquema DFCA no se pueden simular a la vez las tres capas que define esta asignación de frecuencias que son: Capa BCCH, Capa Regular y Capa de Saltos, sin embargo se puede correr la simulación por partes y así obtener las estadísticas para este tipo de configuraciones.

Una red GSM define sobre sus canales físicos alrededor de diez canales lógicos de los cuales el simulador a algunos canales de señalización los toma como ideales, pero conforme han aparecido nuevas versiones, estas han ido tomando en cuenta canales lógicos adicionales.

En el próximo capítulo se define la forma de evaluación, los indicadores de calidad y capacidad que se usan en el análisis de los resultados, gráficas y cálculos de ganancias en comparación con otras técnicas de asignación de frecuencias.

# **CAPÍTULO 5**

# **5. ANÁLISIS DE RESULTADOS**

En el presente capítulo se busca mostrar en una primera parte la forma como se va a evaluar el buen desempeño del algoritmo y qué índices de calidad y capacidad se van a usar para el cálculo de ganancias. Adicionalmente una descripción general de los distintos escenarios, indicando el número de celdas, su localización, el espectro disponible entre otras particularidades, para luego finalmente trazar las gráficas que permitan hacer un análisis más minucioso del rendimiento de cada escenario.

## **5.1 Forma de Evaluación**

Antes de indicar la forma de evaluación es preciso definir dos tipos de ganancias que se pueden extraer de una gráfica donde se muestran niveles de capacidad para determinados niveles de calidad.

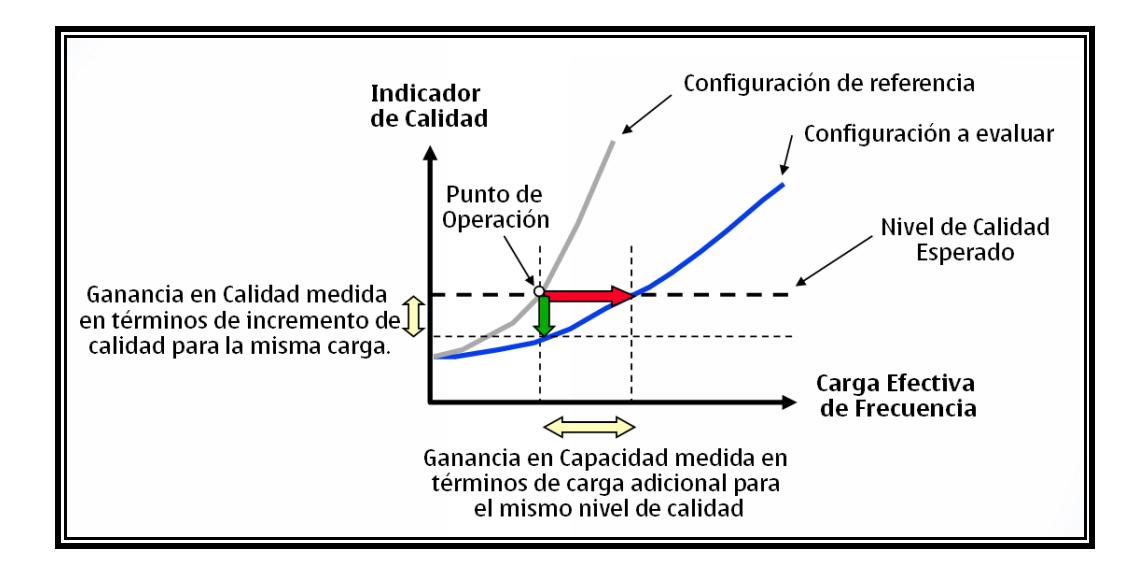

<span id="page-138-0"></span>**Figura 5.1** Ganancia de Capacidad y Calidad para dos configuraciones de Red [\[21\].](#page-220-0)

Suponiendo que se tenga dos configuraciones de red, una de referencia y otra a ser evaluada, como se muestra en la [Figura 5.1,](#page-138-0) se define como ganancia de capacidad al porcentaje de carga de tráfico adicional que para un mismo nivel de calidad la configuración a ser evaluada logra transportar en comparación a la de referencia. Este porcentaje se lo mide usando la siguiente ecuación:

G. Capacidad = 
$$
100 \times \frac{CargaTrafico - CargaTrafico_{ref}}{CargaTrafico_{ref}}
$$
 (5.1)

Por otro lado, la Ganancia en Calidad es el porcentaje que para una determinada carga de tráfico la configuración a ser evaluada logra mejorar el rendimiento de la Red en comparación con la configuración de referencia. La ecuación para este tipo de ganancia se muestra a continuación:

G. Calidad = 
$$
100 \times \frac{IndicadorCalidad_{ref} - IndicadorCalidad}{IndicadorCalidad_{ref}}
$$
 (5.2)

La forma de evaluación consiste en encontrar este tipo de ganancias entre una configuración de referencia y una obtenida con la ayuda del algoritmo de asignación de frecuencias desarrollado en este documento. Para poder hacer estos cálculos es preciso obtener las estadísticas para ambas configuraciones, por lo que previamente dentro del simulador es preciso definir un escenario de red y correr dos simulaciones; la primera con un Plan de Frecuencias obtenido con alguna técnica tradicional o de referencia, y la segunda con un Plan de Frecuencias obtenido con el algoritmo de optimización.

Los indicadores de calidad y capacidad que se usarán para el análisis de resultados se los describe a continuación.

#### **5.1.1 Indicadores de Calidad y Capacidad evaluados**

Como ya se ha indicado, la forma de evaluar el rendimiento de una red es por medio de indicadores de calidad, que se pueden obtener procesando las estadísticas que se colectan de cada elemento de la red en una base de datos o a través de pruebas de campo.

Los indicadores de calidad para la transmisión de voz, se ubican entre los elementos de red necesarios para realizar una llamada, tal como se describe en la [Figura 5.2.](#page-140-0)

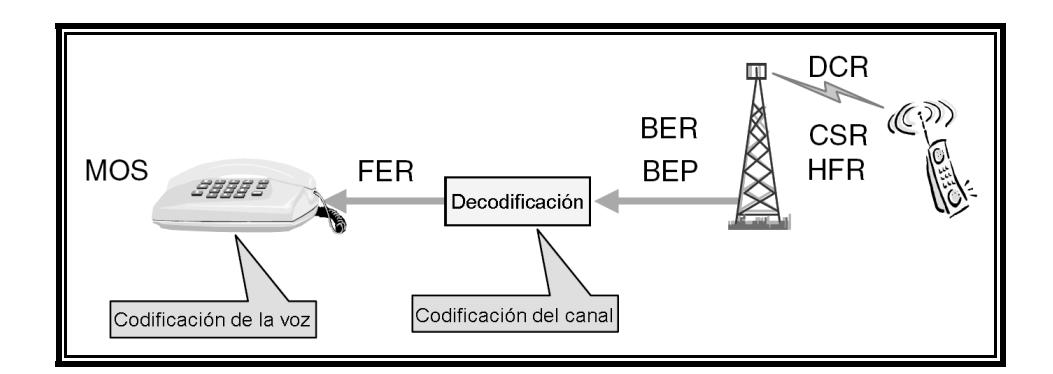

**Figura 5.2** Localización de las mediciones de los Indicadores de Calidad

<span id="page-140-0"></span>En la interfaz de aire se puede medir la tasa de llamadas caídas (DCR), las llamadas iniciadas satisfactoriamente (CSR) y la tasa de traspasos fallidos (HFR); en la Estación Base, antes de decodificar el canal se puede medir la probabilidad de error de bit (BEP) y la tasa de error de bit (BER) y una vez decodificado, la tasa de tramas descartadas (FER) y la evaluación de la calidad de la voz (MOS).

A continuación se describe más a detalle cada uno de los indicadores de calidad que se utilizan en este documento para la evaluación de resultados y además también se define el indicador de capacidad para el cual estos alcanzan ciertos niveles de calidad.

#### **5.1.1.1 Tasa de Llamadas Caídas (DCR)**

Este indicador es uno de las más importantes para que el usuario final perciba la calidad de servicio que le brinda la operadora. Mide el porcentaje de conexiones que repentinamente se interrumpen [\[21\].](#page-220-0) Puede ser medido como: tasa de llamadas caídas por Erlangs, tasa de llamadas caídas en comparación con el número de llamadas iniciadas o hasta como tasa de llamadas caídas tomando en cuenta el número de llamadas manejadas por celda incluyendo los traspasos de llamadas que llegan a la celda. El simulador lo calcula en comparación al número de llamadas iniciadas, usando la siguiente fórmula:

$$
DCR(\%) = 100 \times \frac{\text{número de llamadas interrumpidas}}{\text{número de llamadas iniciadas}}
$$
 (5.3)

Redes con un buen nivel de rendimiento manejan una tasa de llamadas caídas entre el 1 y 2%, dependiendo también de las funcionalidades de rendimiento y la cantidad de tráfico que estén soportando [\[21\].](#page-220-0)

#### **5.1.1.2 Tasa de Tramas Descartadas (FER)**

Es el indicador más adecuado al momento de evaluar la calidad de la voz que percibe el receptor. Este mide la cantidad de tramas que son descartadas porque presentan errores luego de haber sido transmitidas y decodificadas.

Este indicador fácilmente se lo puede obtener para el enlace ascendente, por cuanto se lo mide en la red, en cambio, el cálculo para el enlace descendente lo hace la Terminal y la red desconoce de estas mediciones. Entonces, para este caso lo que se acostumbra es inferir su valor a partir de información que tiene la red o a su vez por medio de pruebas de campo. Para nuestro caso, como la herramienta SMART simula tanto las Estaciones Base como las terminales, es sencillo obtener este indicador para los enlaces ascendentes y descendentes.

Como es lógico, mientras este porcentaje sea más pequeño, es decir, menos tramas se descarten, mejor es la calidad de la voz que percibe un receptor.

### **5.1.1.3 Calidad de Recepción (RxQual)**

Esta medición nos da una idea de cuán interferido se encuentra el canal en la interfaz de radio, tanto para el enlace ascendente como para el descendente. RxQual es una medida que se crea a partir de rangos de la tasa de error de bit (BER), definidos en una de las recomendaciones de GSM. En la [Tabla VII](#page-133-0) se mostró las clases de RxQual a partir de BER.

La tasa de error de bit (BER) indica cuántos bits transmitidos fueron incorrectos de una cadena de bits enviados.

El simulador nos indica el número de muestras que corresponde a cada clase de calidad de recepción (véase [Figura 4.9\)](#page-134-0) y en el análisis que se hace más adelante se usa la siguiente fórmula para trazar las gráficas con este Indicador:

$$
RxQuad = 100 \times \frac{QUAL6 + QUAL7}{QUAL0 + QUAL1 + ... + QUAL7}
$$
 (5.4)

Para conseguir la Calidad de Recepción para el enlace ascendente (RxQual UL) y descendente (RxQual DL) se toma en cuenta las muestras que corresponden a cada enlace. Esta fórmula refleja por medio de un porcentaje la cantidad de muestras de mala calidad en comparación a todas las muestras, en general se espera que estos porcentajes sean bajos.
## **5.1.1.4 Carga Efectiva de Frecuencia (EFL)**

Este indicador muestra cuan cargada se encuentra cada frecuencia dentro del sistema. EFL es independiente del reuso de frecuencias y de la cantidad de Transceptores [\[21\].](#page-220-0)

Puede ser calculado usando la siguiente fórmula [\[21\]:](#page-220-0)

$$
EFL(\%) = \frac{Erl_{BH}}{\# totalFree.} \times \frac{1}{promedio(\frac{TSL}{TRX})}
$$
(5.5)

Donde:

*ErlBH* es el promedio de tráfico cursado en la hora pico.

*#totalFrec* es el número de frecuencias disponibles.

*promedio(TSL/TRX)* es el promedio de ranuras de tiempo por transceptor.

En el análisis que se hace más adelante se usa este indicador de capacidad en el eje de las abcisas de las graficas, para indicar la cantidad de carga de tráfico con la que se consigue un determinado nivel de calidad.

#### **5.2 Descripción de la Red**

La red que se usa para los distintos escenarios de simulación es la misma y se tomó como modelo a una red real. Lo que diferencia a los cuatro escenarios definidos más adelante es la extensión del área del plan, el número de frecuencias disponibles y la técnica de asignación de frecuencias tradicional que se usa para la configuración de referencia.

# **5.2.1 Localización de la Red**

Para efecto de las simulaciones, se toma en cuenta el modelo de red de una operadora local, ubicada en la ciudad de Guayaquil, Ecuador. Se trata de una red GSM que usa el espectro de 850 MHz. Se toma en cuenta 112 celdas de una zona compleja y de alta densidad de tráfico. En la [Figura](#page-146-0)  [5.3](#page-146-0) se puede apreciar al mapa que contiene a estas 112 Celdas.

# **5.2.2 Parámetros Físicos de las Celdas**

En el anexo 5 se muestra los parámetros físicos más importantes de las 112 Celdas.

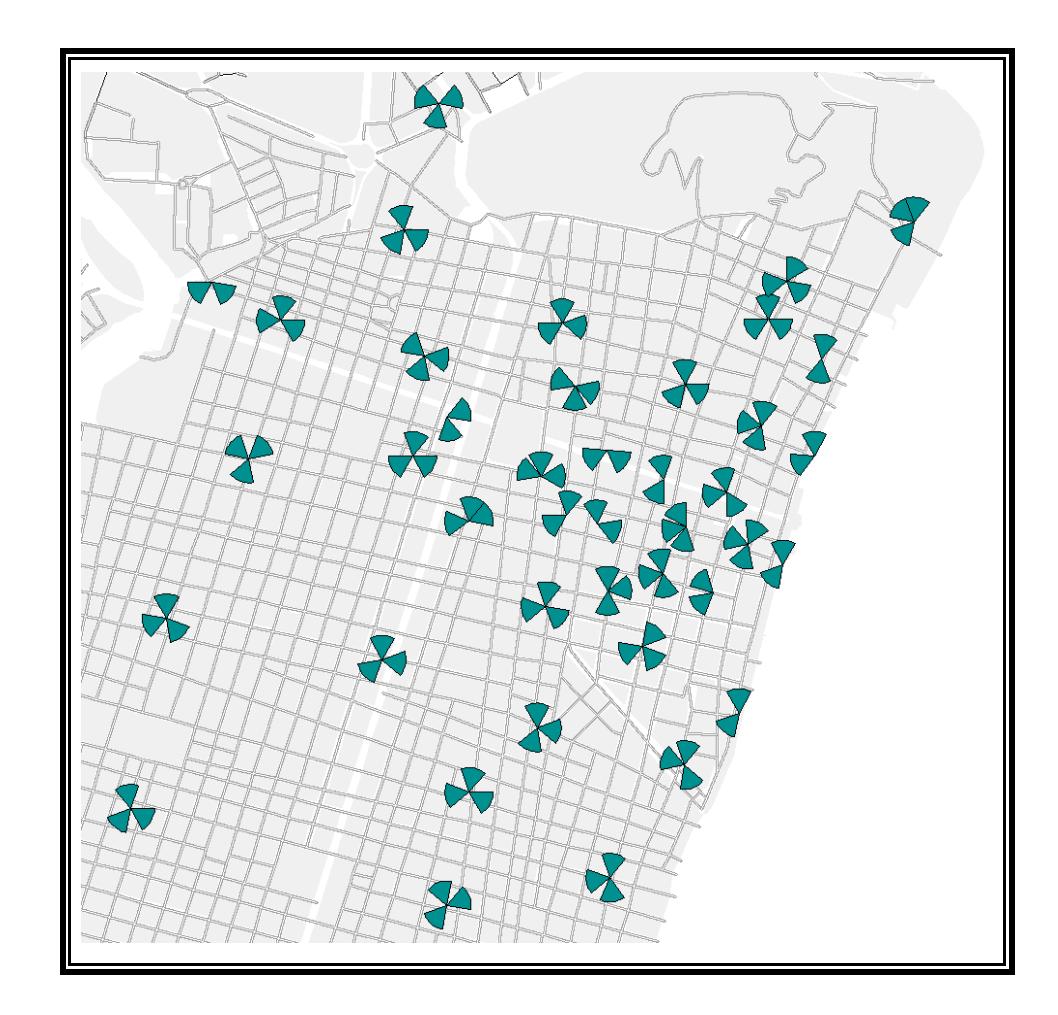

**Figura 5.3** Mapa de las Celdas que se tomaron en cuenta para la Simulación

## <span id="page-146-0"></span>**5.3 Descripción de Escenarios, Gráficos de Resultados y Análisis**

Se han definido cuatro escenarios de simulación, los dos primeros con el objetivo de observar qué es lo que sucede cuando se cuenta con menos frecuencias para la creación de un Plan. Un tercer escenario donde partiendo del plan de una operadora local, se optimiza solamente un área de la red tomando al resto como referencia sin poder hacer un cambio de frecuencias y un último donde el Plan debe incluir la asignación para la Capa regular también, es decir la capacidad de asignar más de una frecuencia por Celda.

Para el caso de disminución de frecuencias se crea el escenario 1 y 2, en el primero se usan 19 frecuencias y en el segundo 12. Para este caso se espera que el algoritmo logre mejores ganancias en circunstancias más extremas. Para el caso donde se optimiza su Plan de Frecuencias para parte de la Red se crea el escenario 3, se intentará mejorar el rendimiento de la red solamente en una Zona. Finalmente, para el Plan de Frecuencias para Capa BCCH y Regular se crea el escenario 4. A continuación se describe detalladamente los escenarios mencionados.

### **5.3.1 Escenario 1: Plan BCCH para toda la Red usando 19 frecuencias**

La distribución del espectro entre la Capa BCCH y la Capa de Saltos, se definió como se muestra en la [Figura 5.4.](#page-148-0) Para BCCH se usaron 19 canales de radio de 0.2 MHz cada uno, lo que hace un total de 3.8 MHz en tanto que para la Capa de Saltos se usó 3.6 MHz divididos en 3 bandas. La Red tuvo finalmente un espectro disponible de 7.4 MHz.

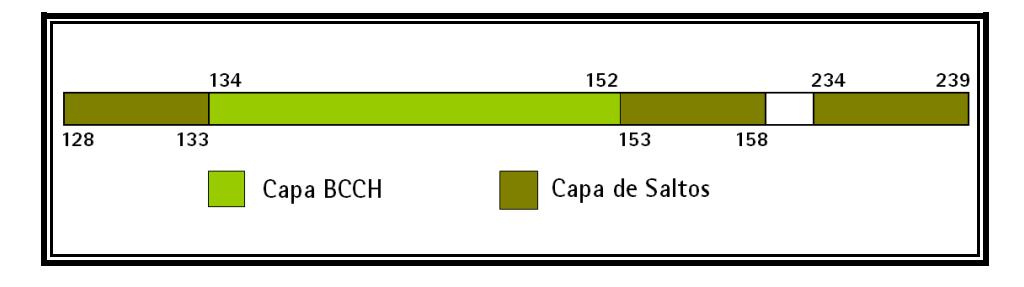

**Figura 5.4** Distribución del Espectro para el escenario 1.

<span id="page-148-0"></span>El Plan de Frecuencias Fijas de Referencia para la Red, se ilustra en la [Figura 5.5.](#page-149-0) Se lo pudo obtener haciendo uso de patrones de reuso de frecuencia, que contenían arreglos de 19 canales de radio diferentes, del 134 al 152. Este patrón se muestra en el anexo 1.

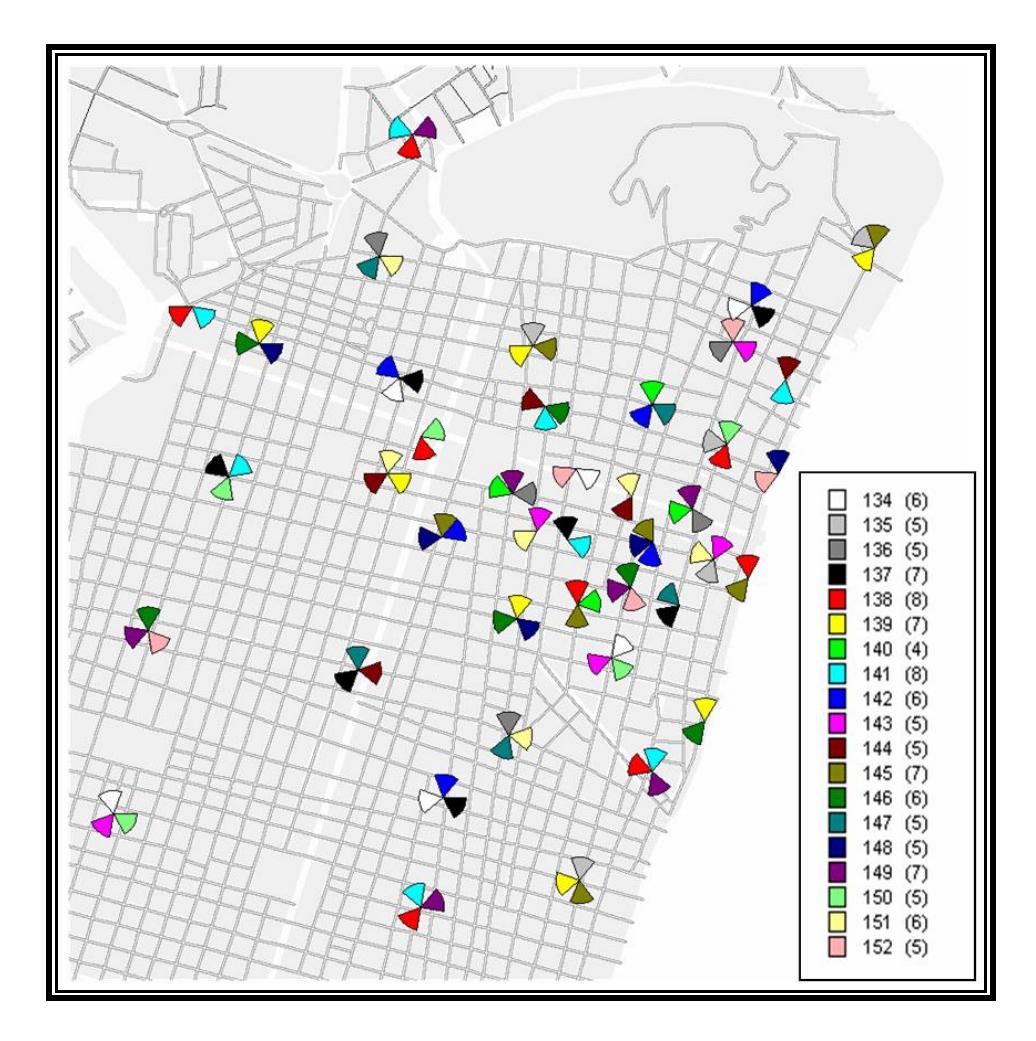

<span id="page-149-0"></span>**Figura 5.5** Plan de Frecuencias Fijas de Referencia de 19 frecuencias, para la Capa de BCCH.

El Plan de Frecuencias Fijas Optimizado, se lo obtuvo partiendo del Plan de Referencia, tomando como Área de Optimización<sup>8</sup> a todas las 112 celdas de la Red. El plan de 19 frecuencias obtenido se lo muestra en la [Figura 5.6.](#page-150-0)

 $\overline{a}$ 

<sup>8</sup> *Área de* Optimización: Zona de la Red en donde se va a mejorar el Plan de Frecuencias Fijas.

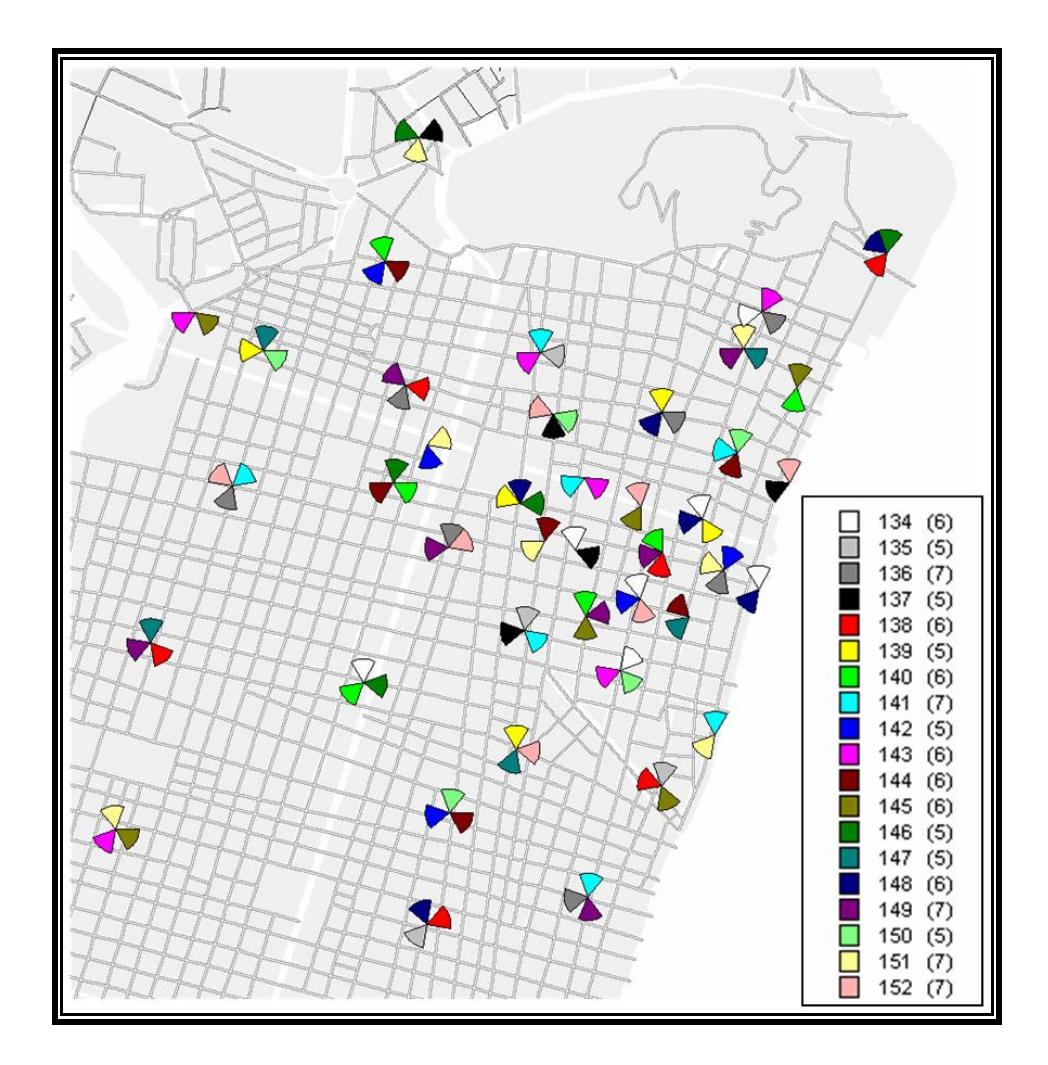

<span id="page-150-0"></span>**Figura 5.6** Plan de Frecuencias Fijas Optimizado de 19 frecuencias, para la Capa de BCCH.

Una vez obtenidos ambos planes, se creó un escenario común en SMART y se corrió la Simulación en dos pasos, primero tomando en cuenta el Plan de Referencia y luego el Optimizado. Finalizado esto, se logró obtener los siguientes resultados de rendimiento:

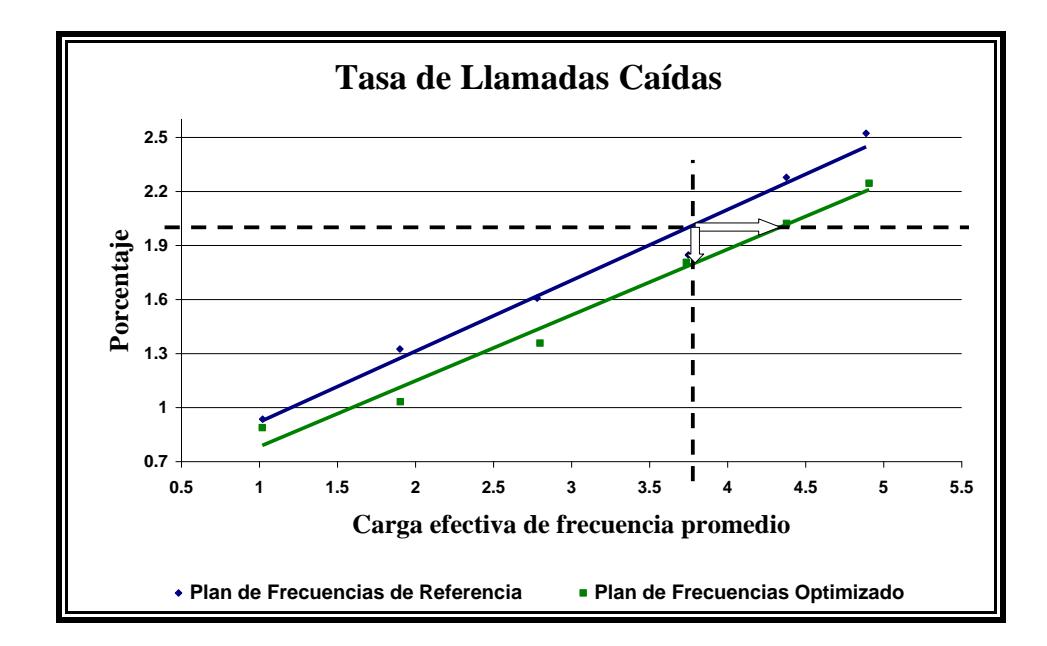

**Figura 5.7** Tasa de Llamadas Caídas para el Escenario 1.

<span id="page-151-0"></span>Como se describe en la [Figura 5.1,](#page-138-0) para el cálculo de ganancias se escoge un nivel de calidad esperado. En este primer escenario el nivel esperado de tasa de llamadas caídas es del 2%, lo que corresponde a un EFL de 3.75% en la gráfica de referencia, por lo que para el resto de Indicadores de Calidad se parte del mismo EFL. Este procedimiento para el cálculo de ganancias se lo realiza para los cuatro escenarios, tomando en cuenta el número de frecuencias y del tipo de plan, si esto lo hace más exigente se podría considerar una tasa de llamadas caídas mayor al 2% que manejan las operadoras.

En la [Figura 5.7,](#page-151-0) se puede observar que el plan optimizado, representado por la línea en verde, logra ganancias de Capacidad y de Calidad en relación al Plan de Referencia en términos de Tasa de Llamadas Caídas (DCR).

Para un DCR de 2.00% esta red con el Plan Optimizado soporta un 15.47% adicional de carga de tráfico en comparación a una con el Plan de Referencia. Esta ganancia se la calcula aplicando la ecuación 5.1.

G. Capacidad = 
$$
100 \times \frac{4.33 - 3.75}{3.75} = 15.47\%
$$

Para un EFL de 3.75% esta Red con el Plan Optimizado logra una disminución de llamadas perdidas en un 10.50% en comparación a una con el Plan de Referencia. Esta ganancia se la calcula aplicando la ecuación 5.2.

G. Calidad = 
$$
100 \times \frac{1.79 - 2.00}{2.00} = 10.50\%
$$

Otro de los Indicadores de Calidad es la Tasa de Tramas Descartadas (FER), que básicamente es una forma de cuantificar la Calidad de la Voz que percibe el Receptor.

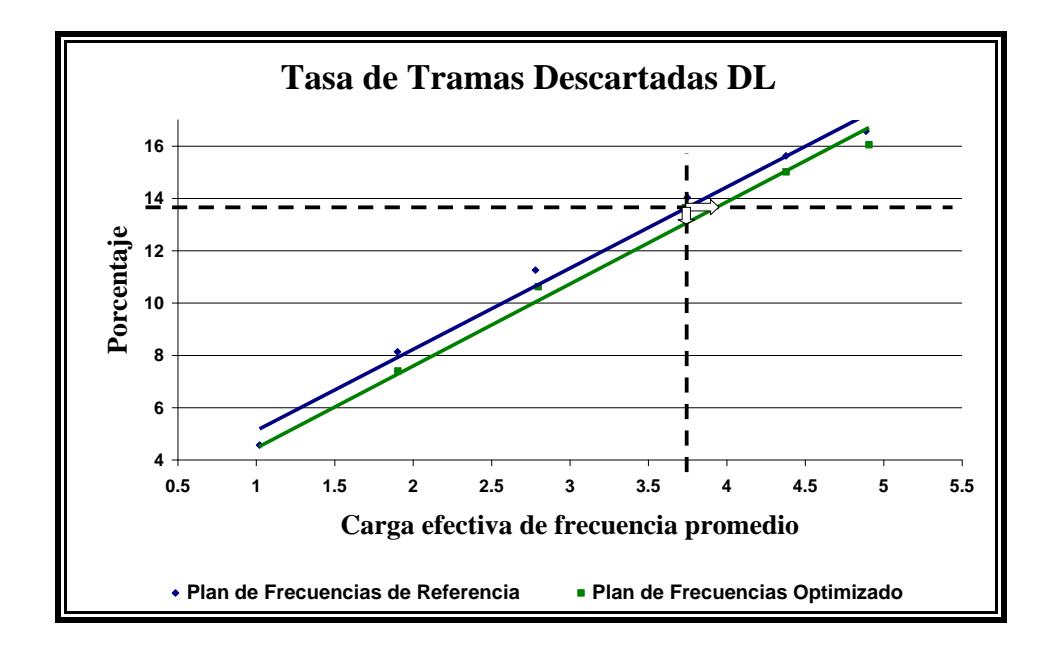

<span id="page-153-0"></span>**Figura 5.8** Tasa de Tramas Descartadas en el enlace descendente para el Escenario 1.

En la [Figura 5.8,](#page-153-0) se puede observar que el plan optimizado, representado también por la línea en verde, logra cierta ganancia de Capacidad y de Calidad en relación al Plan de Referencia en términos de Tasa de Tramas Descartadas para los enlaces descendentes (FER DL).

Para un FER DL de 13.65% esta Red con el Plan Optimizado soporta un 4.80% adicional de carga de tráfico en comparación a una con el Plan de Referencia. Esta ganancia se la obtiene a continuación:

G. Capacidad = 
$$
100 \times \frac{3.93 - 3.75}{3.75} = 4.80\%
$$

Para un EFL de 3.75% esta Red con el Plan Optimizado logra una disminución del número de tramas descartadas por las Terminales en un 4.25% en comparación a una con el Plan de Referencia. El cálculo de este porcentaje se lo hace a continuación:

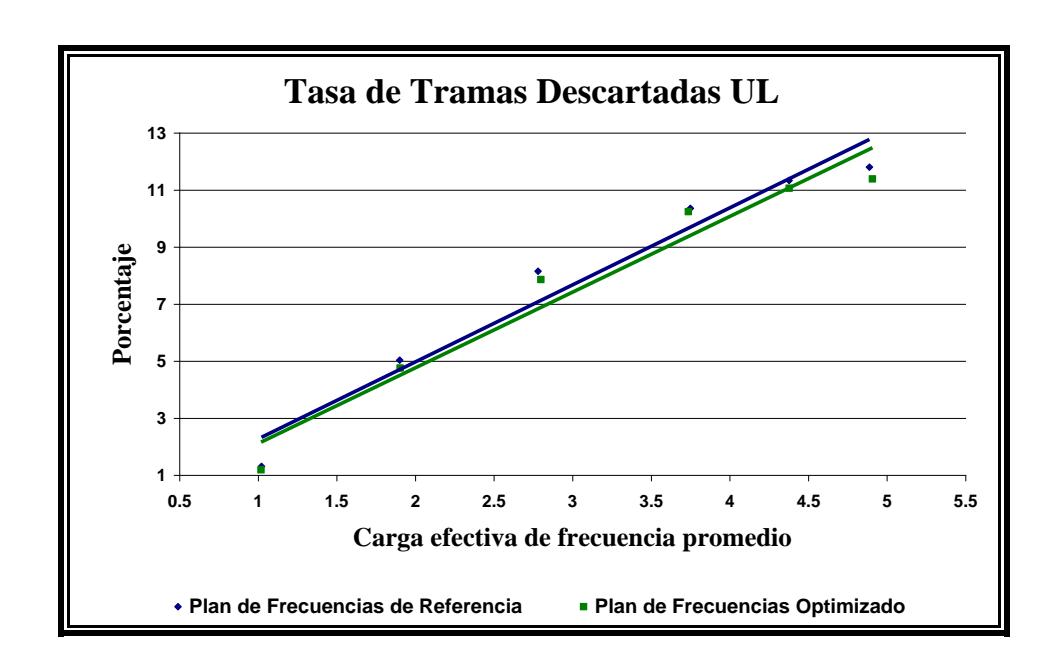

$$
G.\text{Calidad} = 100 \times \frac{13.65 - 13.07}{13.65} = 4.25\%
$$

<span id="page-154-0"></span>**Figura 5.9** Tasa de Tramas Descartadas en el enlace ascendente para el Escenario 1.

En la [Figura 5.9](#page-154-0) analizamos el efecto para el FER UL. No se presenta una ganancia representativa, por lo que se puede concluir que no existe ganancia, ambos planes serían igual de efectivos.

El último indicador que se analiza se trata de la Calidad de Recepción (RxQual), que nos muestra cuan degradada llega la información transmitida a través de los distintos canales de radio. En el caso de RxQual para el enlace descendente el receptor es la Terminal y para el ascendente el receptor es la Estación Base.

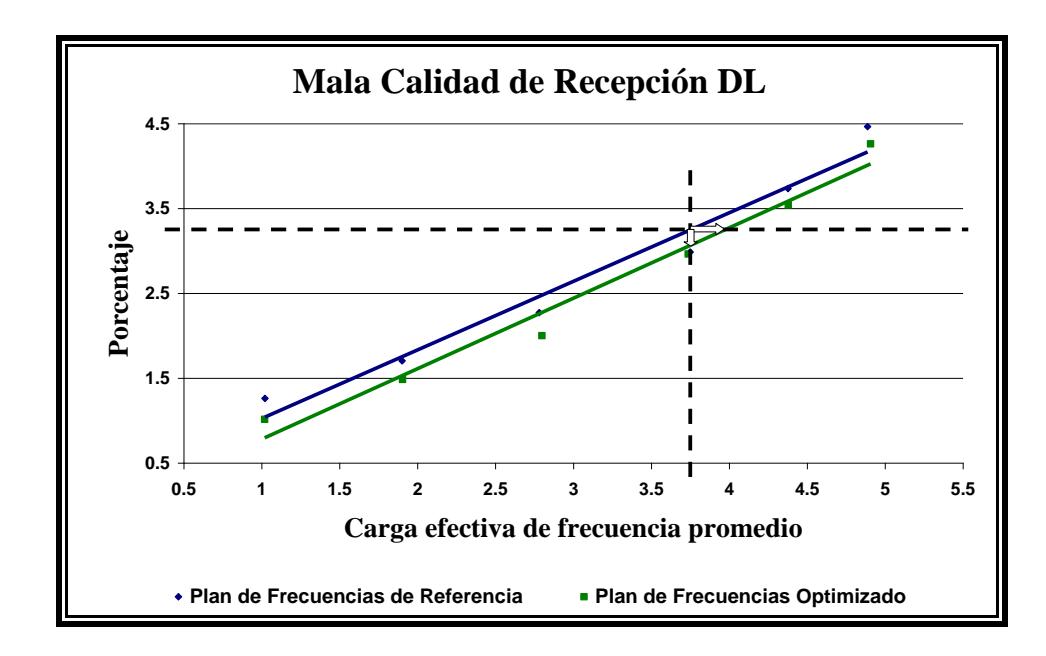

<span id="page-155-0"></span>**Figura 5.10** Mala Calidad de Recepción en el enlace descendente para el Escenario 1.

En la [Figura 5.10,](#page-155-0) se puede observar que el plan optimizado, representado también por la línea en verde, logra cierta ganancia de Capacidad y de Calidad en relación al Plan de Referencia en términos de Calidad de Recepción para los enlaces descendente (RxQual DL).

Para un RxQual DL de 3.25% esta Red con el Plan Optimizado soporta un 5.87% adicional de carga de tráfico en comparación a una con el Plan de Referencia. El cálculo de esta ganancia se lo realiza a continuación:

G. Capacidad = 
$$
100 \times \frac{3.97 - 3.75}{3.75} = 5.87\%
$$

Para un EFL de 3.75% esta Red con el Plan Optimizado logra una mejora en la calidad de recepción para los enlaces descendentes en un 5.54% en comparación a una con el Plan de Referencia. Este valor se lo obtiene a continuación:

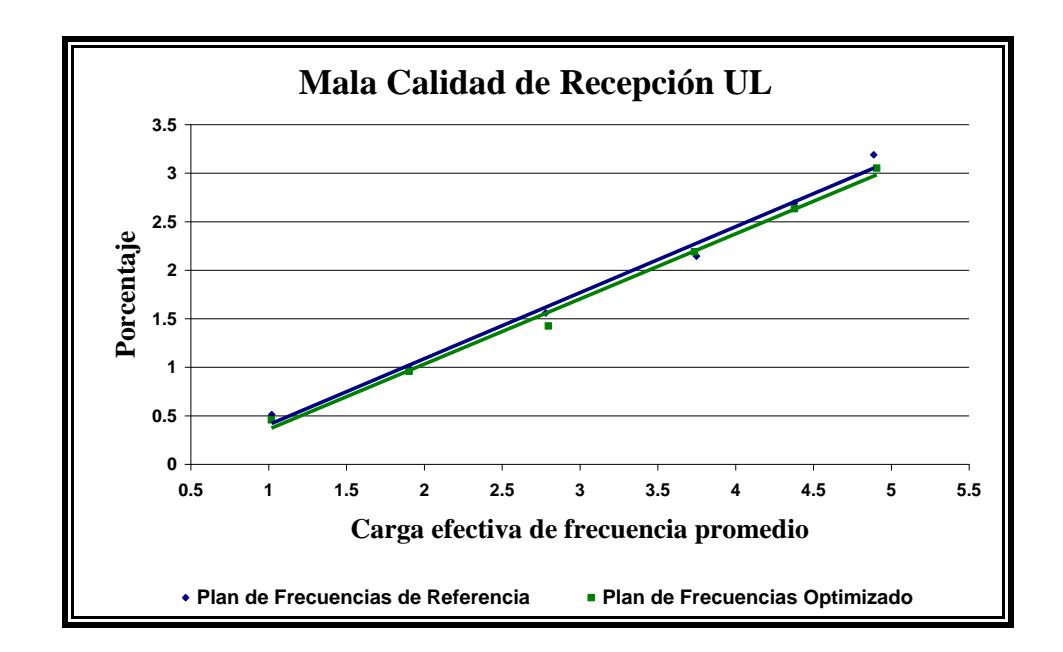

G. Calidad = 
$$
100 \times \frac{3.25 - 3.07}{3.25} = 5.54\%
$$

<span id="page-156-0"></span>**Figura 5.11** Mala Calidad de Recepción en el enlace ascendente para el Escenario 1.

En la [Figura 5.11](#page-156-0) analizamos la Calidad de Recepción para los enlaces ascendentes (RxQual UL). Al igual que en el caso de FER UL no se ve una ganancia apreciable, los planes tienen similar comportamiento.

En general para este escenario, usando el algoritmo de optimización para definir el Plan de Frecuencias Fijas para la Capa BCCH, se logra disminuir las llamadas caídas y mejorar los enlaces descendentes de la Red, a nivel de canal y de decodificación de la voz.

En el siguiente escenario, se aumenta la carga efectiva de frecuencia a la Red disminuyendo el número de frecuencias disponibles para el Plan BCCH, el objetivo es evaluar al algoritmo en circunstancias más complejas desde el punto de vista de planeamiento de frecuencias.

### **5.3.2 Escenario 2: Plan BCCH para toda la Red usando 12 frecuencias**

La distribución del espectro entre la Capa BCCH y la Capa de Saltos, se definió como se muestra en la [Figura 5.12.](#page-158-0) Para BCCH se usaron 12 canales de radio de 0.2 MHz cada uno, lo que hace un total de 2.4 MHz en tanto que para la Capa de Saltos se usó 3.6 MHz divididos en 3 bandas. La Red tuvo finalmente un espectro disponible de 6.0 MHz.

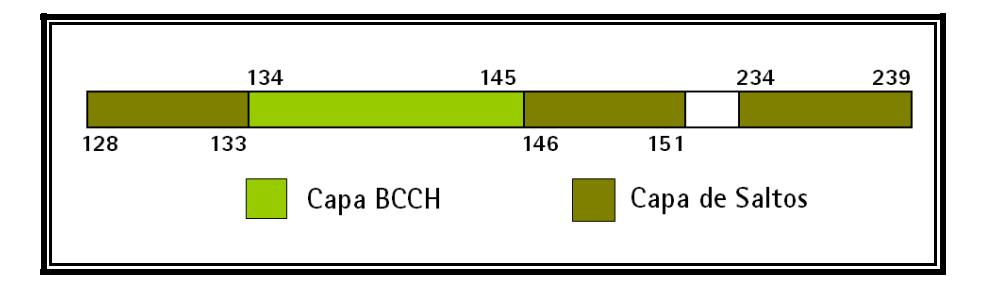

**Figura 5.12** Distribución del Espectro para el escenario 2.

<span id="page-158-0"></span>El Plan de Frecuencias Fijas de Referencia para la Red, se ilustra en la [Figura 5.13.](#page-159-0) Se lo pudo obtener haciendo uso de patrones de reuso de frecuencia, que contenían arreglos de 12 canales de radio diferentes, del 134 al 145. Este patrón se muestra en el Anexo 2.

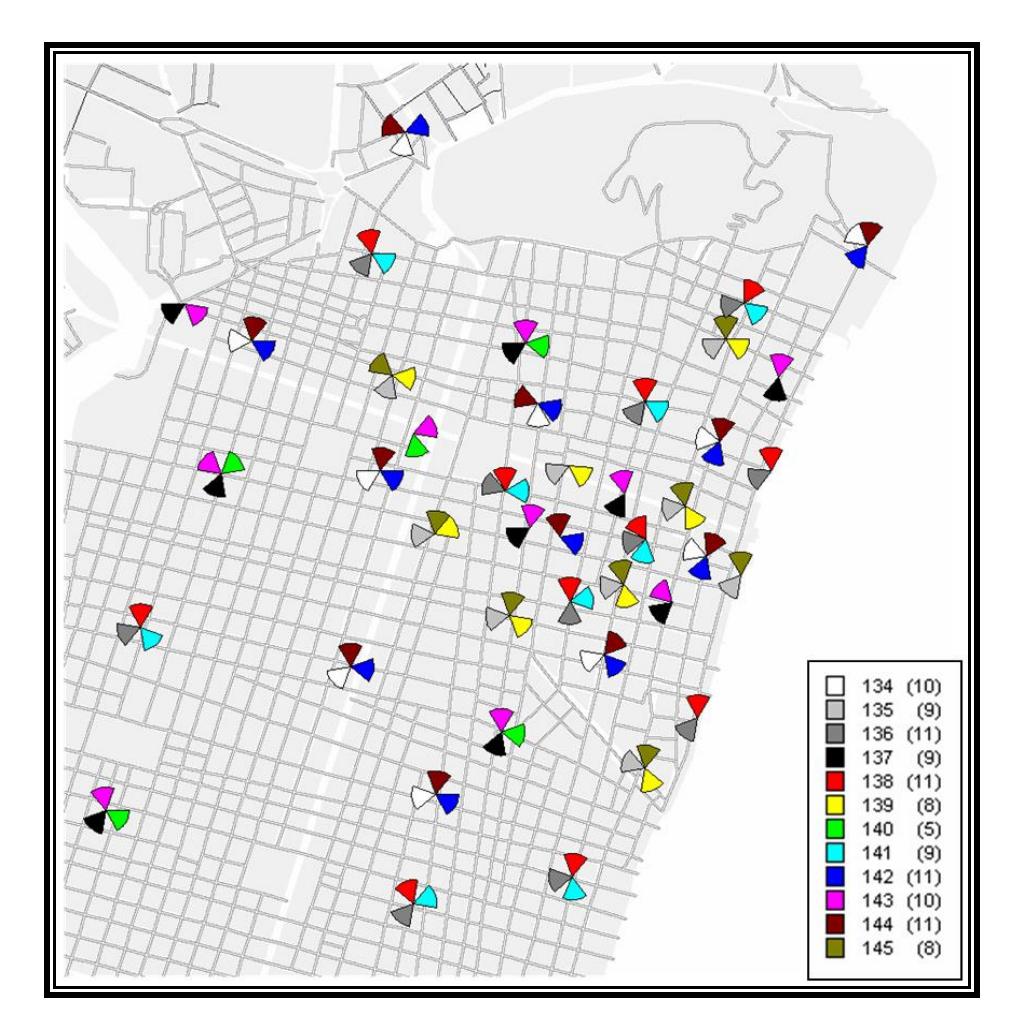

<span id="page-159-0"></span>**Figura 5.13** Plan de Frecuencias Fijas de Referencia de 12 frecuencias, para la Capa de BCCH.

El Plan de Frecuencias Fijas Optimizado, se lo obtuvo partiendo del Plan de Referencia, tomando como Área de Optimización a todas las 112 celdas de la Red. El plan de 12 frecuencias obtenido se lo muestra en la [Figura 5.14.](#page-160-0)

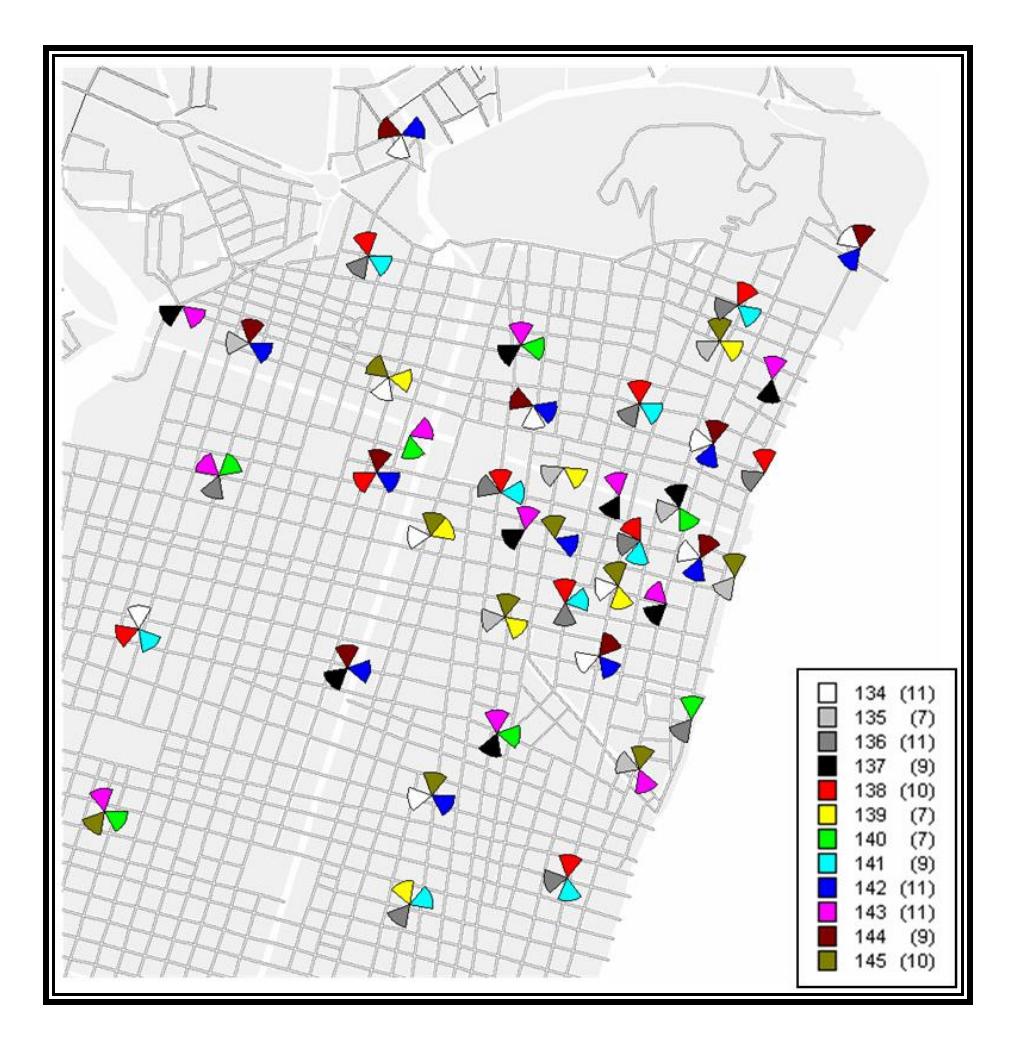

<span id="page-160-0"></span>**Figura 5.14** Plan de Frecuencias Fijas Optimizado de 12 frecuencias, para la Capa de BCCH.

Una vez obtenidos ambos planes, se creó un escenario común en SMART y se corrió la Simulación en dos pasos, primero tomando en cuenta el Plan de Referencia y luego el Optimizado. Finalizado esto, se logró obtener los siguientes resultados de rendimiento:

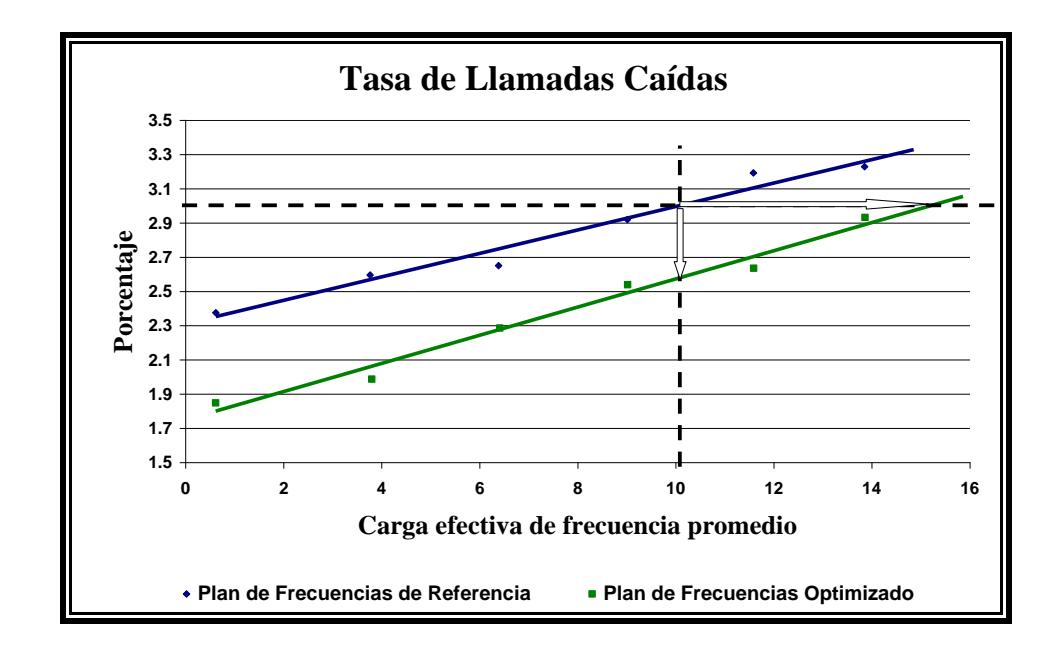

**Figura 5.15** Tasa de Llamadas Caídas para el Escenario 2.

<span id="page-161-0"></span>Para este escenario, donde se usan solamente 12 frecuencias en el plan, se toma como nivel de calidad esperado del 3% en términos de tasa de llamadas caídas, debido a que la disponibilidad espectral se ve reducida de gran manera y que las celdas corresponden a un clutter densamente urbano.

En la [Figura 5.15,](#page-161-0) se puede observar que el plan optimizado, representado por la línea en verde, logra ganancias de Capacidad y de Calidad en relación al Plan de Referencia en términos de Tasa de Llamadas Caídas (DCR).

Para un DCR de 3.00% esta red con el Plan Optimizado soporta un 51.04% adicional de carga de tráfico en comparación a una con el Plan de Referencia. Esta ganancia se la calcula aplicando la ecuación 5.1.

G. Capacidad = 
$$
100 \times \frac{15.18 - 10.05}{10.05} = 51.04\%
$$

Para un EFL de 10.05% esta red con el Plan Optimizado logra una disminución de llamadas perdidas en un 14.00% en comparación a una con el Plan de Referencia. Esta ganancia se la calcula aplicando la ecuación 5.2.

G. Calidad = 
$$
100 \times \frac{3.00 - 2.58}{3.00} = 14.00\%
$$

Otro de los Indicadores de Calidad es la Tasa de Tramas Descartadas, que básicamente es una forma de cuantificar la Calidad de la Voz que percibe el Receptor.

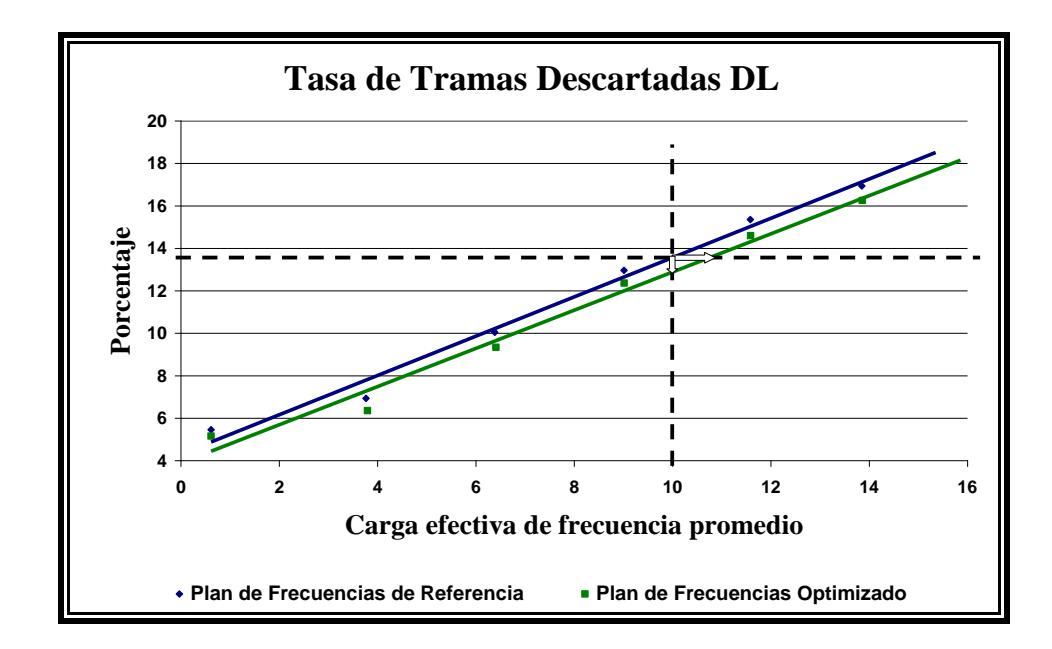

<span id="page-163-0"></span>**Figura 5.16** Tasa de Tramas Descartadas en el enlace descendente para el Escenario 2.

En la [Figura 5.16,](#page-163-0) se puede observar que el plan optimizado, representado también por la línea en verde, logra cierta ganancia de Capacidad y de Calidad en relación al Plan de Referencia en términos de Tasa de Tramas Descartadas para los enlaces descendentes (FER DL).

Para un FER DL de 13.65% esta red con el Plan Optimizado soporta un 7.53% adicional de carga de tráfico en comparación a una con el Plan de Referencia. Esta ganancia se la obtiene a continuación:

G. Capacidad = 
$$
100 \times \frac{10.85 - 10.09}{10.09} = 7.53\%
$$

Para un EFL de 10.09% esta red con el Plan Optimizado logra una disminución del número de tramas descartadas por las Terminales en un 4.98% en comparación a una con el Plan de Referencia. El cálculo de este porcentaje se lo hace a continuación:

$$
G.\text{Calidad} = 100 \times \frac{13.65 - 12.97}{13.65} = 4.98\%
$$

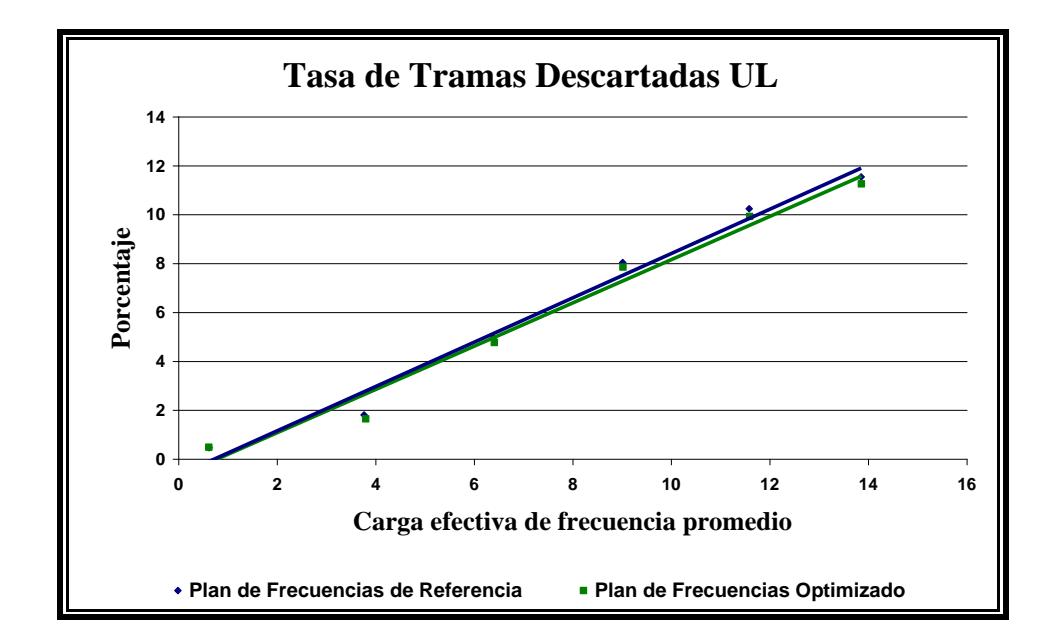

<span id="page-164-0"></span>**Figura 5.17** Tasa de Tramas Descartadas en el enlace ascendente para el Escenario 2.

En la [Figura 5.17](#page-164-0) analizamos el FER para los enlaces ascendentes. No se presenta una ganancia representativa, por lo que se puede concluir que no existe ganancia, ambos planes serían igual de efectivos.

El último indicador que se analiza es la Calidad de Recepción (RxQual), que nos muestra cuan degradada llega la información transmitida a través de los distintos canales de radio. En el caso de RxQual para el enlace descendente el receptor es la Terminal y para el ascendente el receptor es la Estación Base.

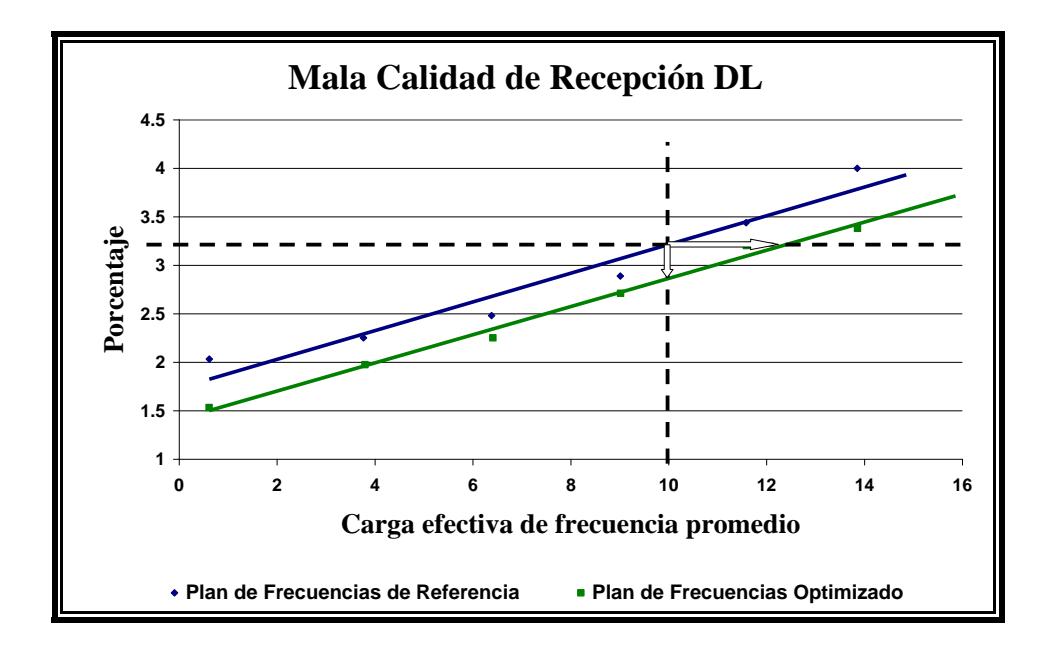

<span id="page-165-0"></span>**Figura 5.18** Mala Calidad de Recepción en el enlace descendente para el Escenario 2.

En la [Figura 5.18,](#page-165-0) se puede observar que el Plan Optimizado, representado también por la línea en verde, logra cierta ganancia de Capacidad y de Calidad en relación al Plan de Referencia en términos de Calidad de Recepción para los enlaces descendentes (RxQual DL).

Para un RxQual DL de 3.22% esta red con el Plan Optimizado soporta un 23.90% adicional de carga de tráfico en comparación a una con el Plan de Referencia. El cálculo de esta ganancia se lo realiza a continuación:

G. Capacidad = 
$$
100 \times \frac{12.44 - 10.04}{10.04} = 23.90\%
$$

Para un EFL de 10.04% esta red con el Plan Optimizado logra una mejora en la Calidad de Recepción para los enlaces descendentes en un 10.87% en comparación a una con el Plan de Referencia. Este valor se lo obtiene a continuación:

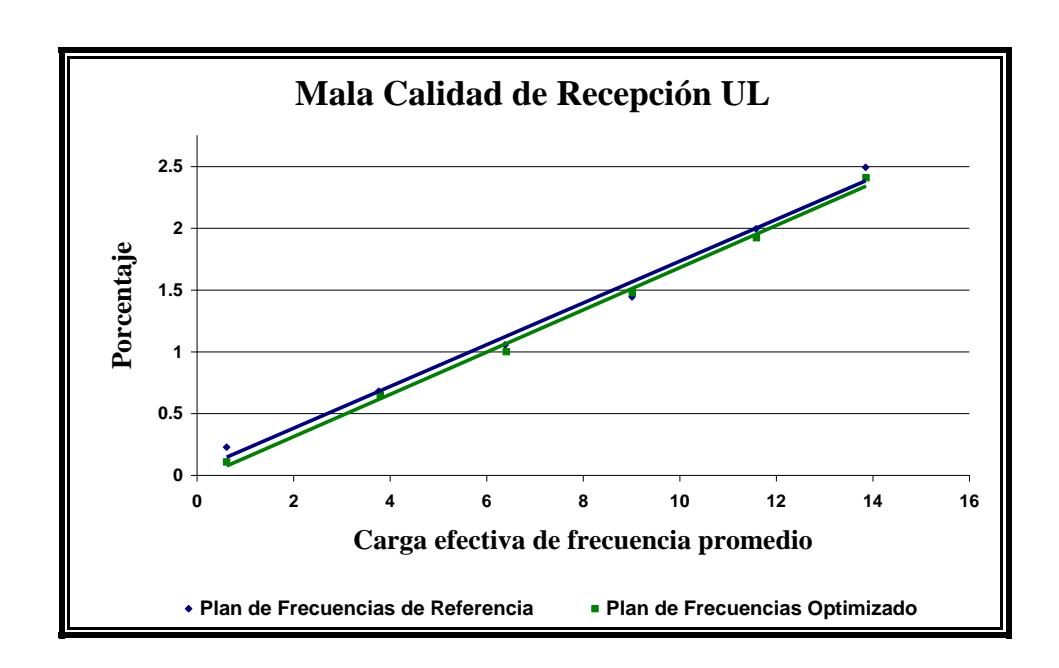

$$
G.\text{Calidad} = 100 \times \frac{3.22 - 2.87}{3.22} = 10.87\%
$$

<span id="page-166-0"></span>**Figura 5.19** Mala Calidad de Recepción en el enlace ascendente para el Escenario 2.

En la [Figura 5.19](#page-166-0) analizamos la Calidad de Recepción para los enlaces ascendentes (RxQual UL). Al igual que en el caso de FER UL no se ve una ganancia apreciable, los planes tienen similar comportamiento.

En general para este escenario, usando el algoritmo de optimización para definir el Plan de Frecuencias Fijas para la Capa BCCH, se logra disminuir el número de llamadas caídas y se mejora los enlaces descendentes de la red, a nivel de canal y de decodificación de la voz. A la vez la red podría cargar más tráfico manteniendo los niveles de calidad.

La [Tabla VIII](#page-167-0) nos muestra una comparación de los resultados obtenidos en los dos primeros escenarios. Podemos apreciar claramente que las ganancias aumentan en el escenario 2, lo que significa que el algoritmo en condiciones de poca disponibilidad de especto logra optimizar mucho más que la Técnica de Patrones de Reuso de Frecuencia.

|  |                                |                  | Ganancia en: |                | Número de          |  |
|--|--------------------------------|------------------|--------------|----------------|--------------------|--|
|  |                                |                  | Capacidad    | <b>Calidad</b> | <b>Frecuencias</b> |  |
|  | Escenario<br>-                 | <b>DCR</b>       | 15.47%       | 10.50%         |                    |  |
|  |                                | <b>FER DL</b>    | 4.80%        | 4.25%          | 19                 |  |
|  |                                | <b>RxQual DL</b> | 5.87%        | 5.54%          |                    |  |
|  | Escenario<br>$\mathbf{\Omega}$ | <b>DCR</b>       | 51.04%       | 14.00%         |                    |  |
|  |                                | <b>FER DL</b>    | 7.53%        | 4.98%          | 12                 |  |
|  |                                | <b>RxQual DL</b> | 23.90%       | 10.87%         |                    |  |

**Tabla VIII:** Comparación de Escenarios 1 y 2

<span id="page-167-0"></span>En el siguiente escenario, al Plan de Referencia ya no se lo obtiene con patrones de reuso, sino que se utiliza el plan que la Operadora Local maneja en su red, el cual tuvo que haber sido obtenido con una herramienta comercial que crea este tipo de planes.

#### **5.3.3 Escenario 3: Plan BCCH para parte de la Red usando 17 frecuencias**

La distribución del espectro entre la Capa BCCH y la Capa de Saltos, se definió como se muestra en la [Figura 5.20.](#page-168-0) Para BCCH se usaron 17 canales de radio de 0.2 MHz cada uno, lo que hace un total de 3.4 MHz en tanto que para la Capa de Saltos se usó 3.6 MHz divididos en 3 bandas. La Red tuvo finalmente un espectro disponible de 7.0 MHz.

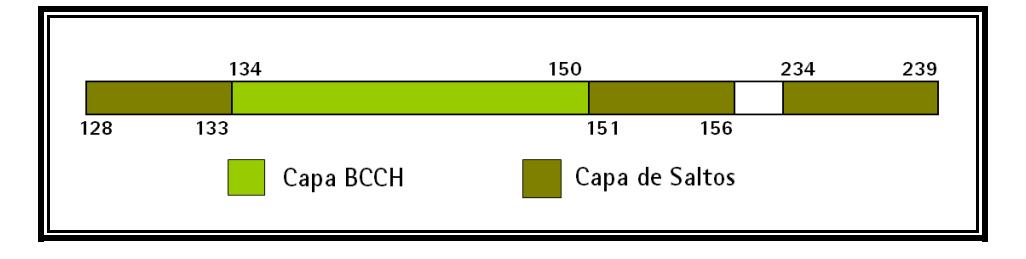

**Figura 5.20** Distribución del Espectro para el escenario 3.

<span id="page-168-0"></span>El Plan de Frecuencias Fijas de Referencia para la Red, se ilustra en la [Figura 5.21.](#page-169-0)

La Técnica usada para este escenario no es la misma que la que se usó para los dos escenarios analizados hasta aquí. El Plan de Referencia es el que tenía la Red que se tomó como modelo para este proyecto. Con seguridad podemos afirmar que la herramienta empleada es una de tipo comercial que la operadora usa a nivel nacional para su planeamiento de frecuencias. Esta referencia sin lugar a duda es aún más exigente en comparación con la que usa patrones de reuso de frecuencia.

Existe cierta confidencialidad con respecto a qué herramientas usa la operadora para su planeamiento de frecuencias, sin embargo vale acotar que se trata de una cuyos tiempos de respuesta oscilan de entre dos a tres horas entre el ingreso de la información y la obtención del plan de frecuencias. Los costos de la herramienta son muy altos y generalmente el pago de la licencia es periódico. Su facilidad de uso se logra con el tiempo, mientras más se la usa el usuario logra entender para qué sirve cada uno de las decenas de parámetros que se deben ingresar.

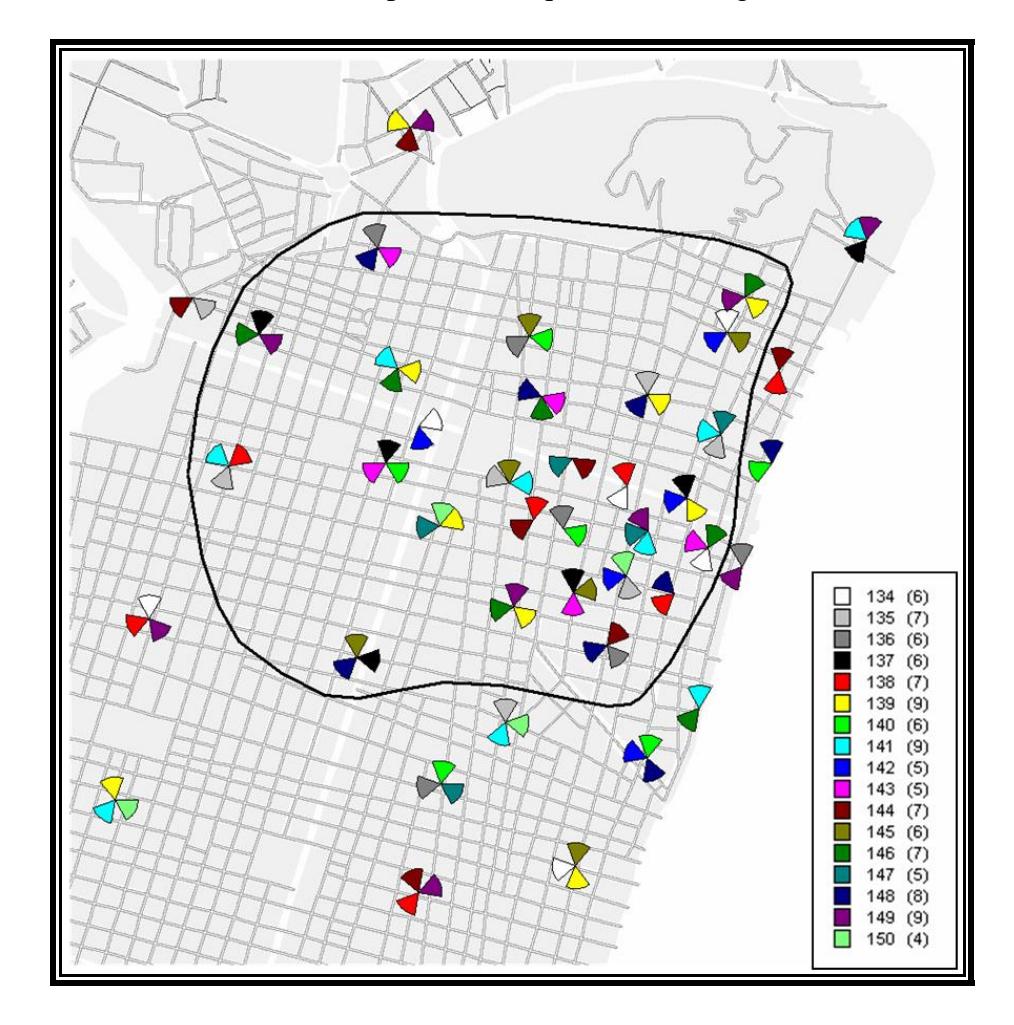

<span id="page-169-0"></span>**Figura 5.21** Plan de Frecuencias Fijas de Referencia de 17 frecuencias, para la Capa de BCCH.

El Plan de Frecuencias Fijas Optimizado, se lo obtuvo partiendo del Plan de Referencia, tomando como Área de Optimización ya no todas las celdas sino que se definió un área más pequeña de optimización con el objetivo de probar una funcionalidad más del algoritmo, la misma que permite optimizar zonas de la Red y no su totalidad. Esta área es la que se muestra en los Mapas que se han incluido para el análisis de este escenario. El plan óptimo de 17 frecuencias obtenido se lo muestra en la [Figura 5.22.](#page-171-0)

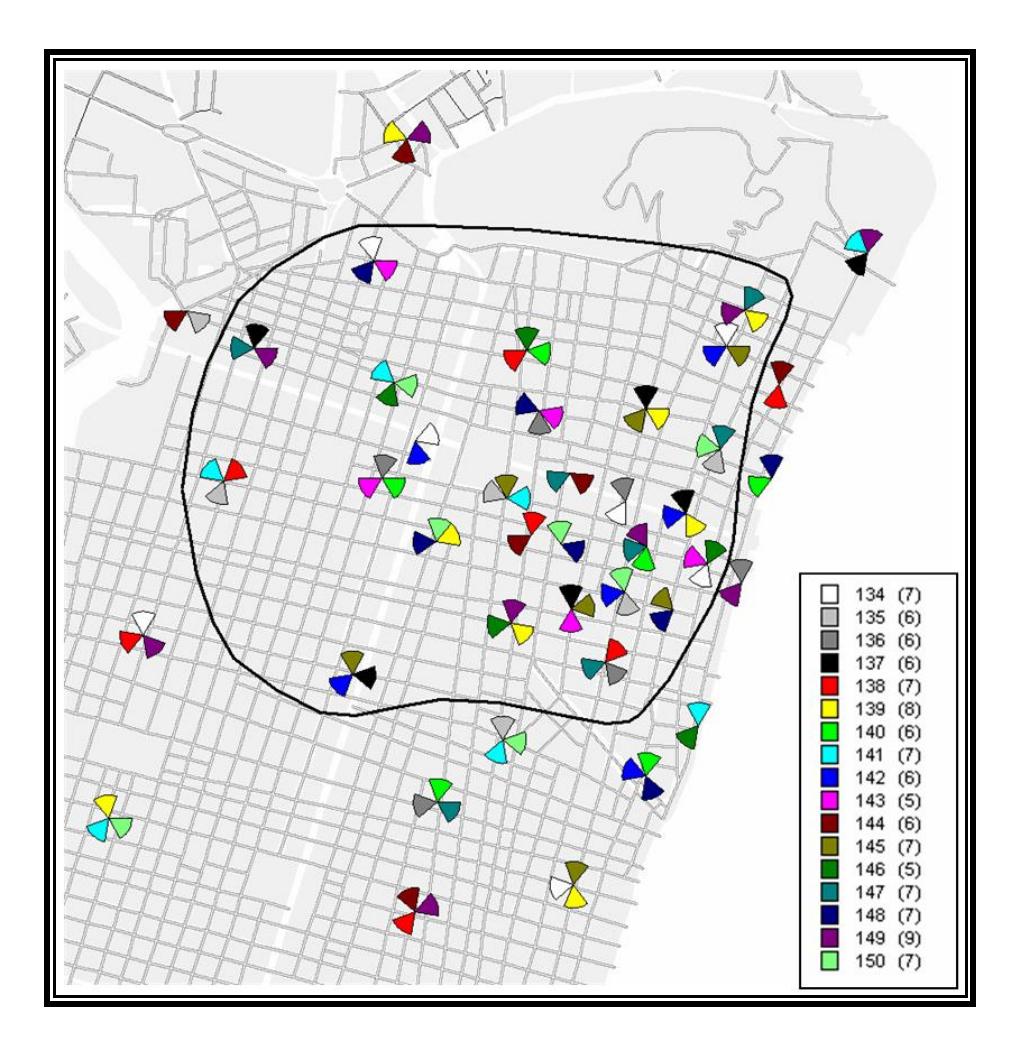

<span id="page-171-0"></span>**Figura 5.22** Plan de Frecuencias Fijas Optimizado de 17 frecuencias para el área encerrada por la línea en negro (75 Celdas), el resto del área (37 celdas) mantiene el Plan de Referencia. Plan BCCH.

Una vez obtenidos ambos planes, se creó un escenario común en SMART y se corrió la simulación en dos pasos, primero tomando en cuenta el Plan de Referencia y luego el Optimizado. Finalizado esto, se logró obtener los siguientes resultados de rendimiento:

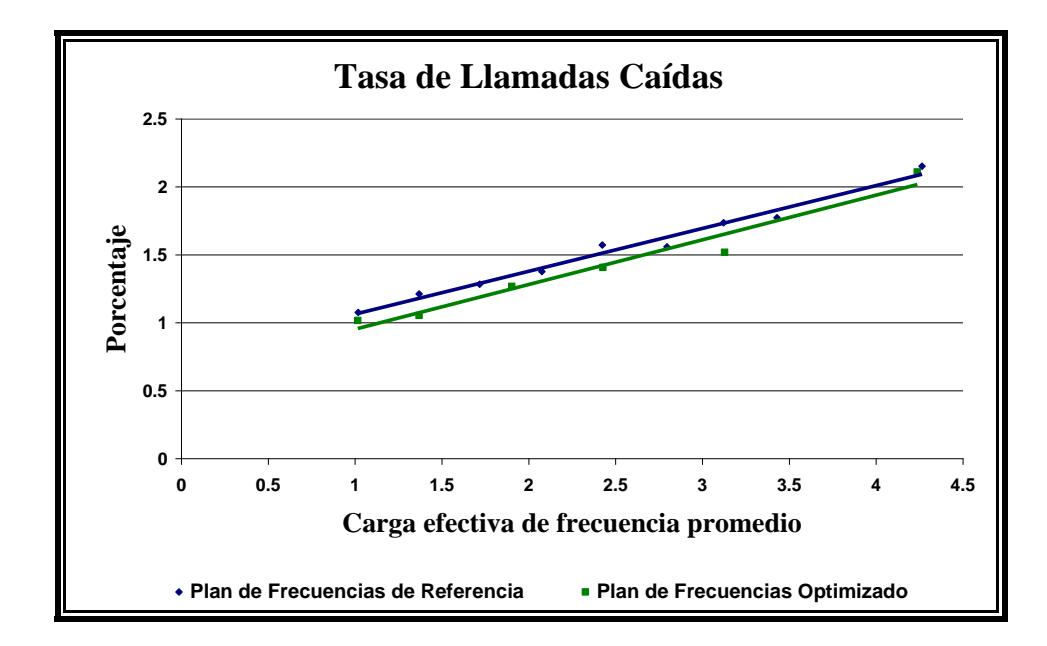

**Figura 5.23** Tasa de Llamadas Caídas para el Escenario 3.

<span id="page-172-0"></span>En la [Figura 5.23,](#page-172-0) se puede notar que la ganancia prácticamente es nula, por lo que se considera que el comportamiento obtenido tanto por la herramienta comercial como por el algoritmo de optimización es el mismo, en términos de Tasa de Llamadas Caída. Inclusive en las cuatro gráficas que siguen a continuación se puede observar claramente que ambos Planes son igual de efectivos.

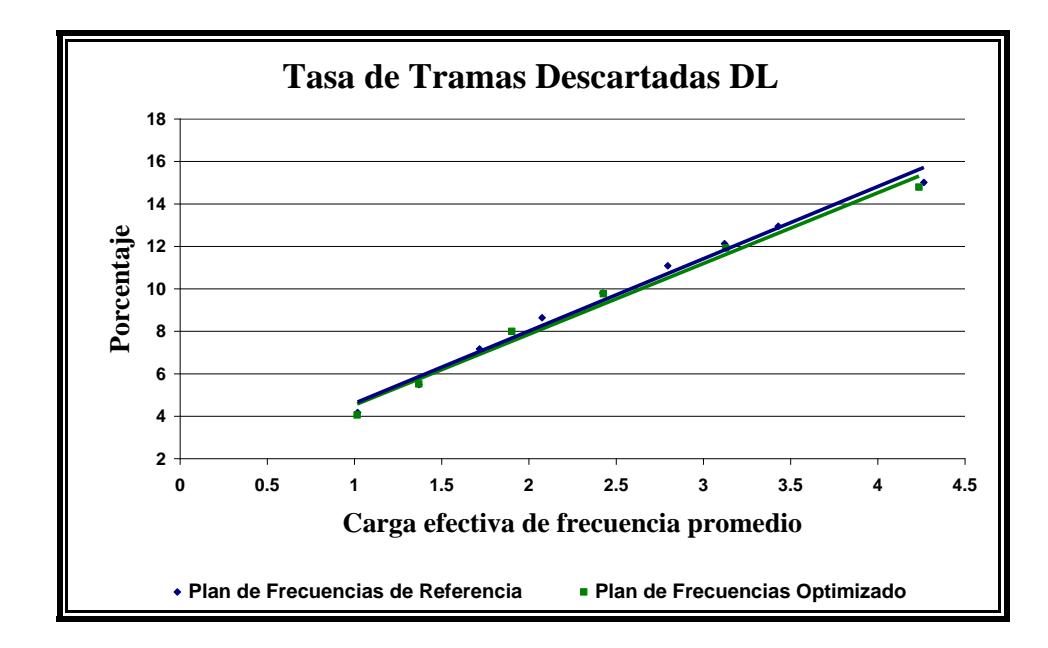

**Figura 5.24** Tasa de Tramas Descartadas en el enlace descendente para el Escenario 3.

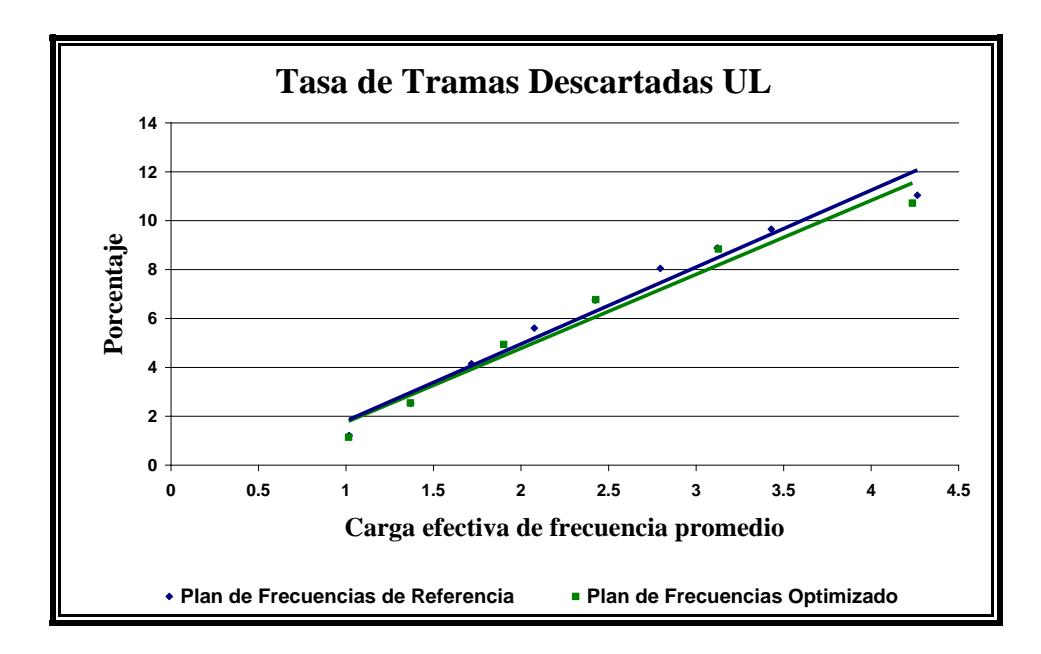

**Figura 5.25** Tasa de Tramas Descartadas en el enlace ascendente para el Escenario 3.

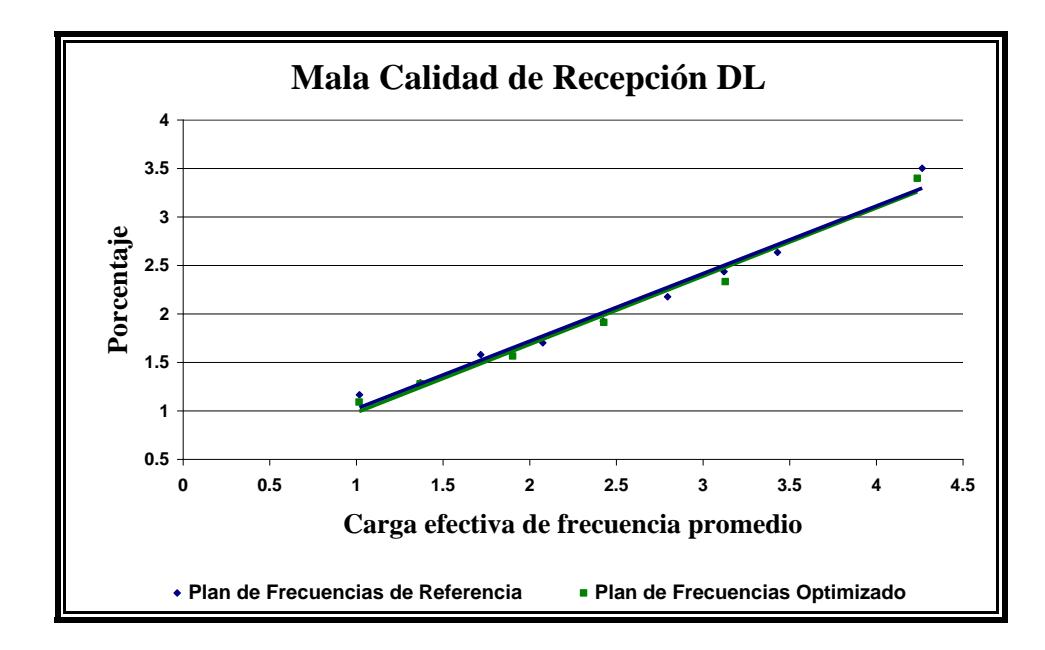

**Figura 5.26** Mala Calidad de Recepción en el enlace descendente para el Escenario 3.

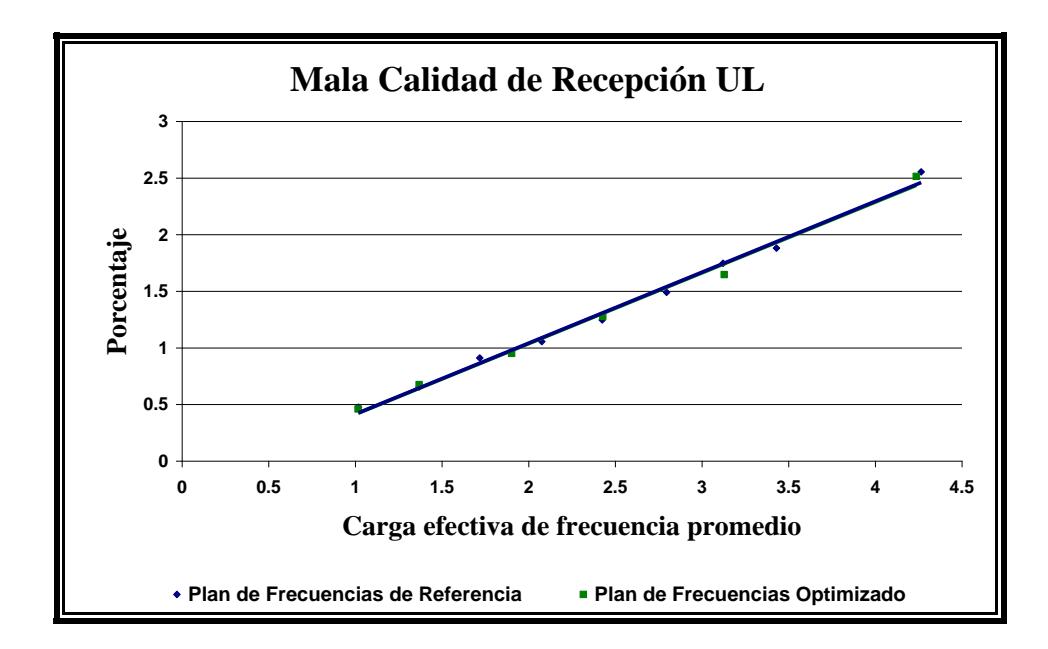

**Figura 5.27** Mala Calidad de Recepción en el enlace ascendente para el Escenario 3.

Con los resultados que se muestran para este Escenario, se puede aseverar que tanto la una herramienta como la otra logran los mismos niveles de

Capacidad y Calidad, por lo que la preferencia en su uso dependería más de la facilidad de uso, de su tiempo de respuesta, de su costo y de algunos otros factores más que puedan verse inmersos.

## **5.3.4 Escenario 4: Plan BCCH y Regular para toda la Red**

La distribución del espectro entre la Capa BCCH, Regular y la Capa de Saltos, se definió como se muestra en la [Figura 5.28.](#page-176-0) En este escenario se definió que los Transceptores de la Capa Regular operen con frecuencias fijas, por lo que esta capa junto a la de BCCH comparten un espectro de 19 canales de radio, lo que hace un total de 3.8 MHz, en tanto que para la Capa de Saltos se usó 3.6 MHz divididos en 3 bandas. La Red tuvo finalmente un espectro disponible de 7.4 MHz.

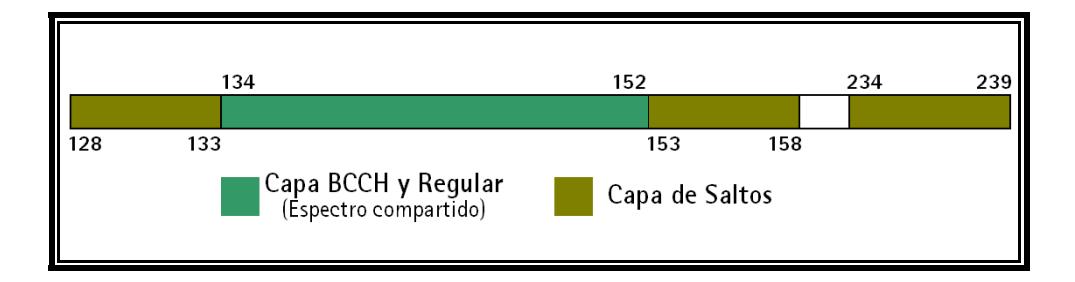

**Figura 5.28** Distribución del Espectro para el escenario 4.

<span id="page-176-0"></span>El Plan de Frecuencias Fijas de Referencia para la Red, se ilustra en la [Figura 5.29.](#page-177-0) La Capa regular está representada por los sectores circulares de radio más grande que se encuentran por debajo de su respectivo TRX de BCCH, en total son 20 celdas las que tienen este tipo de configuración.

Este plan se lo pudo obtener haciendo uso de patrones de reuso de frecuencia, que contenían arreglos de 19 canales de radio diferentes, del 134 al 152. Este patrón se muestra en el Anexo 1.

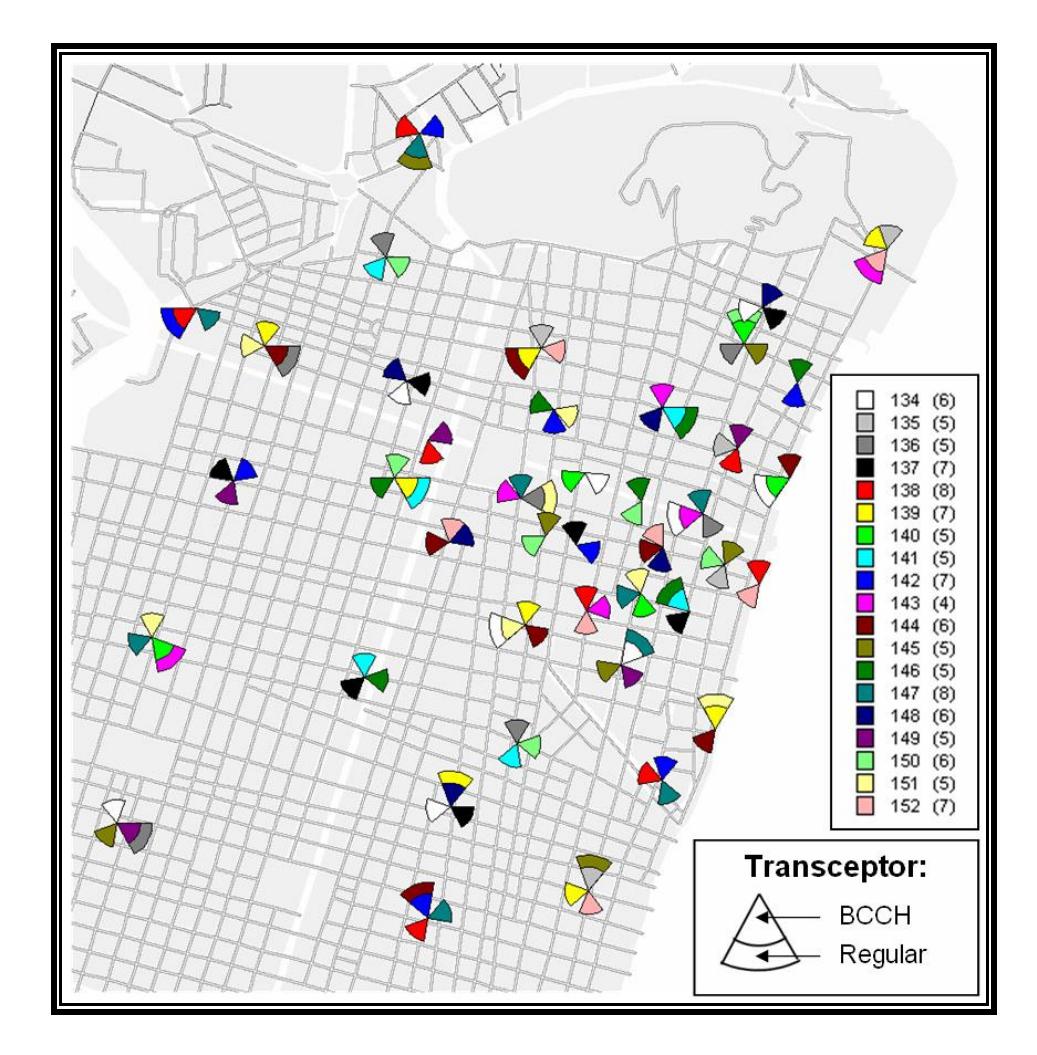

<span id="page-177-0"></span>**Figura 5.29** Plan de Frecuencias Fijas de Referencia de 19 frecuencias, para Capa BCCH y Regular, espectro compartido.

El Plan de Frecuencias Fijas Optimizado, se lo obtuvo partiendo del Plan de Referencia, tomando como Área de Optimización a todas las 112 celdas de la Red con la particularidad de que a 20 de de ellas se les debía asignar dos frecuencias, una para el TRX de BCCH y la otra para el TRX Regular. El plan de 19 frecuencias obtenido se lo muestra en la [Figura](#page-178-0)  [5.30.](#page-178-0)

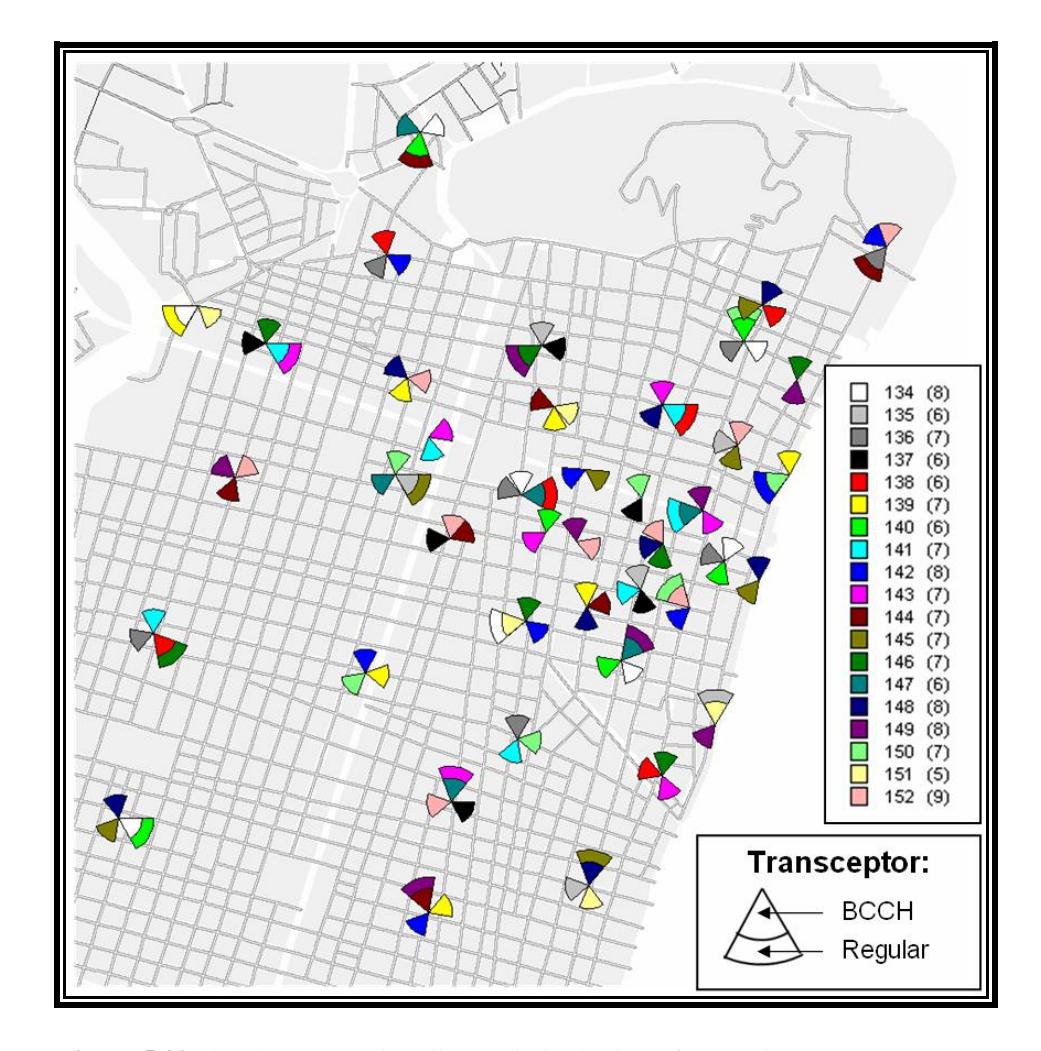

<span id="page-178-0"></span>**Figura 5.30** Plan de Frecuencias Fijas Optimizado de 19 frecuencias, para Capa BCCH y Regular, espectro compartido.

Una vez obtenidos ambos planes, se creó un escenario común en SMART y se corrió la simulación en dos pasos, primero tomando en cuenta el Plan de Referencia y luego el Optimizado. Para este escenario solamente se simuló la Capa BCCH y la Capa Regular a diferencia del resto de escenarios donde se simularon todas las Capas. Finalizado esto, se logró obtener los siguientes resultados de rendimiento:

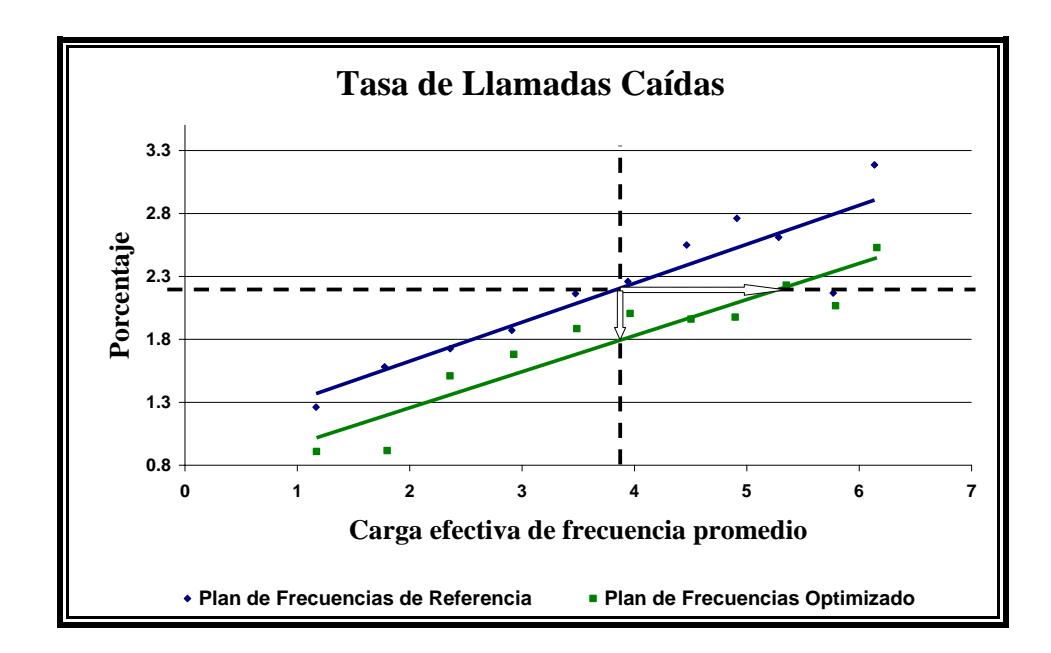

**Figura 5.31** Tasa de Llamadas Caídas para el Escenario 4.

<span id="page-179-0"></span>Para este escenario se usan 19 frecuencias para la asignación, pero con la particularidad que ese espectro se usa tanto para la capa BCCH como para la Regular, por lo que el índice de reuso es mayor y por ende el nivel de calidad esperado sería un poco mayor al de 2%.

En la [Figura 5.31,](#page-179-0) se puede observar que el Plan Optimizado, representado por la línea en verde, logra ganancias de Capacidad y de
Calidad en relación al Plan de Referencia en términos de Tasa de Llamadas Caídas (DCR).

Para un DCR de 2.20% esta Red con el Plan Optimizado soporta un 37.05% adicional de carga de tráfico en comparación a una con el Plan de Referencia. Esta ganancia se la calcula aplicando la ecuación 5.1.

G. Capacidad = 
$$
100 \times \frac{5.29 - 3.86}{3.86} = 37.05\%
$$

Para un EFL de 3.86% esta red con el Plan Optimizado logra una disminución de llamadas perdidas en un 18.64% en comparación a una con el Plan de Referencia. Esta ganancia se la calcula aplicando la ecuación 5.2.

G. Calidad = 
$$
100 \times \frac{2.20 - 1.79}{2.20} = 18.64\%
$$

Otro de los Indicadores de Calidad es la Tasa de Tramas Descartadas, que básicamente es una forma de cuantificar la Calidad de la Voz que percibe el Receptor.

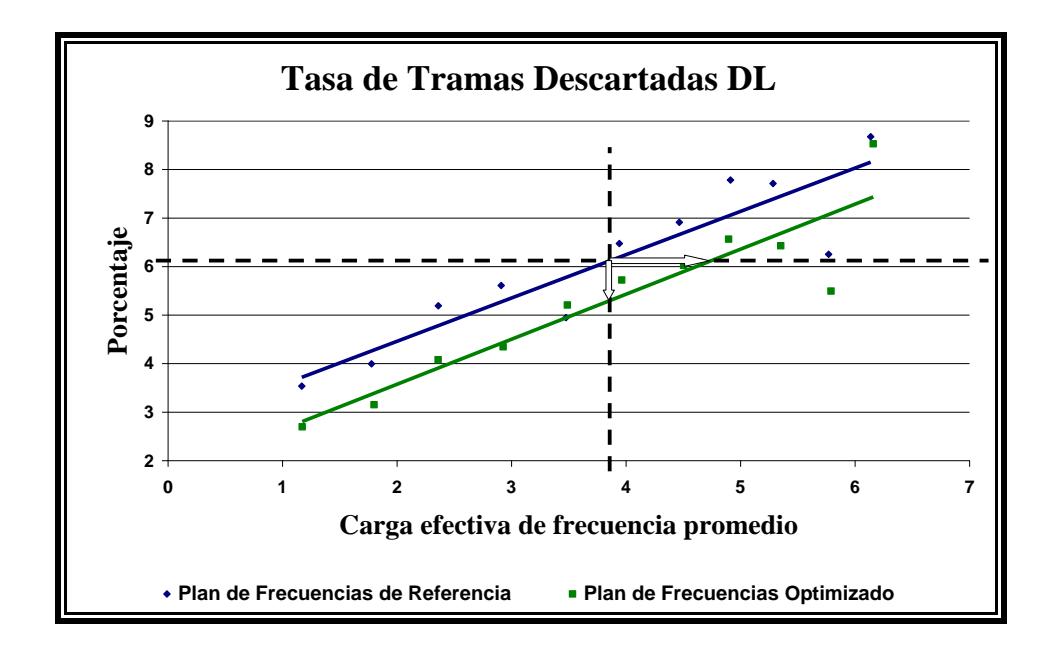

<span id="page-181-0"></span>**Figura 5.32** Tasa de Tramas Descartadas en el enlace descendente para el Escenario 4.

En la [Figura 5.32,](#page-181-0) se puede observar que el Plan Optimizado, representado también por la línea en verde, logra cierta ganancia de Capacidad y de Calidad en relación al Plan de Referencia en términos de Tasa de Tramas Descartadas para los enlaces descendentes (FER DL).

Para un FER DL de 6.12% esta red con el Plan Optimizado soporta un 22.80% adicional de carga de tráfico en comparación a una con el Plan de Referencia. Esta ganancia se la obtiene a continuación:

G. Capacidad = 
$$
100 \times \frac{4.74 - 3.86}{3.86} = 22.80\%
$$

Para un EFL de 3.86% esta red con el Plan Optimizado logra una disminución del número de tramas descartadas por las Terminales en un

13.40% en comparación a una con el Plan de Referencia. El cálculo de este porcentaje se lo hace a continuación:

G. Calidad = 
$$
100 \times \frac{6.12 - 5.30}{6.12} = 13.40\%
$$

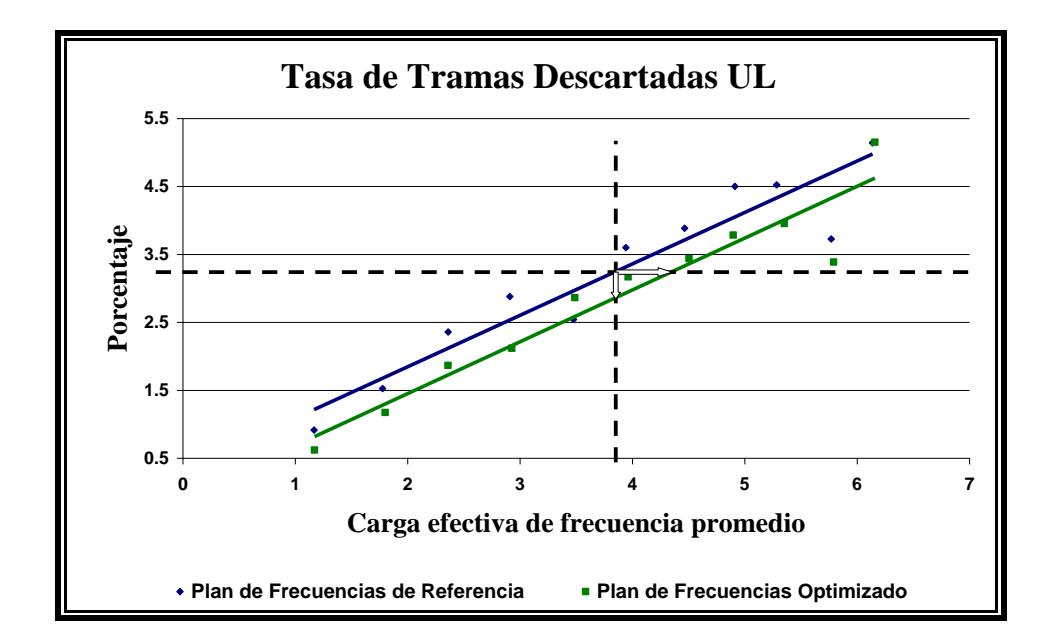

<span id="page-182-0"></span>**Figura 5.33** Tasa de Tramas Descartadas en el enlace ascendente para el Escenario 4.

En la [Figura 5.33,](#page-182-0) se indica el desempeño de los planes de frecuencias en cuanto a FER UL. A diferencia de los escenarios anteriores, este muestra ganancias de Capacidad y Calidad.

Para un FER UL de 3.25% esta red con el Plan Optimizado soporta un 12.95% adicional de carga de tráfico en comparación a una con el Plan de Referencia. Esta ganancia se la obtiene a continuación:

G. Capacidad = 
$$
100 \times \frac{4.36 - 3.86}{3.86} = 12.95\%
$$

Para un EFL de 3.86% esta red con el Plan Optimizado logra una disminución del número de tramas descartadas por las Estaciones Base en un 11.69% en comparación a una con el Plan de Referencia. El cálculo de este porcentaje se lo hace a continuación:

G. Calidad = 
$$
100 \times \frac{3.25 - 2.87}{3.25} = 11.69\%
$$

El último indicador que se analiza a continuación se trata de la Calidad de Recepción (RxQual), que nos muestra cuan degradada llega la información transmitida a través de los distintos canales de radio. En el caso de RxQual para el enlace descendente el receptor es la Terminal y para el ascendente el receptor es la Estación Base.

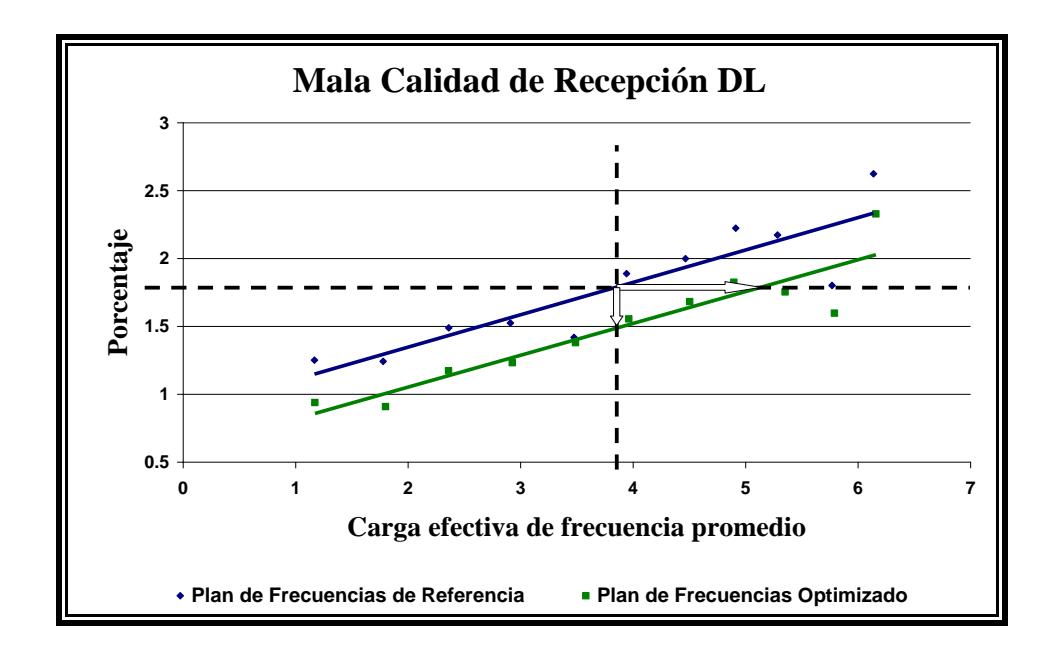

<span id="page-184-0"></span>**Figura 5.34** Mala Calidad de Recepción en el enlace descendente para el Escenario 4.

En la [Figura 5.34,](#page-184-0) se puede observar que el plan optimizado, representado también por la línea en verde, logra cierta ganancia de Capacidad y de Calidad en relación al Plan de Referencia en términos de Calidad de Recepción para los enlaces descendentes (RxQual DL).

Para un RxQual DL de 1.79% esta red con el Plan Optimizado soporta un 33.16% adicional de carga de tráfico en comparación a una con el Plan de Referencia. El cálculo de esta ganancia se lo realiza a continuación:

G. Capacidad = 
$$
100 \times \frac{5.14 - 3.86}{3.86} = 33.16\%
$$

Para un EFL de 3.86% esta red con el Plan Optimizado logra una mejora en la Calidad de Recepción para los enlaces descendentes en un 16.76% en comparación a una con el Plan de Referencia. Este valor se lo obtiene a continuación:

G. Calidad = 
$$
100 \times \frac{1.79 - 1.49}{1.79} = 16.76\%
$$

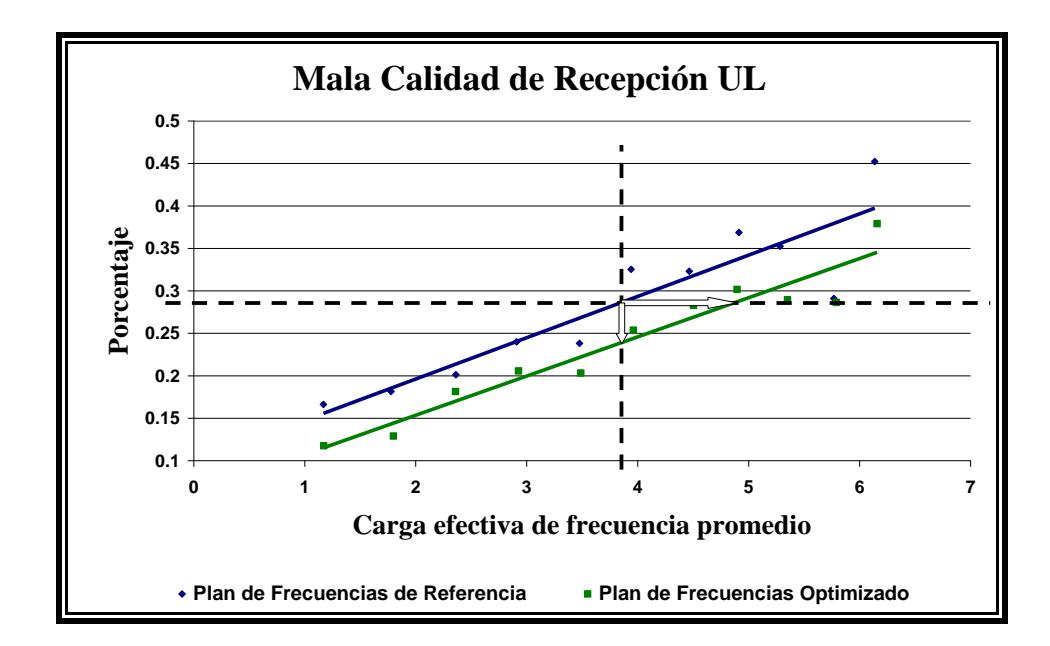

<span id="page-186-0"></span>**Figura 5.35** Mala Calidad de Recepción en el enlace ascendente para el Escenario 4.

En la [Figura 5.35](#page-186-0) analizamos el RxQual UL. A diferencia de los tres escenarios anteriores se puede observar ganancias de Capacidad y Calidad en términos de Calidad de Recepción para los enlaces ascendentes (RxQual UL).

Para un RxQual UL de 0.29% esta red con el Plan Optimizado soporta un 26.94% adicional de carga de tráfico en comparación a una con el Plan de Referencia. El cálculo de esta ganancia se lo realiza a continuación:

G. Capacidad = 
$$
100 \times \frac{4.9 - 3.86}{3.86} = 26.94\%
$$

Para un EFL de 3.86% esta red con el Plan Optimizado logra una mejora en la Calidad de Recepción para los enlaces ascendentes en un 17.24% en comparación a una con el Plan de Referencia. Este valor se lo obtiene a continuación:

G. Calidad = 
$$
100 \times \frac{0.29 - 0.24}{0.29} = 17.24\%
$$

Para este tipo de escenarios donde se crea Planes de Frecuencias Fijas para las Capas de BCCH y Regular, el algoritmo logra ser superior a la Técnica tradicional de Asignación de Frecuencias. Este tipo de asignaciones, son relativamente nuevos por lo que con seguridad deben existir pocas herramientas que permitan encontrar un plan. El método desarrollado dado este análisis podría ser una buena alternativa.

En la la [Tabla IX,](#page-187-0) se muestra un resumen de las ganacias obtenidas en este escenario.

|                                   |                  | Ganancia en: |         |                                 |                              | Técnica de                               |  |
|-----------------------------------|------------------|--------------|---------|---------------------------------|------------------------------|------------------------------------------|--|
|                                   |                  | Capacidad    | Calidad | Número de<br><b>Frecuencias</b> | Tipo de<br>Plan              | Asignación para<br>Plan de<br>Referencia |  |
| $\blacktriangleleft$<br>Escenario | <b>DCR</b>       | 37.05%       | 18.64%  | 19                              | BCCH <sub>y</sub><br>Regular |                                          |  |
|                                   | <b>FER DL</b>    | 22.80%       | 13.40%  |                                 |                              | Patrones de<br>Reuso de                  |  |
|                                   | <b>FER UL</b>    | 12.95%       | 11.69%  |                                 |                              |                                          |  |
|                                   | <b>RxQual DL</b> | 33.16%       | 16.76%  |                                 |                              | Frecuencia                               |  |
|                                   | <b>RxQual UL</b> | 26.94%       | 17.24%  |                                 |                              |                                          |  |

<span id="page-187-0"></span>**Tabla IX:** Resumen de las ganancias obtenidas en el escenario 4.

# **CONCLUSIONES Y RECOMENDACIONES**

- En general en la mayoría de escenarios, se pudo mejorar la calidad de los enlaces en comparación con los planes de referencia en términos de disminución en el número de llamadas caídas, mejora de la Calidad de la Voz y una menor degradación de los canales de radio como resultados de la reducción de la interferencia.
- Una vez creados los planes, introducidos al simulador y trazadas las gráficas de los dos primeros escenarios, se puede notar que en circunstancias extremas como lo es la disminución de frecuencias disponibles, el algoritmo logra mayores ganancias en comparación con las que se obtuvo con un número mayor, esto demuestra que el algoritmo optimiza la asignación.
- El tercer escenario, fue uno donde se concluyó que tanto la herramienta de referencia utilizada por el operador, como el método desarrollado en este trabajo, son igual de efectivos. Sin embargo, al ser la herramienta de referencia de tipo comercial, sin lugar a duda deber ser una de las mejores del mercado por lo que este método tiene aún mayor mérito.
- El plan obtenido con el método en el cuarto escenario logra muy buenas ganancias en comparación al plan de referencia. Nuevamente, los criterios que se

toman en cuenta en la asignación, inclusive en la Capa Regular, nos dan buenos resultados. Como ya se mencionó en el capítulo anterior, esta característica de asignación de más de una frecuencia por celda lo hace más útil al método desarrollado. Pues son funcionalidades que actualmente las operadoras han visto la necesidad de incluir en sus redes para lograr cursar más tráfico como lo es DFCA.

- Valiéndonos del análisis que se hace en el Capítulo 5, podemos destacar más aún la importancia de contar con un método automatizado para la asignación de frecuencias fijas en la red, básicamente por dos razones, la primera es la facilidad con la que se puede obtener un buen plan y la segunda es que nos permite reducir los niveles de interferencia y por ende garantizar un mejor rendimiento de la red.
- El uso de la Matriz de Interferencia como variable de entrada al algoritmo es crucial a la hora de determinar los mejores arreglos de frecuencia para minimizar la probabilidad de interferencia entre transceptores. Esta variable implícitamente, nos da una idea real de como es el comportamiento de la red. Dicho comportamiento generalmente no concuerda con la geometría de un mapa de localización de los transceptores, por lo que a simple vista diera la impresión de que un plan que toma en cuenta esta matriz incluye ciertas violaciones en términos de separación de frecuencias. Sin embargo, al probar la efectividad de

los planes con una aproximación a la realidad como lo es una simulación, se obtiene buenos resultados.

- La metodología desarrollada permite encontrar un buen Plan de Frecuencias Fijas, usando una aplicación sencilla en uso, con tiempos de respuesta cortos y que se adapta a los recursos disponibles para el planeamiento. Además, ciertos parámetros del algoritmo, pueden ser calculados por la herramienta, o a su vez se deja a libertad de quién use este método para que lo ajuste de acuerdo a su conveniencia.
- Este algoritmo es flexible por cuanto, puede crear Planes de Frecuencias Fijas asignando más de una frecuencia por celda. Esta ventaja hace posible, que esta herramienta se la pueda usar también en funcionalidades nuevas de GSM, como lo es DFCA.
- Se podría seguir trabajando sobre este método, dándole algunas otras funcionalidades o cambiando de cierta manera su estructura para que se adapte a nuevos esquemas que se creen para GSM. Por ejemplo, se pudiera añadir una nueva entrada al algoritmo, que consistiría en las estadísticas por celda del Plan de Referencia, para dar preferencia a las zonas con un bajo nivel de calidad y que la optimización empiece desde ahí. Inclusive se podría correr algunas veces el

algoritmo entrando estadísticas nuevas por celda cada vez que se crea un Plan Óptimo.

- El algoritmo de optimización ANTS, puede ser usado en otras aplicaciones dentro del mundo de las Telecomunicaciones, ya que permite en tiempos de respuesta cortos encontrar una solución efectiva a un problema presentado, basta adaptar el problema bajo este esquema y ponerlo a trabajar. Sus tiempos de respuesta corta se deben a su búsqueda paralela y no determinística, lo que le permite escapar de mínimos locales y obtener cotas próximas al mínimo absoluto.

# **ANEXOS**

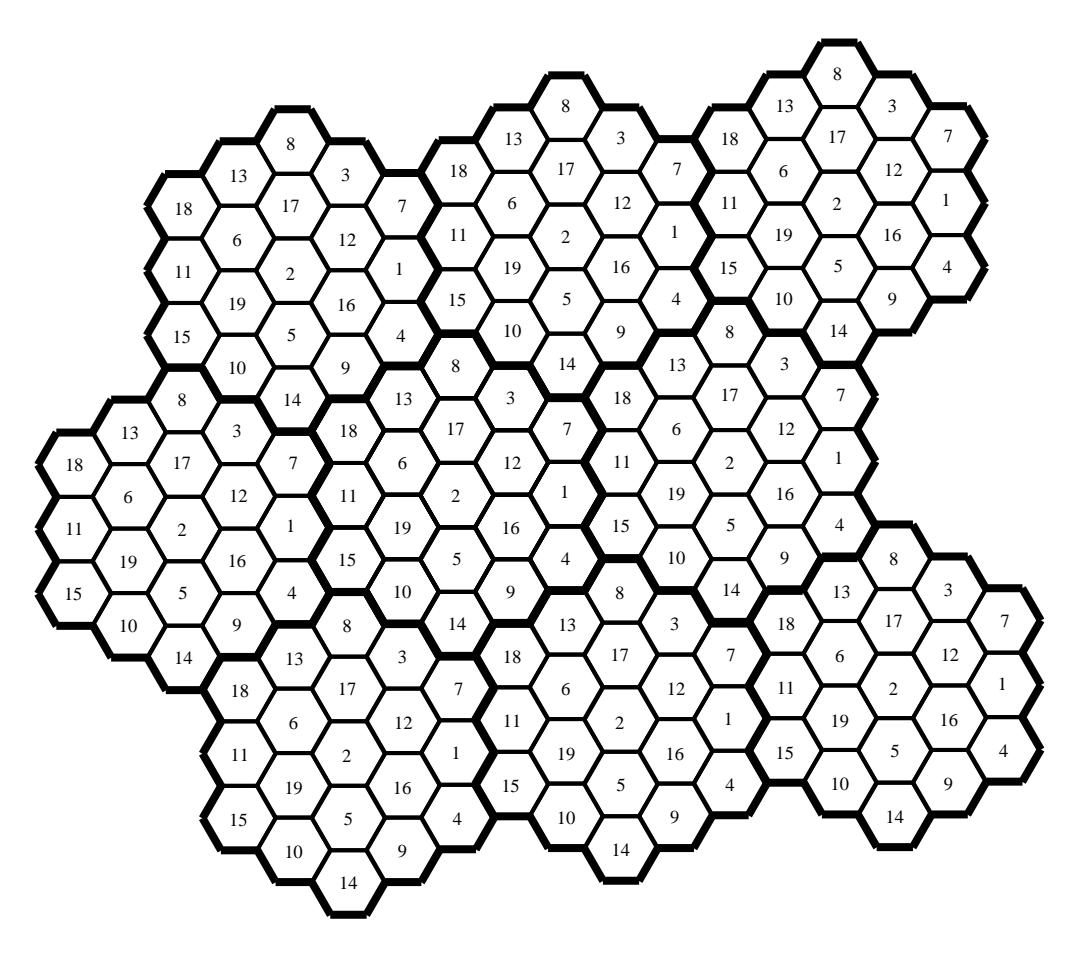

**ANEXO 1: Patrón de reuso de frecuencias con tamaño de cluster de 19.**

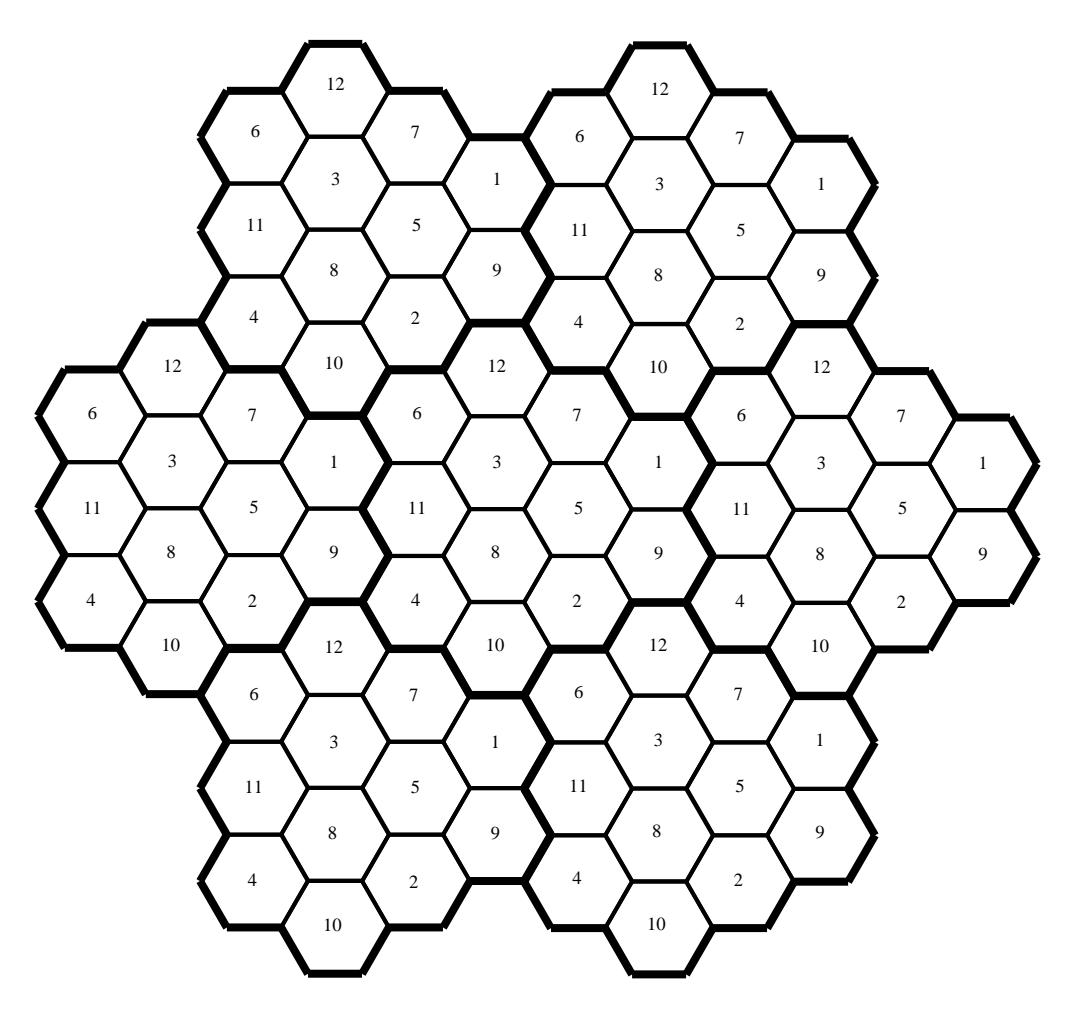

**ANEXO 2: Patrón de reuso de frecuencias con tamaño de cluster de 12.**

|                |           |                       |             |            | No. de        | Frecuencia Original del Transceptor |                          |                          |
|----------------|-----------|-----------------------|-------------|------------|---------------|-------------------------------------|--------------------------|--------------------------|
|                | Nombre de | Nombre de             |             |            | transceptores |                                     |                          |                          |
| ID             | Sitio     | Celda                 | Latitud     | Longitud   | por asignar   | <b>BCCH</b>                         | Regular_1                | Regular_2                |
| 1              | Sitio_1   | Celda_1               | $-72.19252$ | $-9.88631$ | 1             | 138                                 | $\overline{a}$           |                          |
| $\overline{c}$ | Sitio_1   | Celda_2               | $-72.19252$ | $-9.88631$ | $\mathbf{1}$  | 139                                 | $\blacksquare$           | ٠                        |
| 3              | Sitio_2   | Celda_3               | $-72.19059$ | $-9.88511$ | 2             | 144                                 | 136                      |                          |
| $\overline{4}$ | Sitio_2   | $\overline{C}$ elda_4 | $-72.19059$ | $-9.88511$ | $\mathbf{1}$  | 147                                 | $\mathbf{r}$             |                          |
| 5              | Sitio 3   | Celda_5               | $-72.19146$ | $-9.8834$  | 2             | 134                                 | 150                      |                          |
| 6              | Sitio_3   | Celda_6               | $-72.19146$ | $-9.8834$  | $\mathbf{1}$  | 138                                 | $\overline{\phantom{a}}$ | ۰                        |
| 7              | Sitio_4   | Celda_7               | $-72.19075$ | -9.89092   | 1             | 137                                 |                          |                          |
| 8              | Sitio_4   | Celda 8               | $-72.19075$ | $-9.89092$ | $\mathbf{1}$  | 140                                 | $\overline{a}$           | ٠                        |
| 9              | Sitio 4   | Celda 9               | $-72.19075$ | $-9.89092$ | 3             | 143                                 | 145                      | 138                      |
| 10             | Sitio_5   | $Celda_10$            | $-72.18861$ | $-9.88277$ | 1             | 135                                 | ٠                        | $\overline{\phantom{0}}$ |

**ANEXO 3: Información de la configuración física de las celdas.**

**ANEXO 4: Detalle del archivo que muestra la configuración básica de parámetros y las estadísticas principales que genera el simulador de redes GSM/EDGE SMART.**

SIMULATION PARAMETERS:

--------------------------

#### SIMULATOR:

 Executable: ../../bin/bin.Linux-2.4-i686/SMART-6.5 Simulation directory: /share/wrk/SMART-DEV-QualityManager-Rauli/SMART-

20.12.2006/SMART/simulation/macroSmall\_mixedLong

 System: Linux hels01 2.4.21-37.0.1.NOELhugemem #1 SMP Tue Feb 7 06:10:12 EST 2006 i686

#### SCENARIO:

 Simulation environment: Macrocell Number of base stations: 75 (75 using frequency hopping) Propagation models: MACRO\_ETR\_900

SIMULATION TIME:

 Number of simulation steps: 100000 Time interval corresponding to one step: 0.00461538 seconds

GENERAL PARAMETERS:

Number of frequencies: 25

TRAFFIC PARAMETERS:

 Call arrival rate: 0.001389 call arrivals/terminal/second Total number of terminals: 15000

#### **SIMULATED SERVICES:**

**ServiceProfile: Speech**

description:

profileID:

type:

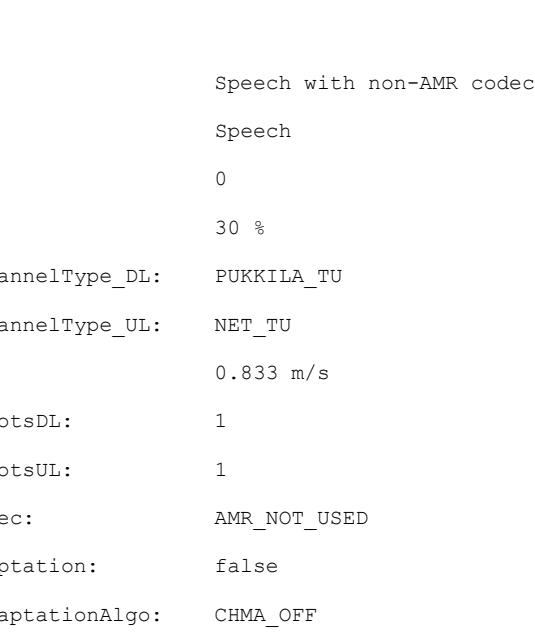

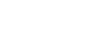

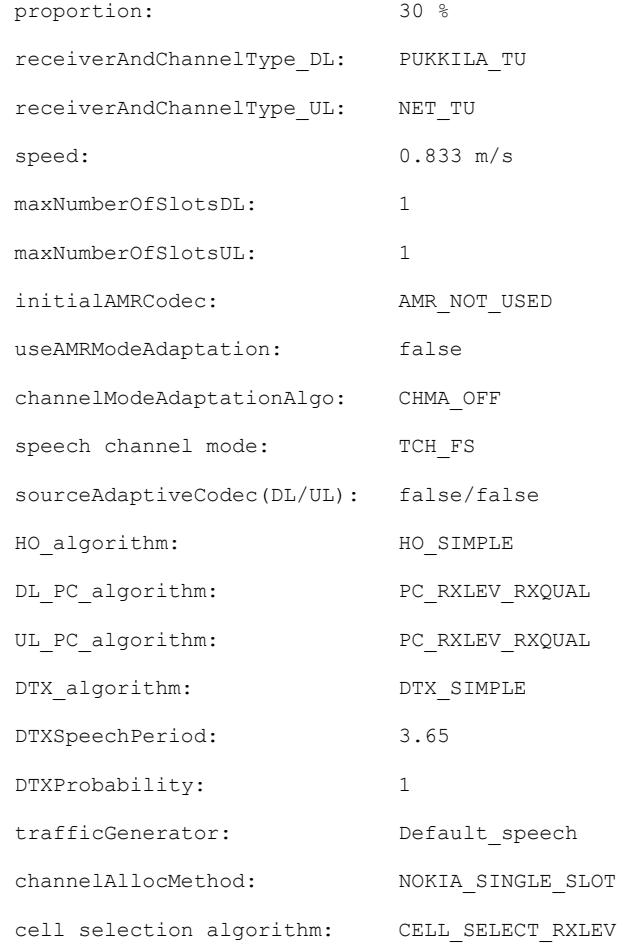

# **ServiceProfile: SpeechAMR**

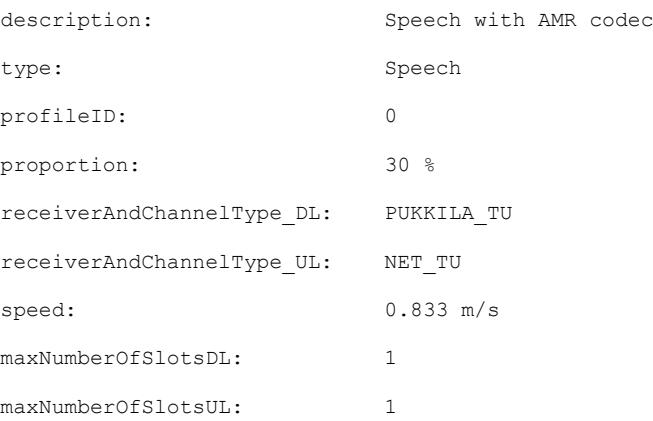

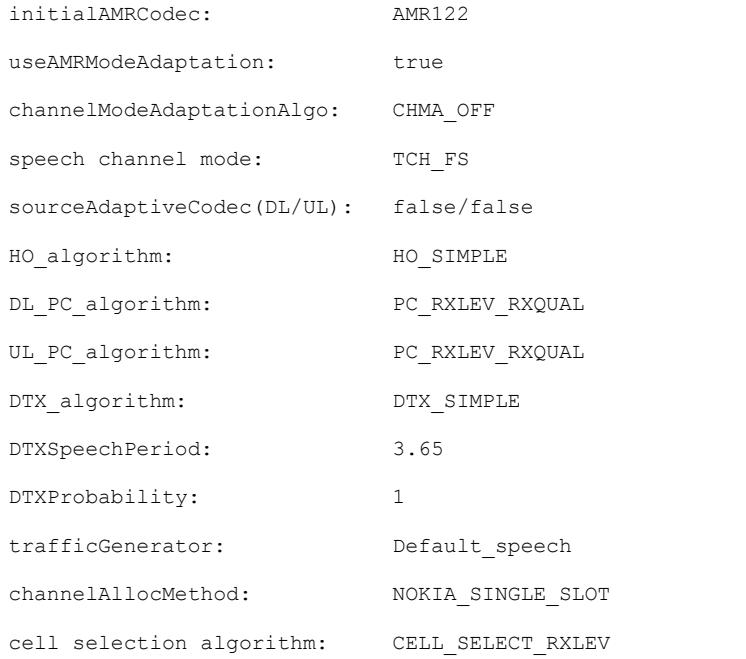

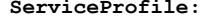

# GPRS\_WWW

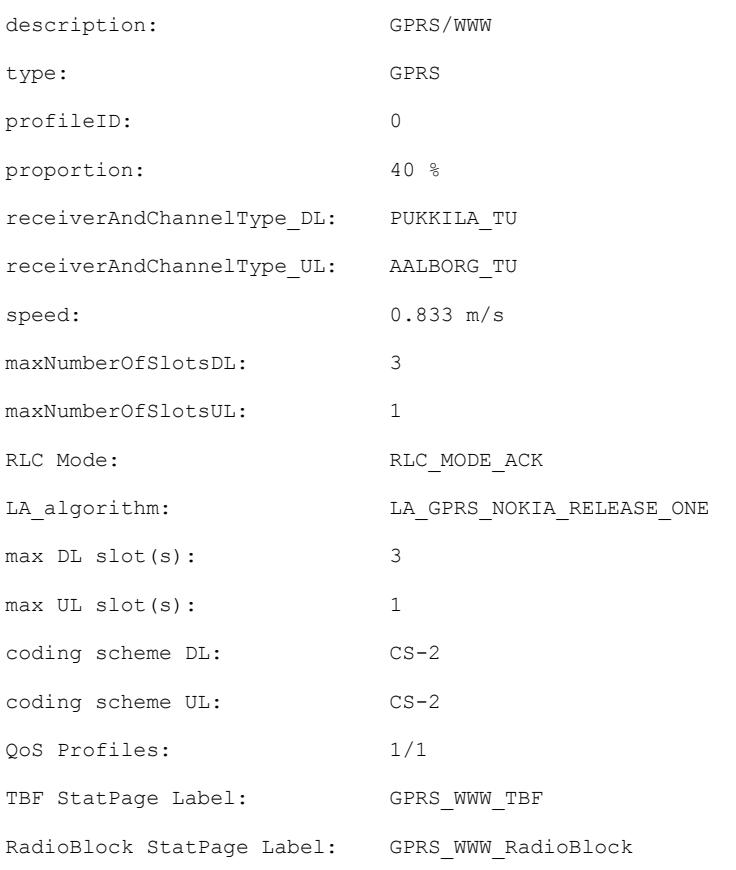

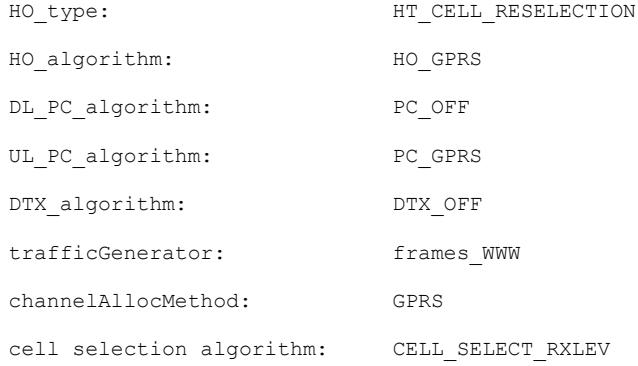

# **SIMULATION STATISTICS:**

--------------------------

!!!! You had 17 WARNING(S) during the simulation. Check the log file!

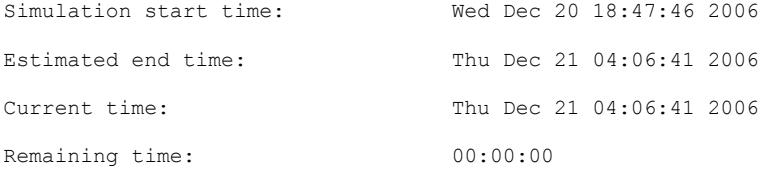

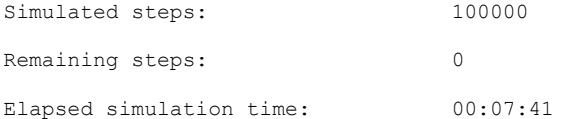

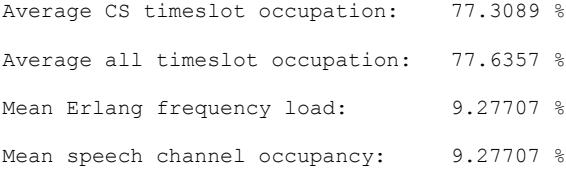

-----------------------------------------------

#### **GLOBAL STATISTICS:**

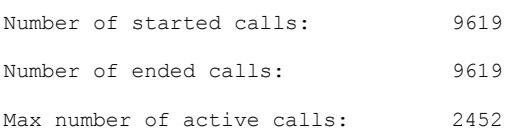

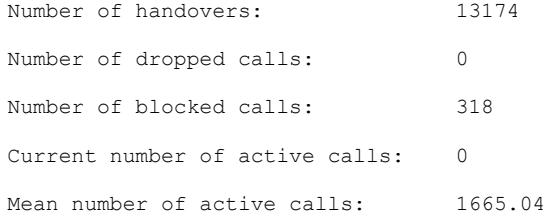

Periodical BLER of speech blocks (period: 1.92 s):

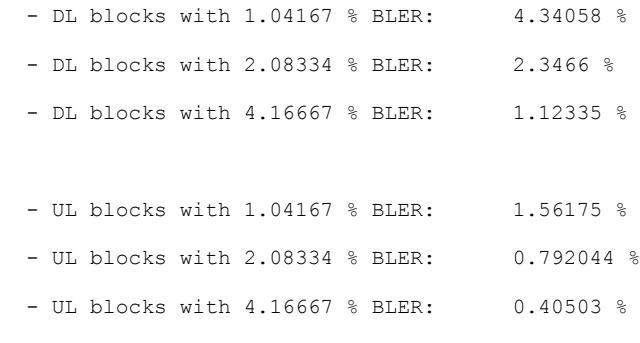

-----------------------------------------------

# **GPRS\_PCU DOWNLINK STATISTICS:**

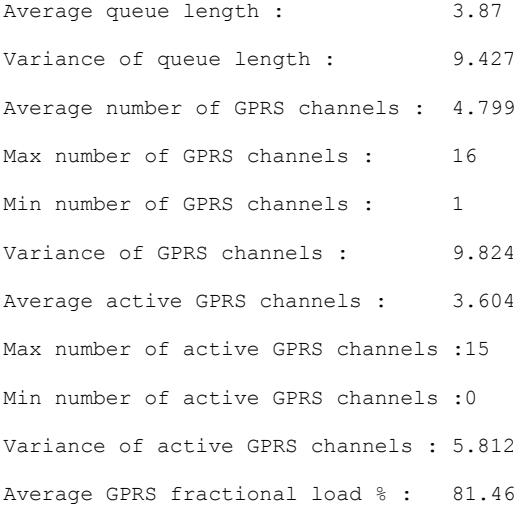

-----------------------------------------------

# **GPRS\_PCU UPLINK STATISTICS:**

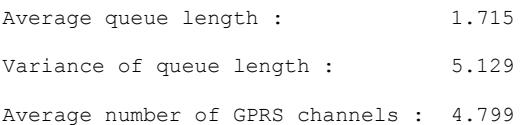

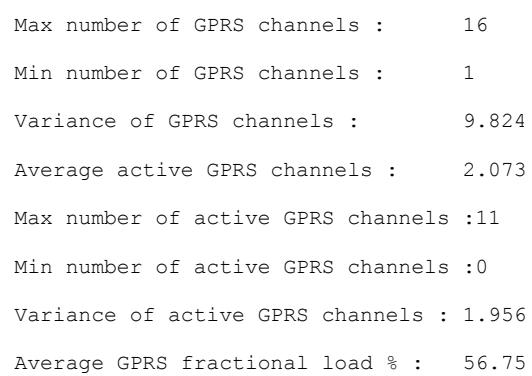

-----------------------------------------------

# **HOPC\_STAT STATISTICS:**

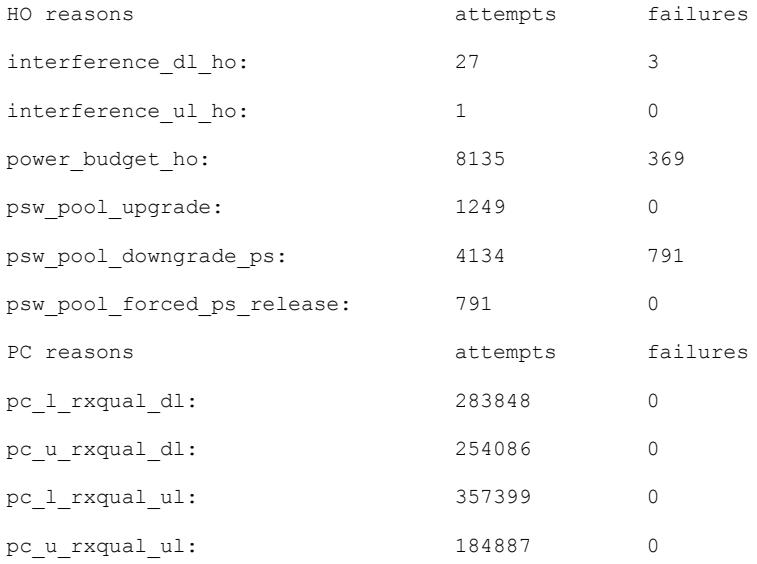

-----------------------------------------------

# **SpeechAMR STATISTICS:**

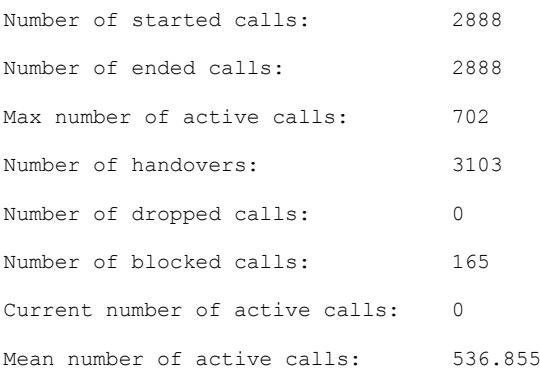

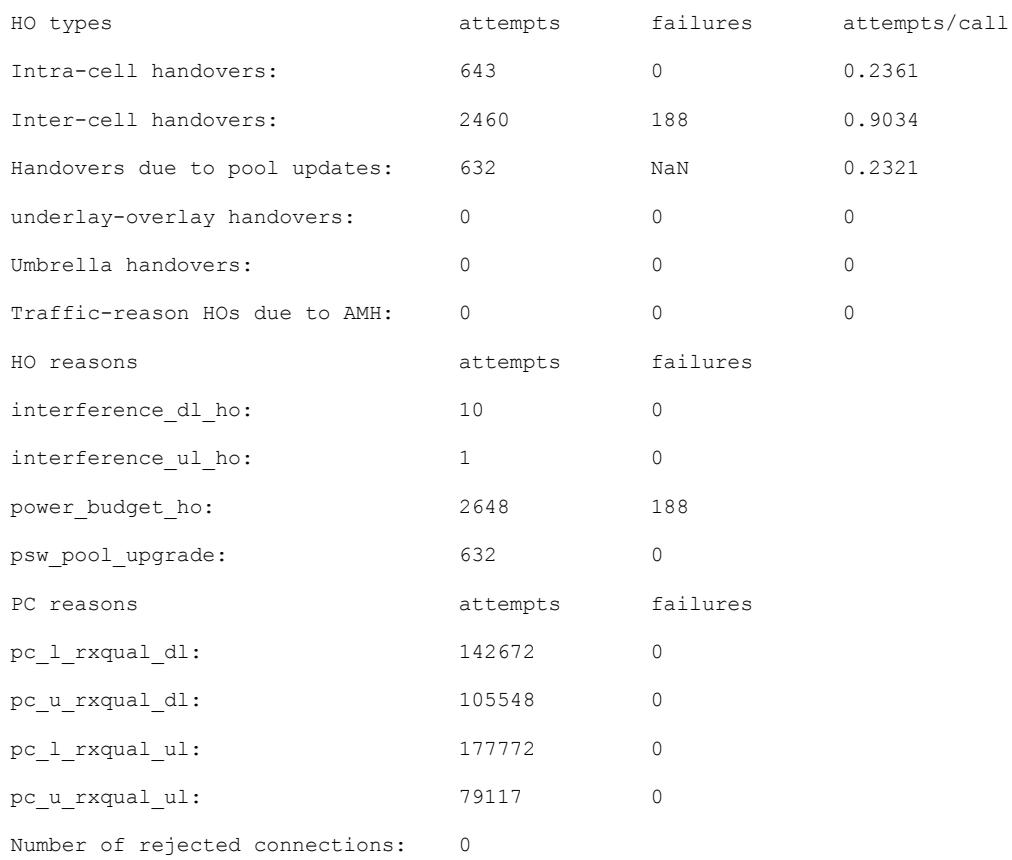

Ratio of blocked calls to started calls: 5.713 % (blocked calls: 165)

```
Ratio of dropped calls to ended calls: 0 % (dropped calls: 0)
   - when including only dropped calls
     due to downlink radio link failure: 0 % (dropped calls: 0)
   - when including only dropped calls
     due to uplink radio link failure: 0 % (dropped calls: 0)
   - when including only dropped calls
     due to handover signalling failure: 0 % (dropped calls: 0)
Ratio of bad quality calls to ended calls (FER criteria):
```
- calls with 0.6 % FER: 6.856 % (198 calls)

183

```
- calls with 1 % FER: 3.082 % (89 calls)
  - calls with 3 % FER: 0.8657 % (25 calls)
Ratio of bad quality calls to ended calls (MOS criteria):
```

```
Ratio of satisfied users to all users: 87.43 %
```

```
Average call length: 90.98 seconds
Minutes Per Dropping: inf minutes
System load: 7.158 users/cell
Capacity: 1.432 users/cell/MHz = 18.61 kbit/s/cell/MHz
Quality of service:
 - calls with 0.6 % FER: 87.43 %
  - calls with 1 % FER: 91.2 %
  - calls with 3 % FER: 93.42 %
Mean DTX silence time: 3.558 seconds
Mean DTX talking time: 3.302 seconds
```
#### **CODEC MODE RATIO STATISTICS** - GMSK - FULL RATE:

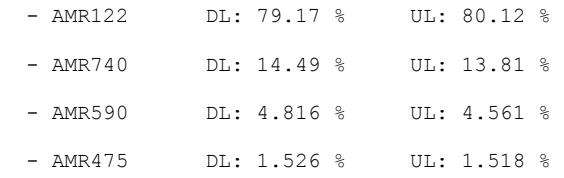

### **CHANNEL MODE STATISTICS:**

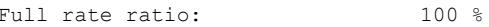

-----------------------------------------------

#### **SpeechRadioBlock STATISTICS:**

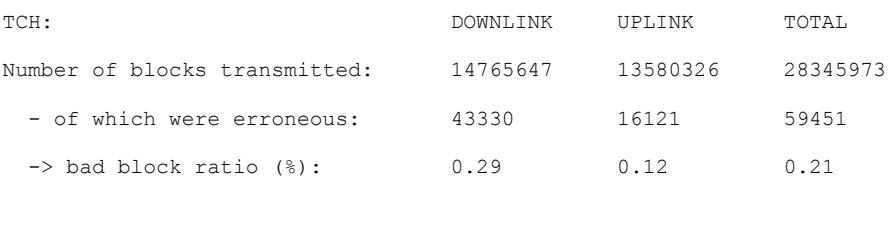

#### -----------------------------------------------

#### **GPRS\_WWW STATISTICS:**

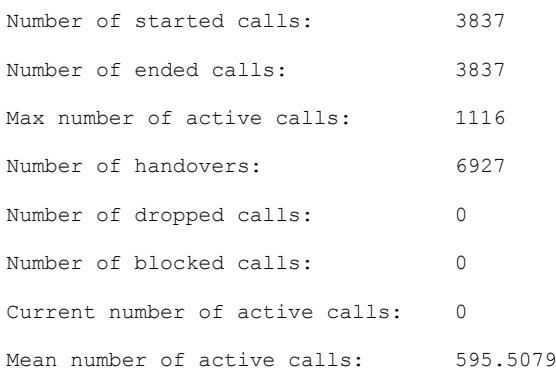

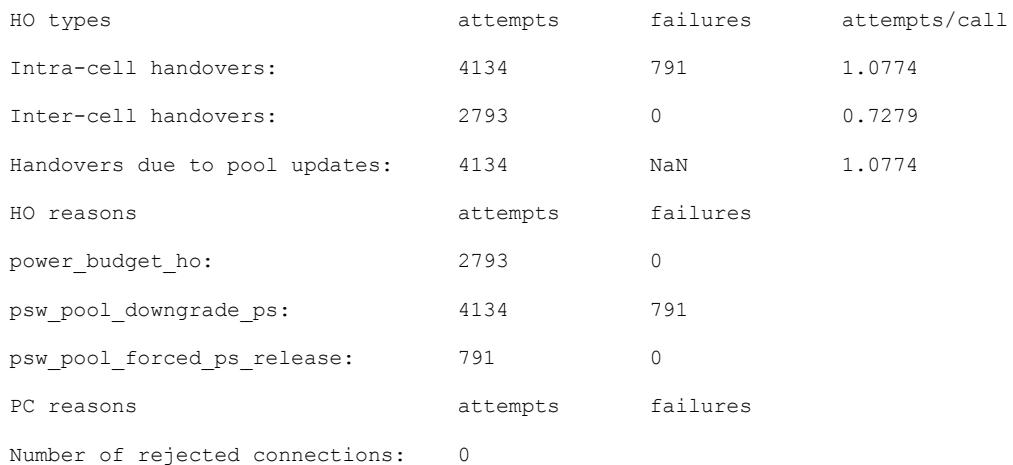

Ratio of blocked calls to started calls: 0.0000 % (blocked calls: 0)

Ratio of dropped calls to ended calls: 0.0000 % (dropped calls: 0)

Ratio of bad quality calls to ended calls: 0.0000 %

Ratio of satisfied users to all users: 100.0000 %

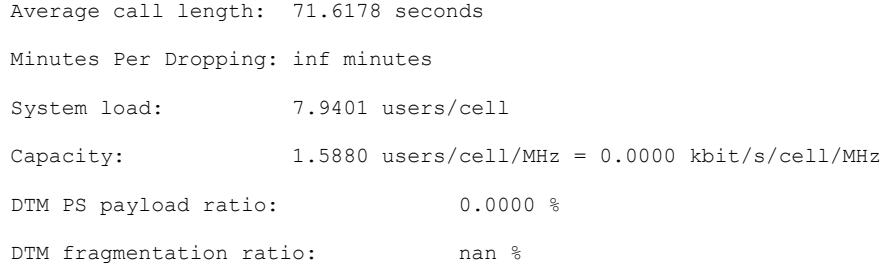

-----------------------------------------------

GPRS\_WWW\_TBF\_DL STATISTICS:

- SATISFIED GPRS USERS REGARDING

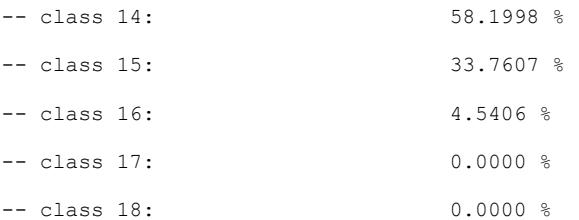

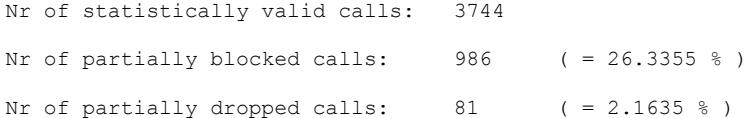

Mean nr of active slots in use: 1.8752 Proportion of GPRS traffic spent

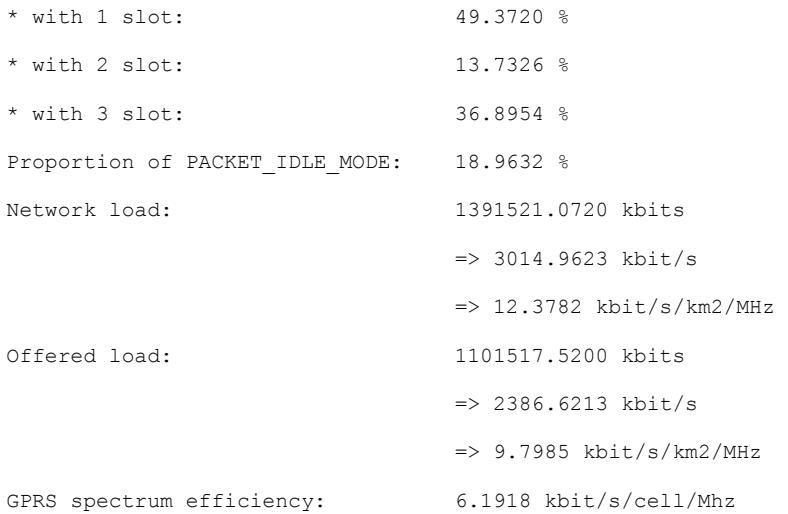

186

Total number of rUDBs: 1071656.6400 kbits - rUDBs in DTM: 0.0000 kbits Mean gross session throughput: 5.4574 kbit/s Mean net session throughput: 8.5003 kbit/s Mean user session throughput: 11.0848 kbit/s Mean active session throughput: 14.1135 kbit/s Mean LLC frame delays... - gross (absolute): 4.6664 seconds - net (absolute): 0.5813 seconds - active (absolute): 0.2043 seconds - gross (normalized): 3.1537 seconds - net (normalized): 0.2164 seconds - active (normalized): 0.0832 seconds Median LLC frame delay (net): 0.2100 s 90 percentile LLC delay (net): 1.2500 s TBF establishment trials: 15568 Blocked TBFs: 5793 ( = 37.2109 % ) Dropped TBFs: 88 ( = 0.9003 % ) Proportion of TBF status \* NORMAL: 84.6086 % \* STALLED: 14.4959 % \* RETRANSMISSION: 0.8955 % Mean TBF life time: 22.7828 seconds Nr of polling trials: 375471 Nr of received pollings: 367868 ( = 97.9751 % ) Nr of PANMFs: 4206 ( = 1.1433 % ) Nr of successful pollings: 363662 ( = 96.8549 % ) Nr of LLC frame receptions: 361646 LLC Frame Error Rate: 0.0000 % Nr of Lost LLC frames: 0 ( 0.0000 % )

 $=$  9.5329 kbit/s/km2/Mhz

-----------------------------------------------

**GPRS\_WWW\_TBF\_UL STATISTICS:**

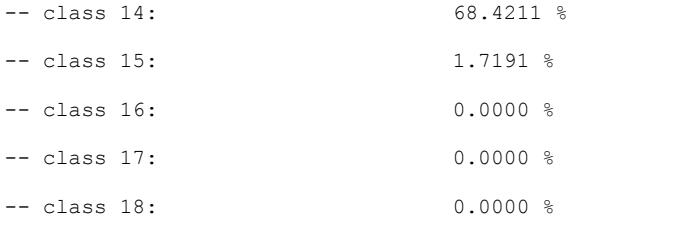

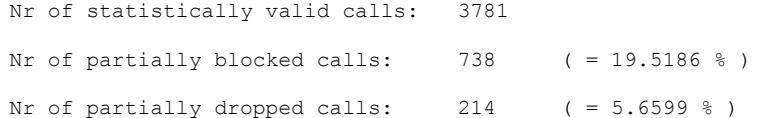

Mean nr of active slots in use: 1.0000 Proportion of GPRS traffic spent \* with 1 slot: 100.0000 % Proportion of PACKET IDLE MODE: 53.0334 %

```
Network load: 763677.9200 kbits
                            = 1654.6355 kbit/s
                            = 5.7933 kbit/s/km2/MHz
Offered load: 737062.0000 kbits
                             => 1596.9677 kbit/s
                           = > 6.5565 kbit/s/km2/MHz
GPRS spectrum efficiency: 4.2056 kbit/s/cell/Mhz
                            = 5.4749 kbit/s/km2/Mhz
Total number of rUDBs: 727885.4400 kbits
- rUDBs in DTM: 0.0000 kbits
Mean gross session throughput: 3.7077 kbit/s
Mean net session throughput: 6.8260 kbit/s
Mean user session throughput: 6.6273 kbit/s
Mean active session throughput: 11.1578 kbit/s
Mean LLC frame delays...
- gross (absolute): 3.4179 seconds
- net (absolute): 0.3872 seconds
- active (absolute): 0.2029 seconds
- gross (normalized): 1.7089 seconds
```
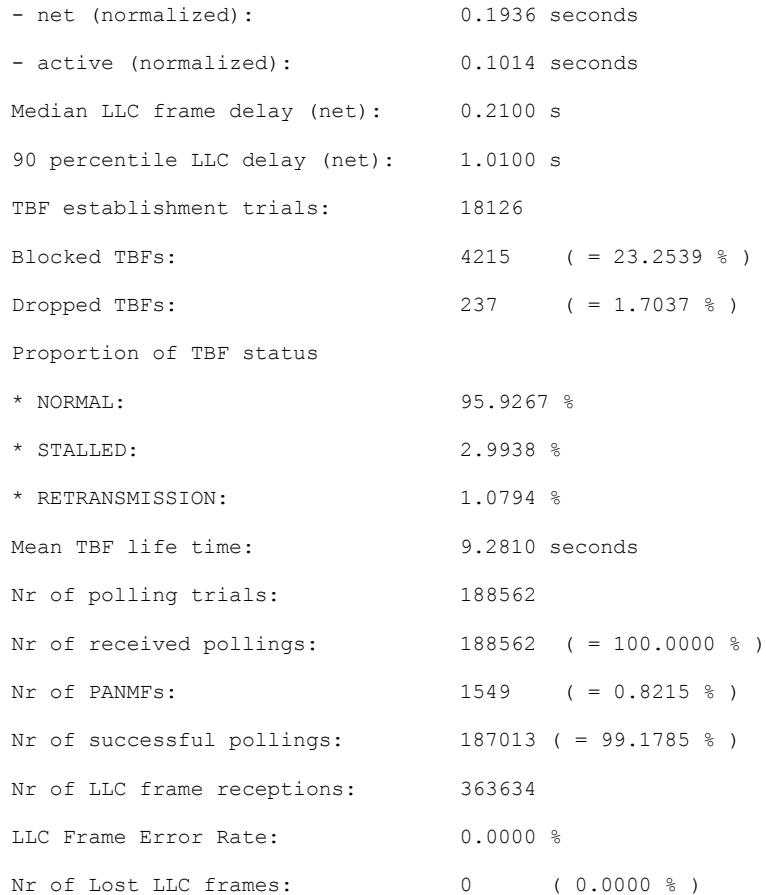

# -----------------------------------------------

# **Speech STATISTICS:**

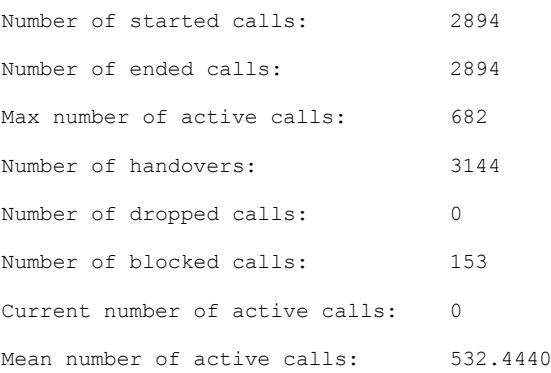

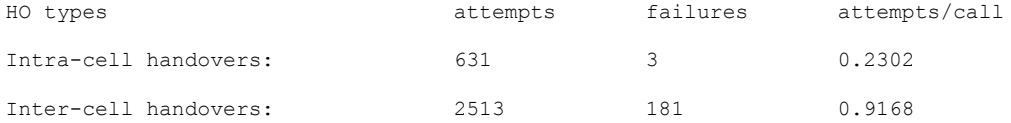

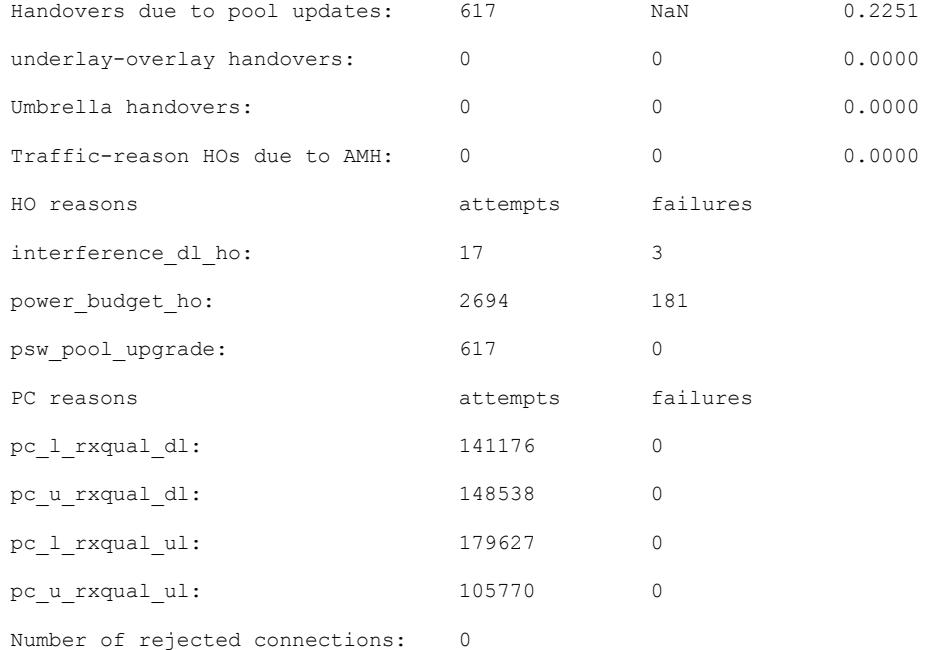

Ratio of blocked calls to started calls: 5.2868 % (blocked calls: 153)

Ratio of dropped calls to ended calls: 0.0000 % (dropped calls: 0)

 - when including only dropped calls due to downlink radio link failure: 0.0000 % (dropped calls: 0) - when including only dropped calls

 due to uplink radio link failure: 0.0000 % (dropped calls: 0) - when including only dropped calls

due to handover signalling failure: 0.0000 % (dropped calls: 0)

Ratio of bad quality calls to ended calls (FER criteria):

- calls with 0.6000 % FER: 15.7567 % (456 calls)

- calls with 1.0000 % FER: 9.6752 % (280 calls)

- calls with 3.0000 % FER: 2.5570 % (74 calls)

Ratio of bad quality calls to ended calls (MOS criteria):

Ratio of satisfied users to all users: 78.9565 %

Average call length: 89.6026 seconds

```
Minutes Per Dropping: inf minutes
System load: 7.0993 users/cell
Capacity: 1.4199 users/cell/MHz = 18.4581 kbit/s/cell/MHz
Quality of service:
  - calls with 0.6000 % FER: 78.9565 %
  - calls with 1.0000 % FER: 85.0380 %
  - calls with 3.0000 % FER: 92.1562 %
Mean DTX silence time: 3.5820 seconds
Mean DTX talking time: 3.2888 seconds
CODEC MODE RATIO STATISTICS - GMSK - FULL RATE:
 - AMR_NOT_USED DL: 100.0000 % UL: 100.0000 %
CHANNEL MODE STATISTICS:
Full rate ratio: 100.0000\text{ } %
-----------------------------------------------
GPRS WWW RadioBlock DL STATISTICS:
GPRS WWW RadioBlock DL: Nr of Data block transmissions: 5922806
GPRS_WWW_RadioBlock_DL: Nr of Data block retransmissions: 1373712 ( = 23.1936 
\frac{6}{6} )
GPRS WWW RadioBlock DL: Nr of incorrect Data block receptions: 92863 (= 1.5679
% )
Data Blocks:
          Orig OK Orig ER Retr OK Retr ER Stal OK Stal ER Unnec OK Unnec ER
CS-1 359 151 41 58 28 53 143 30
CS-2 4490522 58062 43480 9140 10836 7098 1284534 18271
GPRS_WWW_RadioBlock_DL: Nr of Control block transmissions: 187743
GPRS WWW RadioBlock DL: Nr of incorrect Control block receptions: 1549 (= 0.8251)
% )
Control blocks:
           Orig OK Orig ER % Error
```
191

```
CS-1 186194 1549 (= 0.8251 %)
```
GPRS WWW RadioBlock DL: Nr of Dummy block transmissions: 123898 GPRS WWW\_RadioBlock\_DL: Nr of incorrect Dummy block receptions: 1162 (= 0.9379  $\frac{6}{6}$  )

Dummy Blocks:

 Orig OK Orig ER % Error CS-1 122736 1162 ( = 0.9379 % )

-----------------------------------------------

# **GPRS\_WWW\_RadioBlock\_DL\_USF STATISTICS:**

GPRS\_WWW\_RadioBlock\_DL\_USF: Nr of Control block transmissions: 3210359 GPRS WWW RadioBlock DL USF: Nr of incorrect Control block receptions: 5066 (= 0.1578 % )

Control blocks:

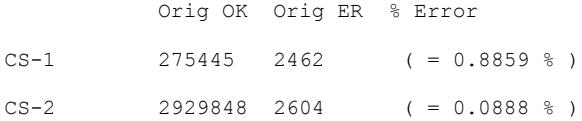

```
-----------------------------------------------
```
#### **GPRS\_WWW\_RadioBlock\_UL STATISTICS:**

```
GPRS WWW RadioBlock UL: Nr of Data block transmissions: 3192457
GPRS WWW_RadioBlock_UL: Nr of Data block retransmissions: 141036 (= 4.4178)
\frac{6}{6} )
GPRS WWW RadioBlock UL: Nr of incorrect Data block receptions: 40268 (= 1.2613
% )
```
Data Blocks:

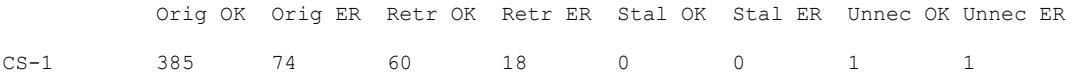

CS-2 3018698 32264 27813 6119 630 205 104602 1587 GPRS\_WWW\_RadioBlock\_UL: Nr of Control block transmissions: 365918 GPRS WWW RadioBlock UL: Nr of incorrect Control block receptions: 4206 (= 1.1494  $\frac{6}{6}$  )

Control blocks:

 Orig OK Orig ER % Error CS-1 361712 4206 ( = 1.1494 % )

-----------------------------------------------

#### **Global GPRS STATISTICS:**

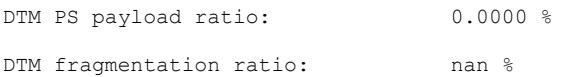

| <b>Nombre</b><br>del Sitio              | <b>Nombre</b><br>de<br><b>Estación</b><br><b>Base</b> | <b>Banda</b> | <b>Número</b><br>de<br><b>Sectores</b> | Número de<br><b>Transceptores</b> | Orientación<br>(grados) | <b>Altura</b><br>(m) |
|-----------------------------------------|-------------------------------------------------------|--------------|----------------------------------------|-----------------------------------|-------------------------|----------------------|
| Sitio_1                                 | Celda_1                                               | 850MHz       | $\mathbf{1}$                           | $\overline{2}$                    | 10                      | 28                   |
| $\overline{\text{Siti}}$ <sub>0</sub> 1 | Celda_2                                               | 850MHz       | 1                                      | $\overline{2}$                    | 240                     | 28                   |
| Sitio_2                                 | Celda_3                                               | 850MHz       | 1                                      | 5                                 | 125                     | 28                   |
| Sitio_2                                 | Celda_4                                               | 850MHz       | $\mathbf{1}$                           | 5                                 | 245                     | 28                   |
| Sitio_3                                 | Celda_5                                               | 850MHz       | 1                                      | 4                                 | 210                     | 28                   |
| Sitio_3                                 | Celda <sub>6</sub>                                    | 850MHz       | 1                                      | 4                                 | 350                     | 28                   |
| Sitio 4                                 | Celda_7                                               | 850MHz       | $\mathbf{1}$                           | 5                                 | 10                      | 28                   |
| Sitio_4                                 | Celda_8                                               | 850MHz       | 1                                      | 5                                 | 120                     | 28                   |
| Sitio_4                                 | Celda_9                                               | 850MHz       | 1                                      | 4                                 | 240                     | 28                   |
| Sitio_5                                 | Celda_10                                              | 850MHz       | $\mathbf{1}$                           | 4                                 | 0                       | 28                   |
| Sitio_5                                 | Celda_11                                              | 850MHz       | $\mathbf{1}$                           | $\overline{4}$                    | 120                     | 28                   |
| Sitio_5                                 | Celda_12                                              | 850MHz       | $\mathbf{1}$                           | $\overline{4}$                    | 220                     | 28                   |
| Sitio_6                                 | Celda_13                                              | 850MHz       | $\mathbf{1}$                           | 4                                 | 110                     | 28                   |
| Sitio_6                                 | Celda_14                                              | 850MHz       | $\mathbf{1}$                           | 4                                 | 180                     | 28                   |
| Sitio_6                                 | Celda_15                                              | 850MHz       | 1                                      | 4                                 | 290                     | 28                   |
| Sitio_7                                 | Celda_16                                              | 850MHz       | 1                                      | 4                                 | 70                      | 28                   |
| Sitio_7                                 | Celda_17                                              | 850MHz       | 1                                      | 4                                 | 170                     | 28                   |
| Sitio_8                                 | Celda_18                                              | 850MHz       | 1                                      | 4                                 | $\boldsymbol{0}$        | 28                   |
| Sitio_8                                 | Celda_19                                              | 850MHz       | 1                                      | 4                                 | 90                      | 28                   |

**ANEXO 5: Parámetros físicos de la Red GSM usada como modelo para las Simulaciones.**

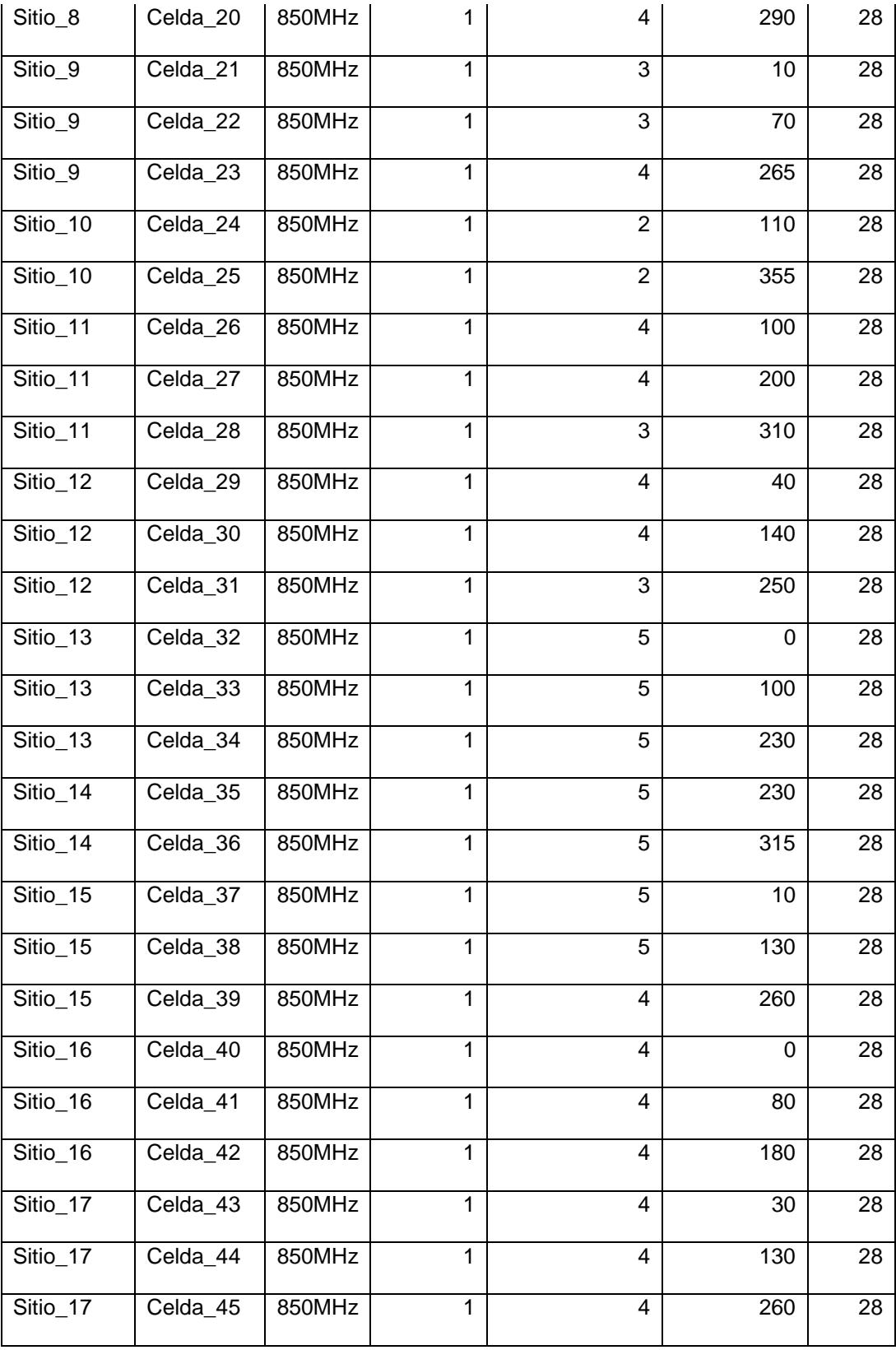

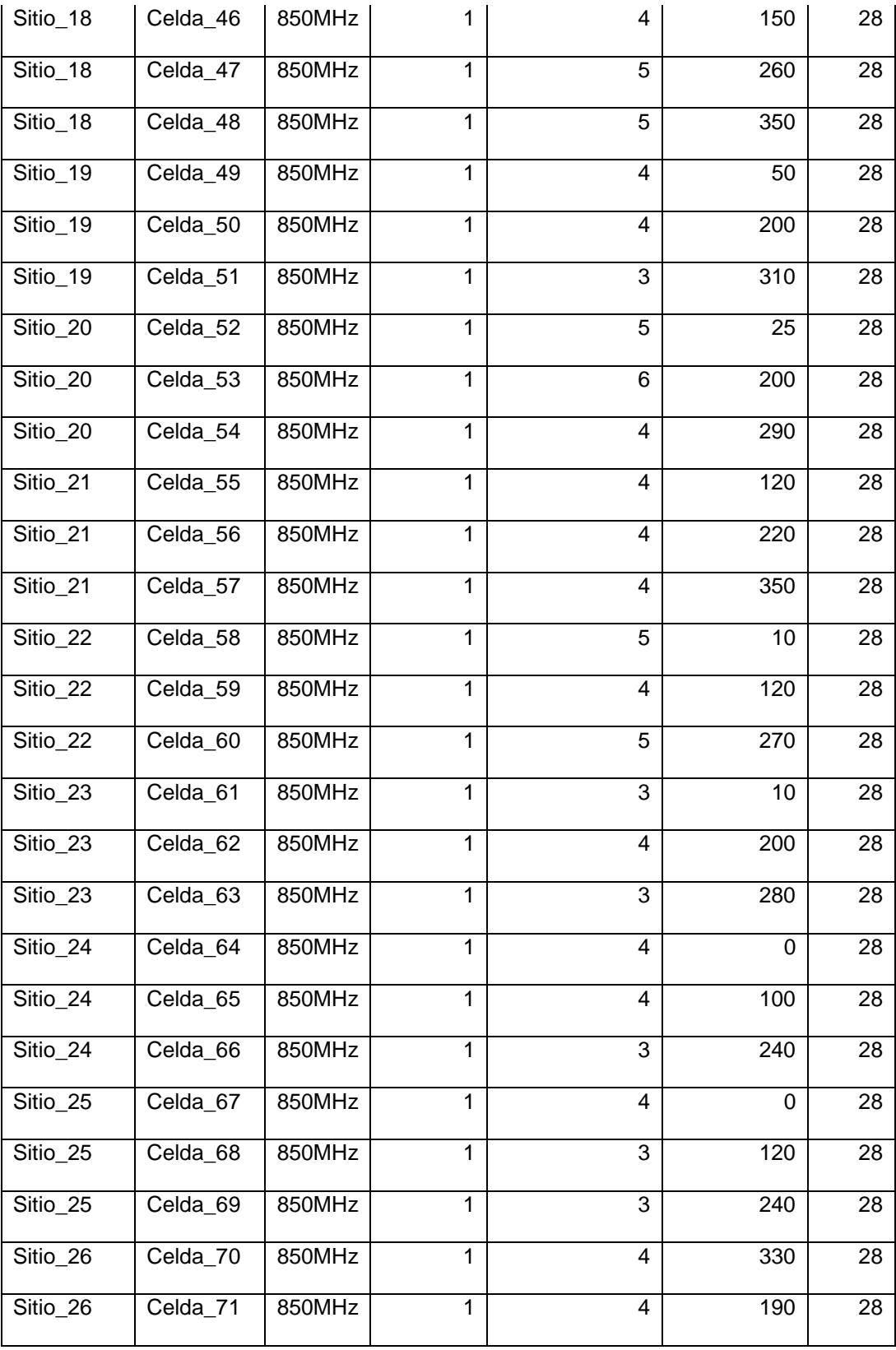
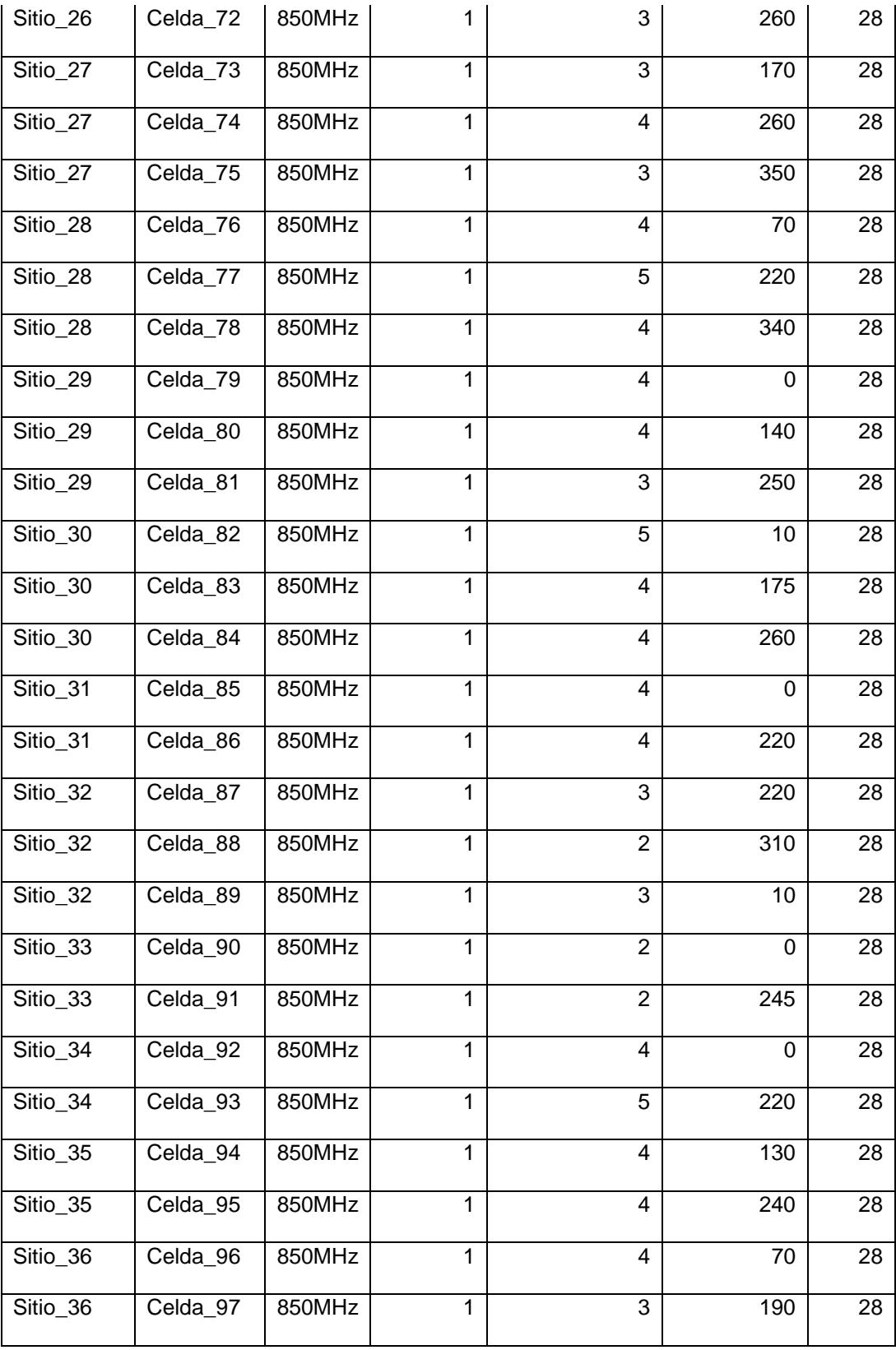

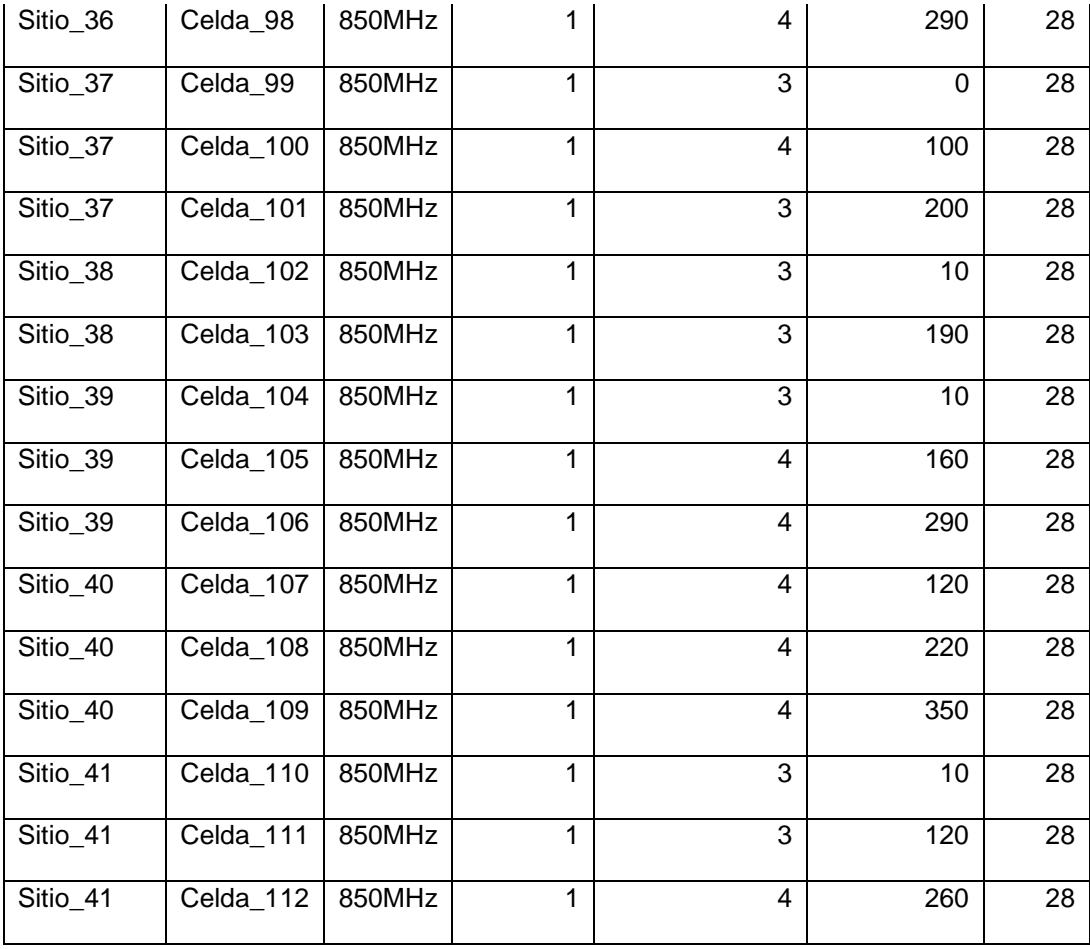

## **BIBLIOGRAFÍA**

- [1] Hernández, A., "Operación de una radio base celular cuando coexisten GSM & IS-54, IS-136," Tesis Digital, Departamento de Ingeniería Electrónica y Comunicaciones, Universidad de las Américas, Puebla, 2003, pp. 3-4, 6-9.
- [2] Mare, R., "Introducción a la Telefonía Celular," *Apuntes de Tecnología de Banda Angosta, Facultad de Ingeniería y Ciencias Exactas, Universidad Nacional de Rosario*, 2003, pp. 6-9.
- [3] Nokia, "Qué es una red celular y como funciona," *Seminario de Prensa – Ecuador*, 2003, pp. 4-6.
- [4] Nokia, "GSM SYSTRA: Training Material," Nokia Telecommunications documentation, 1998, pp. 15, 123, 163.
- [5] Enciclopedia libre Wikipedia, "Telefonía móvil," 2007, disponible en [http://es.wikipedia.org/wiki/Telefonía\\_móvil/.](http://es.wikipedia.org/wiki/Telefonía_móvil/)
- [6] Linnartz, J. P., "The practice of cell planning," 2004, disponible en [http://wireless.per.nl/reference/chaptr04/cellplan/cellplan.htm.](http://wireless.per.nl/reference/chaptr04/cellplan/cellplan.htm/)
- [7] Linnartz, J. P., "Principles of cellular frequency reuse," 2004, disponible en [http://wireless.per.nl/reference/chaptr04/cellplan/reuse.htm.](http://wireless.per.nl/reference/chaptr04/cellplan/reuse.htm/)
- [8] Linnartz, J. P., "Cellular Radio," 2004, disponible en [http://wireless.per.nl/reference/chaptr04/cellplan/cellular.htm.](http://wireless.per.nl/reference/chaptr04/cellplan/cellular.htm/)
- [9] Linnartz, J. P., "Cell Sizes," 2004, disponible en [http://wireless.per.nl/reference/chaptr04/cellplan/cellsize.htm.](http://wireless.per.nl/reference/chaptr04/cellplan/cellsize.htm/)
- [10]Laboratorio de Investigación Aplicada y Desarrollo, "Funcionamiento del sistema de telefonía celular," *Facultad de Ciencias Exactas, Físicas y Naturales, Universidad Nacional de Córdova*, 2006, pp. 29-30.
- [11]Enciclopedia Libre Wikipedia, "GSM," 2000, disponible en [http://en.wikipedia.org/wiki/GSM/.](http://en.wikipedia.org/wiki/GSM/)
- [12]GSM Association, "The GSM Association Brochure 2007," 2007, pp. 6, disponible en [http://www.gsmworld.com/documents/gsm\\_brochure.pdf.](http://www.gsmworld.com/documents/gsm_brochure.pdf)
- [13]Enciclopedia Libre Wikipedia, "Comparison of mobile phone standards," 2007, disponible en

[http://en.wikipedia.org/wiki/Comparison\\_of\\_mobile\\_phone\\_standards/.](http://en.wikipedia.org/wiki/Comparison_of_mobile_phone_standards/)

- [14]Lamanuzzi, H., "Telefonía Celular," 2006, pp. 10, disponible en [http://www.monografias.com/trabajos11/telefcel/telefcel.shtml.](http://www.monografias.com/trabajos11/telefcel/telefcel.shtml)
- [15]Hamiti, S., Nikula, E., Parantainen, J., Rantalainen, T., Sébire, B. y Sébire, G., "GSM/EDGE Radio Access Network (GERAN) – Evolution of GSM/EDGE towards 3G Mobile Services," Nokia Research Center, 2001, pp. 1.
- [16]Nokia, "EXPLAIN M01 GSM Standardisation and Technology", Nokia Telecommunications documentation, 2002, pp. 13.
- [17]Hernández, Á., "Redes y Servicios Móviles GSM y GPRS," *Departamento de Ingeniería Electrónica y Comunicaciones, Universidad de Zaragoza*, 2005, pp. 5, 27.
- [18]Nokia, "Dynamic Frequency and Channel Allocation in BSC", Nokia Telecommunications documentation, 2005, pp. 11-12.
- [19]Nokia, "DFCA Workshop Guayaquil", Nokia Telecommunications documentation, 2006, pp. 54, 72.
- [20]Comellas, F. y Ozón, J., "Sistemas Multiagente para la asignación de frecuencias en redes celulares," *Departamento de Matemática Aplicada y Telemática, Universidad Politécnica de Cataluña*, 2004, pp. 1-5.
- [21]Halonen, T., Romero, J. y Melero, J., "GSM, GPRS and EDGE performance evolution towards 3G/UMTS," 2nd Edition, John Wiley and Sons Ltd., 2003, pp. 159-163, 173-176, 472-478, 603.
- [22]Ozón, J., "Contribución al coloreado de grafos y las redes pequeño-mundo", Tesis doctorales de la Universidad Politécnica de Cataluña, 2001, pp. 31-36.
- [23]Abril, J., "A Multiagent System for Frequency Assignment in Cellular Radio Networks," IEEE Transaction Vehicular Technology, vol. 49, 2000, pp. 1558- 1561.
- [24]Dimitrios, D., Squeo, M. y Kaj, S., "GSM Radio Network Optimization Guidelines for NetAct Optimizer 1.6," Nokia Telecommunications Documentation, v 3.0, 2006, pp. 34-41.
- [25]3GPP, "Technical specification Group GSM/EDGE TS 05.05, Radio Access Network, Radio Transmission and Reception," ETSI, 2004, pp. 91-92.
- [26]Jarvela, R., "SMART GSM Network Simulator (Functional Description)," Nokia Telecommunications Documentation, v 6.5, 2007, pp. 4-5.
- [27]Jarvela, R., "SMART GSM Network Simulator (User's Guide)," Nokia Telecommunications Documentation, v 6.5, 2007, pp. 3, 9, 15-16, 19, 26-33, 35, 37.
- [28]Moisio, M. y Jarvela, R., "SMART Tool", Nokia Telecommunications documentation, 2004, pp. 2-4, 21, 30, 43-45, 112.
- [29]3GPP, "Technical specification Group GSM/EDGE TS 05.08, Radio Subsystem Link Control," ETSI, 2004, pp. 32-33.